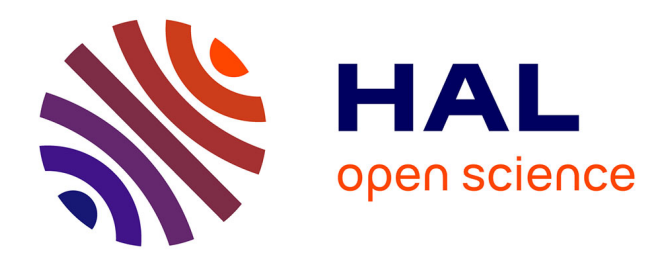

# **Charge par induction de véhicules électriques : Analyse du potentiel, limitations, nouveaux concepts**

Achraf Hammoud

### **To cite this version:**

Achraf Hammoud. Charge par induction de véhicules électriques : Analyse du potentiel, limitations, nouveaux concepts. Energie électrique. Université de Montpellier 2, 2017. Français. NNT : . tel-01967966

## **HAL Id: tel-01967966 <https://theses.hal.science/tel-01967966>**

Submitted on 1 Jan 2019

**HAL** is a multi-disciplinary open access archive for the deposit and dissemination of scientific research documents, whether they are published or not. The documents may come from teaching and research institutions in France or abroad, or from public or private research centers.

L'archive ouverte pluridisciplinaire **HAL**, est destinée au dépôt et à la diffusion de documents scientifiques de niveau recherche, publiés ou non, émanant des établissements d'enseignement et de recherche français ou étrangers, des laboratoires publics ou privés.

# **THÈSE POUR OBTENIR LE GRADE DE DOCTEUR DE L'UNIVERSITÉ DE MONTPELLIER**

### **En électronique**

**École doctorale I2S**

### **Unité de recherche UMR5214**

**Charge par induction de véhicules électriques : Analyse du potentiel, limitations, nouveaux concepts**

## **Présentée par Achraf HAMMOUD Le 24 novembre 2017**

**Sous la direction de François FOREST Codirigé par Thierry MARTIRÉ**

### **Devant le jury composé de**

**Éric LABOURÉ, Professeur des universités, Université Paris Sud François FOREST, Professeur des universités, Université de Montpellier Jean-Paul FERRIEUX, Professeur des universités, Université Grenoble Alpes Noël BURAIS, Professeur des universités, Université Lyon 1 Xavier MARGUERON, Maître de conférences, École centrale de Lille Thierry MARTIRÉ, Maître de conférences, Université de Montpellier Éric BIAGINI, directeur R&D, IES-synergy**

**Président du jury Directeur de thèse Rapporteur Rapporteur Examinateur Examinateur Invité**

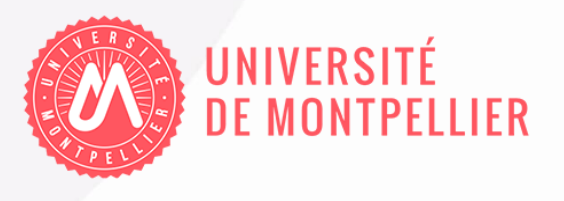

## <span id="page-3-0"></span>REMERCIEMENTS

Je tiens à remercier en quelques lignes tous ceux qui m'ont accompagné sur le plan professionnel et personnel durant ces trois années de thèse.

Tout d'abord je remercie mes parents et ma sœur pour leurs encouragements.

Je remercie également mon directeur de thèse, M. François FOREST, ainsi que mon encadrant, M. Thierry MARTIRÉ, pour cette expérience enrichissante qui s'est déroulée dans une très bonne ambiance.

Un grand merci à mes collègues et aux doctorants de l'équipe GEM de l'Institut d'Électronique et des Systèmes pour tous les bons moments passés ensembles.

Je tiens également à remercier M. Éric BIAGINI et mes collègues de la société IES-synergy pour leur soutien et pour toutes les ressources techniques qu'ils ont mises à ma disposition.

# <span id="page-5-0"></span>RÉSUMÉ

Les progrès concernant l'autonomie des batteries ont rendu le véhicule électrique vraiment compétitif. Cependant un problème n'est pas vraiment résolu, celui du temps de charge des batteries qui reste long même avec des bornes de forte puissance. La charge par induction peut compenser en partie ce handicap grâce à une infrastructure quasi-transparente pour l'utilisateur, basée sur l'équipement des zones de stationnement.

L'objectif de cette thèse est d'étudier le potentiel et les limitations de la charge par induction, éventuellement par l'introduction de nouveaux concepts, dans la gamme des puissances de plusieurs dizaines de Kilowatts et sur des distances supérieures à 10cm entre l'inducteur et l'induit. L'obtention de bons rendements et le respect de dimensions en accord avec l'intégration dans le véhicule sont des points essentiels de la démarche.

Dans un premier temps, différentes topologies de compensation de la puissance réactive, indispensable dans cette application, sont comparées et la topologie dite Série-Série (SS) est finalement retenue. De la même façon, différentes architecture d'électronique de puissance sont évaluées. L'architecture correspondant à l'utilisation d'un onduleur primaire commandé en phase shift à fréquence variable, et d'un simple pont de diode secondaire est adoptée. Elle permet de réguler le courant injecté dans les batteries tout en simplifiant l'électronique de puissance, c.à.d. sans utiliser de convertisseurs DC-DC ni au primaire, ni au secondaire.

Un outil de calcul des pertes dans le fil de Litz est ensuite mis en place. Il permet d'évaluer les pertes dans les bobinages en fonction de la section du fil et du diamètre des brins, l'objectif étant de trouver la combinaison "section de cuivre/diamètre de brins" minimisant les pertes.

La troisième étape consiste à mettre en place des outils de conception analytiques complétés par des simulations "éléments finis" pour concevoir les bobinages du coupleur électromagnétique ainsi que son blindage magnétique. Des montages expérimentaux à petite échelle permettent une première validation de ces outils de conception. Enfin un algorithme d'optimisation est développé.

Sur la base des solutions identifiées dans la première partie, les outils de conception ont été finalement utilisés pour concevoir un démonstrateur de 22kW, capable de transférer l'énergie sur une distance de 25cm entre l'inducteur et l'induit. Ce démonstrateur a été testé avec succès à la puissance nominale. Le rendement mesuré est de 95% lorsque les bobines primaire et secondaire sont alignées.

## <span id="page-6-0"></span>ABSTRACT

Scientific progress in battery field related to autonomy has made electric vehicles really competitive. However, there is a problem that hasn't been solved yet, the duration of the charge which still high, even if high power chargers are used. Inductive charging could be a solution to that problem because the infrastructure can become almost transparent for the user if it is implemented in car park areas.

The aim of this PhD work is to evaluate the potential and the limitations of inductive charging, to identify eventual new concepts, in a fast charge power range (few tens of Kilowatts) and with air gaps higher than 10cm.

First, different topologies of reactive power compensation are compared and the Series-Series (SS) topology is selected. Then, in the same way, different power electronics architecture are compared. The architecture using a phase-shifted DC-AC converter to supply the primary side and a simple power bridge to supply the secondary side is adopted. This architecture allows regulating the current in the batteries without using DC-DC converters neither on the primary side nor on the secondary side.

Then, a software is implemented that is able to calculate losses in Litz wire, as a function of the wire section and the strands diameter, the aim being to choose a Litz wire that minimizes the losses in the windings.

The third step is the implementation of a tool dedicated to the design of the primary and secondary coils and of the magnetic shields. The tool is based on analytic equations and finite elements simulations. The design tool is validated by means of reduced scale experiments. Finally, an optimization algorithm is implemented.

Considering the solutions identified in the first part, the previous design tools are finally used to design a 22kW prototype able to transfer energy through an air gap of 25cm. This prototype has been successfully tested at nominal power. An efficiency of 95% has been measured when the two coils are aligned.

# TABLE DES MATIÈRES

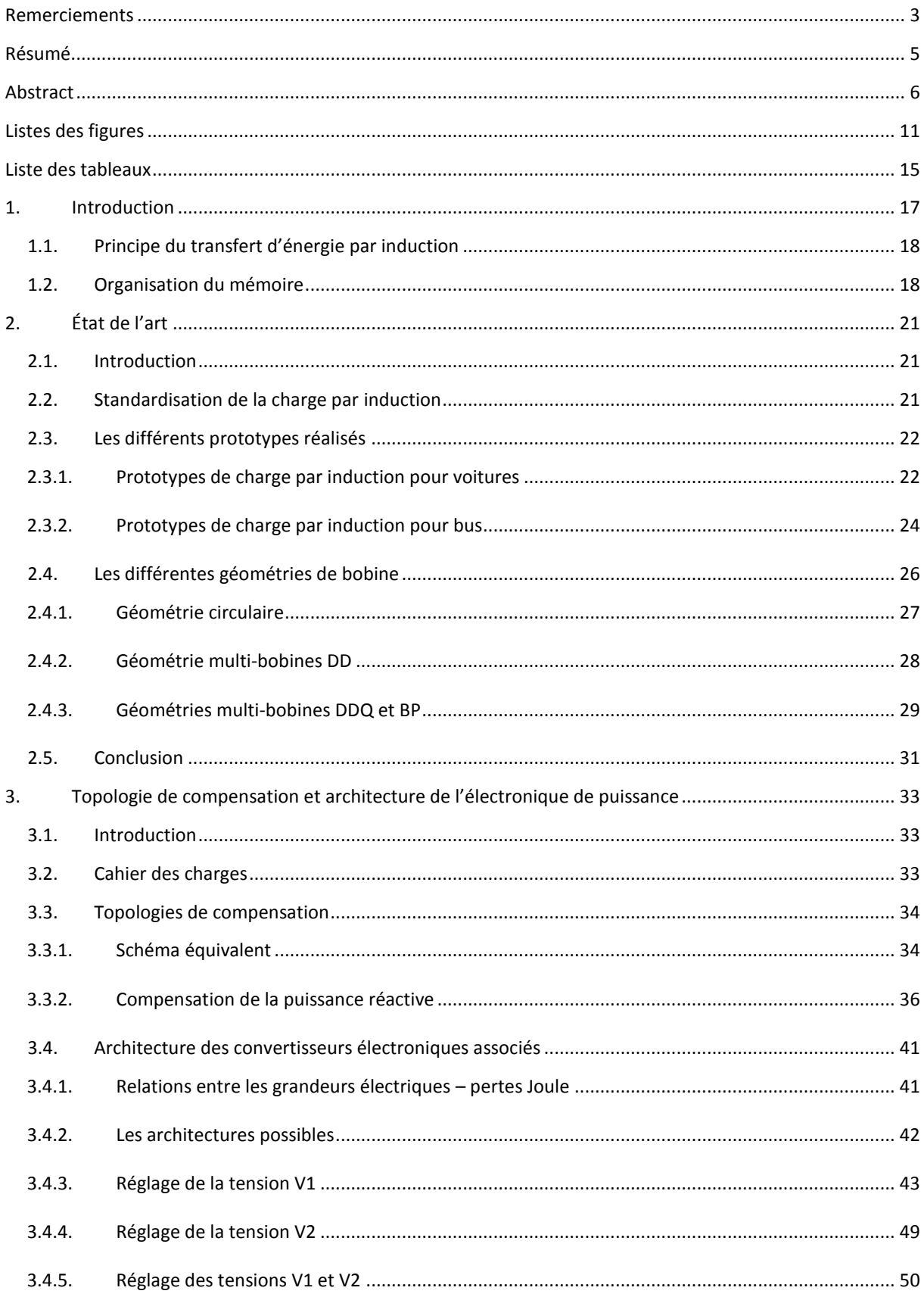

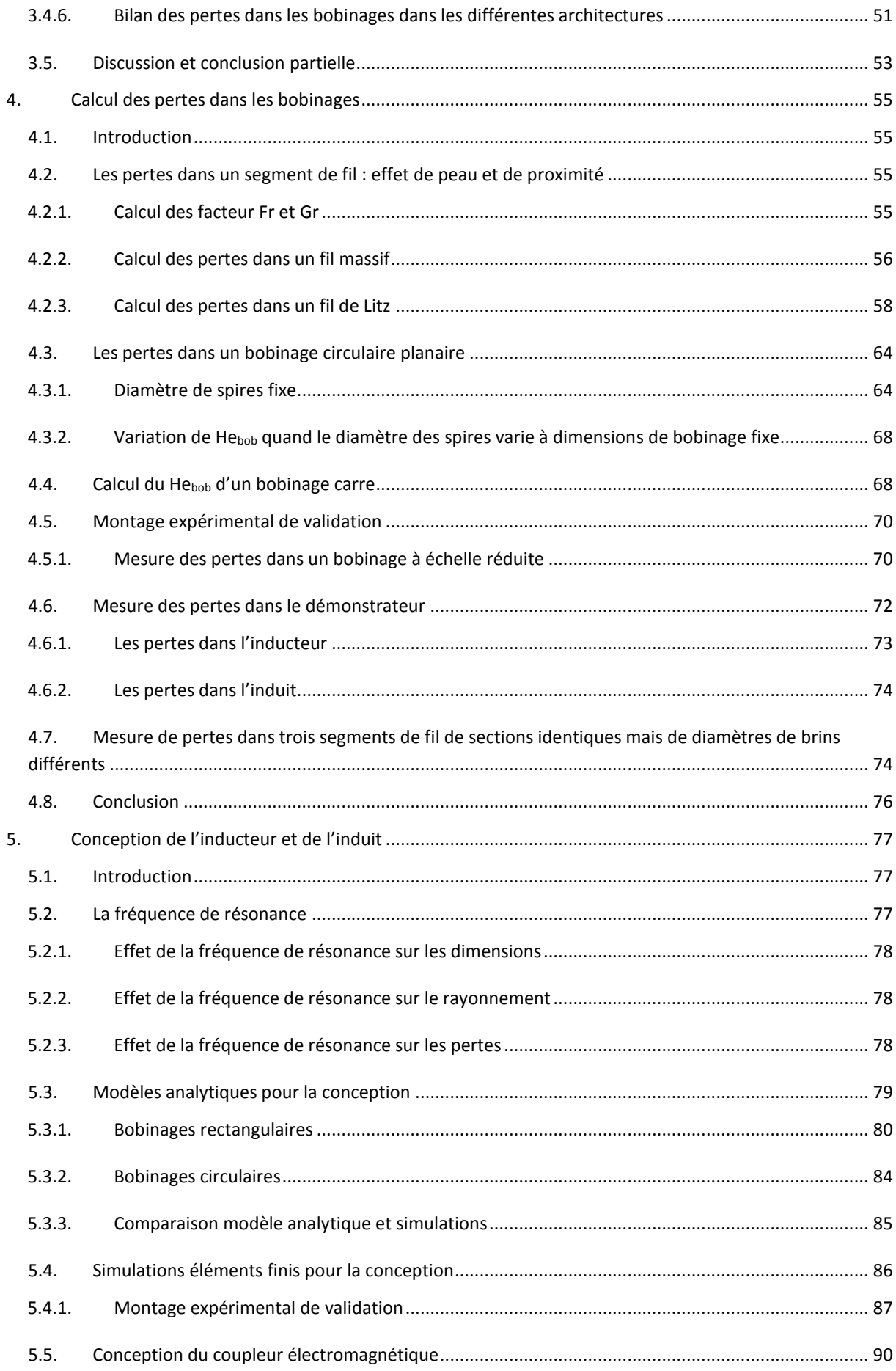

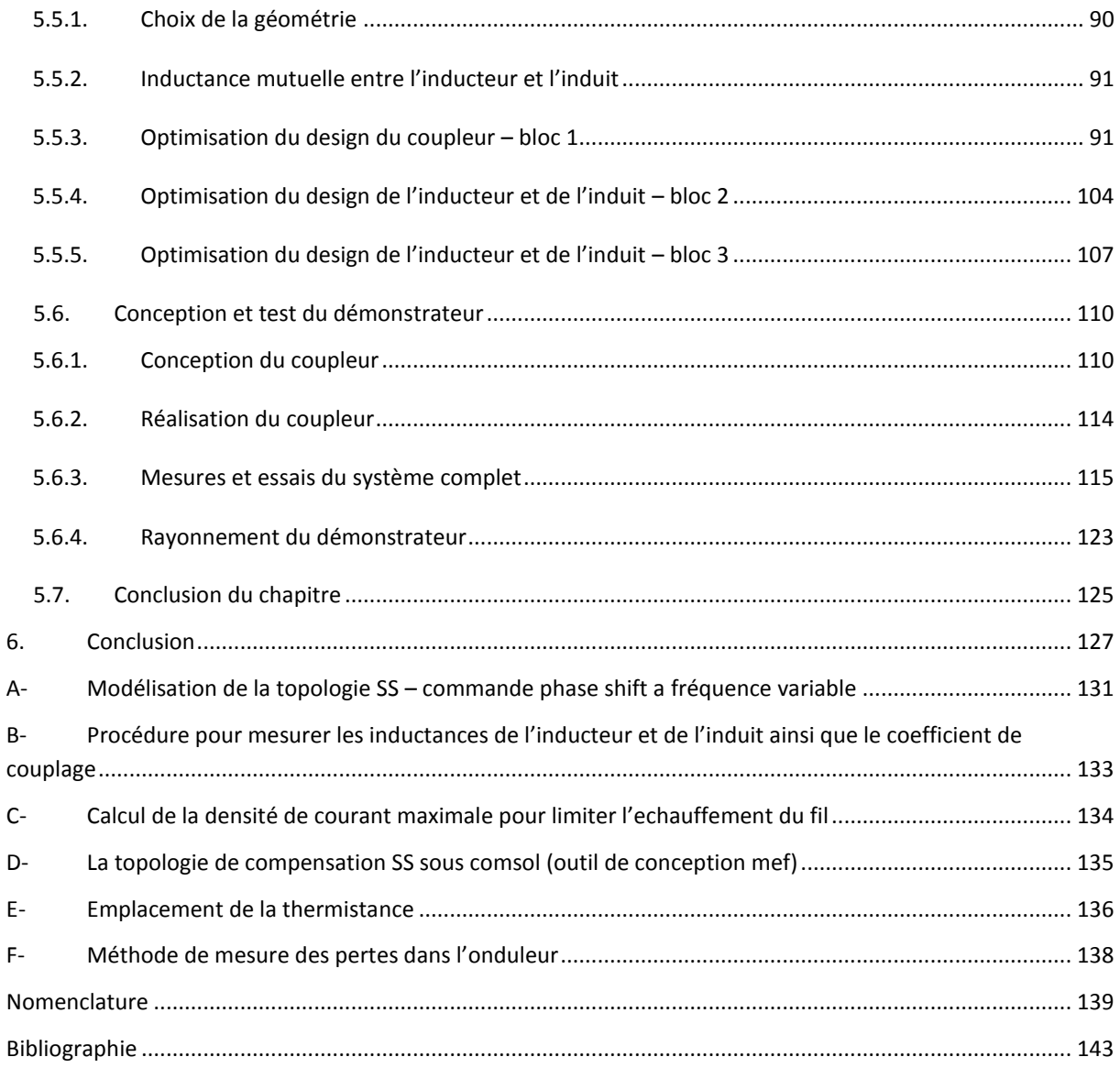

# <span id="page-11-0"></span>LISTES DES FIGURES

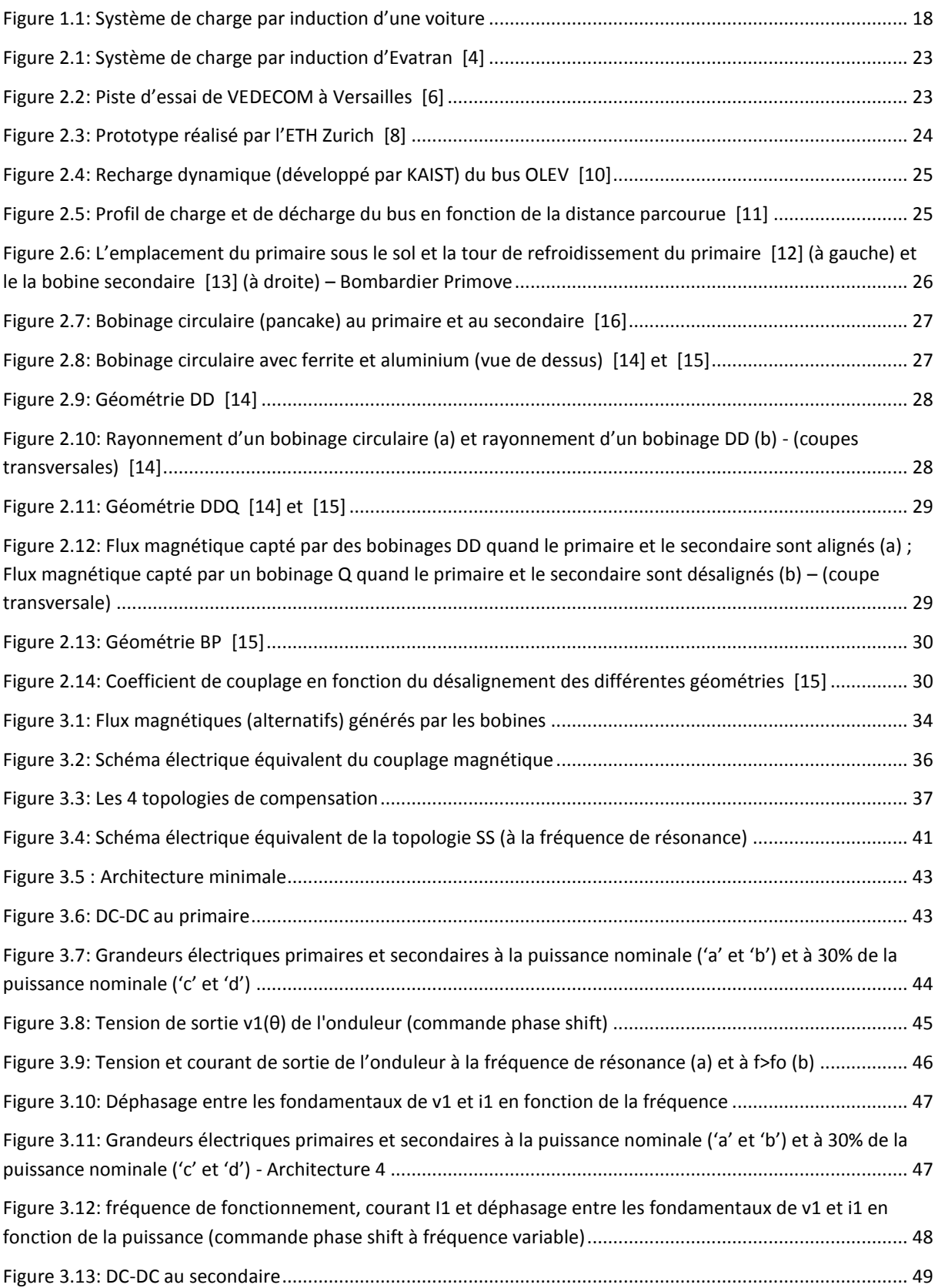

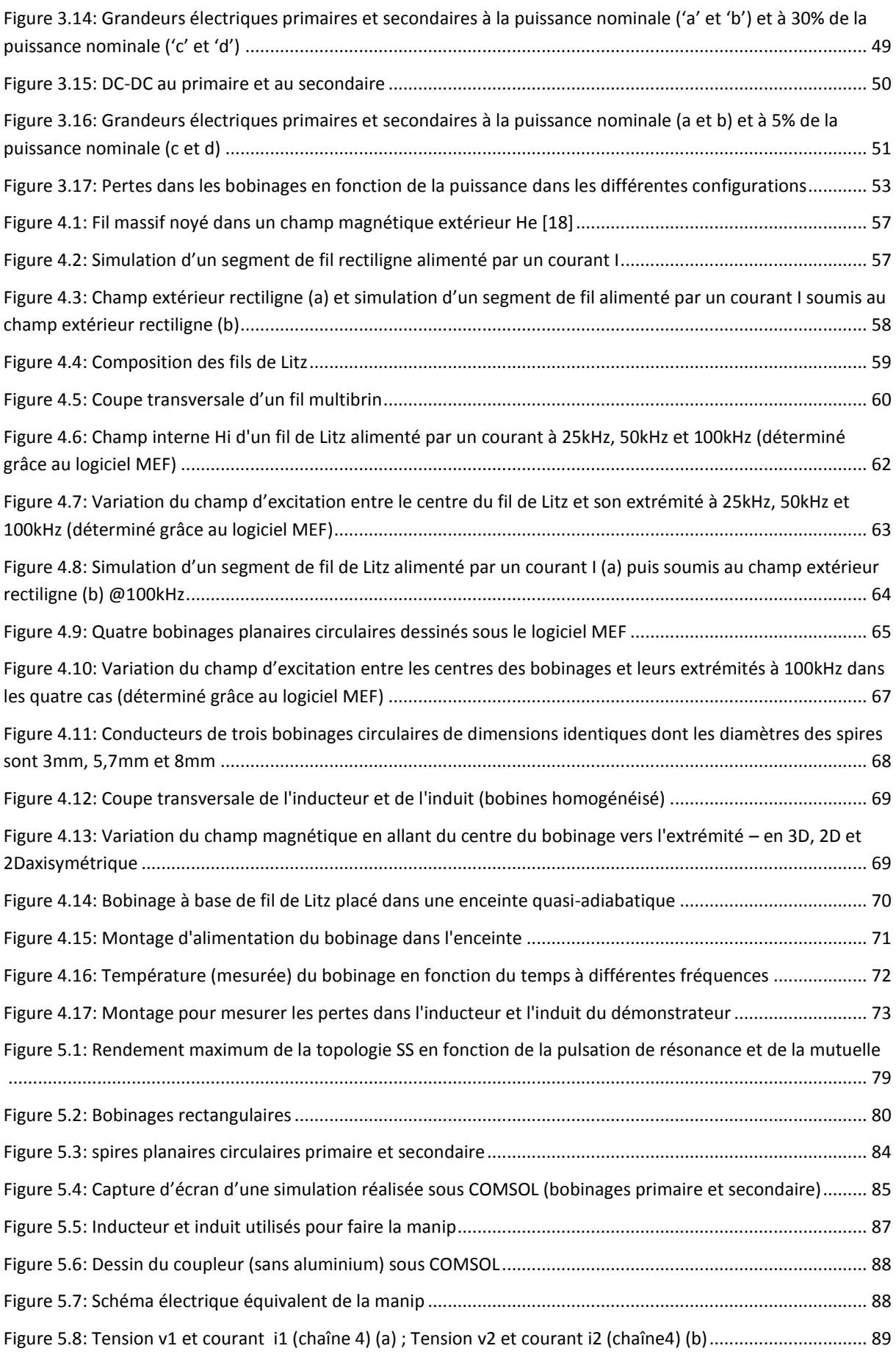

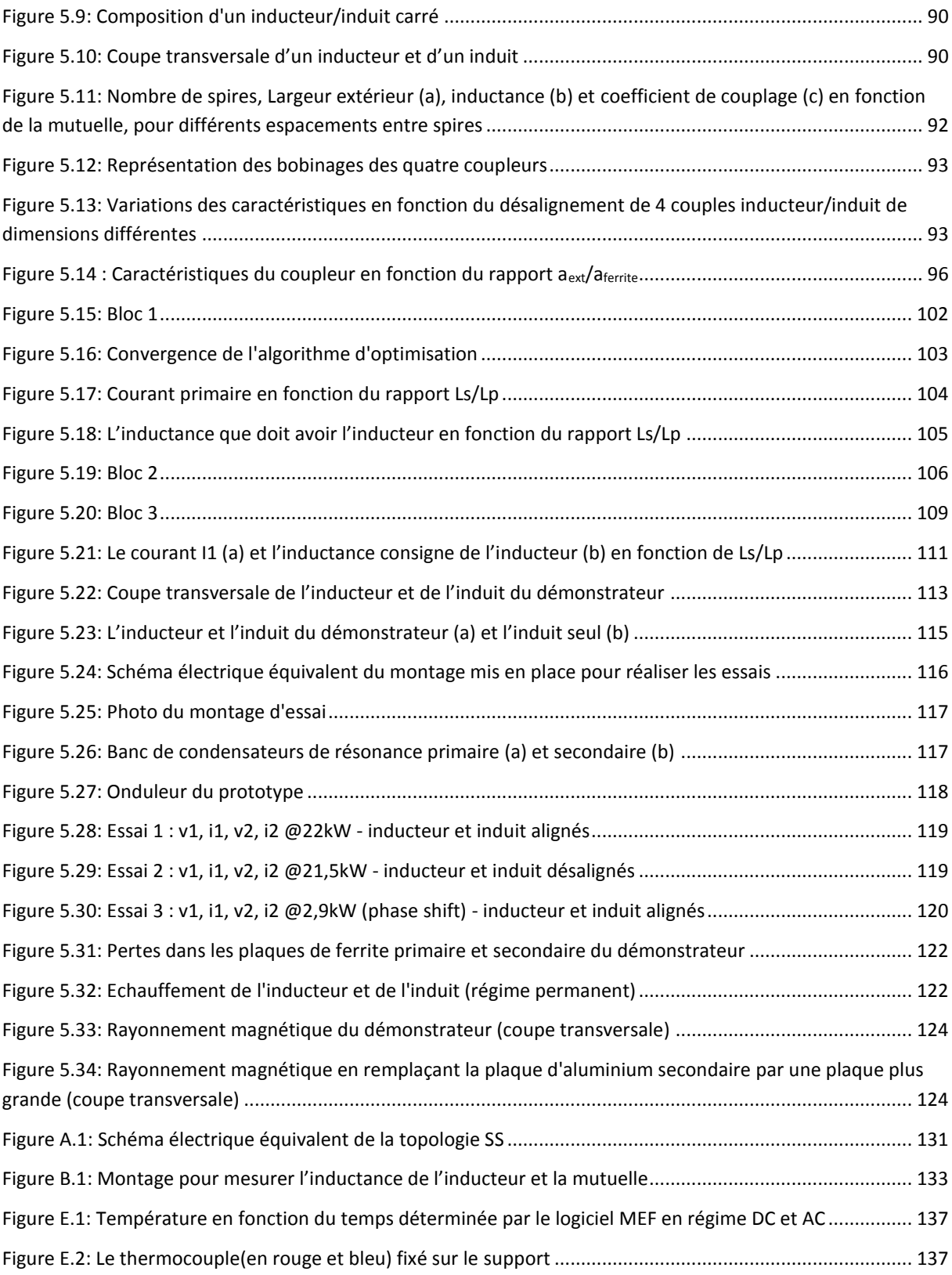

# <span id="page-15-0"></span>LISTE DES TABLEAUX

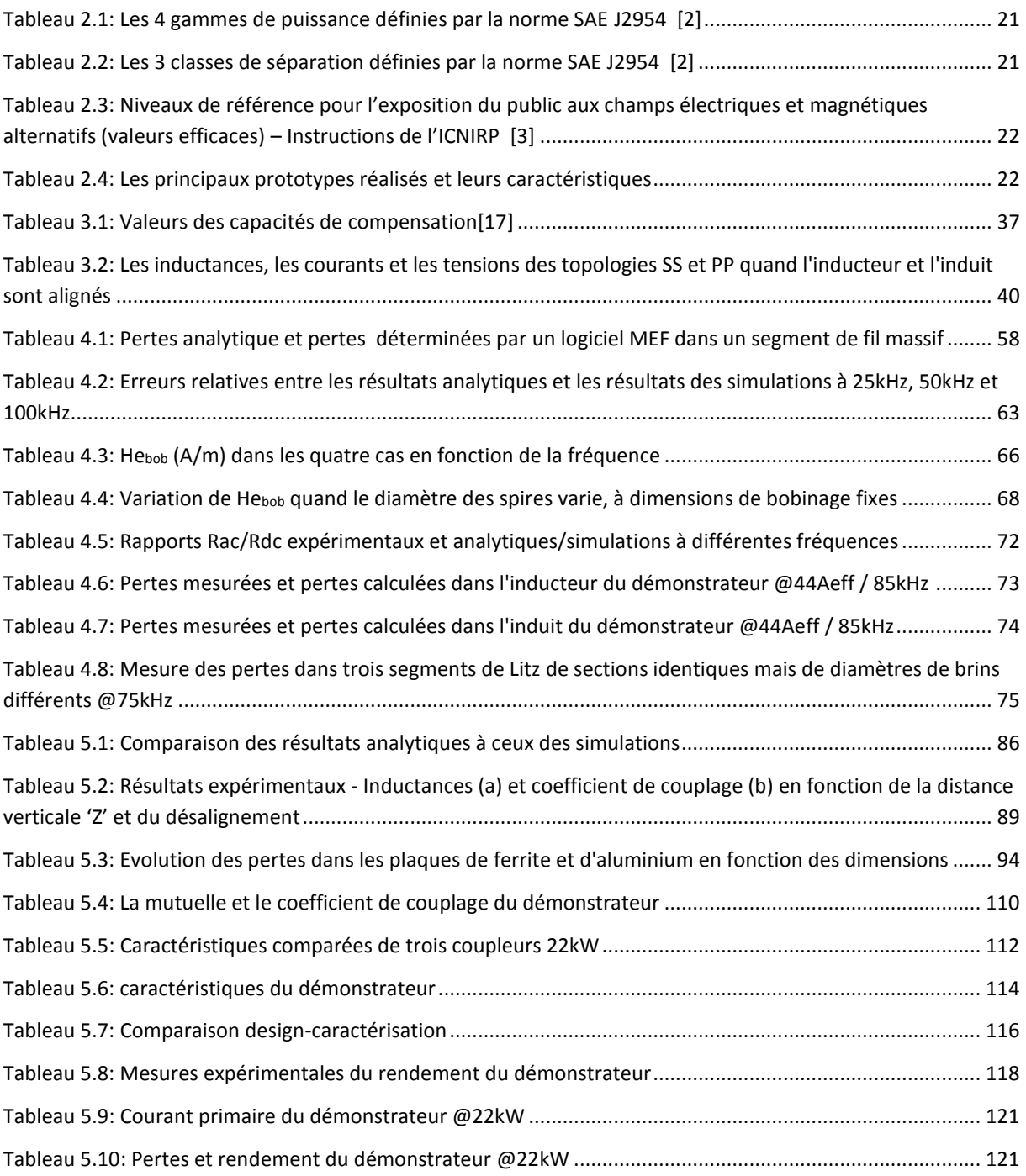

## <span id="page-17-0"></span>1. INTRODUCTION

Après des décennies de gestation et de tergiversations politiques et industrielles, le développement du véhicule électrique semble enfin inéluctable. La pression sociétale et des évolutions techniques significatives, en particulier sur les batteries, sont à l'origine de cette tendance. S'il paraît maintenant avéré que des véhicules électriques vraiment compétitifs en termes d'autonomie, de coût et de performances peuvent être produits en masse, un problème n'est pas vraiment résolu, celui de la recharge des batteries. Pour emporter l'adhésion du grand public, cette recharge doit pouvoir se faire dans des conditions pas beaucoup plus contraignantes que l'approvisionnement en carburant des véhicules actuels. Dans ce dernier cas, les infrastructures correspondantes sont très importantes et le remplissage d'un réservoir classique ne prend que quelques minutes. Sur ce dernier critère, la recharge électrique ne pourra jamais rivaliser : Même avec des bornes de 100kW, ce qui est une puissance considérable, la durée minimale d'une recharge complète sera toujours de l'ordre d'une heure. La recharge domestique, si elle peut apporter une contribution, ne peut pas constituer une solution première, compte‐tenu de la limitation en puissance des installations. Pour compenser ce handicap, une orientation générale est de développer des infrastructures quasiment transparentes pour l'usager et qui lui permette de recharger son véhicule pendant ses nombreuses phases d'immobilisation, donc dans des zones de stationnement de toute nature. La charge sans contact correspond bien à ce concept car, dans le principe, elle ne nécessite aucune intervention de cet usager, si ce n'est le stationnement de son véhicule dans une place équipée d'un système inducteur.

À ce jour la technologie la plus mature pour charger les véhicules sans contact est la charge par induction. Cette technologie permet de transférer plusieurs dizaines de kilowatts sur des courtes distances (quelques dizaines de centimètres) avec un bon rendement et sans danger pour le corps humain, si un blindage magnétique correctement dimensionné est présent. Cependant il existe d'autres techniques de transfert d'énergie sans contact.

Ainsi, le couplage capacitif est une autre de ces techniques. Deux plaques métalliques primaires sont placées en regard de deux plaques secondaires homologues, pour constituer deux condensateurs de liaisons à air. Ces condensateurs forment un quadripôle auquel on connecte les convertisseurs primaire et secondaire. C'est donc le champ électrique qui est le vecteur du transfert. Actuellement, ce couplage capacitif est utilisé pour transférer des faibles puissances (quelques dizaines de watts) sur des petites distances (quelques millimètres). Cependant des travaux sont en cours pour améliorer cette technique et l'étendre à la recharge de véhicules électriques. Par exemple, le prototype décrit dans [\[1\]](#page-143-0) permet de transférer 2kW par couplage capacitif sur une distance verticale de 15cm et avec un rendement de 85%.

D'autres techniques de transfert de puissance sans contact existent comme le laser, les microondes ou les ondes acoustiques. Cependant ces techniques ne sont pas adaptées, soit pour des raisons d'ordre technologique, soit du fait de leur dangerosité pour l'être humain.

La présente thèse s'est déroulée en partenariat avec la société IES-Synergy, spécialisée dans la réalisation de chargeurs de batteries de toute nature, depuis des modules de quelques centaines de Watt jusqu'à des bornes de recharge rapide de 100kW. Pour cette société, les principaux attendus sont l'acquisition d'un savoir-faire et la construction d'outils de design lui permettant d'anticiper un éventuel déploiement de cette technologie particulière dans des infrastructures à venir.

#### <span id="page-18-0"></span>1.1. PRINCIPE DU TRANSFERT D'ÉNERGIE PAR INDUCTION

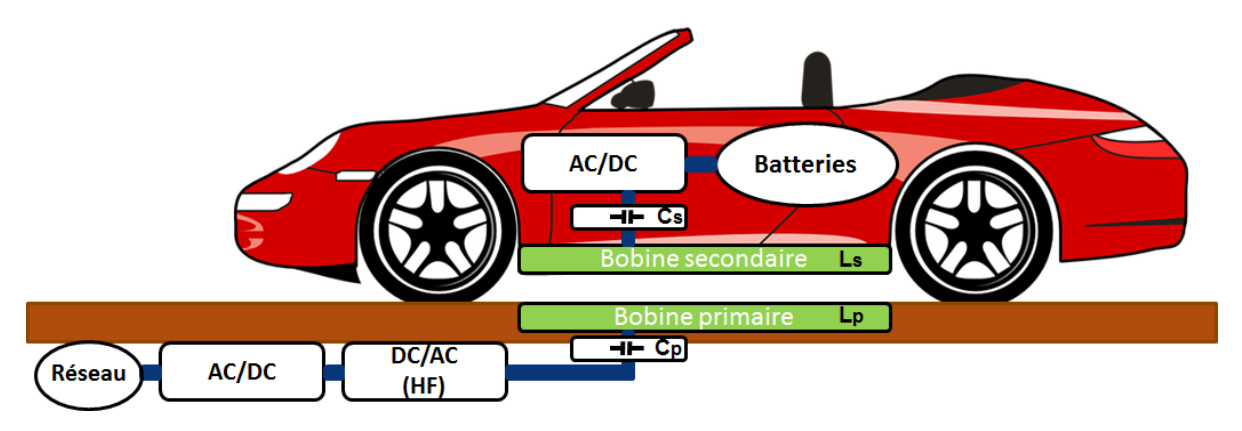

La [Figure](#page-18-2) **1**.**1** résume le principe de la charge par induction.

Figure 1.1: Système de charge par induction d'une voiture

<span id="page-18-2"></span>Dans un premier temps un convertisseur AC-DC redresse la tension du réseau. Un convertisseur DC-AC alimente ensuite la bobine primaire, posée sur le sol ou enterrée, à une fréquence variant entre 20 et 100kHz. La bobine primaire génère alors un champ magnétique qui va induire une tension alternative aux bornes de la bobine secondaire intégrée au véhicule. Un convertisseur AC-DC connecté à cette bobine secondaire permet la recharge des batteries. Les condensateurs de résonance notés  $\mathcal{C}_p$  et  $\mathcal{C}_s$  sont utilisés au primaire et au secondaire pour compenser l'énergie réactive des bobinages.

#### <span id="page-18-1"></span>1.2. ORGANISATION DU MÉMOIRE

Le deuxième chapitre résume l'état de l'art. Il débute par la présentation de la norme en cours de préparation sur la charge par induction des véhicules électriques. L'objectif de cette norme est de standardiser la charge par induction de manière à ce qu'un primaire et un secondaire fabriqués par des sociétés différentes soient compatibles. Dans un second temps, différents prototypes et systèmes de recharge par induction disponibles sur le marché ou décrits dans des publications sont présentés, tels que des prototypes de recharge statique et dynamique pour des voitures et des bus électriques. La dernière partie décrit les différentes géométries de bobinages avec leurs avantages et leurs inconvénients.

Le troisième chapitre présente les différentes variantes d'architectures coupleur électromagnétique/compensation/convertisseurs qu'il est possible d'utiliser. Il commence par l'énoncé du cahier des charges du démonstrateur constituant l'objectif final de la thèse puis décrit ensuite les quatre principales topologies de compensation de l'énergie réactive qui peuvent être associées au coupleur électromagnétique. Ces quatre topologies sont comparées afin d'identifier celle qui semble la plus adaptée à notre démonstrateur. Ce choix effectué, différentes architectures de convertisseurs de puissance électroniques sont analysées. La mise en œuvre de la régulation du courant batterie, la complexité de l'architecture (nombre et types de convertisseurs) et les pertes dans le coupleur électromagnétique sont les principaux éléments considérés dans cette analyse.

La quatrième partie présente les modèles analytiques et simulations "éléments finis" mis en place pour calculer les pertes dans les bobinages primaire et secondaire. En effet, les bobinages sont réalisés avec des fils de Litz et les pertes dans ces bobinages dépendent à la fois de la section du fil et du diamètre des brins. L'objectif de cette partie est donc de calculer ces pertes afin de trouver la combinaison (section, diamètre) optimale permettant de les minimiser. Des essais expérimentaux ont finalement été mis en place pour comparer les résultats mesurés aux résultats calculés sur différents types de fils.

Le cinquième chapitre présente les outils de conception et d'optimisation du coupleur électromagnétique. L'inducteur et l'induit qui constituent ce coupleur comprennent chacun un bobinage, un circuit magnétique en ferrite et une plaque de blindage en aluminium. Le rôle de l'algorithme est de concevoir un coupleur magnétique répondant au cahier des charges tout en optimisant son design en agissant sur différents paramètres tels que les dimensions du coupleur, l'épaisseur de la ferrite et de l'aluminium ou encore la section et le diamètre des brins du fil de Litz. Ce chapitre se termine par la présentation du démonstrateur complet de 22kW conçu avec les outils préalablement développés et réalisé en partenariat avec la société IES-Synergy, ainsi que les résultats obtenus avec ce démonstrateur.

# <span id="page-21-0"></span>2. ÉTAT DE L'ART

### <span id="page-21-1"></span>2.1. INTRODUCTION

Ce chapitre, divisé en trois parties, fait un rapide bilan des développements existants dans ce domaine de la recharge de véhicules électriques par induction. La première partie présente la norme J2954 sur la recharge par induction des véhicules électriques, en cours de préparation par la Society of Automotive Engineers (SAE). L'objectif de cette norme est de standardiser la recharge par induction, c'est-à-dire de faire en sorte que le circuit primaire du système réalisé par un constructeur 'A' soit compatible avec le circuit secondaire intégré dans le véhicule et réalisé par un constructeur 'B'.

La deuxième partie présente les différents prototypes de transfert d'énergie par induction effectivement réalisés que nous avons pu identifier au cours de l'étude bibliographique. Des systèmes de recharge par induction pour véhicules électriques de 3 à 7kW existent déjà sur le marché. Les particuliers peuvent recharger leurs véhicules électriques à domicile avec ces chargeurs. Cependant, des prototypes de chargeurs par induction de puissances supérieures ont également été réalisés et sont capables de recharger des voitures ou des bus à l'arrêt, voire même en mouvement (charge dynamique).

Le troisième partie présente les différentes géométries de bobinages décrites dans la littérature et compare leurs performances. Les géométries les plus répandues sont les géométries circulaires (connue aussi sous le nom de «pancake »), carrées et rectangulaires. Cependant l'inducteur et l'induit peuvent aussi être constitués d'une combinaison de plusieurs bobinages pour améliorer les performances du système.

#### <span id="page-21-2"></span>2.2. STANDARDISATION DE LA CHARGE PAR INDUCTION

Afin de standardiser la charge par induction des voitures électriques, la norme J2954 (en cours de préparation par la SAE) a classé les systèmes de charge par induction en fonction de leurs puissances nominales et de la distance de la bobine secondaire par rapport au sol. Ainsi, quatre gammes de puissances et trois classes de séparation ont été définies dans la norme.

<span id="page-21-3"></span>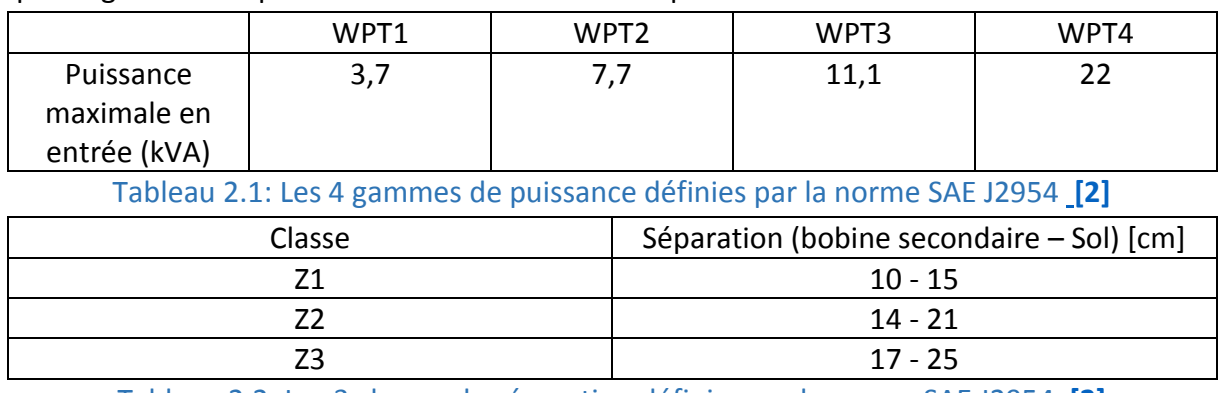

<span id="page-21-4"></span>Tableau 2.2: Les 3 classes de séparation définies par la norme SAE J2954 **[\[2\]](#page-143-0)**

La norme précise également les interopérabilités et les compatibilités exigées entre les primaires et secondaires des quatre gammes de puissance ainsi qu'entre les primaires et secondaires des trois classes de séparation.

Afin de prévenir les risques pour la santé qui pourraient être associés à l'exposition au rayonnement magnétique, la norme J2954, d'après les instructions de l'International Commission on Non-Ionizing Radiation Protection (ICNIRP), indique que le public ne doit pas être soumis à des champs magnétiques d'intensité supérieure à 27uT pour des fréquences allant de 3kHz à 10MHz [\[3\].](#page-143-0)

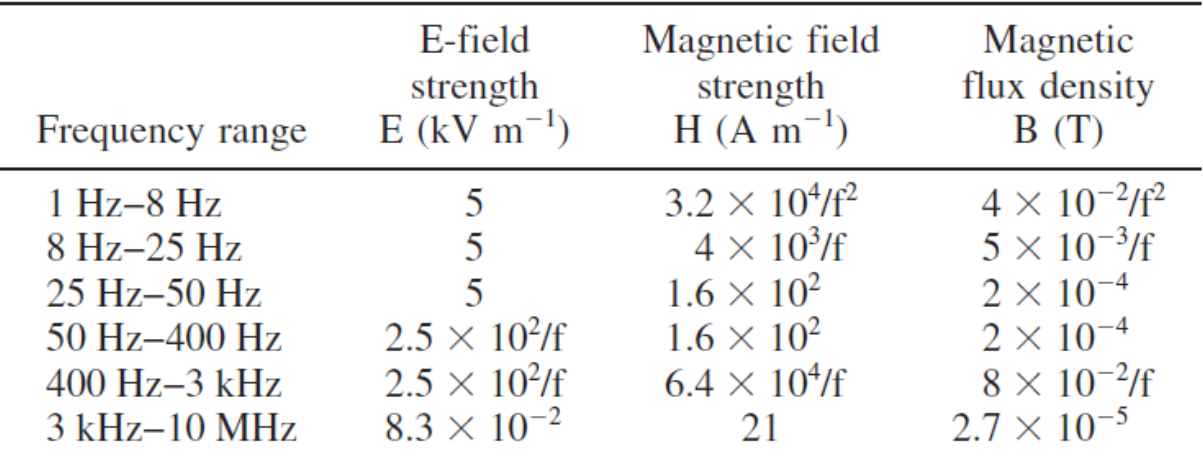

<span id="page-22-2"></span>Tableau 2.3: Niveaux de référence pour l'exposition du public aux champs électriques et magnétiques alternatifs (valeurs efficaces) – Instructions de l'ICNIRP **[\[3\]](#page-143-0)**

#### <span id="page-22-0"></span>2.3. LES DIFFÉRENTS PROTOTYPES RÉALISÉS

#### <span id="page-22-1"></span>2.3.1. PROTOTYPES DE CHARGE PAR INDUCTION POUR VOITURES

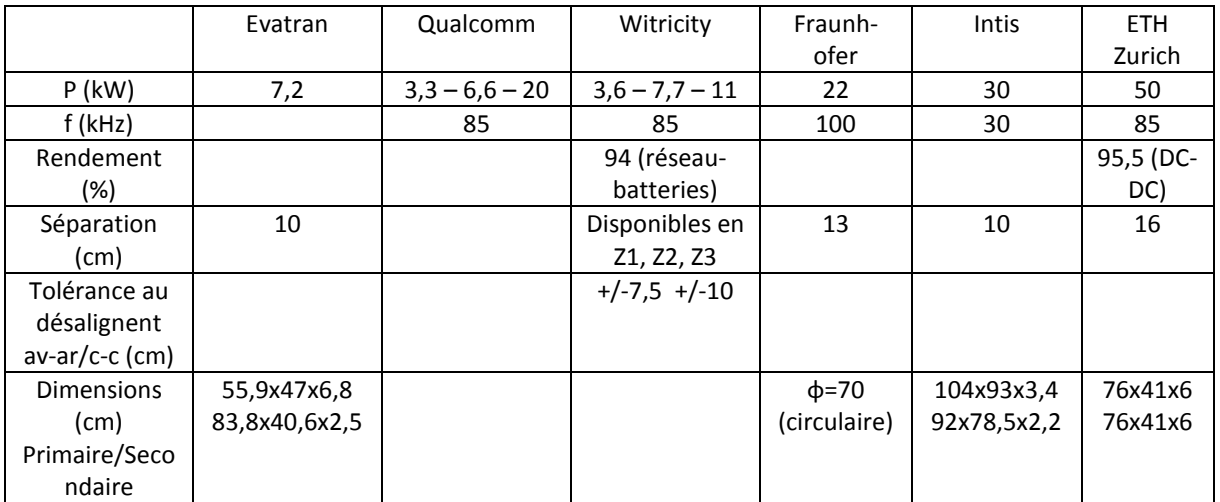

<span id="page-22-3"></span>Tableau 2.4: Les principaux prototypes réalisés et leurs caractéristiques

La société Evatran [\[4\]](#page-143-0) commercialise déjà son système de recharge 7,2kW (GEN2) qui est compatible avec les voitures Tesla S et BMW i3. Les propriétaires de ces voitures peuvent intégrer le système d'Evatran à leurs voitures et à domicile pour 3500\$.

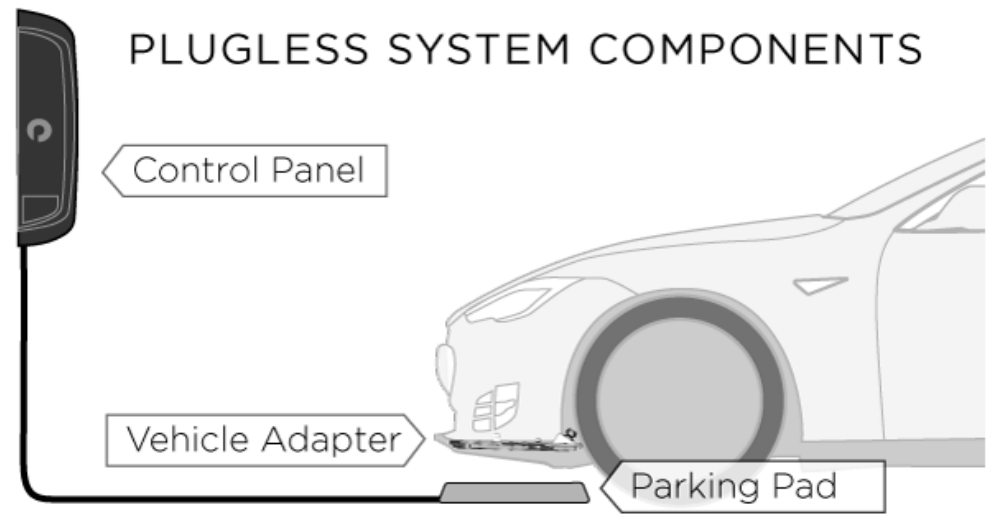

Figure 2.1: Système de charge par induction d'Evatran **[\[4\]](#page-143-0)**

<span id="page-23-0"></span>Le panneau de control [\(Figure](#page-23-0) **2**.**1**) aide le conducteur à aligner correctement la voiture avec la bobine primaire (posé sur le sol).

La société Qualcomm a réalisé 3 prototypes de 3,3, 6,6 et 20kW. Ces prototypes ont été intégrés à des voitures et sont en phase de test. Le prototype 20kW développé en partenariat avec Renault permet de faire de la recharge dynamique, sur des véhicules roulant à 100km/h. Ce prototype a été testé en mai 2017 sur une piste d'essai de 100 mètres construite par VEDECOM à Versailles dans le cadre du projet FABRIC [\(Figure](#page-23-1) **2**.**2**). Le primaire est constitué de segments de bobinages placés les uns à côté des autres, comme le montre la [Figure 2.2.](#page-23-1) L'induit (placé dans la voiture) est constitué de 2 bobinages placés l'un à côté de l'autre de 10kW chacun<sup>[5]</sup>.

<span id="page-23-1"></span>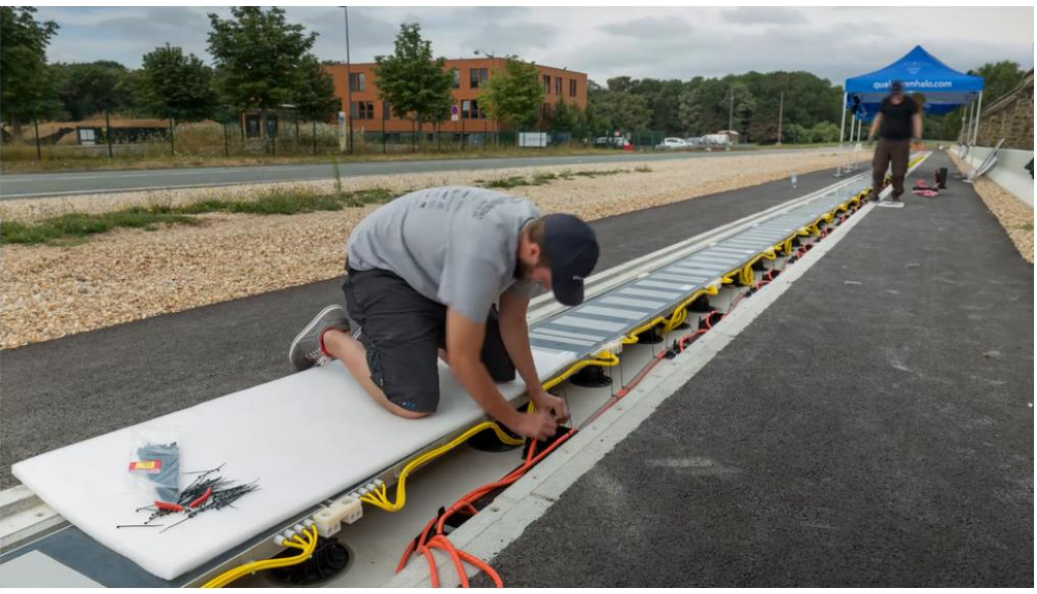

Figure 2.2: Piste d'essai de VEDECOM à Versailles **[\[6\]](#page-143-0)**

La société Witricity a développé 3 prototypes de 3,6, 7,7 et 11kW [\[7\].](#page-143-0) Ces prototypes correspondent aux gammes de puissance WPT1, WPT2 et WPT3 de la norme SAE J2954 et sont disponibles en version Z1, Z2 et Z3 (qui correspondent aux 3 classes de séparation définies par la norme).

Le prototype de 50kW réalisé par l'école polytechnique fédérale de Zurich (ETH) est capable de transférer la puissance sur une distance verticale de 16cm.

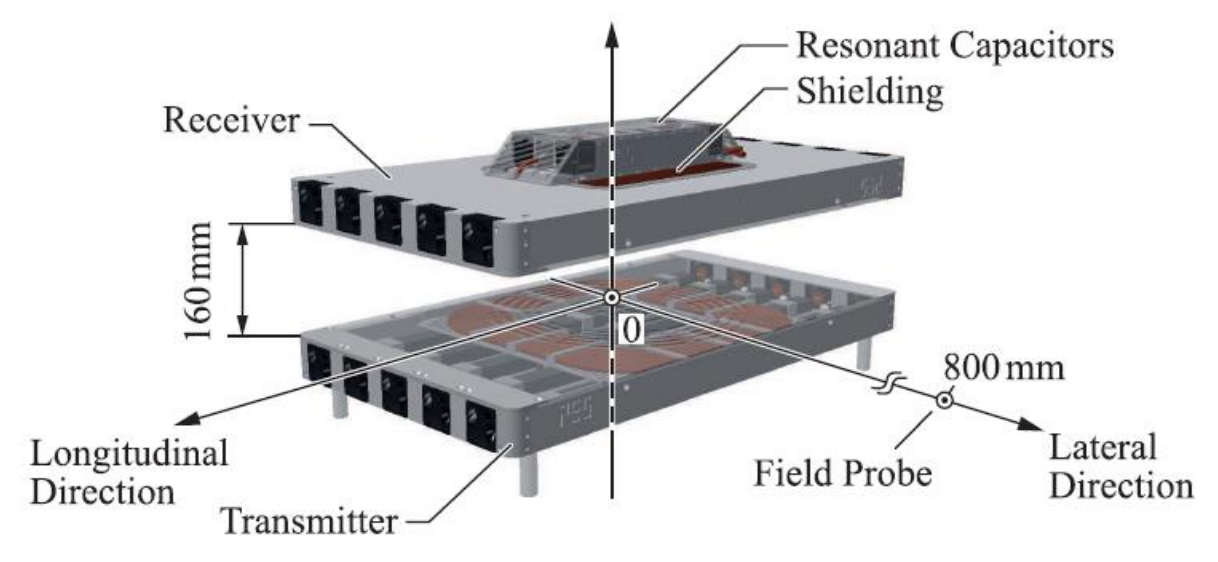

Figure 2.3: Prototype réalisé par l'ETH Zurich **[\[8\]](#page-143-0)**

<span id="page-24-1"></span>Des convertisseurs DC-DC de type buck-boost entrelacés ont été utilisés au primaire ainsi qu'au secondaire pour réguler la puissance transférée. Le rendement entre les bus DC primaire et secondaire est de 95,5% (cela n'inclut pas les convertisseurs DC-DC primaire et secondaire).

Pour situer dès maintenant le présent travail, l'architecture du prototype décrit dans ce mémoire permet d'effectuer la régulation de puissance sans convertisseurs DC-DC ni au primaire ni au secondaire. Le rendement mesuré entre le bus DC primaire et les batteries est de 95,5% à 22kW, la séparation verticale entre le primaire et le secondaire étant de 25cm.

### <span id="page-24-0"></span>2.3.2. PROTOTYPES DE CHARGE PAR INDUCTION POUR BUS

Dans une gamme de puissance sensiblement différente, il existe également des prototypes de recharge par induction destinés à des bus électriques, en stationnaire mais aussi en dynamique.

Par exemple, le bus électrique OLEV utilise le système de recharge dynamique développé par l'institut supérieur coréen des sciences et technologies (KAIST). Environ 5 à 15% du chemin parcouru sont équipés du système de recharge (des segments à différents endroits du trajet permettent de recharger le bus en dynamique). Les terminus, quelques arrêts et des aires de stationnement sont équipés pour recharger le bus à l'arrêt. Ainsi, la capacité des batteries installée dans le bus peut être divisée par un facteur allant de 3 à 5, ce qui réduit à la fois le poids et le coût des batteries.

La puissance transférée est de 100kW à 20kHz sur une distance verticale de 20cm avec un rendement de 85% [\[9\].](#page-143-0) Le bobinage primaire est constitué de 2 câbles électriques (câble allé et câble retour) autour d'un noyau en ferrite comme le montre la [Figure 2.4.](#page-25-0) Le champ magnétique généré par le primaire est capté par 5 récepteurs de 20kW chacun installés dans le bus.

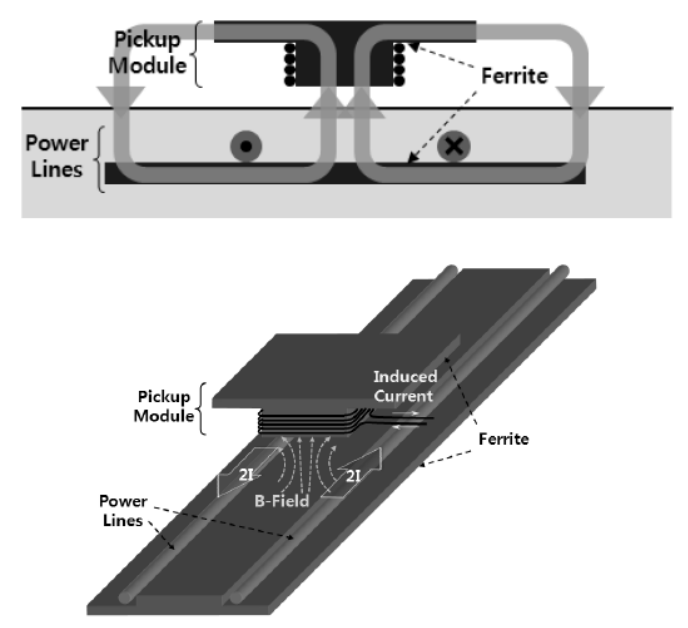

Figure 2.4: Recharge dynamique (développé par KAIST) du bus OLEV **[\[10\]](#page-143-0)**

<span id="page-25-0"></span>Le bus Primove de la société Bombardier est un autre exemple de bus se chargeant par induction. Contrairement à OLEV, Primove ne peut se recharger qu'à l'arrêt. En revanche la puissance de charge est de 200kW, soit 2 fois supérieure à celle d'OLEV. La capacité des batteries de ce bus est d'environ 60kWh et la tension des batteries peut varier entre 600 et 700V.

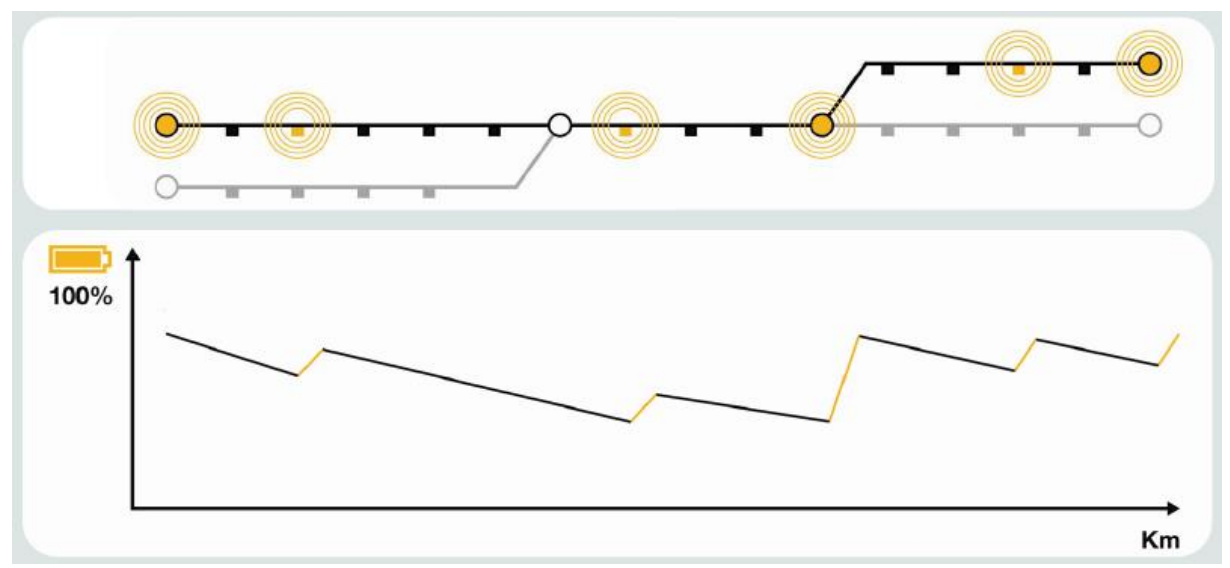

<span id="page-25-1"></span>Figure 2.5: Profil de charge et de décharge du bus en fonction de la distance parcourue **[\[11\]](#page-143-0)**

Le bus se recharge partiellement ou entièrement quand il s'arrête à un arrêt équipé d'une bobine primaire. Ensuite les batteries se déchargent entre 2 stations équipées du système de recharge. Grâce à cette technique, connue sous le nom de biberonnage, la capacité des batteries installée dans le bus peut être réduite (il n'y a que 60kWh de batterie dans le bus Primove), ce qui réduit à nouveau le poids et le coût des batteries.

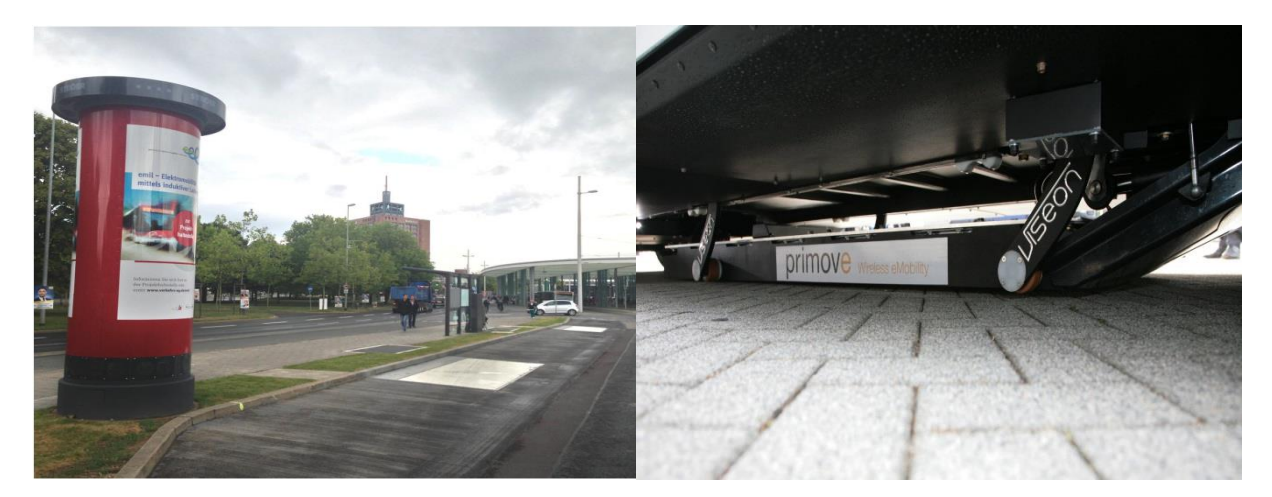

Figure 2.6: L'emplacement du primaire sous le sol et la tour de refroidissement du primaire **[12]** (à gauche) et le la bobine secondaire **[\[13\]](#page-143-0)** (à droite) – Bombardier Primove

<span id="page-26-1"></span>L'une des originalités de ce bus est son système d'induits mobile. A l'arrêt, les bobines d'induit se rapproche du sol, limitant ainsi l'espace entre inducteurs et induits, ce qui favorise significativement le dimensionnement et améliore les performances. Les bobines primaire et secondaire sont refroidies par eau (la [Figure 2.6](#page-26-1) montre la tour de refroidissement de la bobine primaire) et possèdent les dimensions suivantes : 5m x 1,3m x 0,25m pour le primaire et 2,2m x 0,9mx 0,1m pour le secondaire.

#### <span id="page-26-0"></span>2.4. LES DIFFÉRENTES GÉOMÉTRIES DE BOBINE

Les géométries de base décrites dans la littérature utilisent des bobinages circulaires ou rectangulaires. Afin d'améliorer le couplage entre les bobines primaires et secondaires, différents auteurs [\[14\]](#page-143-0) [\[15\]](#page-143-0) proposent des combinaisons de plusieurs bobinage au primaire comme au secondaire.

#### <span id="page-27-0"></span>2.4.1. GÉOMÉTRIE CIRCULAIRE

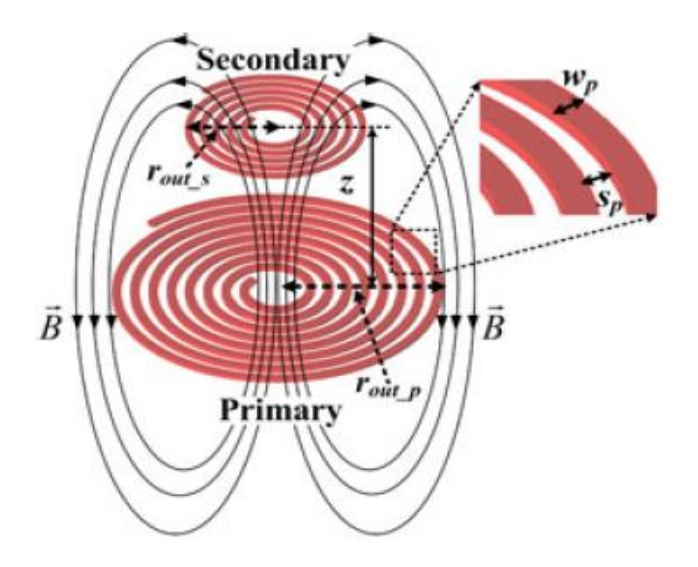

Figure 2.7: Bobinage circulaire (pancake) au primaire et au secondaire **[\[16\]](#page-143-0)**

<span id="page-27-1"></span>Le bobinage primaire posé sur le sol créé un flux magnétique qui enlace partiellement le bobinage secondaire intégré au véhicule, l'ensemble constituant un transformateur à air à faible couplage. De ce fait, sans blindage magnétique, les passagers du véhicule et les piétons autour du véhicule seront exposé à des champs magnétiques d'intensité largement supérieures au niveau recommandé par la norme J2954 et par l'ICNIRP. Afin de réduire l'intensité de ce champ magnétique rayonné, un blindage magnétique doit être mis en place. Ce blindage est constitué de ferrite et d'aluminium. La ferrite placée sous le bobinage canalise le flux magnétique, augmente l'inductance de la bobine et le couplage magnétique entre le primaire et le secondaire. La feuille d'aluminium placée sous la ferrite est un complément essentiel pour atténuer l'amplitude du champ rayonné.

<span id="page-27-2"></span>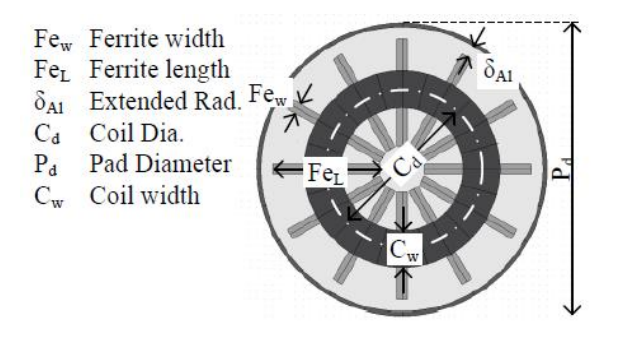

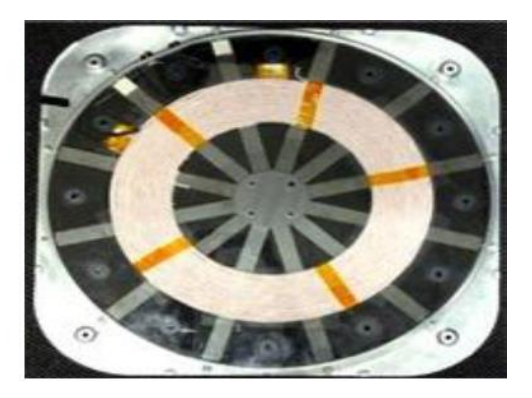

Figure 2.8: Bobinage circulaire avec ferrite et aluminium (vue de dessus) **[\[14\]](#page-143-0)** et **[\[15\]](#page-143-0)**

#### <span id="page-28-0"></span>2.4.2. GÉOMÉTRIE MULTI-BOBINES DD

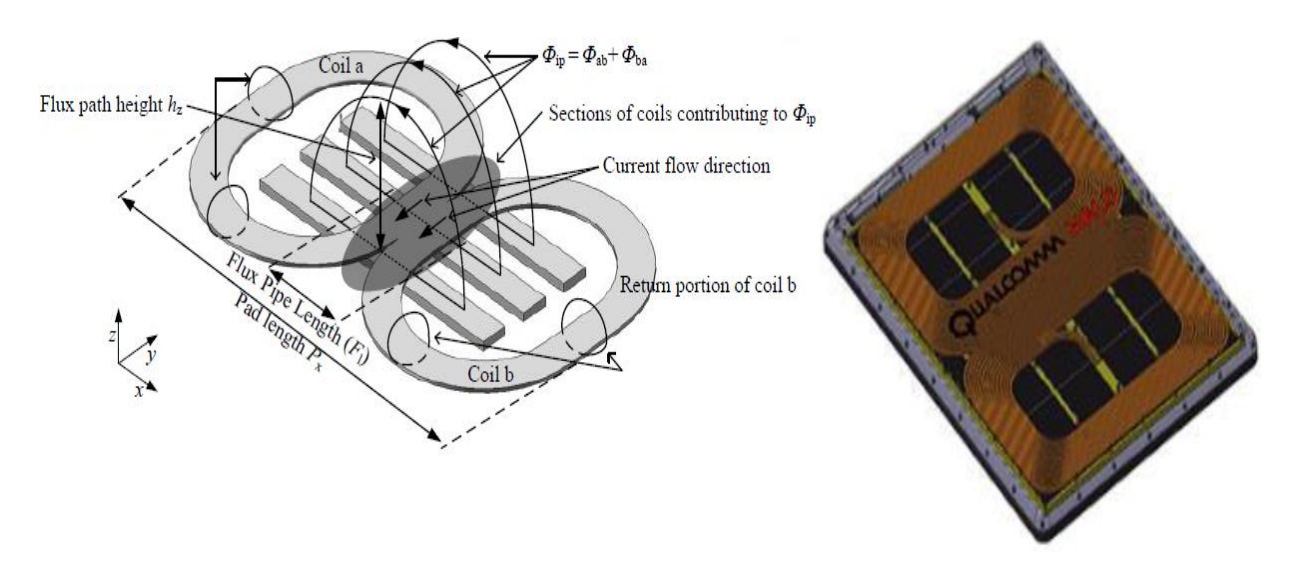

Figure 2.9: Géométrie DD **[\[14\]](#page-143-0)**

<span id="page-28-1"></span>Dans cette configuration proposée dans [\[14\],](#page-143-0) deux bobinages sont placés l'un à côté de l'autre [\(Figure](#page-28-1) **2**.**9**). Les flux magnétiques générés par ces 2 bobinages s'additionnent. Le flux magnétique total circulera dans les barres de ferrite placées sous les bobinages. Plus la zone grise (de la [Figure](#page-28-1) **2**.**9**) est large et plus la hauteur du flux magnétique sera importante. La géométrie DD permet donc d'augmenter la hauteur du flux magnétique, ce qui améliore le couplage magnétique.

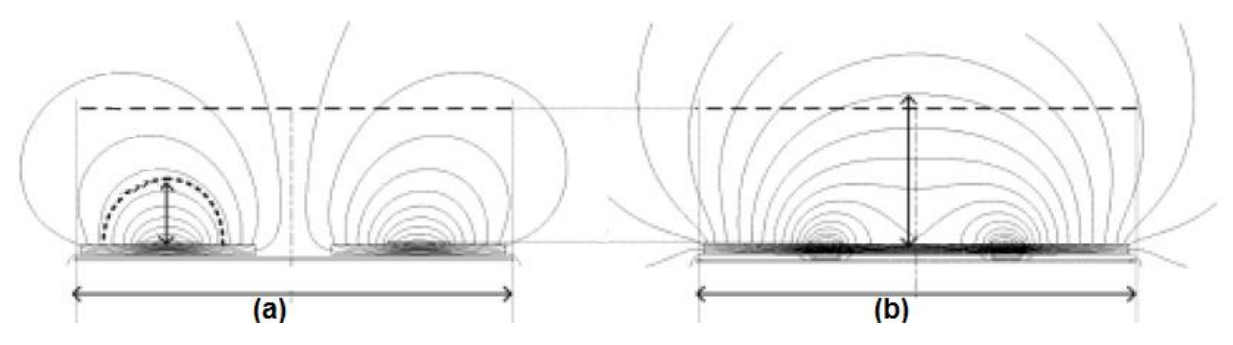

<span id="page-28-2"></span>Figure 2.10: Rayonnement d'un bobinage circulaire (a) et rayonnement d'un bobinage DD (b) - (coupes transversales) **[\[14\]](#page-143-0)**

La [Figure](#page-28-2) **2**.**10** permet de comparer la hauteur du flux magnétique ainsi que le rayonnement magnétique d'un bobinage simple circulaire et d'un bobinage DD. Le bobinage DD a deux avantages par rapport au bobinage circulaire. Tout d'abord, il conduit à un renforcement du flux dans l'axe de l'induit, ce qui augmente le couplage. Le second avantage est un rayonnement moindre sur la périphérie.

#### <span id="page-29-0"></span>2.4.3. GÉOMÉTRIES MULTI-BOBINES DDQ ET BP

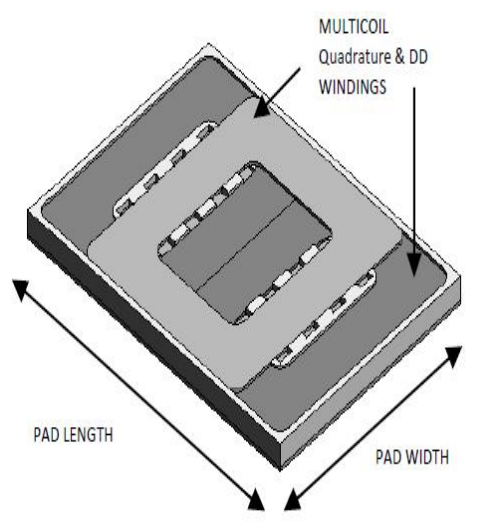

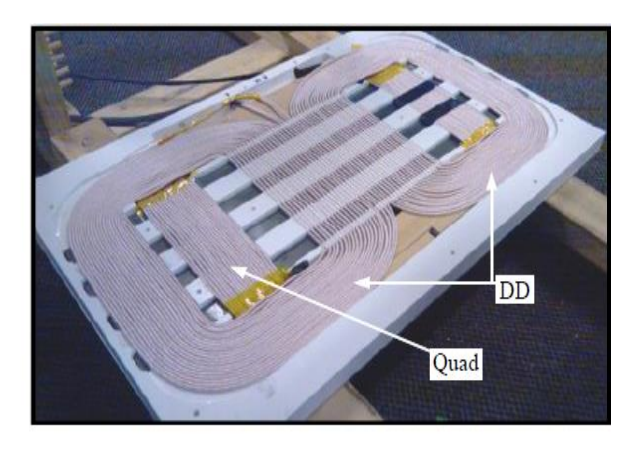

#### Figure 2.11: Géométrie DDQ **[\[14\]](#page-143-0)** et **[\[15\]](#page-143-0)**

<span id="page-29-1"></span>La géométrie DDQ consiste tout simplement à rajouter un bobinage 'Q' aux bobinages DD. Ce bobinage doit être centré par rapport aux bobinages DD.

Quand les bobines primaires et secondaires sont alignées le flux enlace principalement les bobinages DD secondaires, comme le montre la [Figure](#page-29-2) **2**.**12** (a). En cas de désalignement, le flux dans les bobines latérales DD diminue mais celui vu par l'enroulement additionnel augmente. Par conséquent, le couplage entre le primaire et le secondaire en cas de désalignement est amélioré grâce au bobinage 'Q'.

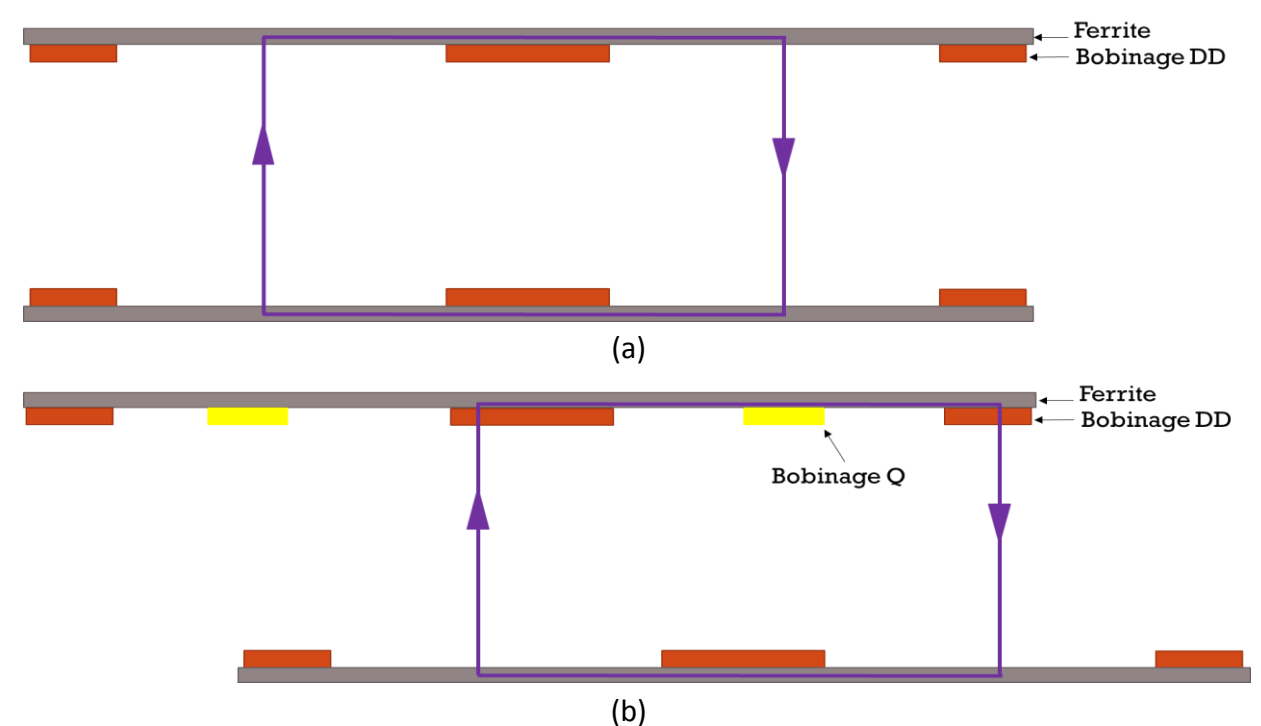

<span id="page-29-2"></span>Figure 2.12: Flux magnétique capté par des bobinages DD quand le primaire et le secondaire sont alignés (a) ; Flux magnétique capté par un bobinage Q quand le primaire et le secondaire sont désalignés (b) – (coupe transversale)

La géométrie DDQ est donc une amélioration de la géométrie DD puisqu'elle améliore le coefficient de couplage de la géométrie DD en cas de désalignement [\(Figure](#page-30-1) **2**.**14**). Cependant il existe une autre technique permettant d'améliorer le coefficient de couplage de la géométrie DD en cas de désalignement sans bobinage additionnel. Cette nouvelle géométrie s'appelle géométrie 'BP'.

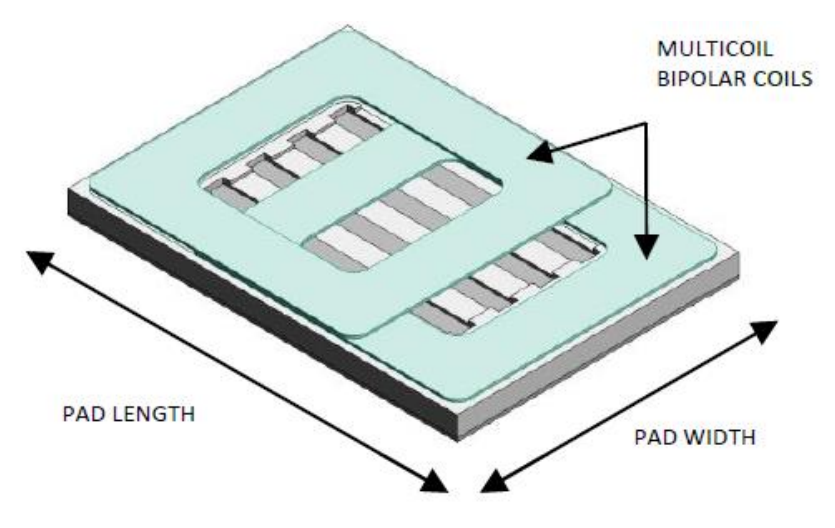

Figure 2.13: Géométrie BP **[\[15\]](#page-143-0)**

<span id="page-30-0"></span>Cette géométrie comprend également deux bobinages mais qui se chevauchent. L'intérêt de la géométrie BP par rapport à la géométrie DD est que la zone grise (de la géométrie DD) a été supprimée. Par conséquence l'ensemble du flux traversant les bobinages BP secondaires contribue au couplage.

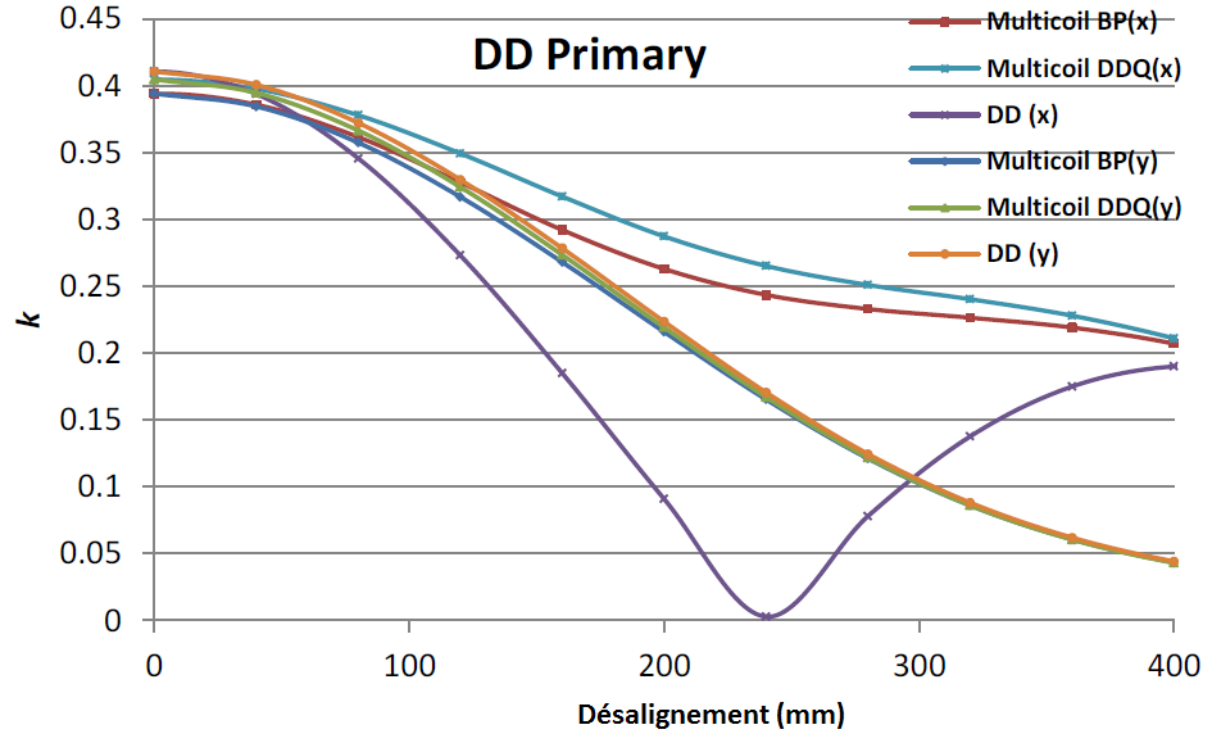

<span id="page-30-1"></span>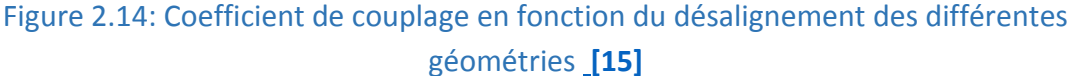

#### <span id="page-31-0"></span>2.5. CONCLUSION

De plus en plus de constructeurs automobiles s'intéressent à la charge par induction des véhicules électriques. Des chargeurs destinés à des véhicules particuliers, d'une puissance allant jusqu'à 7kW, sont déjà commercialisés. Les industriels et les laboratoires travaillent sur des chargeurs rapides par induction et des prototypes de plusieurs dizaines de kilowatts existent déjà. La norme J2954 en cours de préparation par la SAE a pour but de standardiser la charge par induction des voitures électriques afin de rendre cette technologie viable.

Des bus électriques se chargeant par induction existent également. Ces bus se rechargent aux terminus, aux arrêts, voire pendant le déplacement, ce qui permet de réduire le coût et le poids de leurs batteries.

Enfin, il existe plusieurs géométries de bobinages pour transférer la puissance sans contact. Une combinaison de plusieurs bobinages au primaire ainsi qu'au secondaire permet d'améliorer le coefficient de couplage entre le primaire et le secondaire notamment en cas de désalignement.

Afin de transférer la puissance avec un bon rendement il est nécessaire de compenser la puissance réactive des bobines primaire et secondaire. Dans le chapitre suivant, les différentes topologies de compensation sont présentées, avec leurs avantages et leurs inconvénients, puis il est fait de même avec les différentes architectures d'électronique de puissance qui peuvent leur être associées.

# <span id="page-33-0"></span>3. TOPOLOGIE DE COMPENSATION ET ARCHITECTURE DE L'ÉLECTRONIQUE DE PUISSANCE

#### <span id="page-33-1"></span>3.1. INTRODUCTION

Dans le cas de la charge par induction des véhicules électriques, la distance entre l'inducteur et l'induit est relativement importante comparée à celle des autres applications de l'induction (traitement thermique, plaques de cuisson) et peut atteindre 30cm. Le transfert de puissances de plusieurs dizaines de Kilowatts avec un bon rendement nécessite de compenser la puissance réactive liée aux flux de fuite entre inducteur et induit. Ce chapitre présente et compare dans un premier temps les quatre topologies de compensation réalisables puis décrit, dans un deuxième temps, les différentes architectures d'électronique de puissance qui peuvent y être associées.

#### <span id="page-33-2"></span>3.2. CAHIER DES CHARGES

L'objectif final de cette thèse est de réaliser un démonstrateur qui se rapproche autant que possible des besoins du marché.

- La fréquence de résonance :

La fréquence de résonance choisie par la SAE J2954 [\[2\]](#page-143-0) pour standardiser la charge par induction des voitures électriques est de 85kHz.

La fréquence de résonance du démonstrateur sera donc  $f_0 = 85kHz$ .

- Plage de tension des batteries :

Les bornes de recharge fabriquées par la société IES-synergy (partenaire) et qui correspondent évidemment aux besoins du marché, fonctionnent dans la gamme 350V - 550V.

Le démonstrateur devra donc être capable de recharger les batteries dont la tension est comprise entre  $V_{batt} = 350$  et  $V_{batt} = 550V$ .

- Courant de charge et puissance du démonstrateur :

Il existe quatre gammes de puissance de charge dans la norme SAE J2954 (de 3,7 à 22kVA). La puissance de sortie du démonstrateur sera de 22kW ( $\omega V_{batt} = 550V$ ). Le courant de charge maximum est donc  $I_{batt} = 40A$ .

- Plage de tension du bus DC (primaire) :

La société IES envisage d'utiliser un redresseur MLI triphasé "Vienna" pour la connexion au réseau. La tension du bus DC correspondant devrait varier entre  $V_{bus} = 700$  et  $V_{bus} = 900V$ .

- Distance verticale entre l'inducteur et l'induit :

Il existe trois classes de séparations définies dans la SAE J2954 (jusqu'à 25cm). La distance verticale entre l'inducteur et l'induit du démonstrateur sera  $Z = 25cm$ . La distance choisie est volontairement élevée pour réaliser un système vraiment démonstratif quant à l'intégration dans des véhicules qui nécessitera de considérer la garde au sol mais également les inévitables couches additionnelles entre inducteur et induit, que ce soit dans les véhicules ou au sol.

- Désalignement entre l'inducteur et l'induit :

La SAE J2954 préconise une tolérance au désalignement de 7 à 10 cm [\[2\].](#page-143-0) Toujours pour se placer dans une logique démonstrative, nous avons décidé que le démonstrateur devait être capable de transférer la puissance nominale (22kW) jusqu'à un désalignement absolu de 15cm entre les centres de l'inducteur et de l'induit.

Dans la suite, le côté relatif à l'inducteur sera appelé primaire et celui relatif à l'induit, secondaire.

### <span id="page-34-0"></span>3.3. TOPOLOGIES DE COMPENSATION

### <span id="page-34-1"></span>3.3.1. SCHÉMA ÉQUIVALENT

La [Figure](#page-34-2) **3**.**1** rappelle symboliquement la répartition des flux que l'on retrouve dans tout coupleur magnétique à deux enroulements.

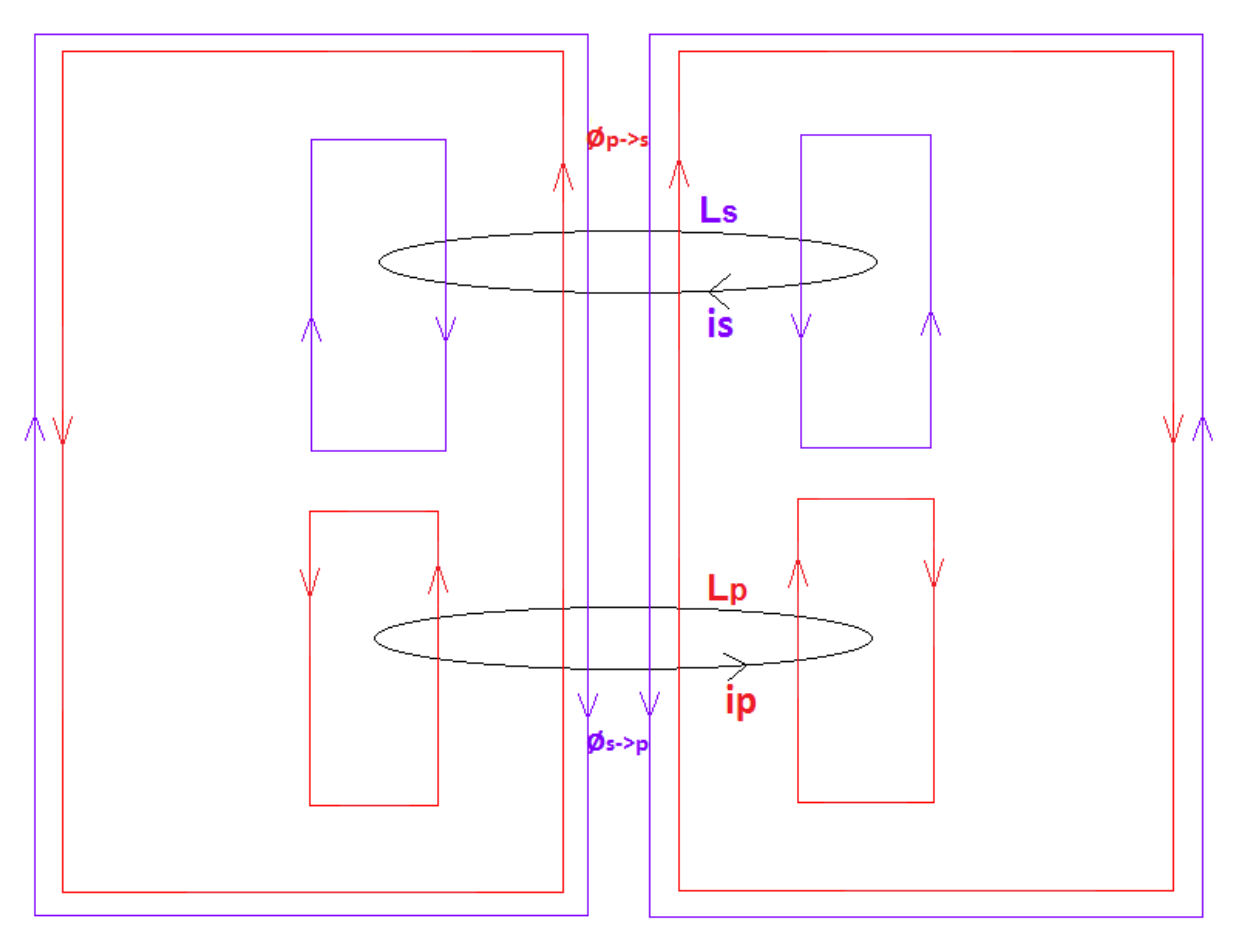

Figure 3.1: Flux magnétiques (alternatifs) générés par les bobines

<span id="page-34-2"></span>La bobine primaire  $L_p$  est alimentée par un courant  $i_p$  et crée donc le flux magnétique rouge (loi d'Ampère). Une partie de ce flux (flux mutuel  $\varphi_{p\to s}$ ) enlace la bobine secondaire  $L_s$  et induit une tension aux bornes de la bobine secondaire dont va résulter le courant secondaire

 $i_s$ , fonction de la nature de la charge qui y est connectée. Le courant  $i_s$  crée à son tour le flux magnétique violet de réaction dont une partie (flux mutuel  $\varphi_{s\rightarrow p}$ ) enlace  $L_p$ .

Soit  $M$  l'inductance mutuelle entre le primaire et le secondaire.

Les flux  $\varnothing_{p\to s}$  et  $\varnothing_{s\to p}$  s'écrivent :

$$
\underline{\varphi}_{p \to s} = M. I_p \tag{3.1}
$$

$$
\underline{\mathbf{\emptyset}}_{S \to p} = M. I_S \tag{3.2}
$$

Les expressions des flux magnétiques propres  $\pmb{\mathfrak{\phi}}_{p_{proper}}$  et  $\pmb{\mathfrak{\mathfrak{g}}}_{s_{proper}}$  créés par  $L_p$  et  $L_s$  sont :

$$
\underline{\mathbf{\alpha}}_{p_{proper}} = L_p. \underline{I_p} \tag{3.3}
$$

$$
\underline{\mathbf{\mathbf{\mathcal{g}}}}_{\text{S} \text{proper}} = L_{\text{s}} \cdot \underline{I_{\text{s}}} \tag{3.4}
$$

En choisissant un sens de référence dans la [Figure](#page-34-2) **3**.**1** correspondant à la circulation du flux "violet", on peut écrire les expressions des flux magnétiques totaux  $\varnothing_p$  et  $\varnothing_s$  enlaçant les bobinages primaire et secondaire :

$$
\underline{\boldsymbol{\varphi}}_{p} = -\underline{\boldsymbol{\varphi}}_{p_{proper}} + \underline{\boldsymbol{\varphi}}_{s \to p} \tag{3.5}
$$

$$
\underline{\mathbf{\mathcal{q}}}_{s} = \underline{\mathbf{\mathcal{q}}}_{\text{Spropre}} - \underline{\mathbf{\mathcal{q}}}_{p \to s} \tag{3.6}
$$

A partir de la loi de Faraday, on peut exprimer les tensions aux bornes des bobinages primaire et secondaire :

$$
\underline{V}_{bob_p} = -j \cdot \omega \cdot \phi_p \tag{3.7}
$$

<span id="page-35-1"></span><span id="page-35-0"></span>
$$
\underline{V}_{bob_s} = -j.\,\omega.\,\underline{\varnothing_s} \tag{3.8}
$$

Finalement :

$$
\underline{V}_{bob_p} = j. \omega \left( L_p \cdot \underline{I_p} - M \cdot \underline{I_s} \right) \tag{3.9}
$$

$$
\underline{V}_{bob_s} = j. \omega. \left( -L_s. \underline{I_s} + M. \underline{I_p} \right) \tag{3.10}
$$

Le schéma électrique équivalent du couplage magnétique entre le primaire et le secondaire, qui peut être déduit directement des équations [\(3.9\)](#page-35-0) et [\(3.10\)](#page-35-1), est alors le suivant :
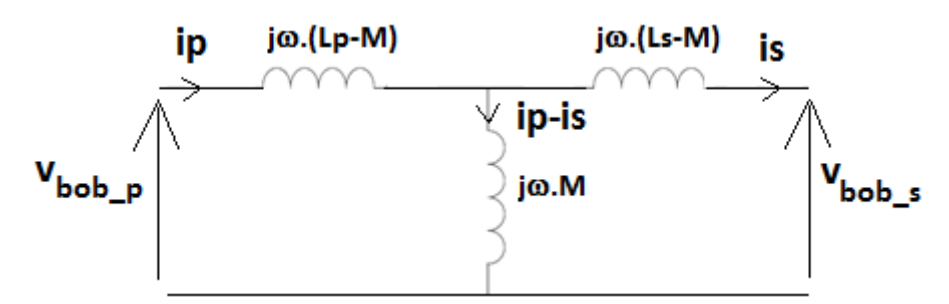

Figure 3.2: Schéma électrique équivalent du couplage magnétique

<span id="page-36-1"></span>Rappelons que la relation entre la mutuelle  $M$  et le coefficient de couplage  $k$  est :

<span id="page-36-0"></span>
$$
M = k \sqrt{L_p \cdot L_s} \tag{3.11}
$$

## 3.3.2. COMPENSATION DE LA PUISSANCE RÉACTIVE

#### 3.3.2.1. POURQUOI ET COMMENT

Dans toutes les applications de l'induction on retrouve la même problématique, à savoir la mise en jeu d'une énergie réactive très importante en regard de la puissance active transférée, du fait du caractère inductif des bobinages. Si l'on ne mettait pas en œuvre de compensation, le surdimensionnement des bobinages et des convertisseurs d'alimentation serait considérable.

D'une façon générale, cette compensation utilise toujours le même principe, l'adjonction d'un condensateur calculé pour annuler l'énergie réactive totale à une fréquence choisie, qui correspond généralement au point de puissance maximale et qui est par définition la fréquence de résonance du couple LC, L étant la composante inductive à compenser. Dans la plupart des systèmes utilisant ce principe, on utilise un seul condensateur de compensation, soit parce que cela est suffisant pour assurer un fonctionnement satisfaisant (exemple de certains convertisseurs à résonance), soit parce la structure du système ne permet pas de faire autrement (un seul bobinage, exemple du traitement thermique ou l'induit est la pièce à chauffer). Dans le cas présent, on dispose de deux bobinages accessibles et le faible couplage impose de réaliser une double compensation si l'on veut obtenir un transfert efficace. En effet, l'énergie réactive liée aux flux de fuites est prépondérante et une compensation mise en œuvre d'un seul côté ne permettrait pas de prendre en compte l'énergie réactive liée à l'autre côté indépendamment de son régime de fonctionnement.

Pour réaliser cette double compensation, on peut utiliser une mise en série ou en parallèle des condensateurs avec les bobinages. Dans un système à deux enroulements, il existe donc 4 possibilités de compensation que nous allons analyser dans la suite.

### 3.3.2.2. LES DIFFÉRENTES TOPOLOGIES DE COMPENSATION

Les 4 topologies de compensation possibles sont donc Série-Série (SS), Série-Parallèle (SP), Parallèle-Parallèle (PP) et Parallèle-Série (PS) [Figure](#page-37-0) **3**.**3**.

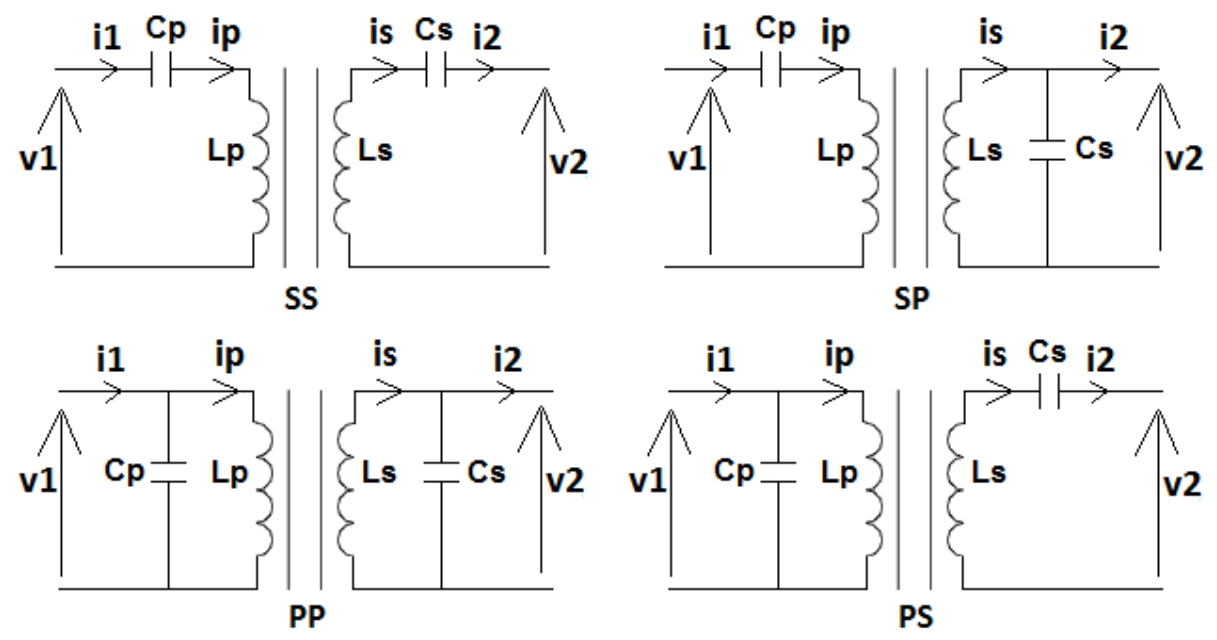

Figure 3.3: Les 4 topologies de compensation

<span id="page-37-0"></span>Les capacités de résonance doivent avoir les valeurs affichées dans le [Tableau](#page-37-1) 3.1, ou  $\omega_0$  est la fréquence de résonance choisie.

|                       | SS                                | <b>SP</b>                            | PP                                                              | PS                                       |
|-----------------------|-----------------------------------|--------------------------------------|-----------------------------------------------------------------|------------------------------------------|
| $\mathcal{C}_{\bm p}$ | $\overline{\omega_0^2 \cdot L_p}$ | $\omega_0^2 (L_p - \frac{M^2}{L_s})$ | $\frac{1}{\omega_0^2} \cdot (L_p - \frac{\overline{M^2}}{L_s})$ | $\overline{\omega_0^2}$ . $L_p$          |
| $C_{S}$               | $\omega_0^2$ . $L_s$              | $\overline{\omega_0^2.L_s}$          | $\overline{\omega_0^2 (L_s - \frac{M^2}{L_p})}$                 | $\omega_0^2$ . $(L_s - \frac{M^2}{L_p})$ |

Tableau 3.1: Valeurs des capacités de compensation**[\[17\]](#page-143-0)**

<span id="page-37-1"></span>Dans le cas de la topologie SP, la valeur de la capacité  $C_p$  dépend de la mutuelle contrairement à la valeur de  $C_s$  qui est indépendante de la mutuelle  $[17]$ . Dans le cas de la topologie PS la situation est inversée, c.à.d. que la valeur de  $C_p$  est indépendante de la mutuelle tandis que  $C_s$  dépend de la mutuelle.

Cette dépendance est une limitation importante car la mutuelle varie en cas de désalignement ou quand la distance verticale entre le primaire et le secondaire varie. Concrètement, dans le cas de la charge de véhicules électriques, cette mutuelle peut varier de 50%. Par conséquent, dans le cas des topologies SP et PS, un désaccord important entre le primaire et le secondaire aura lieu en cas de désalignement ou de variation de la distance entre le primaire et le secondaire. En cas de désalignement la puissance réactive ne sera plus totalement compensée.

Dans le cas de la topologie PP les valeurs des capacités  $C_p$  et  $C_s$  dépendent toutes les deux de la mutuelle. En remplaçant la mutuelle par l'équation [\(3.11\),](#page-36-0) les valeurs de  $\mathcal{C}_p$  et  $\mathcal{C}_s$  s'écrivent :

<span id="page-38-1"></span>
$$
C_p = \frac{1}{\omega_0^2 \cdot L_p \cdot (1 - k^2)}\tag{3.12}
$$

$$
C_s = \frac{1}{\omega_0^2 \cdot L_s \cdot (1 - k^2)}\tag{3.13}
$$

Ainsi, dans le cas de la topologie PP, le primaire et le secondaire restent en accord en cas de désalignement mais la fréquence de résonance change. En cas de désalignement, il faut que la fréquence de la tension en sortie de l'onduleur soit ajustée pour rester égale à la nouvelle fréquence de résonance  $\omega_0$ .

Dans le cas de la topologie SS les valeurs des capacités de compensation primaire et secondaire sont indépendantes de la valeur de la mutuelle. Par conséquent, la puissance réactive est totalement compensée quelle que soit la position de l'inducteur par rapport à l'induit.

En conclusion, la topologie de compensation SS est la seule qui permet d'obtenir une compensation de la puissance réactive indépendante du désalignement. La topologie PP maintient la puissance réactive totalement compensée en cas de désalignement si et seulement si la fréquence de la tension en sortie de l'onduleur est ajustée.

#### 3.3.2.3. COMPORTEMENT DE LA TOPOLOGIE DE COMPENSATION

Les topologies de compensation SP et PS se comportent comme des sources de tension au secondaire : La tension  $V_2$  en sortie de la topologie dépend de la tension  $V_1$  en entrée de la topologie (appliquée par l'onduleur).

La relation entre ces tensions dans le cas de la topologie SP est :

$$
V_2 = \frac{L_s}{M} \cdot V_1 \tag{3.14}
$$

Dans le cas de la topologie PS, cette relation devient :

$$
V_2 = \frac{M}{L_p} . V_1 \tag{3.15}
$$

En revanche, les topologies de compensation SS et PP se comportent comme des sources de courant au secondaire : Le courant  $I_2$  en sortie de la topologie dépend de la tension  $V_1$  en entrée de la topologie.

La relation entre le courant en sortie de la topologie et la tension appliquée en entrée de la topologie SS est :

<span id="page-38-0"></span>
$$
I_2 = \frac{V_1}{\omega_0 M}
$$
 (3.16)

Dans le cas de la topologie PP, cette relation est la suivante :

<span id="page-39-1"></span>
$$
I_2 = \frac{M}{\omega_0 \cdot (L_p \cdot L_s - M^2)} \cdot V_1 \tag{3.17}
$$

Une observation complémentaire importante est que les topologies PS et PP ne peuvent pas être directement alimentées par un onduleur de tension étant donné que le condensateur de résonance primaire est placé en parallèle avec l'onduleur. En termes de mise en œuvre, ceci est un handicap car, d'une façon générale, c'est cet onduleur de tension qui constitue un "standard" technologique et qui est plus particulièrement utilisé par IES dans ses systèmes.

Enfin, un dernier élément à considérer pour évaluer l'adéquation de ces différentes topologies à l'application est la charge de la batterie. Il paraît a priori plus judicieux d'alimenter cette batterie par une source de courant, ce qui permet d'envisager une électronique de puissance secondaire très simple.

Ces différentes considérations mettent clairement en avant la topologie de compensation SS : C'est la seule qui peut être à la fois alimentée directement par un onduleur de tension et dont le secondaire se comporte comme une source de courant. Il est à noter que le courant secondaire dépend de la tension de l'onduleur et donc peut être directement réglé par l'intermédiaire de cet onduleur.

Cela dit, même si ce choix paraît judicieux à ce stade, il est intéressant d'estimer les contraintes électriques respectives liées à l'usage de topologies série et parallèle. C'est l'objet du paragraphe suivant.

#### 3.3.2.4. TENSION, COURANT ET INDUCTANCES DES TOPOLOGIES SS ET PP

#### Dans le cas de la topologie SS :

À partir de la relation [\(3.16\),](#page-38-0) la valeur de l'inductance mutuelle  $M$  s'écrit :

<span id="page-39-0"></span>
$$
M = \frac{V_1}{\omega_0 I_2}
$$
 (3.18)

Pour comparer les deux topologies, nous choisirons la situation particulière où  $V_1 = V_2$ . Dans ce cas, d'aprè[s \(3.11\)](#page-36-0) et [\(3.18\)](#page-39-0), les inductances de l'inducteur et de l'induit doivent être égales à :

$$
L_p = L_s = \frac{V_1}{k \cdot \omega_0 \cdot I_2} \tag{3.19}
$$

Les rapports  $\frac{V_{bob}}{V}$  $\frac{1}{V_1}$  et  $\frac{V_{bob}}{V_2}$  $\frac{\partial^{\partial D_S}}{V_2}$  quand  $L_p = L_s$  et  $V_1 = V_2$  sont alors :

$$
\frac{V_{bob_p}}{V_1} = \frac{V_{bob_s}}{V_2} = \frac{L_p \cdot \omega_0 \cdot l_1}{V_1} = \frac{1}{k}
$$
 (3.20)

Dans le cas de la topologie PP :

D'après [\(3.17\),](#page-39-1) la valeur de la mutuelle est :

<span id="page-40-1"></span><span id="page-40-0"></span>
$$
M = \frac{k^2}{\omega_0 (1 - k^2)} \cdot \frac{V_1}{I_2}
$$
 (3.21)

D'après [\(3.11\)](#page-36-0) et [\(3.21\),](#page-40-0) lorsque  $V_1 = V_2$ , les inductances de l'inducteur et de l'induit sont égales à :

$$
L_p = L_s = \frac{k}{\omega_0 (1 - k^2)} \cdot \frac{V_1}{I_2}
$$
 (3.22)

Les rapports  $\frac{I_p}{I_p}$  $\frac{I_p}{I_1}$  et  $\frac{I_s}{I_2}$  $rac{1}{I_2}$ s'expriment alors :

$$
\frac{I_p}{I_1} = \frac{I_s}{I_2} = 1 - \frac{j \cdot C_p \cdot \omega_0 \cdot V_1}{I_1}
$$
\n(3.23)

En utilisant [\(3.12\)](#page-38-1) et [\(3.22\),](#page-40-1) les expressions de ces rapports deviennent :

$$
\frac{I_p}{I_1} = \frac{I_s}{I_2} = \sqrt{1 + \left(\frac{V_1}{k.V_2}\right)^2}
$$
\n(3.24)

A ces différentes expressions il faut ajouter les relations entre les grandeurs électriques en entrée et en sortie. On note  $V_{bus}$  la tension d'alimentation de l'onduleur et  $I_{2dc}$  le courant à la sortie du secondaire, en supposant la présence d'un pont redresseur à quatre diodes sur l'induit.

La relation entre  $V_1$  et la tension du bus DC  $V_{bus}$  est:

<span id="page-40-3"></span>
$$
V_1 = V_{bus} \cdot \left(\frac{2. \sqrt{2}}{\pi}\right) \tag{3.25}
$$

Et la relation entre le courant  $I_2$  et le courant  $I_{2dc}$  en sortie du Pont à diodes :

<span id="page-40-4"></span>
$$
I_2 = I_{2dc} \cdot \left(\frac{\pi}{2. \sqrt{2}}\right) \tag{3.26}
$$

En utilisant le cahier des charges définit précédemment, en considérant que  $V_{bus} = V_{batt}$ **550V** et que la valeur du coefficient de couplage est  $k \approx 0.2$  @  $Z = 25$ cm, les ordres de grandeurs des principales variables sont ceux du [Tableau](#page-40-2) **3**.**2**.

|    | $N_1$ et $N_2$ | $L_p$ et $L_s$<br>[uH] | $I_1$ et $I_2$<br>[A] | $\frac{I_p}{I}$ et $\frac{I_s}{I}$<br>I <sub>2</sub> | $V_1$ et $V_2$<br>[V] | $\frac{V_{bob_p}}{V_1}$ et $\frac{V_{bob_s}}{V_2}$ |
|----|----------------|------------------------|-----------------------|------------------------------------------------------|-----------------------|----------------------------------------------------|
| SS | 10             | 105                    | 44                    |                                                      | 500                   |                                                    |
| PP |                | 4,5                    | 44                    | 5                                                    | 500                   |                                                    |

<span id="page-40-2"></span>Tableau 3.2: Les inductances, les courants et les tensions des topologies SS et PP quand l'inducteur et l'induit sont alignés

À la lecture de ces données, on peut constater que le nombre de spires des bobinages de la topologie PP est très inférieur à celui de la topologie SS, du fait de la valeur beaucoup plus faible des inductances (vingt fois inférieures). Cela dit, un faible nombre de spires n'est pas nécessairement un avantage car il conduit à des valeurs de courant beaucoup plus élevées (250A au lieu de 44A) et réduit les possibilités d'optimisation du bobinage.

Ainsi, les problèmes de limitations des pertes Joule dans les bobinages parcourus par des courants à 85kHz, qui seront largement évoqués dans la suite, se poseront de façon beaucoup plus critique dans le cas de la structure PP.

Cet élément supplémentaire, ajouté à ceux déjà listés dans le paragraphe précédent, nous a conduits à définitivement choisir la structure SS, comme la plupart des concepteurs de tels systèmes.

# 3.4. ARCHITECTURE DES CONVERTISSEURS ÉLECTRONIQUES ASSOCIÉS

### 3.4.1. RELATIONS ENTRE LES GRANDEURS ÉLECTRIQUES – PERTES JOULE

La topologie de compensation SS étant adoptée, il faut maintenant définir l'architecture des convertisseurs électroniques qui lui seront associés et qui seront mis en œuvre dans le démonstrateur. Avec une compensation SS et à la fréquence de résonance, le schéma électrique équivalent de la [Figure 3.2](#page-36-1) devient :

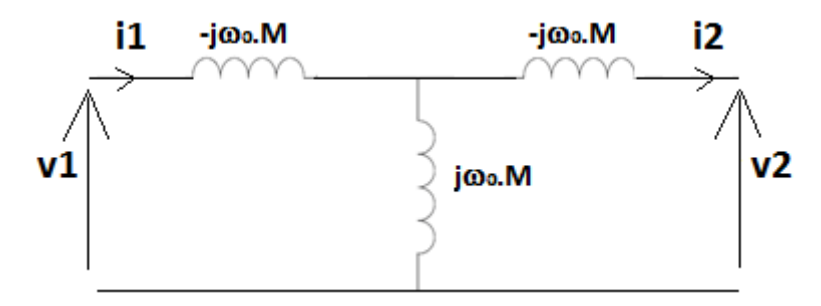

Figure 3.4: Schéma électrique équivalent de la topologie SS (à la fréquence de résonance)

Trois équations électriques, établies à la fréquence de résonance, sont importantes pour comprendre le fonctionnement de la topologie SS et choisir l'architecture du convertisseur. Il s'agit de :

La relation entre le courant  $I_2$  et la tension  $V_1$  :

<span id="page-41-0"></span>
$$
I_2 = \frac{V_1}{\omega_0 M}
$$
 (3.27)

La relation entre le courant  $I_1$  et la tension  $V_2$  :

<span id="page-41-1"></span>
$$
I_1 = \frac{V_2}{\omega_0 M}
$$
 (3.28)

- La relation entre la puissance transférée et les tensions  $V_1$  et  $V_2$ :

<span id="page-42-0"></span>
$$
P = \frac{V_1 V_2}{\omega_0 M}
$$
 (3.29)

À coupleur et fréquence de résonance donnés, on peut déduire de ces relations que :

- Le réglage du courant secondaire nécessite de régler  $V_1$  tout en restant à la résonance.
- Le courant primaire dépend de la tension secondaire, dans le cas présent probablement dépendante de la tension batterie (fonction du convertisseur présent au secondaire).
- La puissance absorbée dépend du produit des tensions primaire et secondaire.

Il est également intéressant d'évaluer l'évolution des pertes Joule en fonction des paramètres électriques. Si l'on note respectivement  $r_p$  et  $r_s$  les résistances des bobinages primaire (inducteur) et secondaire (induit) et si l'on se place à puissance transmise  $P$  fixée à la résonance [\(3.29\)](#page-42-0), ces pertes Joule s'expriment :

$$
p_{totales_{bob}} = r_p. I_1^2 + r_s. I_2^2 = r_p. \frac{V_2^2}{(\omega_0. M)^2} + r_s. \frac{V_1^2}{(\omega_0. M)^2}
$$
  
=  $r_p. \frac{P^2}{V_1^2} + r_s. \frac{V_1^2}{(\omega_0. M)^2}$  (3.30)

Cette expression présente un minimum pour :

$$
V_1^4 = \frac{r_p P^2 (m_0 M)^2}{r_s} \tag{3.31}
$$

Soit :

<span id="page-42-2"></span><span id="page-42-1"></span>
$$
\frac{V_1^2}{V_2^2} = \frac{r_p}{r_s} \tag{3.32}
$$

Ce qui conduit à :

$$
\left(p_{totales_{bob}}\right)_{min} = 2.\sqrt{r_p.r_s}.\frac{P}{\omega_0.M}
$$
\n(3.33)

Ces différentes considérations électriques montrent que le nécessaire réglage de la puissance passe par le réglage d'une des tensions  $V_1$  ou $V_2$ , voire des deux, auquel cas on peut théoriquement minimiser les pertes Joule à coupleur donné. Nous allons donc balayer dans la suite des différentes possibilités correspondant à ces trois options.

#### 3.4.2. LES ARCHITECTURES POSSIBLES

De l'architecture de conversion choisie (et de sa commande) dépend le degré de contrôle des grandeurs électriques précédente. Les configurations décrites dans cette partie sont toutes basées sur l'architecture minimale de la [Figure](#page-43-0) **3**.**5**, sachant qu'a priori la réversibilité n'est pas requise dans cette étude.

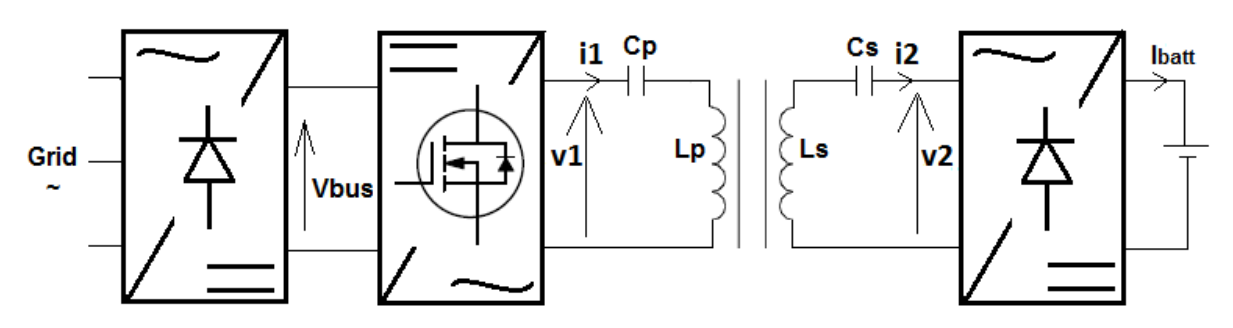

Figure 3.5 : Architecture minimale

<span id="page-43-0"></span>L'onduleur de tension au primaire est évidemment indispensable pour générer le courant haute fréquence dans l'inducteur et le redresseur secondaire à diodes est la structure la plus simple qui puisse être utilisée pour alimenter la batterie. Le pilotage minimal de cette structure minimale est une commande en pleine onde de l'onduleur à la fréquence de résonance (en réalité, légèrement au-dessus de la résonance pour assurer un mode ZVS), auquel cas aucun réglage de puissance n'est possible, le courant  $I_1$  dépend de la tension batterie qui impose  $V_2$  et le courant  $I_2$  dépend de  $V_{bus}$ .

### 3.4.3. RÉGLAGE DE LA TENSION V1

Comme nous l'avons indiqué, l'architecture minimale précédente doit être modifiée pour faire du réglage, soit sur le plan topologique, soit au niveau de la commande de l'onduleur.

### 3.4.3.1. INTRODUCTION D'UN CONVERTISSEUR DC-DC CÔTÉ PRIMAIRE

Dans cette logique, une première option pour régler  $V_1$  consiste à introduire un convertisseur DC-DC en amont de l'onduleur de tension, qui fonctionne toujours en pleine onde à la fréquence de résonance supposée, donc dans des conditions optimales. La tension  $V_2$  comme le courant  $I_1$  sont imposés par la batterie.

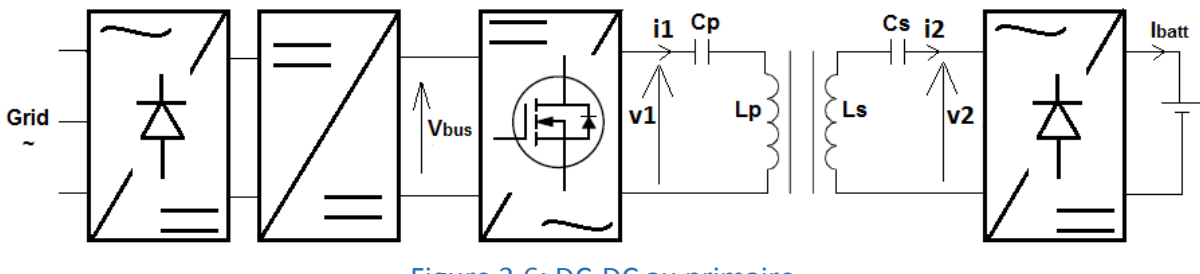

Figure 3.6: DC-DC au primaire

Le courant  $I_{2d}$  dépend de la tension  $V_{bus}$  réglée par le convertisseur DC-DC. La puissance transférée est régulée en agissant sur cette tension  $V_{bus}$ .

L'expression du courant  $I_{2pc}$  est déduite de [\(3.25\)](#page-40-3), [\(3.26\)](#page-40-4) et [\(3.27\)](#page-41-0) :

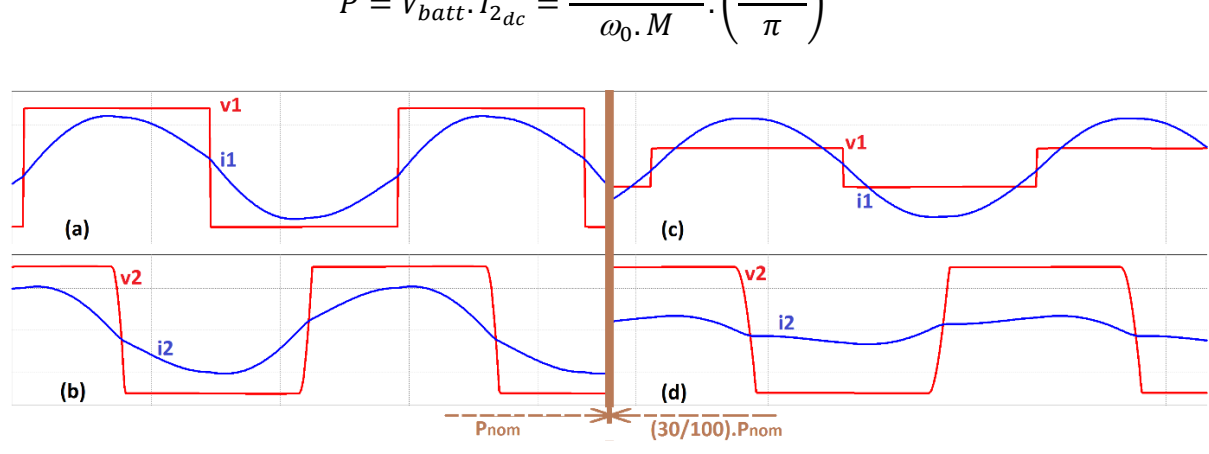

 $P = V_{batt}$ .  $I_{2_{dc}} =$  $V_{batt}$ .  $V_{bus}$ . ( 2. √2 ) 2 (3.34)

<span id="page-44-0"></span>Figure 3.7: Grandeurs électriques primaires et secondaires à la puissance nominale ('a' et 'b') et à 30% de la puissance nominale ('c' et 'd')

Les simulations de la [Figure](#page-44-0) **3**.**7** montrent deux points de fonctionnement obtenus en ajustant la tension  $V_1$  via le convertisseur DC-DC primaire. Le courant  $I_2$  varie en même temps que  $V_1$ conformément à [\(3.27\)](#page-41-0).

Dans ce cas l'expression des pertes Joule peut se mettre sous la forme :

<span id="page-44-1"></span>
$$
p_{totales_{bob}} = r_s \cdot \left[ \frac{r_p}{r_s} \cdot \frac{\left(2. \sqrt{2} \cdot \frac{V_{batt}}{\pi}\right)^2}{(\omega_0 M)^2} + \frac{P^2}{\left(2. \sqrt{2} \cdot \frac{V_{batt}}{\pi}\right)^2} \right]
$$
(3.35)

Ces pertes sont une fonction quadratique de la puissance transmise et il existe une composante "incompressible" à puissance nulle, liée à la circulation du courant  $I_1$  imposé par  $V_{batt}$ .

#### 3.4.3.2. COMMANDE PHASE-SHIFT DE L'ONDULEUR

Un comportement similaire peut être obtenu en pilotant l'onduleur par une commande "phase-shift" à fréquence ajustable. L'avantage de cette configuration est de préserver la forme matérielle minimale [\(Figure](#page-43-0) **3**.**5**).

La commande phase shift consiste à déphaser la commande des 2 bras de l'onduleur d'un angle  $\Delta\varphi_{ps}$  afin d'agir sur la valeur efficace du fondamental de  $v_1(t)$ .

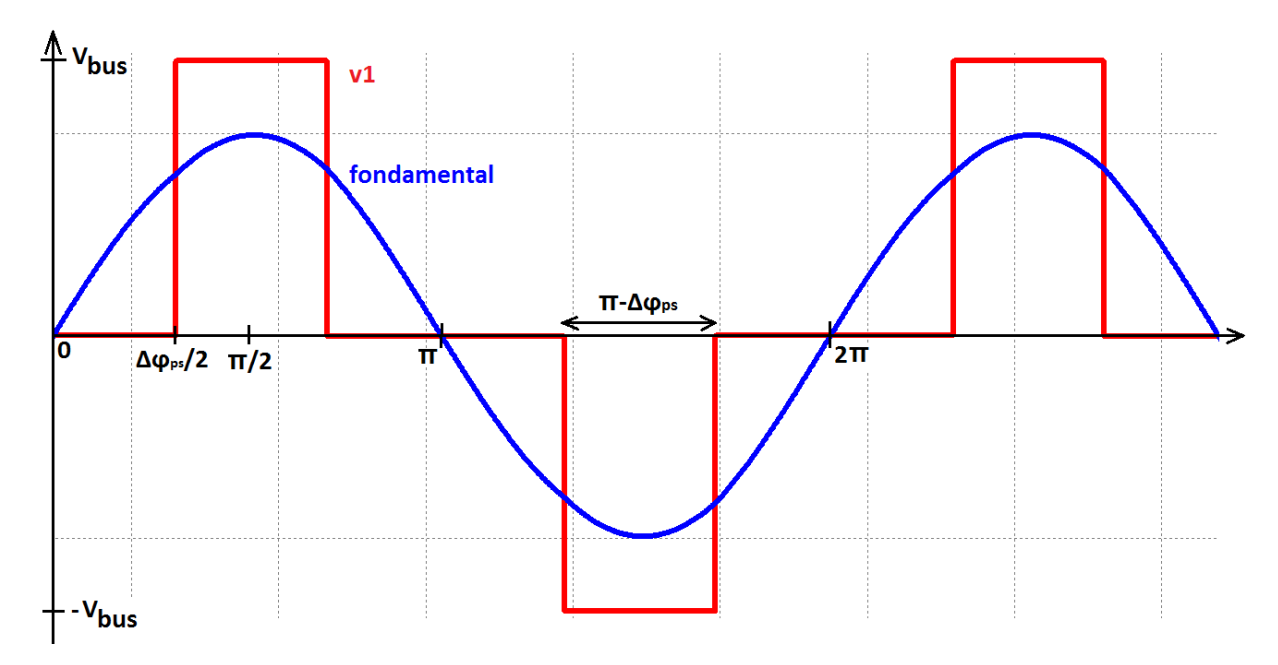

Figure 3.8: Tension de sortie v1(θ) de l'onduleur (commande phase shift)

<span id="page-45-0"></span>Avec une commande pleine onde ( $\Delta \varphi_{ps} = 0$ ) la relation entre  $V_1$  et  $V_{bus}$  est [\(3.25\),](#page-40-3)  $V_1$  étant la valeur efficace du fondamental de  $v_1(t)$ . Avec une commande phase shift l'équation [\(3.25\)](#page-40-3) devient :

$$
V_1 = V_{bus} \cdot \left(\frac{2.\sqrt{2}}{\pi}\right) \cdot \cos\left(\frac{\Delta \varphi_{ps}}{2}\right) \tag{3.36}
$$

À partir de [\(3.26\)](#page-40-4) et [\(3.27\)](#page-41-0) le courant  $I_{batt}$  injecté dans les batteries s'écrit :

$$
I_{batt} = \frac{V_{bus} \cdot \left(\frac{2.\sqrt{2}}{\pi}\right)^2 \cdot \cos\left(\frac{\Delta \varphi_{ps}}{2}\right)}{\omega_0.M}
$$
(3.37)

Et par conséquent la puissance transférée en fonction de  $\Delta\varphi_{ps}$  vaut :

$$
P = V_{batt}.I_{batt} = V_{batt}.\frac{\left(2.\sqrt{2}\right)^2 \cdot \cos\left(\frac{\Delta\varphi_{ps}}{2}\right)}{\omega_0.M}
$$
(3.38)

En mode phase shift, si la fréquence de fonctionnement est la fréquence de résonance du coupleur, l'onduleur opère en commutation dure [Figure](#page-46-0) **3**.**9**(a). Pour que l'onduleur fonctionne en ZVS (élimination des pertes par commutation lors de la fermeture des transistors) il faut que la fréquence  $f$  de l'onduleur soit supérieure à  $f_0$  [Figure](#page-46-0) 3.9(b), d'où la nécessité de la fréquence variable.

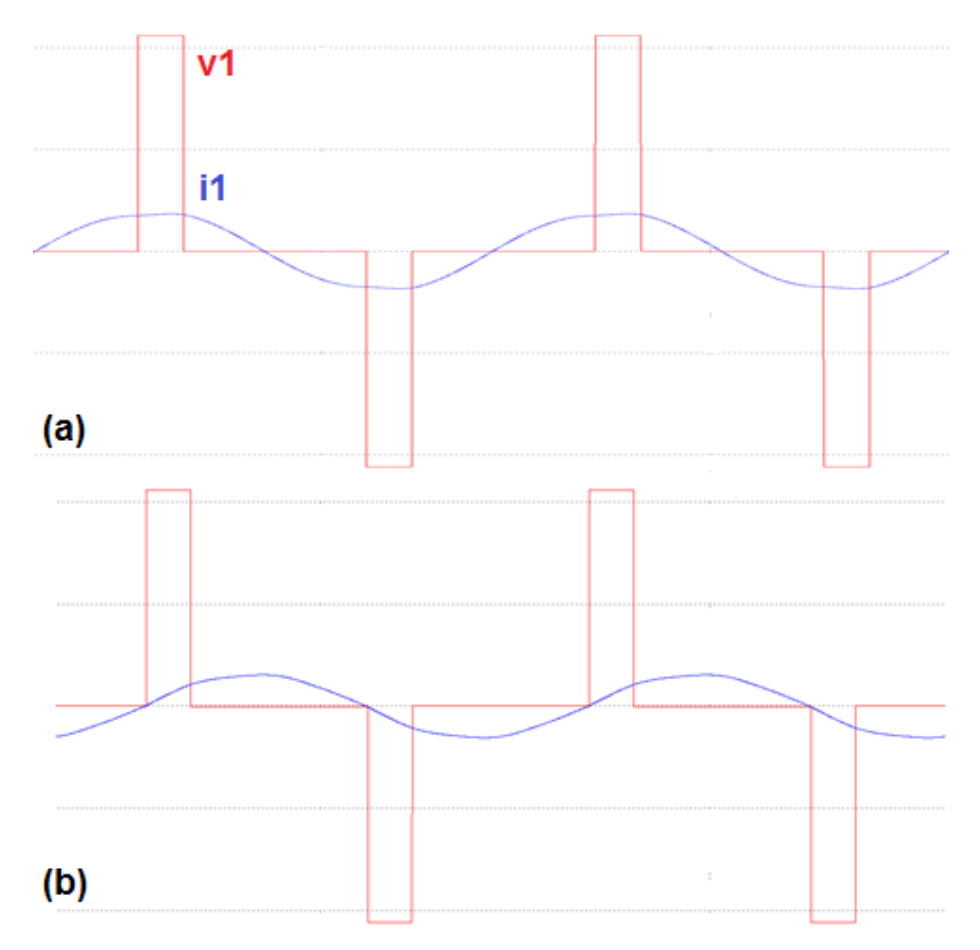

<span id="page-46-0"></span>Figure 3.9: Tension et courant de sortie de l'onduleur à la fréquence de résonance (a) et à  $f> fo(b)$ 

Pour obtenir le fonctionnement en mode ZVS, le déphasage  $\Delta\varphi_1$  entre le courant  $i_1(t)$  et le fondamental de  $v_1(t)$  doit être (voir [Figure](#page-45-0) 3.8) :

<span id="page-46-1"></span>
$$
\Delta \varphi_1 > \frac{\Delta \varphi_{ps}}{2} \tag{3.39}
$$

Par conséquent, pour trouver analytiquement la fréquence de fonctionnement  $f$  qui permet de fonctionner en ZVS, il faut :

- Tracer ∆<sup>1</sup> en fonction de la fréquence [\(Figure](#page-47-0) **3**.**10**).

- Identifier la fréquence à partie de laquelle le déphasage  $\Delta\varphi_1$  devient supérieur à  $\frac{\Delta\varphi_{ps}}{2}$ . Les équations du modèle analytique se trouvent dans l'annexe [A-.](#page-131-0)

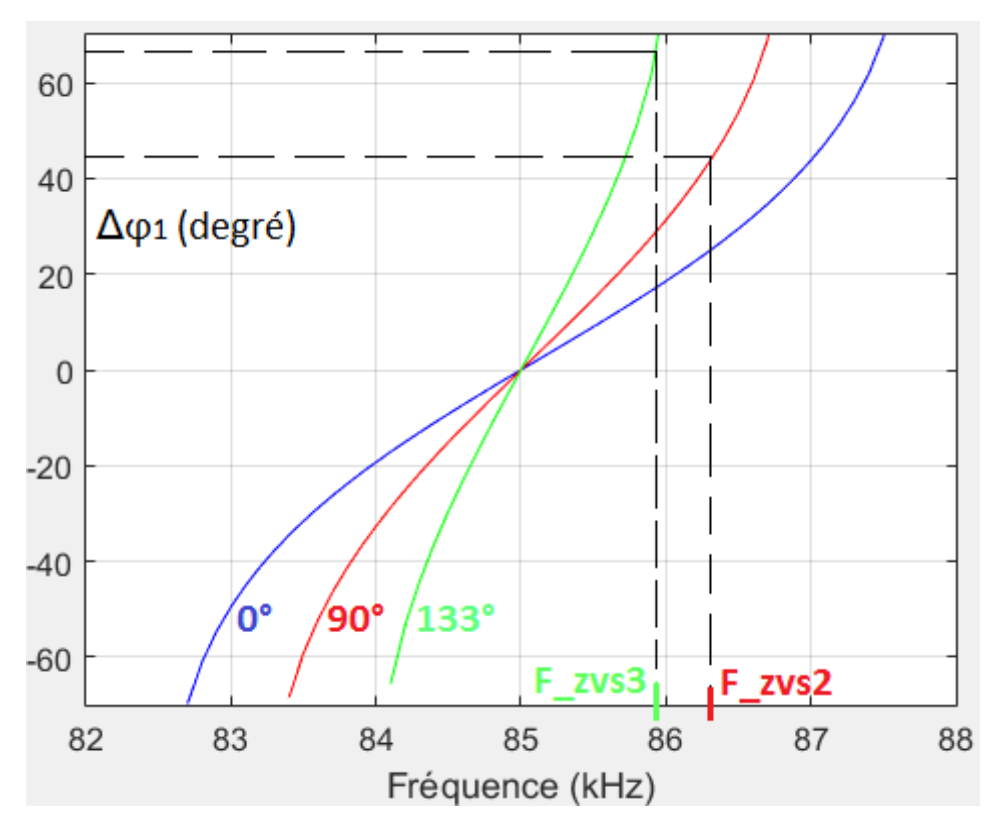

<span id="page-47-0"></span>Figure 3.10: Déphasage entre les fondamentaux de v1 et i1 en fonction de la fréquence

La [Figure](#page-47-0) 3.10 montre le déphasage  $\Delta\varphi_1$  entre les fondamentaux de  $v_1$  et  $i_1$  en fonction de la fréquence dans 3 cas ( $V_{bus}$  et  $V_{batt}$  étant fixes).

- Dans le 1<sup>er</sup> cas (courbe bleue), l'onduleur fonctionne en pleine onde. Dans ce cas, pour que l'onduleur fonctionne en ZVS, il suffit que la fréquence de fonctionnement soit supérieure à la fréquence de résonance (supérieure à 85kHz).
- Dans le 2<sup>ème</sup> cas (courbe rouge), l'onduleur fonctionne en phase shift avec un déphasage entre les commandes des deux bras  $\Delta\varphi_{ns} = 90^\circ$ . Ici, d'après l'équation [\(3.39\)](#page-46-1),  $\Delta\varphi_1$  doit être supérieur à 45° pour que l'onduleur fonctionne en ZVS ce qui correspond à une fréquence supérieure ou égale à \_2 d'après la [Figure](#page-47-0) **3**.**10**.
- Dans le 3<sup>ème</sup> cas (courbe verte), l'onduleur fonctionne en phase shift avec  $\Delta \varphi_{ps} =$ 133°. Pour obtenir le mode ZVS  $\Delta\varphi_1$  doit être supérieur à 66,5°. Cela correspond à une fréquence supérieur ou égale à \_3 d'après la [Figure](#page-47-0) **3**.**10**.

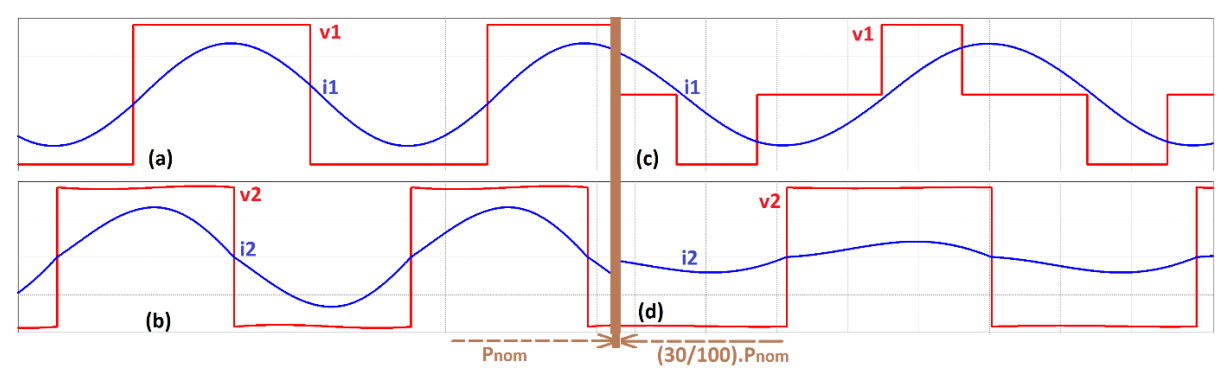

<span id="page-47-1"></span>Figure 3.11: Grandeurs électriques primaires et secondaires à la puissance nominale ('a' et 'b') et à 30% de la puissance nominale ('c' et 'd') - Architecture 4

Les simulations de la [Figure](#page-47-1) **3**.**11** montrent deux points de fonctionnement obtenus avec cette commande. On peut noter que le courant  $I_1$  reste sensiblement constant quand la puissance varie, malgré la variation de la fréquence de fonctionnement, ce qui semble indiquer que la relation [\(3.28\)](#page-41-1) reste valable pour de faibles variations de la fréquence. En effet, la fréquence de résonance étant de 85kHz, la fréquence à la puissance nominale [Figure](#page-47-1) **3**.**11** (a et b) est de 85,7kHz puis augmente légèrement pour atteindre 86,5kHz à 30% de la puissance nominale [Figure](#page-47-1) **3**.**11** (c et d).

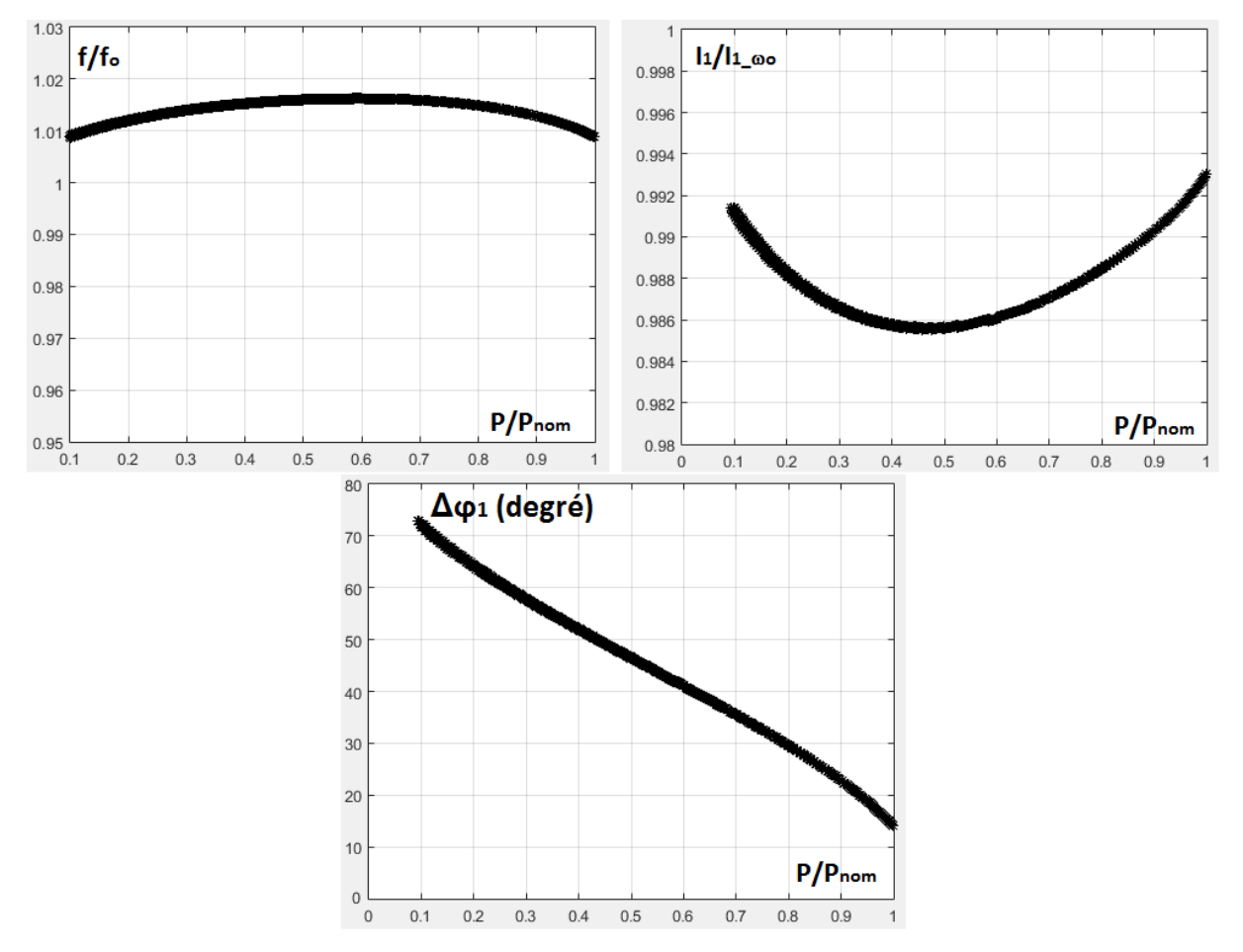

<span id="page-48-0"></span>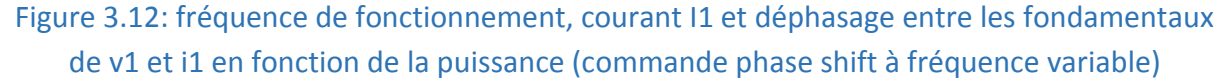

La [Figure](#page-48-0) **3**.**12** montre la variation de la fréquence de fonctionnement, du courant primaire et du déphasage entre les fondamentaux de  $v_1$  et  $i_1$  en fonction de la puissance transmise dans le cas d'une commande phase-shift à fréquence variable,  $I_{1_{(00)}}$  étant le courant primaire à la pulsation de résonance. On observe que les variations de la fréquence de fonctionnement et du courant primaire restent limitées quand la puissance transmise varie.

En toute rigueur, l'expression des pertes Joule [\(3.35\)](#page-44-1) n'est plus valable sur toute la gamme de réglage de  $P$ , puisque l'on ne fonctionne plus strictement à la fréquence de résonance (les relations [\(3.27\)](#page-41-0) à [\(3.30\)](#page-42-1) ne sont plus valables). Cela dit, les résultats de simulation ci –dessus semblent indiquer un comportement proche et on peut considérer que la tendance sur les pertes Joule est la même que précédemment. En tout état de cause, il existe toujours des pertes à puissance transmise nulle dues à la circulation de  $I_1$ .

### 3.4.4. RÉGLAGE DE LA TENSION V2

En ce qui concerne le réglage de  $V_2$ , les mêmes solutions peuvent être appliquées.

#### 3.4.4.1. INTRODUCTION D'UN CONVERTISSEUR DC-DC CÔTÉ SECONDAIRE

Dans ce cas, le schéma est celui de la [Figure](#page-49-0) 3.13. La tension  $V_1$  et le courant  $I_2$  sont fixés.

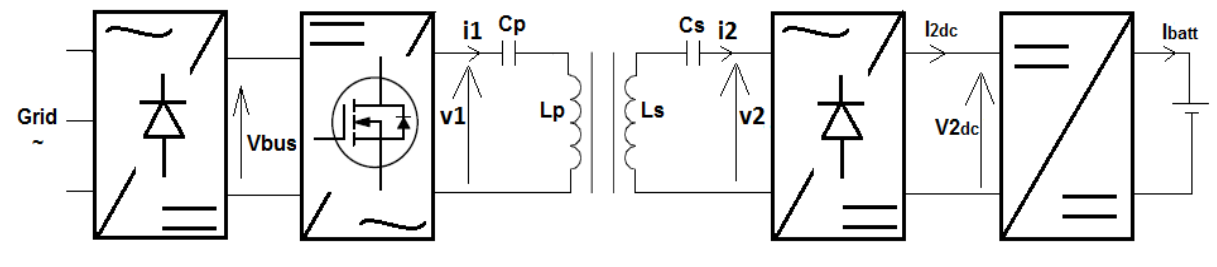

Figure 3.13: DC-DC au secondaire

<span id="page-49-0"></span>L'expression du courant  $I_{2nc}$  déduite de [\(3.25\)](#page-40-3), [\(3.26\)](#page-40-4) et [\(3.27\)](#page-41-0) est alors :

$$
I_{2_{dc}} = \frac{V_{bus} \cdot \left(\frac{2. \sqrt{2}}{\pi}\right)^2}{\omega_0 M}
$$
 (3.40)

La puissance transférée dépend de la tension  $V_{2dc}$  imposée par le convertisseur DC-DC, ellemême fonction de  $V_{batt}$  et s'écrit :

$$
P = V_{2_{dc}} I_{2_{dc}} = \frac{V_{2_{dc}} V_{bus}}{\omega_0 M} \cdot \left(\frac{2. \sqrt{2}}{\pi}\right)^2
$$
 (3.41)

Dans cette configuration, le convertisseur DC-DC est placé dans le véhicule et la régulation du courant injecté dans les batteries est réalisée via ce convertisseur.

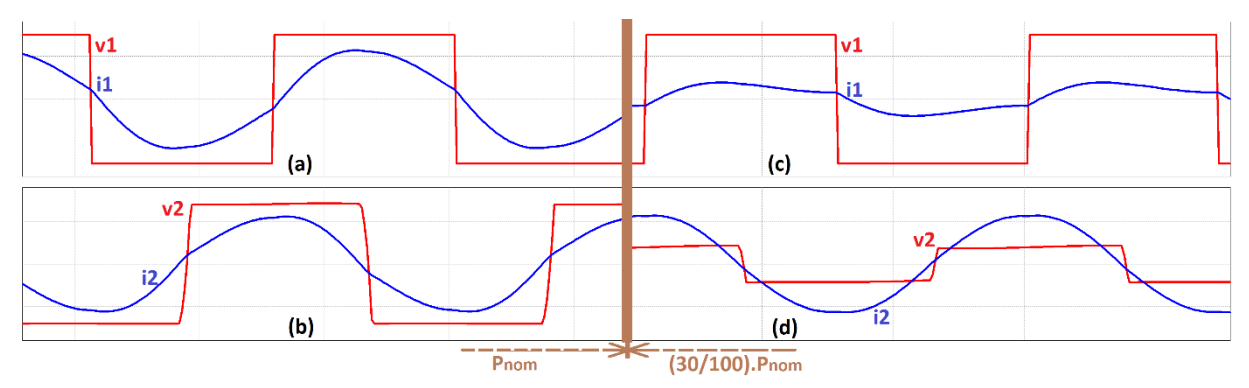

<span id="page-49-1"></span>Figure 3.14: Grandeurs électriques primaires et secondaires à la puissance nominale ('a' et 'b') et à 30% de la puissance nominale ('c' et 'd')

Les simulations de la [Figure](#page-49-1) **3**.**14** montrent les deux mêmes points de fonctionnement déjà présentés dans les précédentes configurations. Le courant  $I_1$  varie en même temps que  $V_2$ conformément à [\(3.28\)](#page-41-1) et le courant  $I_2$  reste sensiblement constant conformément à [\(3.27\)](#page-41-0). Les pertes Joule s'expriment maintenant :

$$
p_{totales_{bob}} = r_s \cdot \left[ \frac{\left(2. \sqrt{2} \cdot \frac{V_{bus}}{\pi}\right)^2}{(\omega_0 M)^2} + \frac{r_p}{r_s} \cdot \frac{P^2}{\left(2. \sqrt{2} \cdot \frac{V_{bus}}{\pi}\right)^2} \right]
$$
(3.42)

On retrouve donc une expression similaire à la précédente avec des pertes "incompressibles" qui sont maintenant dues à la circulation de  $I_2$ .

#### 3.4.4.2. INTRODUCTION D'UN ONDULEUR A COMMANDE PHASE-SHIFT

Cette configuration nécessite de remplacer le pont à diode secondaire de l'architecture minimale par un onduleur munie d'une commande phase-shift. Le principe de fonctionnement est ensuite identique à celui du contrôle de  $V_1$  mais appliqué à  $V_2$ , avec les mêmes tendances que celles observées avec le convertisseur DC-DC secondaire.

### 3.4.5. RÉGLAGE DES TENSIONS V1 ET V2

On va retrouver ici les mêmes combinaisons que précédemment mais mises en œuvre au primaire comme au secondaire.

#### 3.4.5.1. INTRODUCTION DE CONVERTISSEURS DC-DC

Le schéma correspondant est donné [Figure](#page-50-0) **3**.**15**.

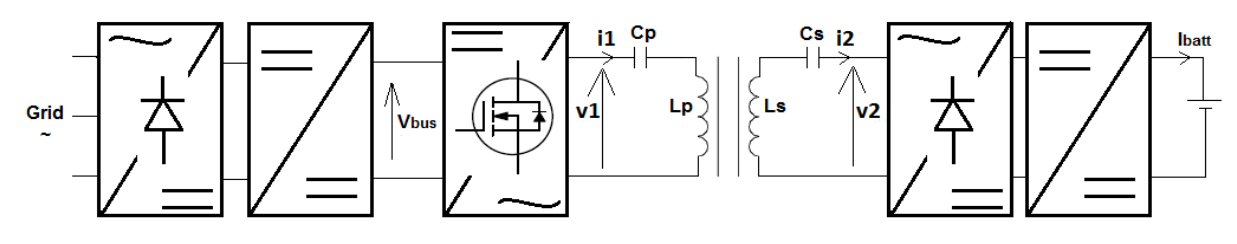

Figure 3.15: DC-DC au primaire et au secondaire

<span id="page-50-0"></span>Dans cette configuration, on peut maintenant régler simultanément  $V_1$  et  $V_2$  pour maintenir  $V_1^2/V_2^2 = r_p/r_s$  et minimiser les pertes Joule.

L'équation de la tension  $V_{1,consigne}$  à imposer afin de transférer la puissance consigne  $P_{consigne}$ s'obtient à partir des équations [\(3.29\)](#page-42-0) et [\(3.32\)](#page-42-2) :

$$
V_{1_{consigne}} = \sqrt{\frac{r_p}{r_s}} \cdot \omega_0. M. P_{consigne}
$$
\n(3.43)

Et la tension  $V_{2,consider}$  à imposer s'obtient à partir de [\(3.29\)](#page-42-0) et [\(3.32\)](#page-42-2) :

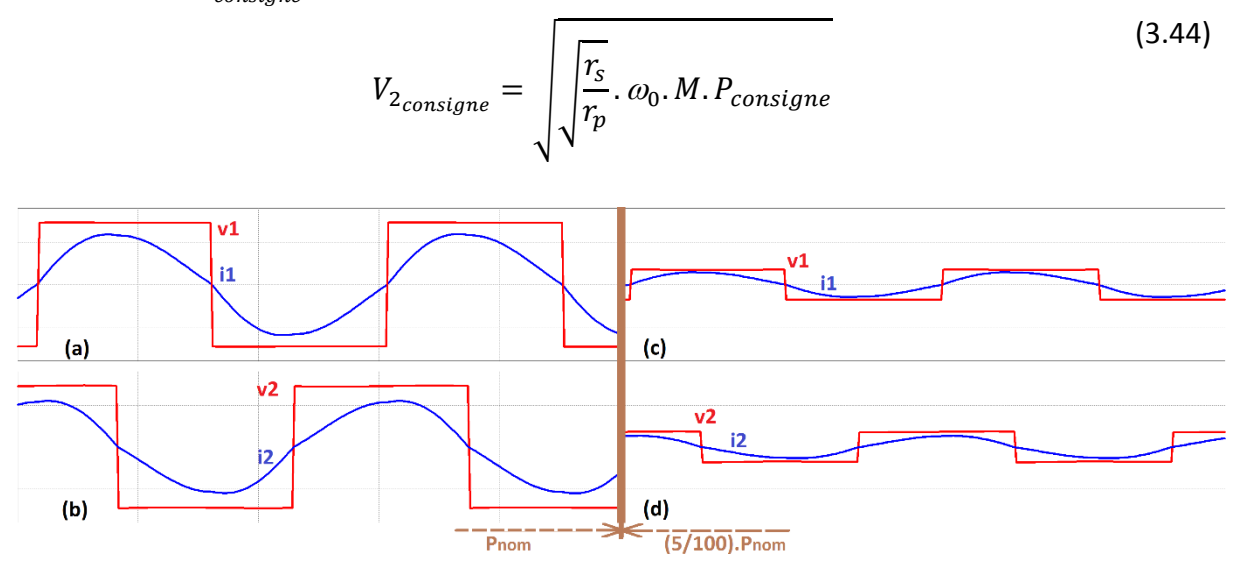

<span id="page-51-0"></span>Figure 3.16: Grandeurs électriques primaires et secondaires à la puissance nominale (a et b) et à 5% de la puissance nominale (c et d)

Les simulations de la [Figure](#page-51-0) **3**.**16**, réalisées pour deux points de fonctionnement, montrent l'évolution de l'ensemble des grandeurs lors du réglage de la puissance.

Rappelons que, dans ce cas, l'expression des pertes Joule est :

$$
p_{totales_{bob}} = (p_{totales_{bob}})_{min} = 2.\sqrt{r_p.r_s}.\frac{P}{\omega_0.M}
$$
\n(3.45)

Contrairement aux autres configurations, les pertes Joule évoluent linéairement avec la puissance transmise et sont nulles à puissance nulle, les courants  $I_1$  et  $I_2$  étant tous les deux nuls à ce point de fonctionnement.

#### 3.4.5.2. ONDULEURS A COMMANDE PHASE-SHIFT PRIMAIRE ET SECONDAIRE

Cette configuration est obtenue en utilisant deux onduleurs phase-shift, avec des propriétés globales similaires à la précédente.

# 3.4.6. BILAN DES PERTES DANS LES BOBINAGES DANS LES DIFFÉRENTES ARCHITECTURES

Rappelons les expressions des pertes Joule dans les différentes configurations précédentes :

-  $V_1$  réglable :

$$
p_{totales_{bob}} = r_s \cdot \left[ \frac{r_p}{r_s} \cdot \frac{\left(2. \sqrt{2} \cdot \frac{V_{batt}}{\pi}\right)^2}{(\omega_0 M)^2} + \frac{P^2}{\left(2. \sqrt{2} \cdot \frac{V_{batt}}{\pi}\right)^2} \right]
$$
(3.46)

-  $V_2$  réglable :

$$
p_{totales_{bob}} = r_s \cdot \left[ \frac{\left(2. \sqrt{2} \cdot \frac{V_{bus}}{\pi}\right)^2}{(\omega_0 M)^2} + \frac{r_p}{r_s} \cdot \frac{P^2}{\left(2. \sqrt{2} \cdot \frac{V_{bus}}{\pi}\right)^2} \right]
$$
(3.47)

 $-V_1$  et  $V_2$  réglables :

$$
p_{totales_{bob}} = 2. \sqrt{r_p r_s} \cdot \frac{P}{\omega_0 M}
$$
 (3.48)

En l'état, il est difficile de comparer ces relations, sans données numériques. Tout ce que l'on peut affirmer est que le réglage simultané de  $V_1$  et  $V_2$  permettra de réduire les pertes Joule à faible charge.

Si l'on considère le cas particulier de la [Figure](#page-53-0) **3**.**17** ou l'inducteur et l'induit sont identiques  $(r_s = r_p)$  et  $(V_{batt} = V_{bus})$  (avec des valeurs correspondant au dimensionnement nominal du système pour la puissance nominale  $P_N$ ), ces relations deviennent :

-  $V_1$  ou  $V_2$  réglables :

$$
p_{totales_{bob}} = r_{p/s} \cdot \left[ \frac{\left(2. \sqrt{2} \cdot \frac{V_{bus/batt}}{\pi}\right)^2}{(\omega_0 M)^2} + \frac{P^2}{\left(2. \sqrt{2} \cdot \frac{V_{bus/batt}}{\pi}\right)^2} \right]
$$
(3.49)

La valeur de ces pertes lorsque l'onduleur phase-shift de l'une ou l'autre configuration est en pleine onde à la résonance (puissance nominale) est :

$$
p_{totales_{bob}}(\Delta \varphi_{ps} = 0) = 2. r_{p/s} \cdot \frac{P_N}{\omega_0 M}
$$
 (3.50)

Pour  $P$  qui tend vers  $0$  :

$$
p_{totales_{bob}} = r_{p/s} \cdot \frac{P_N}{\omega_0 \cdot M} \tag{3.51}
$$

Ces pertes "incompressibles" sont dans l'inducteur pour la configuration à  $V_1$  réglable et dans l'induit pour l'autre configuration.

- 
$$
V_1
$$
 et  $V_2$  réglabels :

$$
p_{totales_{bob}} = 2. r_{p/s} \cdot \frac{P}{\omega_0 M}
$$
 (3.52)

L'évolution des pertes Joule dans les différents cas en fonction de la puissance transmise est donnée [Figure](#page-53-0) **3**.**17**. On note que lorsque la puissance transmise tend vers zéro, les pertes Joule minimales sont égales à la moitié des pertes Joule maximales, dans les configurations à  $V_1$  ou  $V_2$  réglable.

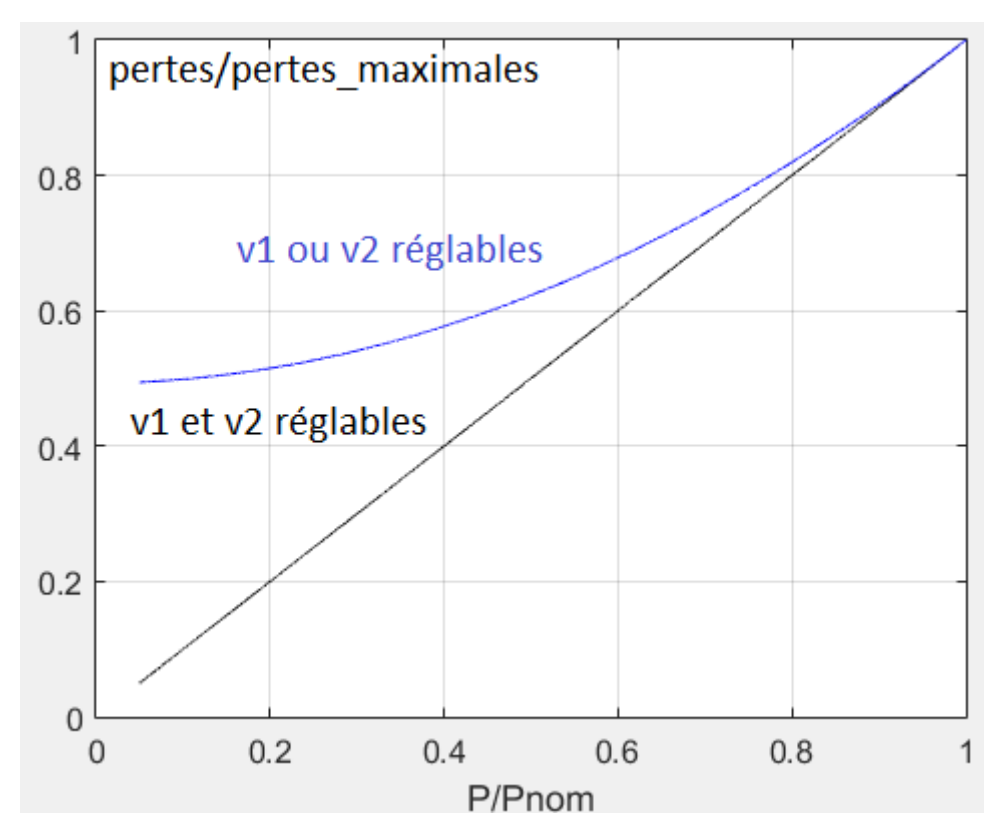

<span id="page-53-0"></span>Figure 3.17: Pertes dans les bobinages en fonction de la puissance dans les différentes configurations

Au point de fonctionnement nominal et dans ce cas particulier, les pertes dans les bobinages des différentes architectures sont identiques.

### 3.5. DISCUSSION ET CONCLUSION PARTIELLE

Les observations précédentes sont partielles et correspondent à une approche très simplifiée. Néanmoins, la tendance des pertes Joule "incompressibles" dans les configurations à  $V_1$  ou  $V_2$ réglable est un élément incontournable. Ce point peut avoir des conséquences importantes en fonction de l'usage du chargeur et si l'objectif de ce travail n'est pas l'optimisation d'un prototype industriel complet sur un cahier des charges précis en termes d'usages, il est intéressant d'initier une discussion sur cette problématique du choix de la chaîne de conversion associée au coupleur.

Quel que soit le type de batteries concerné, un régime de charge complet comprendra une phase à pleine puissance suivie d'un protocole de fin de charge à courant réduit donc à faible puissance, voire d'un régime de maintien de charge, également à faible puissance.

Si le système est principalement dédié à la recharge partielle de véhicules stationnant pendant des durées insuffisantes pour une recharge complète (parking temporaire ou arrêt sur parcours routier), le problème des pertes Joule à faible puissance ne se pose pas. Inversement, en cas de recharge complète et de maintien de charge (recharge complète de flottes de véhicules dans un contexte professionnel/industriel par exemple), les systèmes à réglage par

 $V_1$  ou  $V_2$  vont fonctionner durablement avec des pertes Joule significatives et "inutiles", situation qui n'est guère compatible avec le souci d'efficacité énergétique.

À contrario, la mise en œuvre d'une Électronique de puissance assurant le réglage simultané de  $V_1$  et  $V_2$  est plus lourde, en particulier si on la compare à la solution dans laquelle la conversion secondaire est assurée par un simple pont à diode.

Si l'on ajoute à ces considérations les degrés de liberté offerts par la conception du coupleur électromagnétique proprement dit et les contraintes liées à la nécessaire interopérabilité des systèmes, on voit que la conception d'un système complet est une démarche complexe nécessitant par ailleurs de disposer de l'ensemble des données du contexte.

Dans le cas présent, l'objectif est, plus modestement, d'apporter à l'entreprise partenaire un premier niveau d'expertise sur ce type de solutions, en proposant en particulier des outils d'aide à la conception de la partie sensible que constitue le coupleur électromagnétique (cf chapitres suivants). La réalisation du démonstrateur sera surtout focalisée sur ce coupleur et l'électronique de puissance associée doit simplement permettre de vérifier ses caractéristiques et performances.

Pour ce qui est de la compensation du coupleur, nous avons retenu la structure série-série (SS) dont nous avons vu qu'elle présentait plusieurs avantages :

- La puissance réactive reste pratiquement compensée en cas de désalignement ou quand la distance verticale entre l'inducteur et l'induit varie.
- Le secondaire de la topologie SS se comporte comme une source de courant ce qui est bien adaptée pour recharger des batteries. De plus, le primaire de cette topologie peut être alimenté par un onduleur de tension ce qui n'est pas le cas des topologies PS et PP.
- Du fait de la résonance en tension, les courants dans les bobinages de la topologie SS sont inférieurs à ceux des trois autres topologies (notamment à ceux de la topologie PP).

En complément, la structure de conversion choisie est celle de l'onduleur de tension "phaseshift" au primaire et du redresseur à diodes au secondaire. Il s'agit de la structure la plus simple à mettre en œuvre mais qui permet néanmoins d'envisager un contrôle de charge en bonne et due forme comme nous le verrons dans le chapitre 5. C'est essentiellement la partie "véhicule" qui bénéficie de cette simplicité, ce qui est intéressant pour de futurs développements.

La topologie de compensation et l'architecture de l'électronique de puissance du démonstrateur étant choisies, il faut maintenant concevoir le coupleur électromagnétique. Le calcul des pertes dans les bobinages est une étape importante de la conception que nous allons aborder de façon préliminaire dans le chapitre suivant, avec la présentation d'un modèle de calcul des pertes dans un fil de Litz.

### 4.1. INTRODUCTION

L'un des objectifs de cette thèse est de réaliser un algorithme d'optimisation de l'inducteur et de l'induit. Or, pour optimiser la conception du système, il faut minimiser les pertes dans les bobinages primaire et secondaire. Cela nécessite la mise en place d'un outil de calcul des pertes dans les bobinages. Ces derniers utilisant obligatoirement des fils de Litz pour réduire les pertes par effet de peau et par effet de proximité, ce chapitre se focalise sur le calcul des pertes dans ce type de fil, dans lequel les deux paramètres d'action sont la section de cuivre totale et le diamètre des brins élémentaires.

# 4.2. LES PERTES DANS UN SEGMENT DE FIL : EFFET DE PEAU ET DE PROXIMITÉ

Les effets de peau et de proximité correspondent à un phénomène électromagnétique qui conduit à une distribution non uniforme du champ et donc de la densité de courant au sein des conducteurs en régime alternatif. Cela a pour conséquence d'accroître la résistance du fil (et donc d'augmenter les pertes) lorsque la fréquence augmente. Les pertes linéiques dans le fil en fonction de la densité du courant s'expriment :

<span id="page-55-0"></span>
$$
p_{fil/m} = \rho_{cu} \cdot \iint |J|^2 \cdot dS \tag{4.1}
$$

La résistance linéique s'écrit alors :

<span id="page-55-1"></span>
$$
R_{ac/m} = \frac{\rho_{cu}}{I^2} \cdot \iint |J|^2 \cdot dS \tag{4.2}
$$

Le modèle analytique permettant d'estimer les pertes dans un fil est basé sur le calcul de la distribution du courant dans le fil à partir des grandeurs électromagnétiques. Cette distribution étant connue, il devient possible de calculer les pertes et la résistance grâce aux équations [\(4.1\)](#page-55-0) et [\(4.2\)](#page-55-1).

### 4.2.1. CALCUL DES FACTEUR FR ET GR

On définit deux facteurs analytiques traduisant l'accroissement de la résistance en fonction de la fréquence et des dimensions du conducteur.

- Le facteur  $F_R$ , qui correspond à l'augmentation de la résistance par effet de peau. Cet effet de peau est lié au champ propre du conducteur et, dans le cas de fils cylindriques,

l'équation [\(4.3\)](#page-56-0) est une équation 1D puisque la répartition du courant dans le fil présente une symétrie de révolution [\[18\]](#page-143-0) :

$$
F_{\rm R} = \frac{\xi}{2\sqrt{2}} \left( \frac{\text{ber}_0(\xi)\text{bei}_1(\xi) - \text{ber}_0(\xi)\text{ber}_1(\xi)}{\text{ber}_1(\xi)^2 + \text{bei}_1(\xi)^2} - \frac{\text{bei}_0(\xi)\text{ber}_1(\xi) + \text{bei}_0(\xi)\text{bei}_1(\xi)}{\text{ber}_1(\xi)^2 + \text{bei}_1(\xi)^2} \right)
$$
(4.3)

Avec :

<span id="page-56-1"></span><span id="page-56-0"></span>
$$
\xi = \frac{d}{\sqrt{2}.\,\delta} \tag{4.4}
$$

Dans le cas d'un fil massif, ' $d'$  dans [\(4.4\)](#page-56-1) correspond au diamètre du fil massif. Dans le cas d'un fil de Litz,  $'d'$  dans [\(4.4\)](#page-56-1) correspond au diamètre d'un brin.

δ étant l'épaisseur de peau :

<span id="page-56-2"></span>
$$
\delta = \frac{1}{\sqrt{\pi \cdot \mu_0 \cdot \sigma_{cu} \cdot f}}
$$
\n(4.5)

Le facteur  $G_R$ , qui correspond à l'augmentation de la résistance due à un champ magnétique extérieur [\(Figure](#page-57-0) **4**.**1**). Dans ce cas, l'équation [\(4.6\)](#page-56-2) est une équation 2D, la répartition du courant dans le fil n'étant plus symétrique  $[18]$ :

$$
G_{\rm R} = -\frac{\xi \pi^2 d^2}{\sqrt{2}} \left( \frac{\text{ber}_2(\xi) \text{ber}_1(\xi) + \text{ber}_2(\xi) \text{bei}_1(\xi)}{\text{ber}_0(\xi)^2 + \text{bei}_0(\xi)^2} + \frac{\text{bei}_2(\xi) \text{bei}_1(\xi) - \text{bei}_2(\xi) \text{ber}_1(\xi)}{\text{ber}_0(\xi)^2 + \text{bei}_0(\xi)^2} \right)
$$
(4.6)

Quand un champ extérieur  $\overrightarrow{H_e}$  rectiligne et uniforme est appliqué à un conducteur circulaire, une orthogonalité existe entre l'effet de peau et l'effet de proximité. Cette orthogonalité permet de découpler les deux effets. Ainsi il suffit tout simplement d'additionner les pertes par effet de peau et par effet de proximité pour obtenir les pertes totales dans le fil [\[18\].](#page-143-0)

#### 4.2.2. CALCUL DES PERTES DANS UN FIL MASSIF

On définit 'd' le diamètre d'un fil élémentaire massif (**[Figure 4.1](#page-57-0)**.)

Dans ce cas, les expressions des pertes linéiques dans ce conducteur massif sont :

- Pour l'effet de peau :

<span id="page-56-3"></span>
$$
p_{peau/m} = R_{dc/m} \cdot F_R(d, f) \cdot I^2 \tag{4.7}
$$

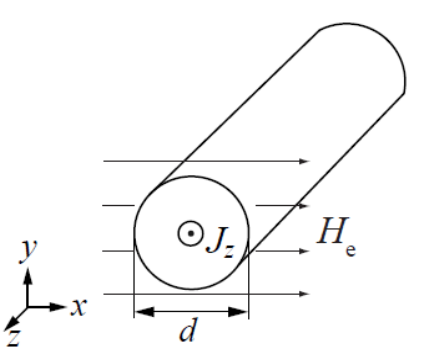

Figure 4.1: Fil massif noyé dans un champ magnétique extérieur He **[\[18\]](#page-143-0)**

<span id="page-57-0"></span>- Pour l'effet de proximité en supposant un champ extérieur rectiligne et uniforme appliqué au fil :

<span id="page-57-3"></span><span id="page-57-1"></span>
$$
p_{proxijm} = R_{dc/m}. G_R(d, f). H_e^2
$$
\n(4.8)

Les pertes linéiques totales correspondent à l'addition de [\(4.7\)](#page-56-3) et [\(4.8\)](#page-57-1):

$$
p_{fil/m} = R_{dc/m} \cdot (F_R(d, f).I^2 + G_R(d, f).H_e^2)
$$
 (4.9)

Afin de comparer les pertes calculées analytiquement aux pertes calculées par le logiciel MEF, un fil massif est dessiné sous le logiciel MEF (diamètre de 4mm, courant de 25A à 100kHz). Dans un premier temps le fil massif n'est pas soumis à un champ extérieur [\(Figure](#page-57-2) **4**.**2**). On constate que l'erreur entre les pertes calculées par le logiciel MEF et les pertes calculées analytiquement grâce à l'équation [\(4.7\)](#page-56-3) est négligeable [\(Tableau](#page-58-0) **4**.**1**).

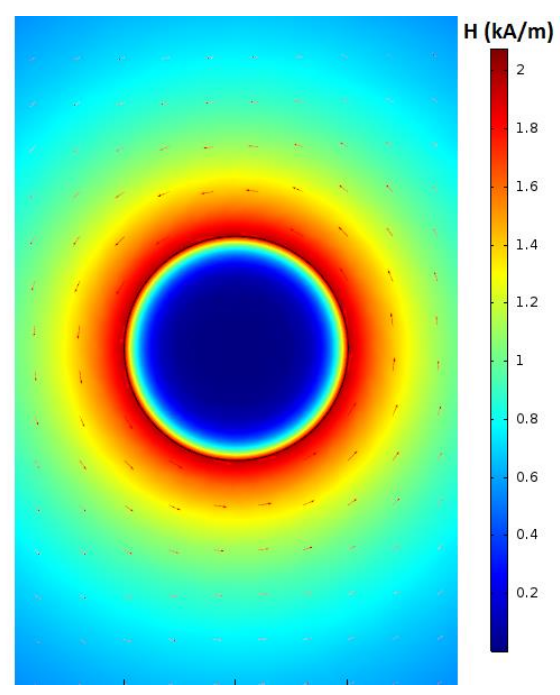

Figure 4.2: Simulation d'un segment de fil rectiligne alimenté par un courant I

<span id="page-57-2"></span>Dans un deuxième temps un champ extérieur  $\overrightarrow{H_e}$  rectiligne et uniforme [\(Figure](#page-58-1) 4.3 - a) est appliqué au fil alimenté par le courant *I* [\(Figure](#page-58-1) 4.3 - b). L'intensité du champ  $\overrightarrow{H_e}$  appliqué au fil est 2530A/m. L'erreur entre les pertes calculées par le logiciel MEF et les pertes calculées analytiquement grâce à l'équation [\(4.9\)](#page-57-3) reste négligeable [\(Tableau](#page-58-0) **4**.**1**).

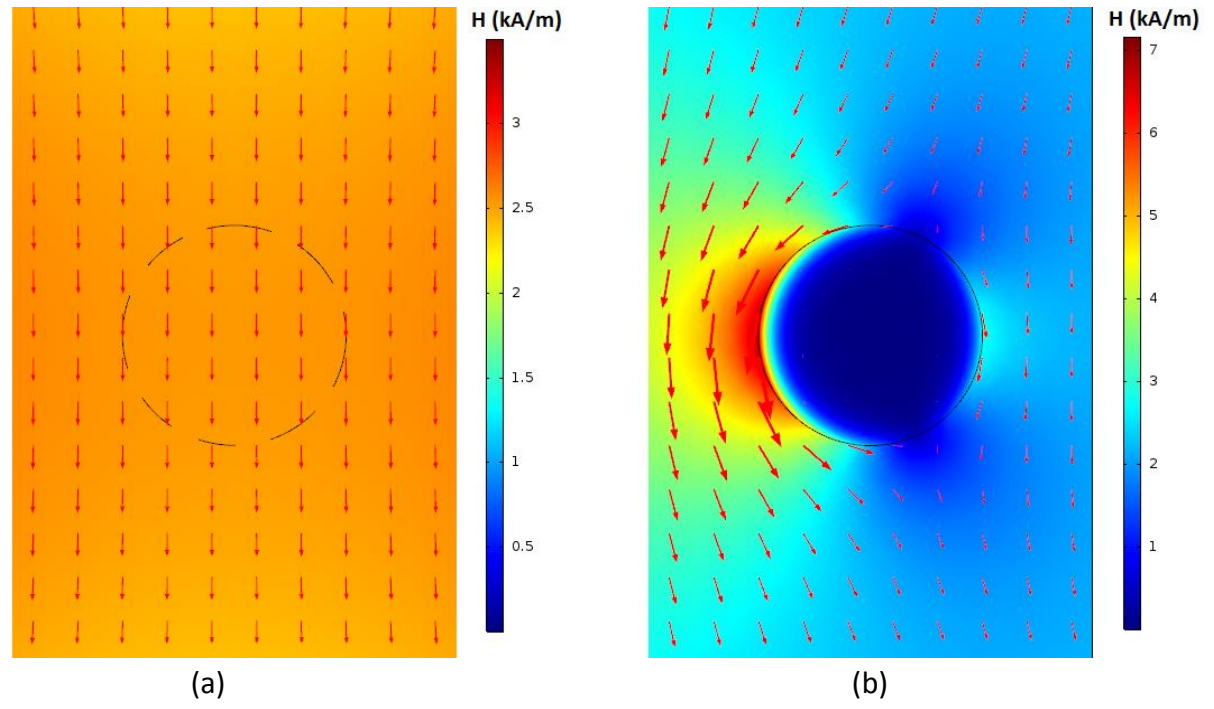

<span id="page-58-1"></span>Figure 4.3: Champ extérieur rectiligne (a) et simulation d'un segment de fil alimenté par un courant I soumis au champ extérieur rectiligne (b)

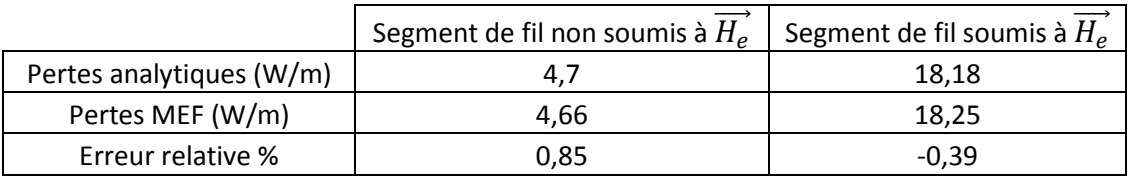

<span id="page-58-0"></span>Tableau 4.1: Pertes analytique et pertes déterminées par un logiciel MEF dans un segment de fil massif

### 4.2.3. CALCUL DES PERTES DANS UN FIL DE LITZ

Des fils multibrins sont utilisés pour réduire les pertes dans les bobinages, et plus précisément des fils de Litz. Dans le cas d'un fil de Litz, le toronnage doit théoriquement être effectué de telle sorte que, sur un pas de ce toronnage, la position d'un brin varie régulièrement sur toute la section du fil. De cette façon les impédances des différents brins sont identiques et le courant total se répartit équitablement entre les brins. La [Figure](#page-59-0) **4**.**4** montre un fil de Litz de type 1 et un fil de Litz de type 2. Le fil de type 1 est le plus simple puisqu'il ne contient qu'un seul toron. Le fil de type 2 de la [Figure](#page-59-0) **4**.**4** est composé de 5 torons du 2ème degré dont chacun contient 7 torons du 1<sup>er</sup> degré. Un toron du 1<sup>er</sup> degré correspond tout simplement à un fil de Litz de type 1.

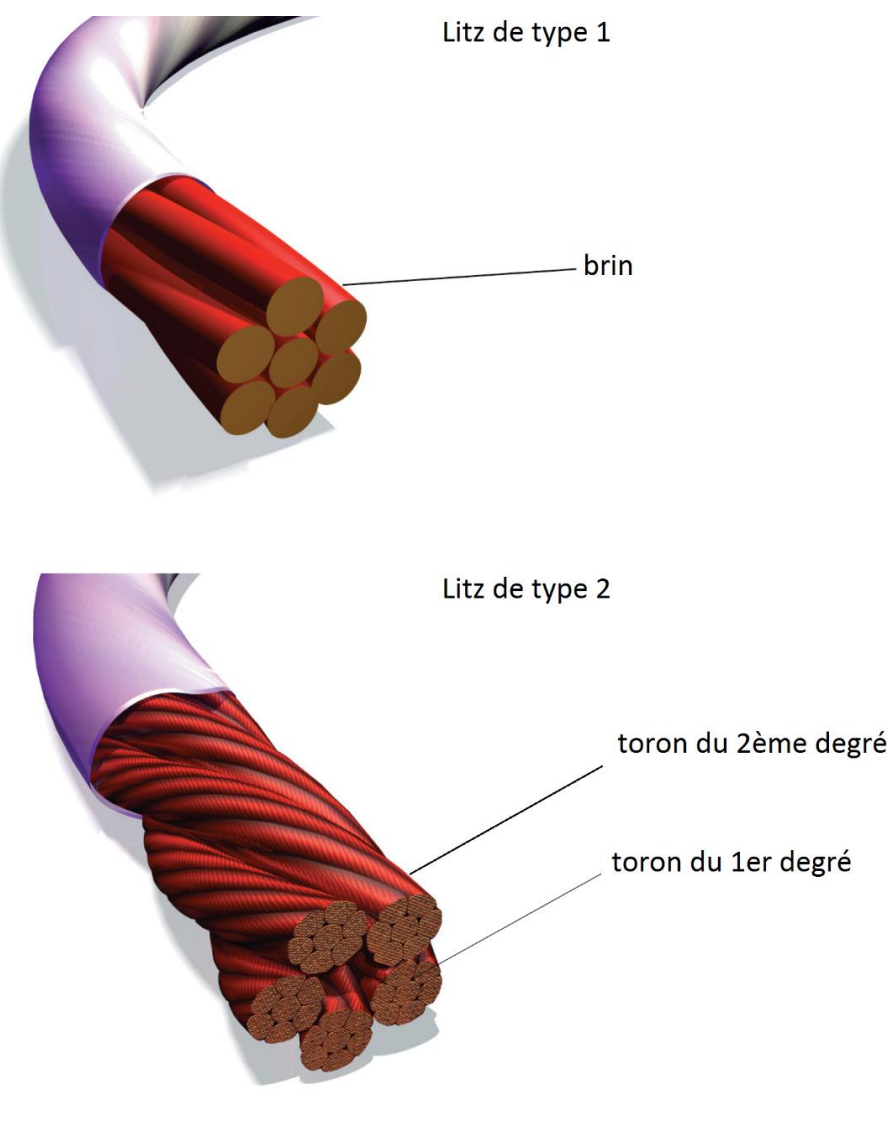

Figure 4.4: Composition des fils de Litz

<span id="page-59-0"></span>Un fil de Litz de type 2 est idéalement torsadé quand, sur l'ensemble du pas total de toronnage, la position d'un brin varie régulièrement sur toute la section du toron et que la position d'un toron varie régulièrement sur toute la section du fil. En réalité, on ne peut qu'essayer de se rapprocher de cette situation idéale.

Les équations analytiques de cette partie supposent néanmoins que le fil de Litz est idéalement torsadé et que le courant est réparti équitablement entre les brins.

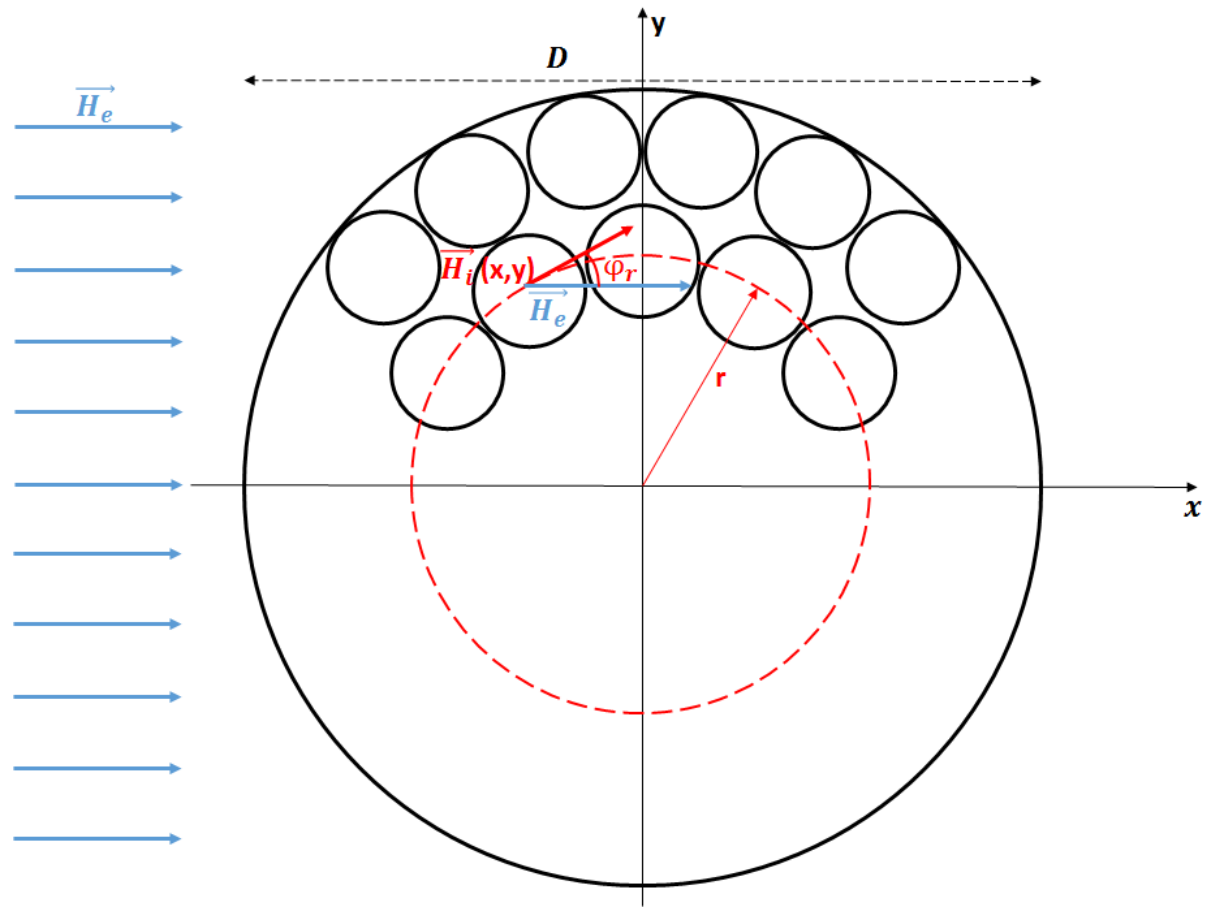

Figure 4.5: Coupe transversale d'un fil multibrin

<span id="page-60-0"></span>Chaque brin du fil [\(Figure](#page-60-0) 4.5) voit à la fois le champ  $\overrightarrow{H_i}$  crée par les brins voisin et le champ extérieur  $\overrightarrow{H_e}$  constant, dont on prend la direction comme référence de l'axe x pour simplifier l'analyse.

- Les pertes par effet de peau dans un fil de Litz s'expriment selon [\(4.7\)](#page-56-3) ou [\(4.10\)](#page-60-1).

<span id="page-60-1"></span>
$$
p_{peau/m} = nbr_{brin} \cdot R_{dc_{brin}/m} \cdot F_R(d, f) \cdot \left(\frac{l}{nbr_{brin}}\right)^2 \tag{4.10}
$$

Pour le calcul des pertes par effet de proximité correspondant à la composante  $\overrightarrow{H}_{\iota}$ , on fait l'hypothèse d'une discrétisation importante du fil (grand nombre de brins), chaque brin à la distance  $r$  du centre du fil étant soumis au champ  $\overrightarrow{H_{e}}$  de direction x composé avec le champ  $\overrightarrow{H_{t}}$  généré par l'ensemble des brins de direction faisant un angle  $\varphi_{r}$  avec l'axe x (**[Figure 4.5](#page-60-0)**, [19]).

Le champ composé auquel est soumis chaque brin vaut :

$$
H_{equ} = (H_e + H_i \cos(\varphi_r)) \cdot \vec{e_x} + H_i \cdot \sin(\varphi_r) \cdot \vec{e_y}
$$
 (4.11)

Et les pertes volumiques correspondantes s'expriment :

$$
p_{proxijm^3} = \frac{4.nbr_{brin} R_{dc_{brin}/m} G_R(d, f). H_{equ}^2}{\pi. D^2}
$$
 (4.12)

Pour obtenir les pertes sur l'ensemble du fil, il faut composer les pertes de tous les brins, ce qui revient à intégrer sur l'ensemble de la surface du fil et conduit à l'expression des pertes suivante [\[19\]](#page-143-0) :

$$
p_{proxi/m} = \frac{4.nbr_{brin} R_{dc_{brin}/m} \cdot G_R(d, f)}{\pi \cdot D^2} \cdot \int_0^{\frac{D}{2}} \int_0^{2.\pi} [H_e^2 + 2. H_e \cdot H_i \cdot \cos(\varphi_r) + H_i^2] d\varphi_r \cdot r \cdot dr
$$
\n(4.13)

Or l'intensité du champ  $H_i$  s'écrit :

<span id="page-61-2"></span><span id="page-61-1"></span><span id="page-61-0"></span>
$$
H_i = \frac{2.1.r}{\pi . D^2}
$$
 (4.14)

Par conséquent l'expression des pertes par effet de proximité quand un champ extérieur rectiligne et uniforme est appliqué au fil est :

$$
p_{proxi/m} = nbr_{brin} \cdot R_{dc_{brin}/m} \cdot G_R(d, f) \cdot \left[ H_e^2 + \left( \frac{I}{\sqrt{2} \cdot \pi \cdot D} \right)^2 \right] \tag{4.15}
$$

Soit donc :

$$
p_{proxi/m} = nbr_{prin}^{2} R_{dc/m} G_{R}(d, f) \cdot \left[ H_{e}^{2} + \left( \frac{I}{\sqrt{2} \cdot \pi \cdot D} \right)^{2} \right]
$$
(4.16)

- Enfin les pertes linéiques totales correspondent à l'addition de [\(4.7\)](#page-56-3) et [\(4.16\)](#page-61-0) :

$$
p_{fil/m} = R_{dc/m} \cdot \left( F_R(d, f) \cdot l^2 + nbr_{brin}^2 \cdot G_R(d, f) \cdot \left[ H_e^2 + \left( \frac{l}{\sqrt{2} \cdot \pi \cdot D} \right)^2 \right] \right)
$$
\n(4.17)

Dans les équations [\(4.14\)](#page-61-1) à [\(4.17](#page-61-2)) l'expression du champ interne  $H_i$  a été déterminée en supposant que le champ d'excitation dans le fil de Litz varie linéairement en allant du centre du fil vers son extrémité [\[18\].](#page-143-0) Or le champ varie linéairement dans le fil de Litz quand les deux conditions suivantes sont respectées :

- Le courant est réparti équitablement entre les brins.
- La densité de courant est homogène dans un brin.

Dans le modèle analytique, on suppose que le courant est réparti équitablement entre les brins. Dans les simulations on impose des courants identiques dans les brins du fil.

Afin de respecter la 2<sup>ème</sup> condition, le diamètre des brins du fil doit être inférieur à  $d_{0_{max}}$  :

$$
d_{0max} = 2. \delta \tag{4.18}
$$

Le modèle analytique est valable quand les deux conditions ci-dessus sont respectées.

Afin de comparer les pertes calculées analytiquement à des simulations EF, on représente une coupe 2D du fil de Litz contenant tous les brins en 2D puis on impose le même courant dans tous les brins [\(Figure](#page-64-0) **4**.**8** – a, exemple avec 19 brins de 0,8mm). C'est la situation dont on peut espérer se rapprocher avec un fil de Litz correctement torsadé. Enfin, il faut entrer l'équation [\(4.1\)](#page-55-0) dans le logiciel MEF pour calculer les pertes linéiques dans le fil. Dans les différentes simulations ci-après, le fil a un diamètre de 4mm et est alimenté par un courant de 25A.

Dans un premier temps le fil de Litz décrit dans le logiciel MEF n'est pas soumis à un champ extérieur [\(Figure](#page-62-0) **4**.**6**). Les erreurs à trois différentes fréquences entre les pertes calculées par le logiciel MEF et les pertes calculées analytiquement sont présentées dans l[e Tableau](#page-63-0) **4**.**2**. On observe que plus le rapport  $\frac{d_0}{2.\delta}$  est faible, plus l'erreur relative entre les résultats analytiques et les résultats des simulations est faible. En effet, plus le rapport  $\frac{d_0}{2.\delta}$  est faible, et plus la variation du champ d'excitation entre le centre du fil de Litz et son extrémité est linéaire comme le montre la [Figure](#page-63-1) 4.7. Pour avoir une erreur inférieure à 5% le rapport  $\frac{d_0}{2.\delta}$  doit être inférieur à 1,8.

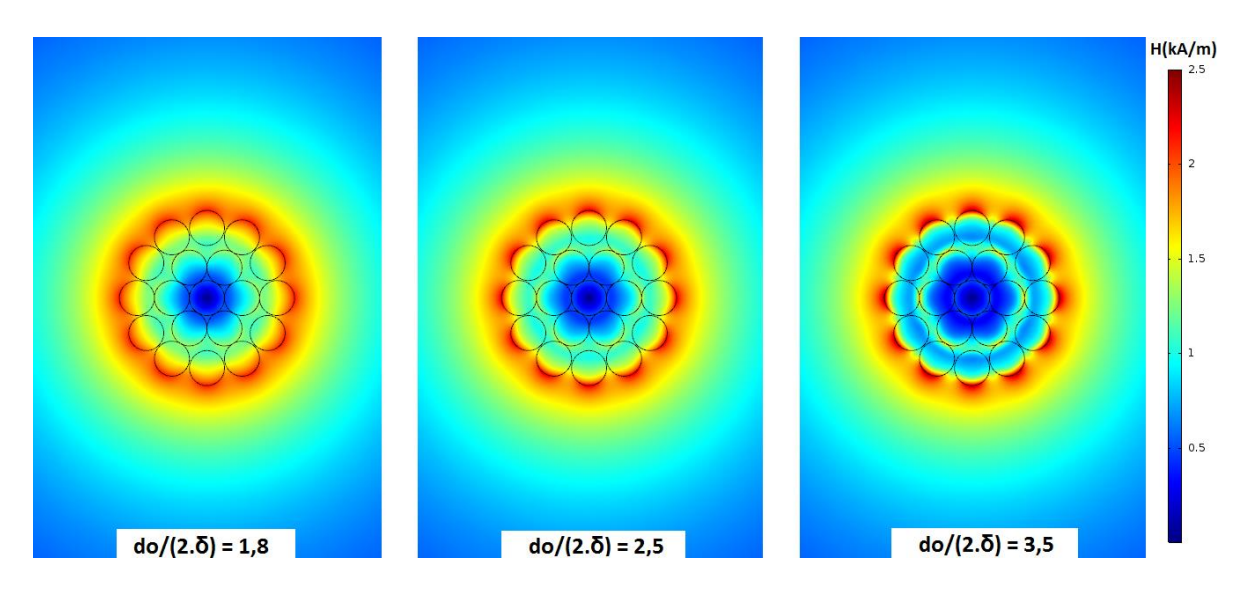

<span id="page-62-0"></span>Figure 4.6: Champ interne Hi d'un fil de Litz alimenté par un courant à 25kHz, 50kHz et 100kHz (déterminé grâce au logiciel MEF)

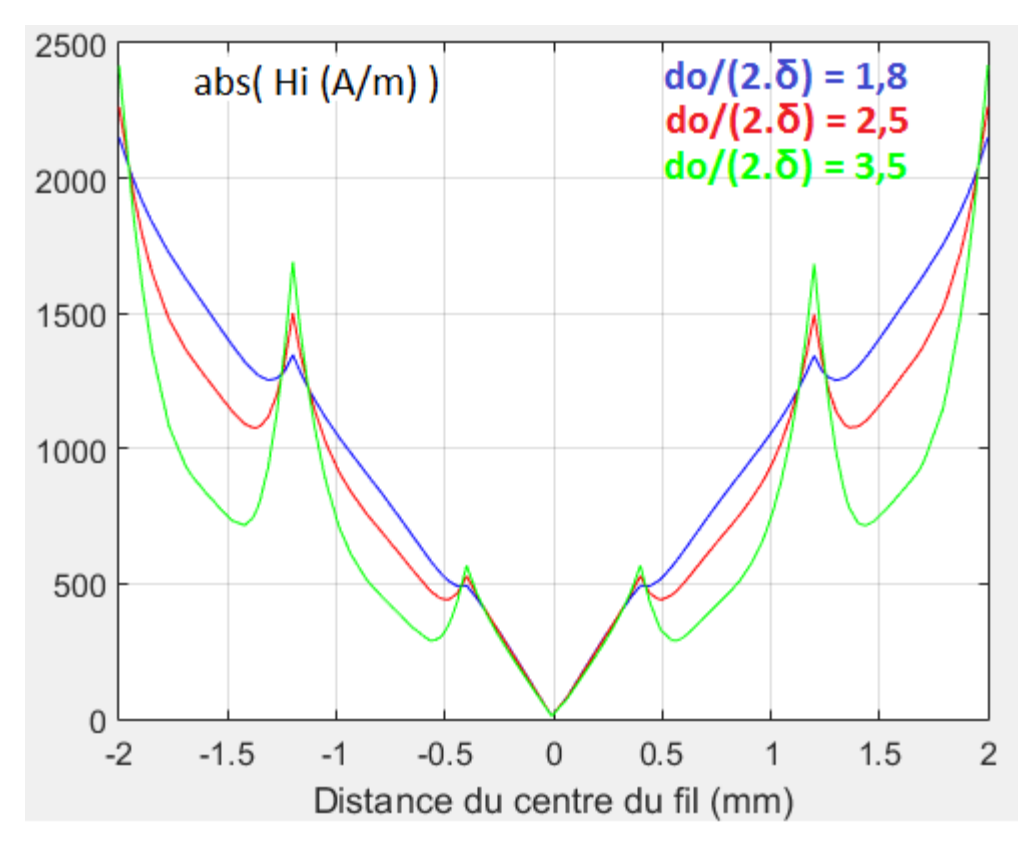

<span id="page-63-1"></span>Figure 4.7: Variation du champ d'excitation entre le centre du fil de Litz et son extrémité à 25kHz, 50kHz et 100kHz (déterminé grâce au logiciel MEF)

Dans un deuxième temps un champ extérieur  $H_e = 2500 A/m$  rectiligne et uniforme est appliqué au fil [\(Figure](#page-64-0) **4**.**8** - b). Les erreurs aux trois mêmes fréquences entre les pertes calculées par le logiciel MEF et les pertes calculées analytiquement sont présentées dans le [Tableau](#page-63-0) **4.2**. Là encore, plus le rapport $\frac{d_0}{2.\delta}$  est faible et plus l'erreur relative entre les résultats analytiques et les résultats des simulations est faible.

On remarque également que l'erreur relative quand un champ extérieur  $H_e = 2500A/m$  est appliqué au fil est inférieure à l'erreur quand ce champ est nul. Le modèle analytique rend bien compte de l'effet d'un champ extérieur uniforme et l'impact de cette composante sur les pertes est significative voire majoritaire : l'erreur commise sur les pertes internes a donc un poids moindre.

| do/(2. épaisseur de peau)             | 1.78  | 2.51   | 3.55   |
|---------------------------------------|-------|--------|--------|
| Erreur relative $\omega$ He = 0A/m    | 5.09% | 18.41% | 37.04% |
| Erreur relative $\omega$ He = 2500A/m | 1,66% | 5.05%  | 8.67%  |

<span id="page-63-0"></span>Tableau 4.2: Erreurs relatives entre les résultats analytiques et les résultats des simulations à 25kHz, 50kHz et 100kHz

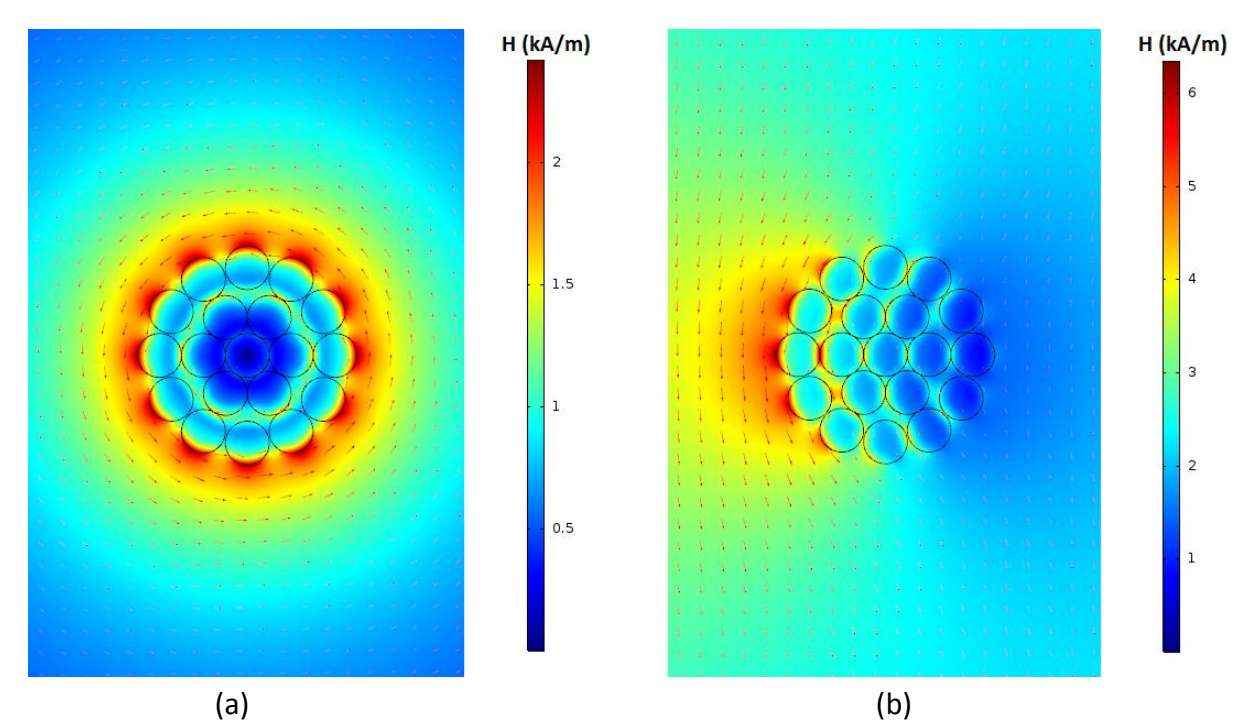

<span id="page-64-0"></span>Figure 4.8: Simulation d'un segment de fil de Litz alimenté par un courant I (a) puis soumis au champ extérieur rectiligne (b) @100kHz

### 4.3. LES PERTES DANS UN BOBINAGE CIRCULAIRE PLANAIRE

### 4.3.1. DIAMÈTRE DE SPIRES FIXE

Dans le cas d'un bobinage planaire, le champ vu par les spires n'est ni rectiligne ni uniforme. Nous avons donc recherché une méthode pour contourner cette difficulté et continuer d'utiliser le modèle analytique dans cette situation.

Nous avons simulé sous le logiciel MEF quatre bobinages planaires circulaires de géométries identiques (en 2D axisymétrique) : Ils possèdent le même nombre de spires (10), leurs rayons intérieurs et extérieurs sont identiques, l'espacement entre les spires est identique et le diamètre des spires est le même dans les quatre cas (4mm). Ils se différencient par la nature du fil utilisé [\(Figure](#page-65-0) **4**.**9**) :

- Dans le  $1<sup>er</sup>$  cas, le bobinage utilise un fil massif.
- Dans le  $2^{eme}$  cas, le bobinage utilise un fil de Litz de 7 brins de 1,34mm de diamètre chacun (7x1,34).
- Dans le 3<sup>ème</sup> cas, le bobinage utilise un fil de Litz de 19 brins de 0,8mm de diamètre chacun (19x0,8).
- Dans le  $4^{\text{eme}}$  cas, le bobinage utilise un fil de Litz de 37 brins de 0,57mm de diamètre chacun (37x0,57).

Les différentes simulations sont réalisées avec un courant de 25A et des fréquences allant de 10kHz à 100kHz.

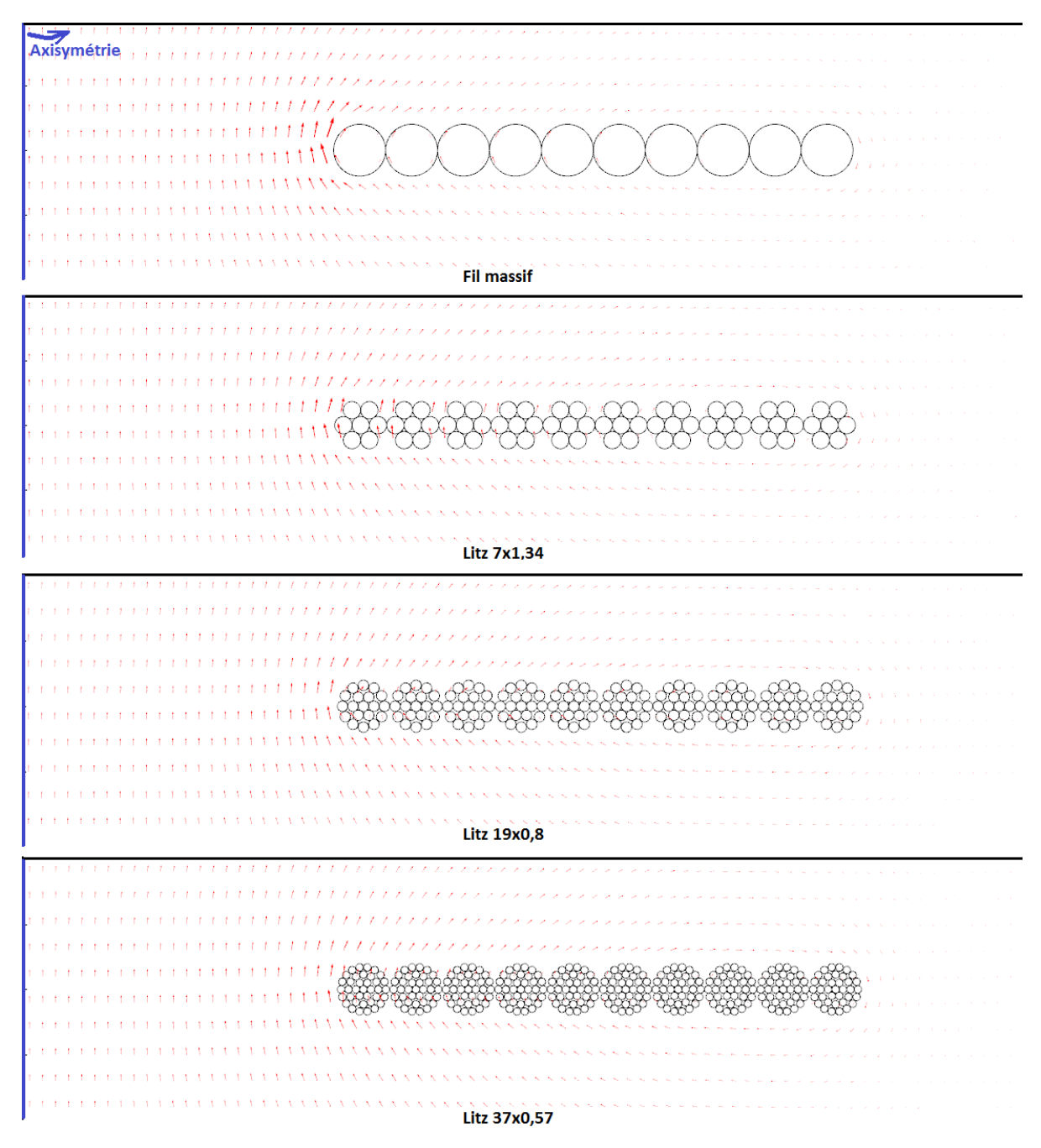

Figure 4.9: Quatre bobinages planaires circulaires dessinés sous le logiciel MEF

<span id="page-65-0"></span>Dans chacun des cas, on détermine les pertes linéiques  $p_{fil_{MEF}/m}$  calculées par le logiciel MEF. On recherche ensuite l'intensité équivalente du champ  $H_{e_{bob}}$  à injecter dans [\(4.9\)](#page-57-3) ou dans [\(4.17\)](#page-61-2) pour avoir l'égalité suivante :

$$
p_{fil_{analytique}/m}(H_{e_{bob}}) = p_{fil_{MEF}/m}
$$
\n(4.19)

Dans un bobinage, les pertes linéiques ne sont pas identiques dans toutes les spires, l'intensité du champ magnétique allant croissant de l'extérieur vers le centre du bobinage [\(Figure](#page-67-0) **4**.**10**). L'équation permettant de calculer  $p_{fill_{REF}/m}$  sur l'ensemble des spires à partir de [\(4.1\)](#page-55-0) est :

$$
p_{fil_{MEF}/m}
$$
\n
$$
= \frac{1}{lgr_{bobinage}} \sum_{spire=1}^{N} \left( \rho_{cu} \int \int |J|^2 \, dS \right)_{spire} \cdot lg r_{spire}
$$
\n
$$
(4.20)
$$

Dans chacun des quatre cas, on calcule  $p_{fil_{MEF}/m}$  puis on détermine  $H_{e_{hob}}$  sur la plage de fréquence considérée [\(Tableau](#page-66-0) **4**.**3**).

|                | 10kHz | 50kHz | 75kHz | 100kHz |
|----------------|-------|-------|-------|--------|
| Massif (4mm)   | 3160  | 4310  | 4665  | 4950   |
| $do/2.\delta$  | 2,8   | 6,25  | 7,7   | 8,9    |
| Litz 7x1,34    | 2200  | 2500  | 2720  | 2900   |
| $do/2.\delta$  | 0,95  | 2,1   | 2,58  | 2,98   |
| Litz 19x0,8    | 2240  | 2240  | 2300  | 2350   |
| $do/2.\delta$  | 0,56  | 1,25  | 1,54  | 1,78   |
| Litz 37x0,57   | 2250  | 2260  | 2260  | 2250   |
| $d_0/2.\delta$ | 0,4   | 0,89  | 1,1   | 1,27   |

Tableau 4.3: Hebob (A/m) dans les quatre cas en fonction de la fréquence

<span id="page-66-0"></span>On observe dans le [Tableau 4.3](#page-66-0) que les valeurs de  $H_{e_{bob}}$  sont quasi-indépendantes de la fréquence pour les fils de Litz les plus divisés (19x0,8 et 37x0,57). Par ailleurs,  $H_{e_{bob}}$  devient indépendant du diamètre des brins quand  $\frac{d_0}{2.\delta}$  est proche de 1, ce qui résulte de la plus grande homogénéité du courant lorsque l'on réduit le diamètre des brins. Pour des diamètres de brins inférieurs à  $2.\delta$  la variation du champ magnétique entre le centre du bobinage et son extrémité devient quasi-linéaire et quasi-indépendante du diamètre des brins, ce que mettent en évidence les courbes de la [Figure](#page-67-0) **4**.**10** (axe des abscisses au centre du bobinage).

En conclusion, pour calculer les pertes dans le bobinage en fonction du nombre de brins et du diamètre des brins (à diamètre de spire fixe) en utilisant l'équation analytique [\(4.17\)](#page-61-2), il suffit de déterminer  $H_{e_{\text{hop}}}$ du bobinage une seule fois à l'aide du logiciel MEF. Le diamètre maximum des brins doit être inférieur à 2. $\delta$ .

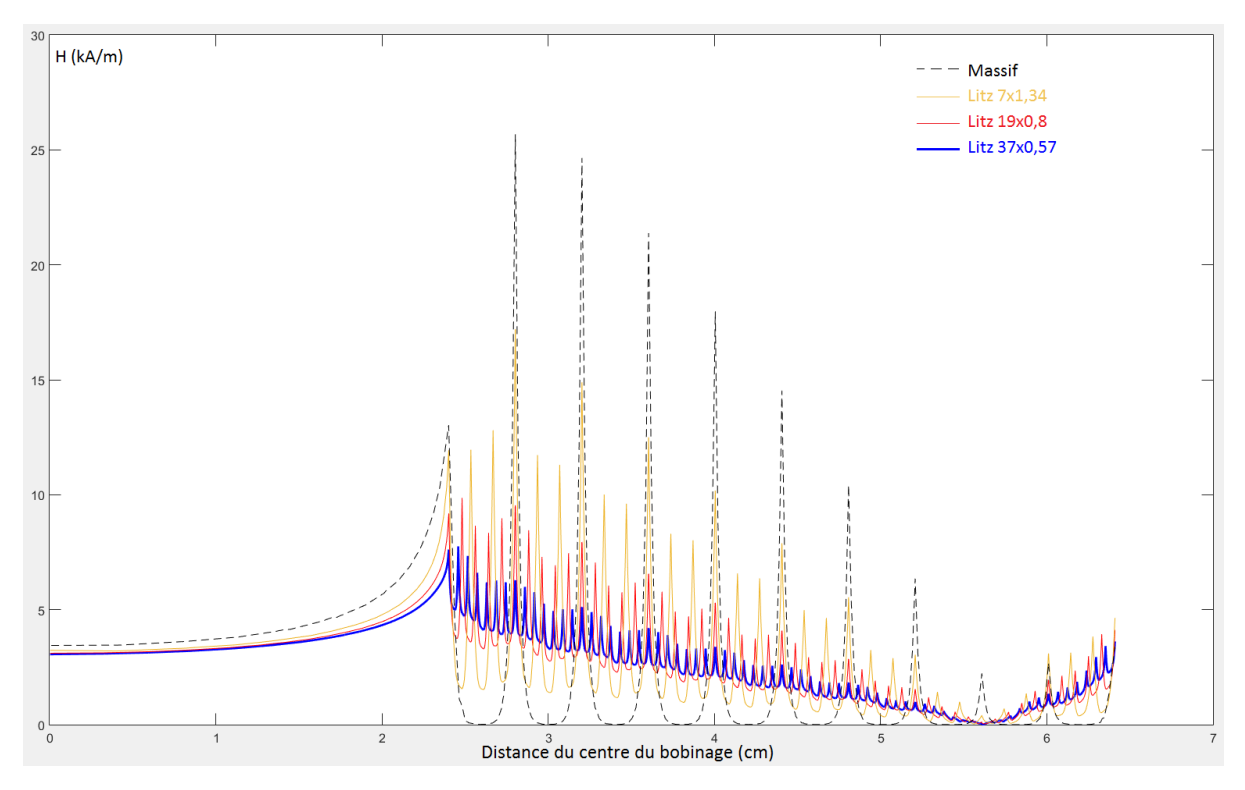

<span id="page-67-0"></span>Figure 4.10: Variation du champ d'excitation entre les centres des bobinages et leurs extrémités à 100kHz dans les quatre cas (déterminé grâce au logiciel MEF)

# **Complément :** Variation du diamètre des brins tout en maintenant la section du cuivre et le diamètre du fil fixes:

Le diamètre d'un fil de Litz s'écrit :

$$
D_{fil} = K_f \cdot \sqrt{nbr\_brin}. \, d_0 \tag{4.21}
$$

$$
S = D_{fil}^2 = K_f^2. \left( nbr\_brin. d_0^2 \right) \tag{4.22}
$$

À noter que le coefficient de foisonnement  $K_f$  est donné par le fabricant du fil.

La section du cuivre d'un fil de Litz s'écrit:

$$
S_{cu} = nbr_{brin.}\pi \left(\frac{d_0}{2}\right)^2 \tag{4.23}
$$

$$
S_{cu} = \frac{\pi}{4} \cdot (nbr_{brin} \cdot d_0^2)
$$
 (4.24)

D'après les équations ci-dessus (en supposons que ' $K_f$ ' est une constante), fixer le diamètre  $'D_{fil}$ ' revient à fixer la section  $'S_{cu}$ '. Pour que la section et le diamètre du fil restent fixes, la relation entre le nombre de brins et leur diamètre doit être :

$$
nbr_{brin} = \frac{S_{cu}}{\pi \cdot \left(\frac{d_0}{2}\right)^2}
$$
(4.25)

# 4.3.2. VARIATION DE HEBOB QUAND LE DIAMÈTRE DES SPIRES VARIE À DIMENSIONS DE BOBINAGE FIXE

Dans les paragraphes précédents nous avons étudié la variation  $H_{e_{\text{hop}}}$  en fonction du diamètre des brins à diamètre des spires fixé. La distance entre spires pouvant varier, nous allons à présent étudier la variation de  $H_{e_{\text{hop}}}$  en fonction du diamètre des spires à nombre de spires et dimensions fixés. La [Figure](#page-68-0) **4**.**11** montre les conducteurs de trois bobinages circulaires planaires qui se différencient par le diamètre des spires et l'espacement entre les spires.

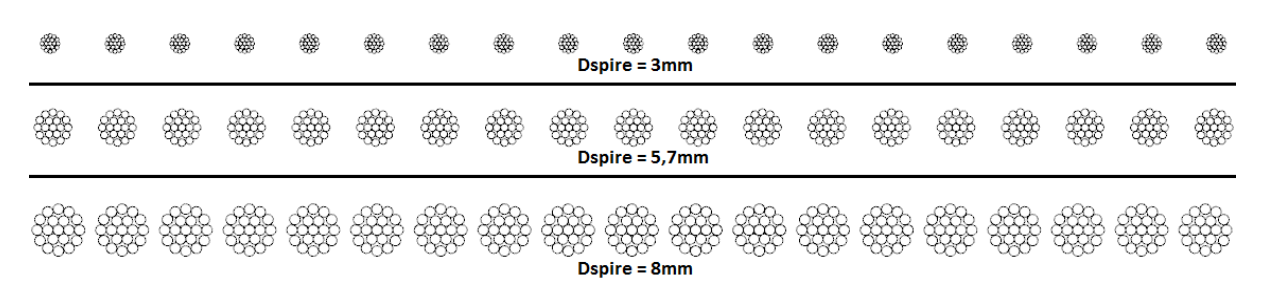

<span id="page-68-0"></span>Figure 4.11: Conducteurs de trois bobinages circulaires de dimensions identiques dont les diamètres des spires sont 3mm, 5,7mm et 8mm

Le [Tableau](#page-68-1) 4.4 donne les résultats de la détermination de  $H_{e_{h_0h}}$  en fonction du diamètre des spires, dans cette nouvelle situation. La fréquence des courants est 10kHz.

| $D_{spire}$ / $esp_{spire}$ | 3mm/6,75mm | 5.7mm / 4mm | 8mm/1,56mm |
|-----------------------------|------------|-------------|------------|
| $\mu_{\nu_{\alpha}}$        | 4700 A/m   | 4620 A/m    | 4600 A/m   |

<span id="page-68-1"></span>Tableau 4.4: Variation de He<sub>bob</sub> quand le diamètre des spires varie, à dimensions de bobinage fixes

On observe que  $H_{e_{hob}}$  reste sensiblement constant quand on fait varier le diamètre des spires tout en maintenant le nombre de spires et les dimensions du bobinage fixés. Ceci confirme que, dans ces hypothèses, le calcul des pertes dans le bobinage en utilisant l'équation analytique [\(4.17\)](#page-61-2) ne nécessite qu'une seule détermination initiale de  $H_{\epsilon_{\text{hole}}}$ .

Rappelons à cette occasion que, dans le dimensionnement du coupleur, les valeurs des inductances de l'inducteur, de l'induit et du coefficient de couplage restent constantes, à nombre de spires et dimensions fixés.

### 4.4. CALCUL DU HEBOB D'UN BOBINAGE CARRE

Dans le cas d'une bobine circulaire planaire traité précédemment, la simulation peut être mise en œuvre aisément grâce au modèle 2D axisymétrique.

Les bobines carrées nécessitent a priori des simulations 3D, ce qui est très chronophage si l'on veut représenter les fils multibrins.

Pour éviter ces longues simulations, nous avons mise en œuvre une méthode mixte. Nous utilisons une géométrie homogénéisé 3D (bobinages représentés par une nappe de courant, [Figure](#page-69-0) **4**.**12**), qui permet de déterminer avec précision les inductances des bobines ainsi que la mutuelle entre les bobines, donc de réaliser la première étape du design.

En ce qui concerne les pertes Joule dans les fils multibrins, nous avons évalué différentes configurations de simulations pour simplifier la démarche. La première est une simulation 2D portant sur une coupe transversale de l'inducteur et de l'induit carrés, la seconde est une simulation 2D axisymétrique de bobinages circulaires de mêmes dimensions intérieures et extérieures que l'inducteur et l'induit carrés, la troisième est la simulation 3D.

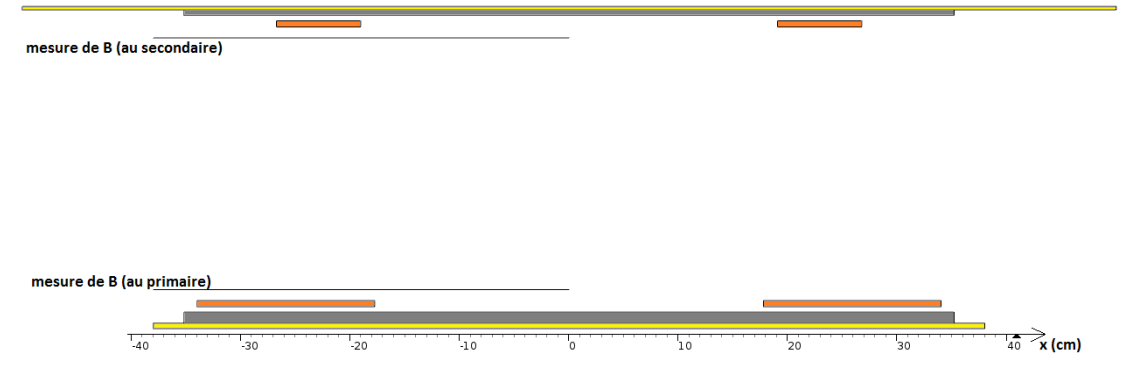

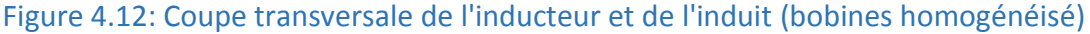

<span id="page-69-0"></span>Une fois ces simulations réalisées, nous avons tracé (dans la [Figure](#page-69-1) **4**.**13**) les variations des champs magnétiques 3D, 2D et 2D axisymétrique (sur les segments indiqués [Figure](#page-69-0) **4**.**12**) depuis le centre des bobinages vers leur extrémité.

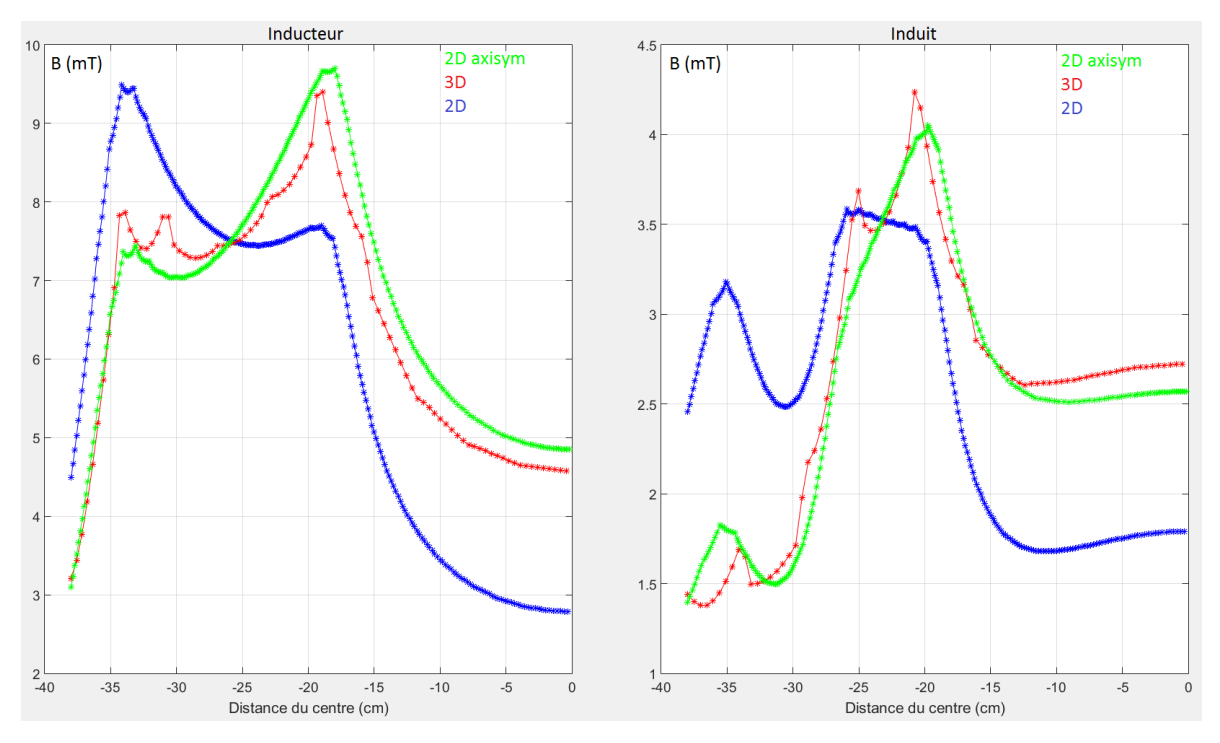

<span id="page-69-1"></span>Figure 4.13: Variation du champ magnétique en allant du centre du bobinage vers l'extrémité – en 3D, 2D et 2Daxisymétrique

On remarque que la variation du champ en 2D est très différente de la variation du champ en 3D. En revanche, la variation du champ en 2D axisymétrique est très proche de la variation du champ en 3D.

En conclusion, afin de déterminer le  $H_{e_{bob_p}}$  et le  $H_{e_{bob_s}}$  d'un inducteur et d'un l'induit de géométrie carrée, nous utiliserons une simulation 2D axisymétrique à dimensions conservées.

## 4.5. MONTAGE EXPÉRIMENTAL DE VALIDATION

À ce stade d'avancement, nous avons souhaité faire une vérification expérimentale à échelle réduite des résultats obtenus par calculs et simulations. Pour cela, nous avons utilisé un bobinage circulaire à échelle réduite placé dans un support plastique à gorges, ce qui permet d'obtenir des caractéristiques dimensionnelles fiables [\(Figure](#page-70-0) **4**.**14**). Le fil de Litz est composé de 45 brins de 0,2mm chacun.

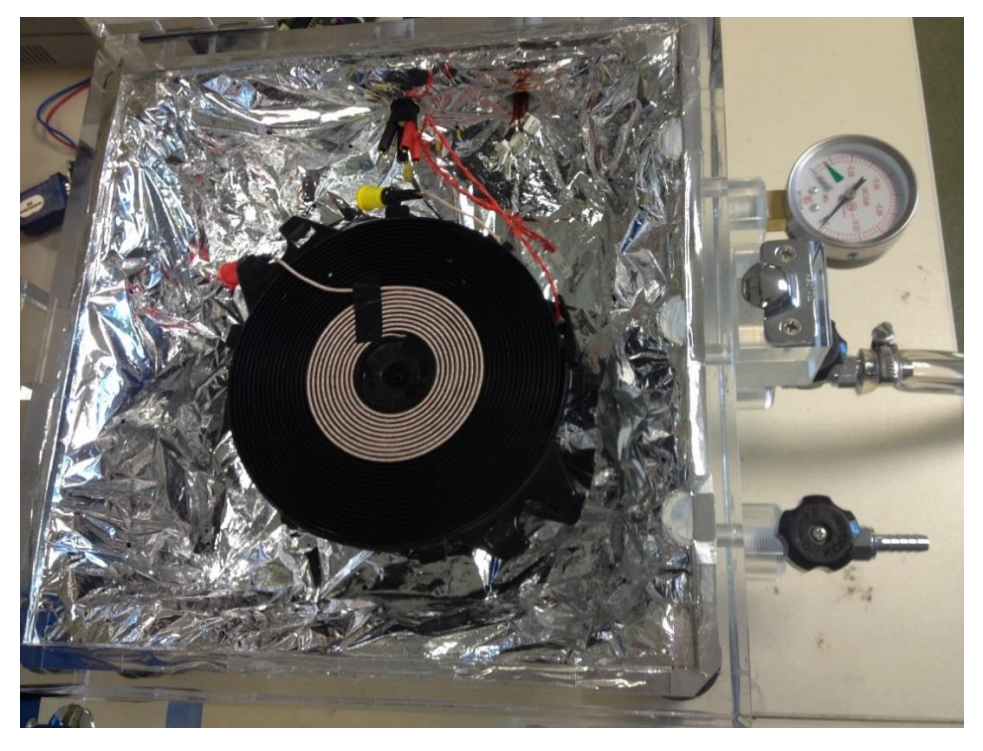

## 4.5.1. MESURE DES PERTES DANS UN BOBINAGE À ÉCHELLE RÉDUITE

<span id="page-70-0"></span>Figure 4.14: Bobinage à base de fil de Litz placé dans une enceinte quasi-adiabatique

La solution que nous avons retenue pour déterminer les pertes avec une précision satisfaisante est une méthode calorimétrique (méthode isopéribolique) décrite dans [\[20\].](#page-143-0)

Le bobinage est placé dans une enceinte quasi-adiabatique. Une pompe à vide est utilisée pour faire le vide d'air une fois l'enceinte fermée. Cela permet de minimiser le transfert de chaleur par convection.

Le bobinage est posé (dans l'enceinte) sur des supports de petite section et de faible conductivité thermique, pour minimiser le transfert de chaleur par conduction via ces supports.

Enfin, la paroi intérieure est recouverte par des feuilles de Mylar (de très faible émissivité) qui constituent un écran radiatif. Cela permet de minimiser la composante liée au rayonnement dans l'équation de transfert de chaleur.

En conclusion, l'enceinte quasi-adiabatique minimise le transfert de chaleur entre le bobinage et la paroi intérieure.

Le principe de la méthode calorimétrique est le suivant : On utilise comme référence des mesures faites en courant continu ( $I_{DC_p}$ ), régime qui permet d'évaluer la puissance injectée dans le bobinage avec précision et donc d'obtenir des courbes d'élévation de température dans l'enceinte à puissance connue. On effectue ensuite des relevés de températures pour des injections de courant alternatif  $I_{AC_p}$  à la fréquence désirée et on les compare aux précédents, qui sont eux paramétrés en puissance.

Le placement de la sonde de mesure (PT 1000) dans l'enceinte doit être fait en respectant quelques règles qui sont explicitées dans L'annexe [E-](#page-136-0) .

Pour réaliser l'injection du courant AC, on utilise le montage de la [Figure](#page-71-0) **4**.**15**, similaire à celui qui sera utilisé pour alimenter le coupleur (résonance). Le courant est donc quasi-sinusoïdal. Le rhéostat a pour fonction d'amortir légèrement le circuit pour faciliter le contrôle du courant dans le bobinage, opéré en agissant sur  $V_{dc}$ .

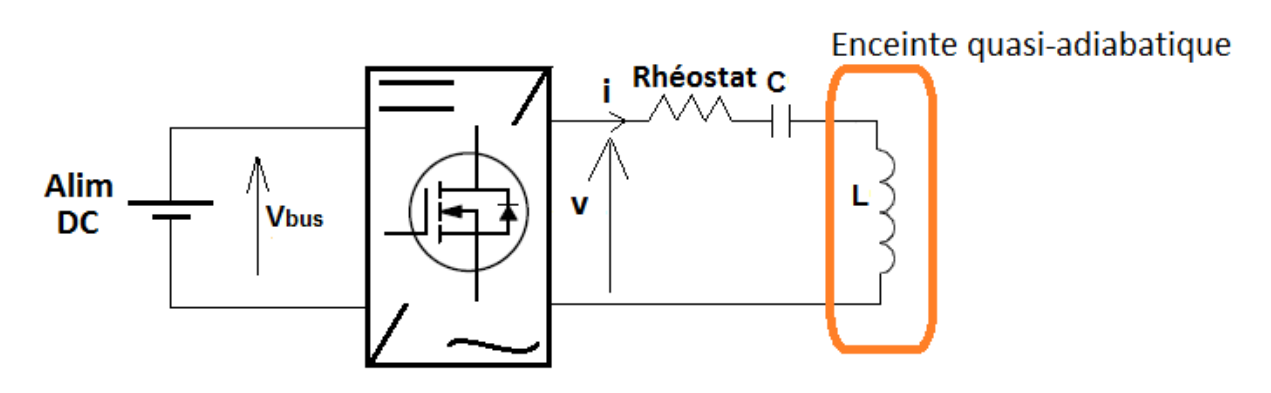

<span id="page-71-0"></span>Figure 4.15: Montage d'alimentation du bobinage dans l'enceinte
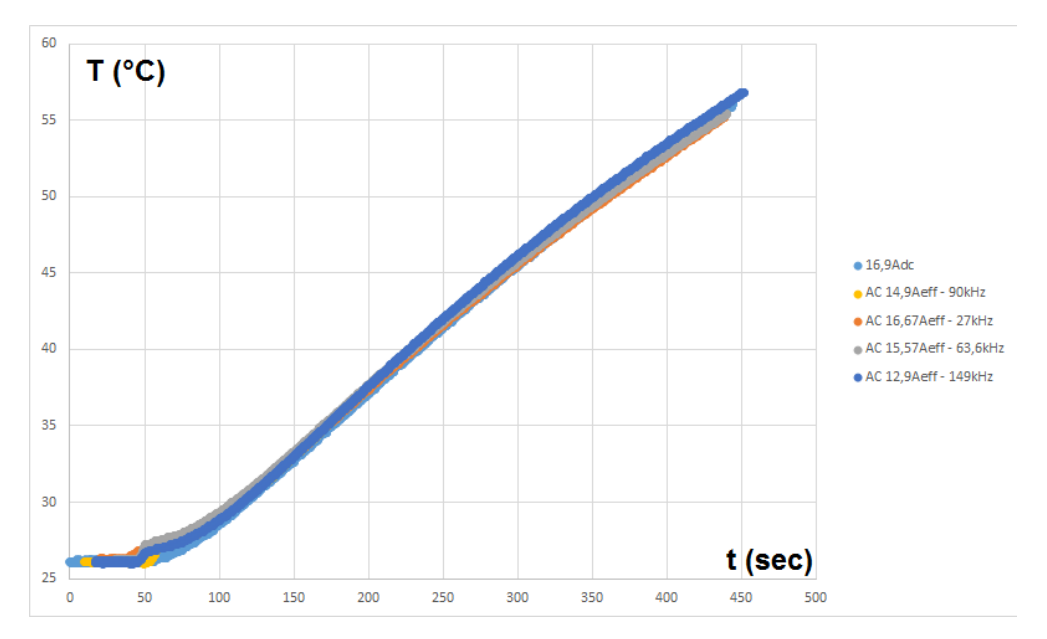

<span id="page-72-0"></span>Figure 4.16: Température (mesurée) du bobinage en fonction du temps à différentes fréquences

La **[Figure 4.16](#page-72-0)** montre l'évolution de la température dans cinq cas conduisant sensiblement aux mêmes pertes, correspondant à une référence en courant continu et quatre couples courant AC/fréquence différents. Dans chacun de ces cas le rapport  $(R_{ac}/R_{dc})$  a été déterminé et les résultats sont présentés dans le [Tableau](#page-72-1) **4**.**5**.

| $F$ (kHz) | $R_{ac}$<br>$R_{dc}$<br>analytique/simulation | $\frac{R_{ac}}{2}$ Expérimental<br>$R_{dc}$ | Erreur relative |
|-----------|-----------------------------------------------|---------------------------------------------|-----------------|
| 27        | 1,022                                         | 1,027                                       | $-0,49%$        |
| 63,6      | 1,1                                           | 1,18                                        | $-6,78%$        |
| 90        | 1,21                                          | 1,286                                       | $-5,91%$        |
| 149       | 1,57                                          | 1,72                                        | $-8,72%$        |

<span id="page-72-1"></span>Tableau 4.5: Rapports Rac/Rdc expérimentaux et analytiques/simulations à différentes fréquences

Dans le [Tableau](#page-72-1) **4**.**5**, le calcul du rapport (  $\frac{\kappa_{ac}}{R_{dc}}$ analytique/simulation a été déterminé en utilisant l'équation [\(4.17\)](#page-61-0). La valeur de  $H_{e_{bob}}$  à injecter dans l'équation (4.17) a été déterminé grâce au logiciel MEF. On remarque que les erreurs entre les rapports calculés et les rapports mesurés sont inférieurs à 10% sur une plage de fréquence allant de 27kHz à 149kHz. Avec le fil de Litz étudié, de taille réduite, il y a donc une bonne concordance entre analyse et expérience, en particulier dans la gamme de fréquence qui nous intéresse.

# 4.6. MESURE DES PERTES DANS LE DÉMONSTRATEUR

Nous avons placé ces mesures dans ce chapitre pour garder la cohérence sur l'aspect "pertes Joule" mais elles n'ont pu être effectuées que plus tard dans le déroulement de la thèse, une fois le démonstrateur finale réalisé.

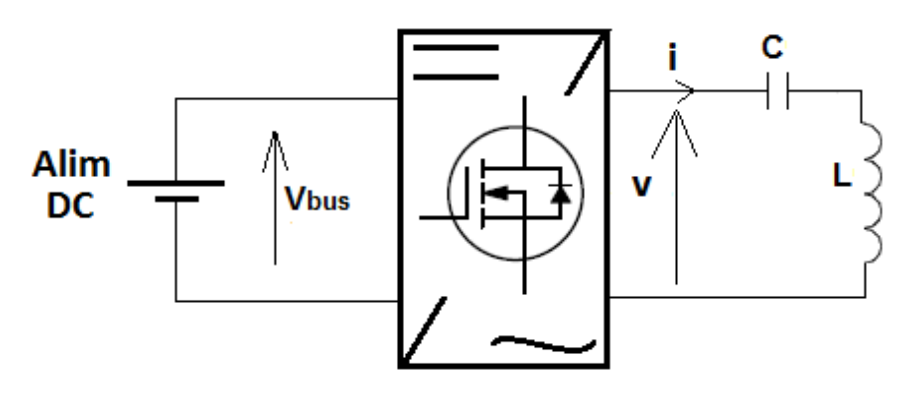

### <span id="page-73-0"></span>Figure 4.17: Montage pour mesurer les pertes dans l'inducteur et l'induit du démonstrateur

Comme dans le cas précédent, on utilise un onduleur (ici celui qui est destiné à l'alimentation de l'inducteur dans le système complet) pour alimenter l'un ou l'autre des bobinages [\(Figure](#page-73-0)  **4**.**[17](#page-73-0)**). Ces derniers sont associés à un condensateur de résonance placé en série. L'onduleur est commandé en pleine onde. Les pertes dans l'inducteur/induit correspondent à la puissance mesurée à l'entrée de l'onduleur à laquelle il faut retrancher les pertes dans l'onduleur et dans les condensateurs de résonance. Les pertes dans l'onduleur sont déterminées en utilisant la méthode décrite dans l'annexe [F-.](#page-138-0) Les pertes dans les condensateurs sont calculées en utilisant l'ESR donnée dans la datasheet.

### 4.6.1. LES PERTES DANS L'INDUCTEUR

Dans un premier temps on alimente l'inducteur puis on mesure les pertes dans ce dernier (la ligne « inducteur complet » du [Tableau](#page-73-1) **4**.**6**). Les pertes mesurées correspondent donc aux pertes dans le bobinage, dans la ferrite et dans le dissipateur. Dans un deuxième temps, afin de séparer les pertes mesurées dans le bobinage des pertes dans la ferrite et dans le dissipateur, on enlève la ferrite et le dissipateur puis on alimente le bobinage seul (la ligne « bobinage seul » du [Tableau](#page-73-1) **4**.**6**).

Les bobinages primaire et secondaire ont été réalisés en utilisant un fil de Litz de 3360 brins de 0,071mm de diamètre.

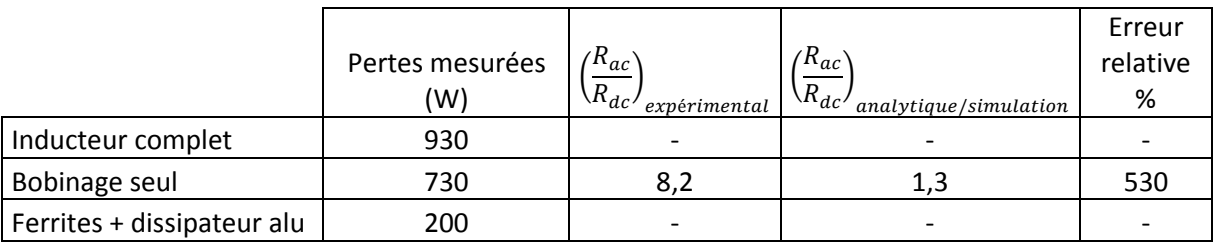

<span id="page-73-1"></span>Tableau 4.6: Pertes mesurées et pertes calculées dans l'inducteur du démonstrateur @44Aeff / 85kHz

On remarque dans l[e Tableau](#page-73-1) **4**.**6** que l'erreur entre (  $\frac{R_{ac}}{R_{dc}}$  analytique/simulation  $\operatorname{et} \left(\frac{R_{ac}}{R_{dc}}\right)$ <sup>K</sup>ac)<br><sup>R</sup>dc<sup>)</sup> expérimental du bobinage primaire est de 530%. Cette différence considérable peut s'expliquer par le fait que le toronage du fil utilisé est très loin du toronage idéal (voir l'explication dans la partie [4.2.3\)](#page-58-0). Les impédances des brins ne sont pas identiques et la répartition du courant entre les brins n'est pas homogène. Ce qui est contraire à l'hypothèse utilisée pour écrire les équations analytiques.

La différence entre les pertes mesurées dans l'inducteur (complet) et les pertes mesurées dans le bobinage (seul) est de 200W. Cela correspond environ aux pertes déterminées (230W) avec le logiciel MEF dans la ferrite et dans le dissipateur.

# 4.6.2. LES PERTES DANS L'INDUIT

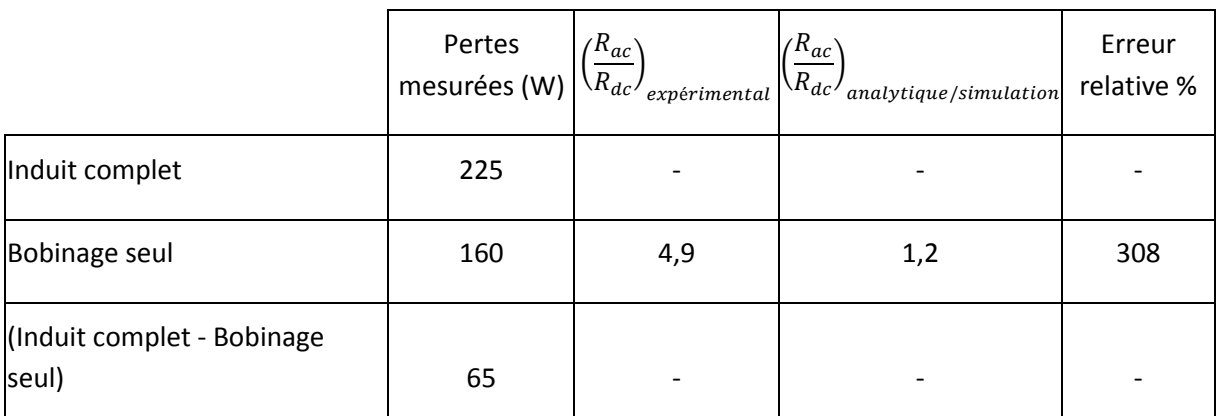

<span id="page-74-0"></span>Tableau 4.7: Pertes mesurées et pertes calculées dans l'induit du démonstrateur @44Aeff / 85kHz

Les observations et les conclusions concernant l'inducteur sont également valables pour l'induit comme le montre le [Tableau](#page-74-0) **4**.**7**.

# 4.7. MESURE DE PERTES DANS TROIS SEGMENTS DE FIL DE SECTIONS IDENTIQUES MAIS DE DIAMÈTRES DE BRINS DIFFÉRENTS

Les résultats précédents font apparaître une difficulté majeure sur la prédétermination des pertes Joule, qui peut constituer un point de blocage dans la procédure de dimensionnement proposée dans le chapitre 5. Malheureusement, ces observations n'ont pu être faites que tardivement dans le déroulement de la thèse puisqu'il fallait disposer du démonstrateur complet. Parallèlement, les mesures satisfaisantes obtenues sur le bobinage à échelle réduite nous avait conduit à penser que l'estimation théorique des pertes Joule était correcte.

A ce stade d'avancement, il n'était plus possible de revenir sur le sujet de façon approfondie, ce qui, de toute façon, aurait nécessité probablement d'y consacrer une thèse supplémentaire. Néanmoins, étant convaincus que la structure du fil était la seule cause possible de tels écarts, nous avons fait fabriquer spécialement deux autres échantillons de fils, différents en terme de division mais présentant sensiblement la même section de cuivre utile. L'objectif était d'évaluer qualitativement l'influence de la complexité du fil sur ses performances en fréquence. Le souhait d'analyser le comportement de fils moins divisés a orienté le choix des deux échantillons supplémentaires, mais en ciblant, en accord avec le fabricant, des combinaisons reconnues comme favorisant une bonne répartition des brins dans les torons. Ces deux échantillons ont les caractéristiques suivantes :

- 216 brins de 0,28 mm (Litz de type 2 composé de 6 torons du 2<sup>ème</sup> degré et de 6 torons du 1<sup>er</sup> degré dont chacun est composé de 6 brins), section utile de 13 mm<sup>2</sup>.
- 729 brins de 0,15 mm (Litz de type 2 composé de 9 torons du 2<sup>ème</sup> degré et de 9 torons du 1<sup>er</sup> degré dont chacun est composé de 9 brins), section utile de 13 mm<sup>2</sup>.

Nous avons alors mesuré les pertes dans trois segments de fil de même longueur (20m), placés dans une configuration de conducteur isolé, c'est-à-dire en réalisant un U de 10 m de long, l'aller et le retour étant suffisamment éloignés pour éviter l'effet de proximité. Les résultats obtenus sont résumés dans le **[Tableau 4.8](#page-75-0)**.

|                                                      | Litz 216 x 0,28 | Litz 729 x 0,15 | Litz 3360 x 0,071 |  |
|------------------------------------------------------|-----------------|-----------------|-------------------|--|
| $\frac{R_{ac}}{R_{dc}}$<br>analytique/simulation     | 2,6             | 1,4             | 1,1               |  |
| $\left(\frac{R_{ac}}{R_{dc}}\right)$<br>expérimental | 3,5             | 2,9             | 4,4               |  |
| Erreur relative (%)                                  | 35,3            | 115,9           | 307,1             |  |

<span id="page-75-0"></span>Tableau 4.8: Mesure des pertes dans trois segments de Litz de sections identiques mais de diamètres de brins différents @75kHz

On observe que plus le nombre de brins est important et plus l'écart relatif est important entre le  $\frac{R_{ac}}{R_{dc}}$ mesuré et celui estimé analytiquement. L'hypothèse qui peut être formulée est que, plus le torsadage met en jeu un nombre élevé de brins, plus il est difficile d'obtenir une distribution des brins correcte dans la section. De fait, le fil le moins "évolué" est celui sur lequel l'erreur est la plus faible, tendance confirmée par les essais réalisés sur un fil encore plus simple (45 brins) dans le paragraphe [4.5.](#page-70-0) Le tableau montre également que le fil donnant les meilleurs résultats est intermédiaire (729 x 0,15). La répartition des brins y est probablement moins bonne que dans l'échantillon (216 x 0,28) mais le plus faible diamètre des brins permet de compenser cet effet et d'obtenir une résistance plus faible.

Idéalement, il faudrait pouvoir disposer de plus d'échantillons pour identifier un véritable optimum, ce qui correspond à un travail considérable. D'autre part, les quelques hypothèses qualitatives formulées plus haut nécessiterait une validation théorique et/ou expérimentale, ce qui semble également très délicat.

Les résultats des mesures ci-dessus, mesures réalisées à la fin de la thèse, montrent que l'usage du fil intermédiaire aurait conduit à une réduction des pertes Joule d'environ 35%, ce qui est très significatif.

### 4.8. CONCLUSION

Dans ce chapitre nous avons mis en place un modèle basé sur des équations analytiques et sur des simulations électromagnétiques pour calculer les pertes dans un fil de Litz. Ce modèle suppose que le courant est réparti équitablement entre les brins du fil de Litz. Cette hypothèse est approchée quand le fil est torsadé idéalement, c'est-à-dire quand, sur le pas de toronage, un brin donné passe sur toutes les positions sur la section du fil. En réalisant des mesures de pertes dans un fil de Litz de 45 brins, nous avons observé que l'erreur entre les pertes estimées et les pertes mesurées était inférieure à 10%. En revanche, nous avons observé que, pour des fils plus complexes, cette erreur pouvait prendre des valeurs très élevées, d'autant plus grandes que le nombre de brins est élevé.

En conclusion, il s'avère que le modèle analytique proposé ne peut être utilisé en l'état. Le problème soulevé ne remet pas en cause l'outil de conception décrit dans le chapitre 5 mais il impose de mettre en place des facteurs de correction sur cette partie "perte Joule", ce qui correspond à une tâche de grande ampleur qui peut, d'ores et déjà, être placée dans les perspectives de ce travail.

Dans le prochain chapitre, nous allons donc présenter l'outil d'aide à la conception réalisé. À partir du cahier des charges, un algorithme d'optimisation va permettre l'aide à la conception de l'ensemble inducteur/induit du système.

# 5. CONCEPTION DE L'INDUCTEUR ET DE L'INDUIT

# 5.1. INTRODUCTION

L'inducteur et l'induit contiennent chacun, en plus des bobinages, un circuit magnétique en ferrite et une plaque d'aluminium ([Figure](#page-90-0) **5**.**9** et [Figure](#page-90-1) **5**.**10**).

### Plaques d'aluminium :

Le rôle de ces plaques d'aluminium est primordial puisqu'elles permettent de réduire l'intensité du champ magnétique à l'intérieur et autour du véhicule et donc de répondre aux exigences de prévention des risques pour la santé associés à l'exposition au rayonnement magnétique.

La limitation de la pénétration du champ dans ces plaques s'accompagne d'une circulation de courants de Foucault qui génère des pertes.

### Circuits magnétiques ferrite :

L'introduction des plaques d'aluminium précédentes induit une diminution de la valeur des inductances de l'inducteur et de l'induit mais surtout du coefficient de couplage. Le rôle des plaques de ferrite placées entre le bobinage et l'aluminium, au primaire comme au secondaire, est de canaliser une partie du champ magnétique crée par les bobinages, ce qui permet d'améliorer considérablement le coefficient de couplage et d'augmenter les valeurs des inductances de l'inducteur et de l'induit (en réduisant la longueur du chemin parcouru par le flux magnétique).

Un modèle mêlant calcul analytique et simulations a été mis en place pour calculer les inductances des bobinages planaires circulaires et rectangulaires ainsi que la mutuelle entre les bobinages. Les paramètres d'entrée de ce modèle sont les dimensions des bobinages (diamètres intérieurs et extérieurs), le nombre de spires, l'espacement entre les spires, les dimensions des circuits magnétiques et des plaques d'aluminium ainsi que la distance verticale et le désalignement entre les bobinages.

Le modèle analytique permet de calculer les inductances des bobinages et le couplage sans ferrite et sans aluminium pour obtenir rapidement une première estimation des caractéristiques du coupleur à performances données. On peut ensuite procéder à des simulations par éléments finis pour calculer les paramètres en présence de la ferrite et de l'aluminium.

# 5.2. LA FRÉQUENCE DE RÉSONANCE

La fréquence de résonance du démonstrateur a été choisie dans le cahier des charges.

- Il faut rappeler que la valeur de la fréquence de résonance a un impact sur :
	- Les dimensions de l'inducteur et de l'induit ainsi que sur le nombre de spires.
- Le rayonnement autour de l'inducteur et de l'induit.
- Les pertes dans l'inducteur et l'induit.

# <span id="page-78-2"></span>5.2.1. EFFET DE LA FRÉQUENCE DE RÉSONANCE SUR LES DIMENSIONS

Quand l'inducteur et l'induit sont alignés et quand la distance verticale entre eux est minimale (distance minimale  $Z_{min}$  donnée par le cahier des charges), l'inductance mutuelle doit être :

<span id="page-78-3"></span><span id="page-78-1"></span>
$$
M_{cible} = \frac{V_{1_{max}}}{\omega_0 I_{2_{max}}} \tag{5.1}
$$

$$
\omega_0. M_{cible} = \frac{V_{bus_{max}}}{I_{batt_{max}}} \cdot \left(\frac{4}{\pi \cdot \sqrt{2}}\right)^2 \tag{5.2}
$$

 $V_{busmax}$ ,  $I_{battmax}$  étant imposés par le cahier des charges, le produit  $(\omega_0. M_{cible})$  est fixé. Plus la pulsation de résonance choisie est élevée plus l'inductance mutuelle entre l'inducteur et l'induit est faible et par voie de conséquence, plus les inductances de l'inducteur et de l'induit sont faibles [\(3.11\)](#page-36-0). L'augmentation de la pulsation de résonance permet de réduire les dimensions du coupleur et/ou de réduire le nombre de spires.

#### 5.2.2. EFFET DE LA FRÉQUENCE DE RÉSONANCE SUR LE RAYONNEMENT

L'amplitude du champ magnétique autour de l'inducteur et de l'induit dépend essentiellement du nombre de spires et de la valeur des courants primaire et secondaire. Ces derniers sont indépendants de la pulsation de résonance si le produit  $(\omega_0, M_{cible})$  est fixé.

La mutuelle étant proportionnelle au produit ( $N_p$ .  $N_s$ ) des nombres de spires et inversement proportionnelle à la fréquence de résonance, augmenter cette dernière conduit à diminuer ce produit, si l'on suppose les dimensions du coupleur invariantes. L'augmentation de la fréquence de résonance va donc a priori dans le sens de la réduction de l'amplitude du champ à proximité du coupleur.

### 5.2.3. EFFET DE LA FRÉQUENCE DE RÉSONANCE SUR LES PERTES

Le rendement maximum du coupleur associé à la topologie SS et pour la pulsation de résonance s'écrit [\[21\]](#page-143-0) :

$$
\eta_{opt} = \frac{U^2}{\left(1 + \sqrt{1 + U^2}\right)^2} \tag{5.3}
$$

Avec :

<span id="page-78-0"></span>
$$
U = \frac{\omega_0 \cdot M}{\sqrt{r_p \cdot r_s}}\tag{5.4}
$$

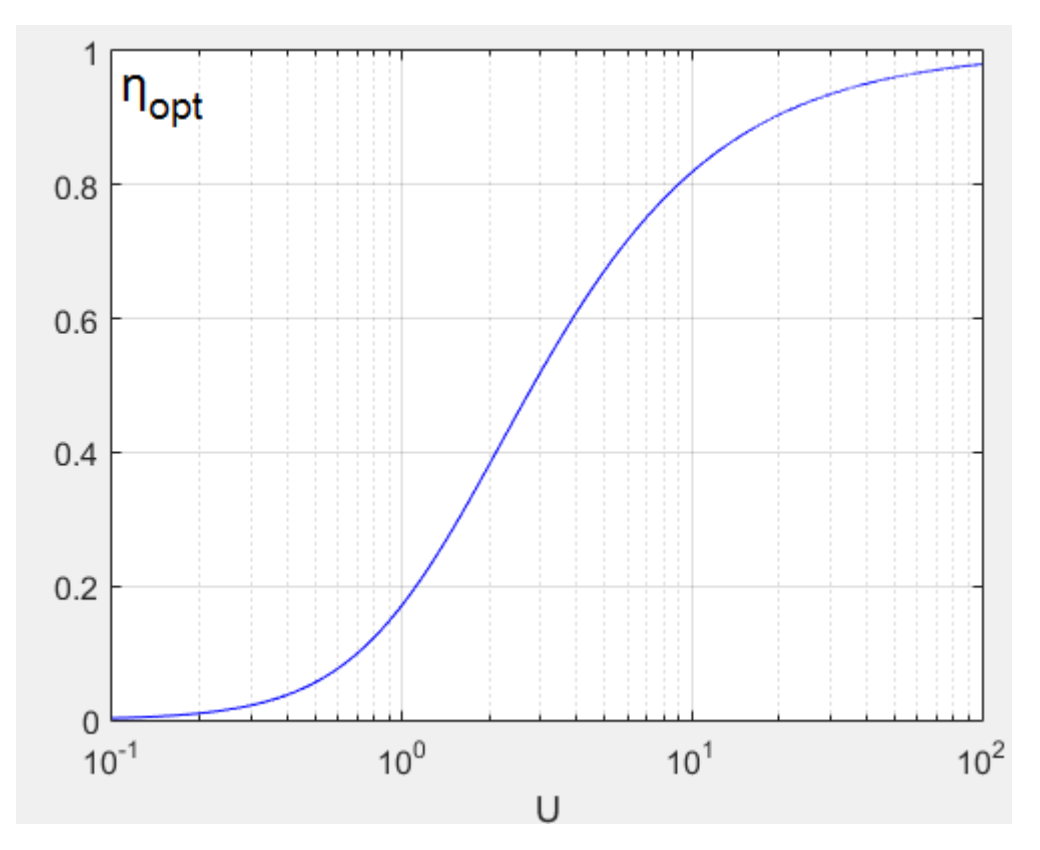

<span id="page-79-0"></span>Figure 5.1: Rendement maximum de la topologie SS en fonction de la pulsation de résonance et de la mutuelle

La **[Figure 5.1](#page-79-0)** montre l'évolution du rendement maximal qui est proportionnel à  $(\omega_0, M_{cible})$ et inversement proportionnel aux résistances des bobinages primaire et secondaire [\(5.4\)](#page-78-0). Or  $(\omega_0. M_{cible})$  est une constant[e \(5.2\)](#page-78-1).

Or on a vu dans [5.2.1](#page-78-2) que  $M_{cible}$  varie en (1/ $\omega_0$ ) et que par conséquent le nombre de spires à  $f_0 = 100kHz$  est inférieur de 70% au nombre de spires à  $f_0 = 10kHz$ . Ce qui signifie que les longueurs des bobinages sont elles aussi inférieures de 70% à 100kHz.

Or le rapport ( $R_{ac}/R_{dc}$ ) du bobinage est à la fois proportionnel à la fréquence (qui augmente) et au nombre de spires (qui baisse). Il est donc difficile de savoir comment évolue  $(R_{ac}/R_{dc})$ . En supposant que le fil utilisé pour faire les bobinages à 100kHz permet d'avoir un rapport  $(R_{ac}/R_{dc})$  proche de celui qu'on avait à 10kHz, on peut dire que  $r_p$  et  $r_s$  baissent d'environ 70% à 100kHz (puisque les longueurs de bobinages baissent de 70%).

### 5.3. MODÈLES ANALYTIQUES POUR LA CONCEPTION

Si des coupleurs élaborés peuvent être constitués de plusieurs bobinages au primaire et/ou secondaire, les formes de bases restent logiquement le bobinage plan circulaire ou le bobinage plan rectangulaire. Les modèles présentés dans ce chapitre permettent donc de traiter ces deux configurations.

### 5.3.1. BOBINAGES RECTANGULAIRES

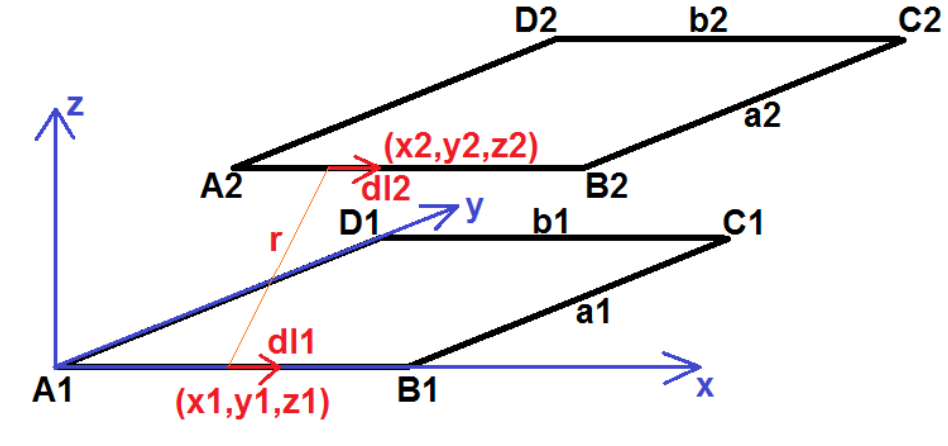

Dans ce cas, la configuration étudiée correspond à la disposition de la [Figure](#page-80-0) **5**.**2**.

Figure 5.2: Bobinages rectangulaires

#### <span id="page-80-0"></span>5.3.1.1. CALCUL ANALYTIQUE DE LA MUTUELLE SANS FERRITE NI ALUMINIUM

On applique la formule de Neumann pour le calcul de la mutuelle entre une spire primaire et une spire secondaire [\(Figure](#page-80-0) **5**.**2**) :

<span id="page-80-3"></span><span id="page-80-2"></span><span id="page-80-1"></span>
$$
M = \frac{\mu_0}{4\pi} \cdot \iint \frac{1}{r} \cdot \overrightarrow{dl_1} \cdot \overrightarrow{dl_2}
$$
 (5.5)

Soit donc :

$$
M = \frac{\mu_0}{4 \cdot \pi} \cdot \iint \frac{1}{r} \cdot dl_1 \cdot dl_2 \cdot \cos(\theta) \tag{5.6}
$$

 $' \theta'$  étant l'angle entre  $dl_1$  et  $dl_2$ .

Le développement de [\(5.6\)](#page-80-1) dans le cas de la [Figure](#page-80-0) **5**.**2** donne :

$$
M = \frac{\mu_0}{4\pi} \left[ \iint_{AB,AB_z} \frac{1}{r} \cos(\theta) \cdot dI_1 \cdot dI_2 - \iint_{AB,DC_z} \frac{1}{r} \cos(\theta) \cdot dI_1 \cdot dI_2 + \iint_{AB,BC_z} \frac{1}{r} \cos(\theta) \cdot dI_1 \cdot dI_2 - \iint_{AB,AD_z} \frac{1}{r} \cos(\theta) \cdot dI_1 \cdot dI_2 - \iint_{DC,AB_z} \frac{1}{r} \cos(\theta) \cdot dI_1 \cdot dI_2 + \iint_{DC,DC_z} \frac{1}{r} \cos(\theta) \cdot dI_1 \cdot dI_2 - \iint_{DC,BC_z} \frac{1}{r} \cos(\theta) \cdot dI_1 \cdot dI_2 + \iint_{DC,BC_z} \frac{1}{r} \cos(\theta) \cdot dI_1 \cdot dI_2 - \iint_{BC,BC_z} \frac{1}{r} \cos(\theta) \cdot dI_1 \cdot dI_2 + \iint_{BC,AD_z} \frac{1}{r} \cos(\theta) \cdot dI_1 \cdot dI_2 - \iint_{BC,AD_z} \frac{1}{r} \cos(\theta) \cdot dI_1 \cdot dI_2 - \iint_{BC,AD_z} \frac{1}{r} \cos(\theta) \cdot dI_1 \cdot dI_2 - \iint_{BC,AD_z} \frac{1}{r} \cos(\theta) \cdot dI_1 \cdot dI_2 - \iint_{AD,AB_z} \frac{1}{r} \cos(\theta) \cdot dI_1 \cdot dI_2 - \iint_{AD,AB_z} \frac{1}{r} \cos(\theta) \cdot dI_1 \cdot dI_2 - \iint_{AD,BDC_z} \frac{1}{r} \cos(\theta) \cdot dI_1 \cdot dI_2 - \iint_{AD,AD} \frac{1}{r} \cos(\theta) \cdot dI_1 \cdot dI_2 - \iint_{AD,AD} \frac{1}{r} \cos(\theta) \cdot dI_1 \cdot dI_2 - \iint_{AD,AD_z} \frac{1}{r} \cos(\theta) \cdot dI_1 \cdot dI_2 - \iint_{AD,AD_z} \frac{1}{r} \cos(\theta) \cdot dI_1 \cdot dI_2 - \iint_{AD,AD_z} \frac{1}{r} \cos(\theta) \cdot dI_1 \cdot dI_2 - \iint_{AD,AD_z} \frac{1}{r} \cos(\theta) \cdot dI_1 \cdot d
$$

Or  $cos(\theta)$  est unitaire quand les contours primaires et secondaires sont parallèles et est nul quand ils sont perpendiculaires. [\(5.7\)](#page-80-2) devient :

$$
M = \frac{\mu_0}{4\pi} \left[ \iint_{AB_1AB_2} \frac{1}{r} \cdot dl_1 \cdot dl_2 - \iint_{AB_1DC_2} \frac{1}{r} \cdot dl_1 \cdot dl_2 - \iint_{DC_1AB_2} \frac{1}{r} \cdot dl_1 \cdot dl_2 + \iint_{DC_1DC_2} \frac{1}{r} \cdot dl_1 \cdot dl_2 + \iint_{BC_1BC_2} \frac{1}{r} \cdot dl_1 \cdot dl_2 - \iint_{BC_1AB_2} \frac{1}{r} \cdot dl_1 \cdot dl_2 - \iint_{AD_1BC_2} \frac{1}{r} \cdot dl_1 \cdot dl_2 + \iint_{AD_1AD_2} \frac{1}{r} \cdot dl_1 \cdot dl_2 \right]
$$
(5.8)

La distance  $r$  entre les contours des spires s'exprime :

$$
r = \sqrt{(z_2 - z_1)^2 + (y_2 - y_1)^2 + (x_2 - x_1)^2}
$$
\n(5.9)

Les spires primaire et secondaire sont supposées parallèles. La distance verticale entre les spires s'écrit donc :

<span id="page-81-0"></span>
$$
Z = z_2 - z_1 \tag{5.10}
$$

On définit les valeurs  $X$  et  $Y$ , représentatives des désalignements en  $x$  et  $y$  entre les spires primaire et secondaire.

Avec ces paramètres, l'expression [\(5.8\)](#page-81-0) devient :

$$
\iint_{AB_1AB_2} \frac{1}{r} \cdot dl_1 \cdot dl_2 = \iint_{x_1x_2} \frac{1}{\sqrt{Z^2 + (Y)^2 + (x_2 - x_1)^2}} \cdot dx_1 \cdot dx_2
$$
\n
$$
\text{Avec } x_1: 0 \to b1 \text{ et } x_2: X \to b2 + X
$$
\n
$$
\iint_{AB_1DC_2} \frac{1}{r} \cdot dl_1 \cdot dl_2 = \iint_{x_1x_2} \frac{1}{\sqrt{Z^2 + (Y + a_2)^2 + (x_2 - x_1)^2}} \cdot dx_1 \cdot dx_2
$$
\n(5.11)

$$
\text{Avec } x_1: 0 \to b1 \text{ et } x_2: X \to b2 + X
$$

$$
\iint\limits_{D\,CD\,C_2} \frac{1}{r} \cdot dl_1 \cdot dl_2 = \iint\limits_{x,x_2} \frac{1}{\sqrt{Z^2 + ((Y + a_2) - a_1)^2 + (x_2 - x_1)^2}} \cdot dx_1 \cdot dx_2
$$
  
 
$$
\text{Avec } x_1: 0 \to b1 \text{ et } x_2: X \to b2 + X
$$

$$
\iint\limits_{D C_1AB_2} \frac{1}{r} \cdot dl_1 \cdot dl_2 = \iint\limits_{x,x_2} \frac{1}{\sqrt{Z^2 + (Y - a_1)^2 + (x_2 - x_1)^2}} \cdot dx_1 \cdot dx_2
$$

$$
\text{Avec } x_1: 0 \to b1 \text{ et } x_2: X \to b2 + X
$$

$$
\iint_{BC_1BC_2} \frac{1}{r} \cdot dI_1 \cdot dI_2 = \iint_{y,y_2} \frac{1}{\sqrt{Z^2 + (y_2 - y_1)^2 + ((X + b_2) - b_1)^2}} \cdot dy_1 \cdot dy_2
$$
  
avec  $y_1: 0 \to a_1 \text{ et } y_2: Y \to a_2 + Y$ 

$$
\iint_{BC_1AD_2} \frac{1}{r} \cdot dl_1 \cdot dl_2 = \iint_{y_1y_2} \frac{1}{\sqrt{Z^2 + (y_2 - y_1)^2 + (X - b_1)^2}} \cdot dy_1 \cdot dy_2
$$
  
avec  $y_1: 0 \to a1 \text{ et } y_2: Y \to a2 + Y$ 

$$
\iint_{AD,AD_2} \frac{1}{r} \cdot dl_1 \cdot dl_2 = \iint_{y_1y_2} \frac{1}{\sqrt{Z^2 + (y_2 - y_1)^2 + (X)^2}} \cdot dy_1 \cdot dy_2
$$

<span id="page-82-0"></span>
$$
\text{Avec } y_1: 0 \to a1 \text{ et } y_2: Y \to a2 + Y
$$

$$
\iint_{AD,BC_2} \frac{1}{r} \cdot dl_1 \cdot dl_2 = \iint_{y,y_2} \frac{1}{\sqrt{Z^2 + (y_2 - y_1)^2 + (b_2 + X)^2}} \cdot dy_1 \cdot dy_2
$$
  
avec  $y_1: 0 \to a1 \text{ et } y_2: Y \to a2 + Y$ 

Lorsque les bobinages sont composés de plusieurs spires, l'équation de calcul de la mutuelle devient:

$$
M = \frac{\mu_0}{4 \cdot \pi} \cdot \sum_{i=1}^{i = Np} \sum_{j=1}^{j = Ns} \left( \iint \frac{1}{r_{ij}} \cdot \overrightarrow{dl_{1ij}} \cdot \overrightarrow{dl_{2ij}} \right)
$$
(5.12)

 $N_p$  et  $N_s$  étant le nombre de spires au primaire et au secondaire.

 $\iint_{B} \frac{1}{r} dI_1 dI_2 = \iint_{y,y_1} \frac{1}{\sqrt{2^2 + (y_2 - y_1)}} dI_1 dI_2 = \iint_{y,y_1} \frac{1}{\sqrt{2^2 + (y_2 - y_1)}} dI_1 dI_2 = \iint_{y,y_2} \frac{1}{\sqrt{2^2 + (y_2 - y_1)}} dI_1 dI_2 = \iint_{y,y_1} \frac{1}{\sqrt{2^2 + (y_2 - y_1)}} dI_1 dI_2 = \iint_{y,y_1} \frac{1}{\sqrt{2^2 + (y_2 - y_1)}} dI_1 dI_2 = \iint$ L'ensemble de ces équations est implanté dans une routine Matlab. Les données d'entrée sont les dimensions intérieures des bobinages, les caractéristiques des spires (nombre, diamètre, espacement), la distance verticale Z entre bobinages et le désalignement en X et en Y. La donnée de sortie de la routine est l'inductance mutuelle.

#### 5.3.1.2. CALCUL ANALYTIQUE DES INDUCTANCES SANS FERRITE NI ALUMINIUM

Calculer l'inductance d'un bobinage revient à calculer la mutuelle entre deux bobinages de géométries identiques qui coïncident l'un avec l'autre en utilisant l'équation [\(5.5\).](#page-80-3)  $cos(\theta)$  est unitaire quand les contours primaires et secondaires sont parallèles et nul quand ils sont perpendiculaires.

L'inductance d'une spire du bobinage s'écrit donc :

$$
L = \frac{\mu_0}{4\pi} \left[ \iint\limits_{AB \ AB} \frac{1}{r} \cdot dl \cdot dl - \iint\limits_{AB \ BC} \frac{1}{r} \cdot dl \cdot dl + \iint\limits_{BC \ BC} \frac{1}{r} \cdot dl \cdot dl - \iint\limits_{BC \ AD} \frac{1}{r} \cdot dl \cdot dl \right]
$$
(5.13)  
+ 
$$
\iint\limits_{DC \ BC} \frac{1}{r} \cdot dl \cdot dl - \iint\limits_{DC \ AB} \frac{1}{r} \cdot dl \cdot dl + \iint\limits_{AD \ AD} \frac{1}{r} \cdot dl \cdot dl - \iint\limits_{AD \ BC} \frac{1}{r} \cdot dl \cdot dl
$$

Les termes de [\(5.13\)](#page-83-0) sont égaux deux à deux, ce que l'on exprime avec les paramètres suivants :

<span id="page-83-0"></span>
$$
M_{bb} = \iint\limits_{AB} \frac{1}{DC} \frac{1}{r} \cdot dl \cdot dl = \iint\limits_{DC} \frac{1}{AB} \frac{1}{r} \cdot dl \cdot dl
$$
 (5.14)  

$$
M_{aa} = \iint\limits_{BC} \frac{1}{AD} \frac{1}{r} \cdot dl \cdot dl = \iint\limits_{AD} \frac{1}{BC} \frac{1}{r} \cdot dl \cdot dl
$$

$$
L_b = \iint\limits_{AB} \frac{1}{r} \cdot dl \cdot dl = \iint\limits_{DC} \frac{1}{r} \cdot dl \cdot dl
$$
  

$$
L_a = \iint\limits_{BC} \frac{1}{r} \cdot dl \cdot dl = \iint\limits_{AD} \frac{1}{r} \cdot dl \cdot dl
$$

L'inductance d'une spire s'exprime finalement :

<span id="page-83-4"></span>
$$
L = \frac{\mu_0}{4 \pi} \left[ 2. L_a + 2. L_b - 2. M_{aa} - 2. M_{bb} \right]
$$
 (5.15)

La généralisation au calcul de l'inductance d'un bobinage de  $N$  spires s'écrit :

$$
L = \frac{\mu_0}{4 \cdot \pi} \cdot \left( 2 \cdot \sum_{i=1}^{i=N} L_{a_i} + 2 \cdot \sum_{i=1}^{i=N} L_{b_i} - 2 \cdot \sum_{i=1}^{i=N} M_{aa_i} - 2 \cdot \sum_{i=1}^{i=N} M_{bb_i} \right) \tag{5.16}
$$

Avec [\[22\]](#page-143-0) :

<span id="page-83-1"></span>
$$
M_{bb} = 2. \left[ b \cdot \ln \left( \frac{b + \sqrt{a^2 + b^2}}{a} \right) - \sqrt{a^2 + b^2} + a \right]
$$
 (5.17)

<span id="page-83-3"></span><span id="page-83-2"></span>
$$
M_{aa} = 2.\left[a.\ln\left(\frac{a + \sqrt{a^2 + b^2}}{b}\right) - \sqrt{a^2 + b^2} + b\right]
$$
 (5.18)

$$
L_b = 2. \left[ b \cdot \ln \left( \frac{b + \sqrt{GMD^2 + b^2}}{GMD} \right) - \sqrt{GMD^2 + b^2} + GMD \right]
$$
 (5.19)

$$
L_a = 2.\left[a.\ln\left(\frac{a + \sqrt{a^2 + GMD^2}}{GMD}\right) - \sqrt{a^2 + GMD^2} + GMD\right]
$$
\n(5.20)

GMD étant la distance moyenne géométrique qui dépend de la largeur des conducteurs [\(Figure](#page-90-0) **5**.**9**) et définit comme suit :

<span id="page-84-0"></span>
$$
GMD = 0,223. largeur_{conducteurs}
$$
\n
$$
(5.21)
$$

La définition de cette distance moyenne géométrique et son utilisation dans le cas présent ne peuvent pas être résumées simplement. Les développements correspondant sont donnés dans [\[23\].](#page-143-0)

Pour calculer l'inductance du bobinage il suffit d'injecter [\(5.17\),](#page-83-1) [\(5.18\),](#page-83-2) [\(5.19\),](#page-83-3) [\(5.20\)](#page-84-0) dans [\(5.16\).](#page-83-4)

L'ensemble de ces équations est implanté dans une routine Matlab. Les données d'entrée sont les dimensions intérieures des bobinages et les caractéristiques des spires (nombre, diamètre, espacement).

Les données de sortie de la routine sont les inductances primaire et secondaire.

### 5.3.2. BOBINAGES CIRCULAIRES

Dans le cas des bobinages circulaires, la configuration sans ferrite ni aluminium est étudiée à partir de la disposition de la [Figure](#page-84-1) **5**.**3**.

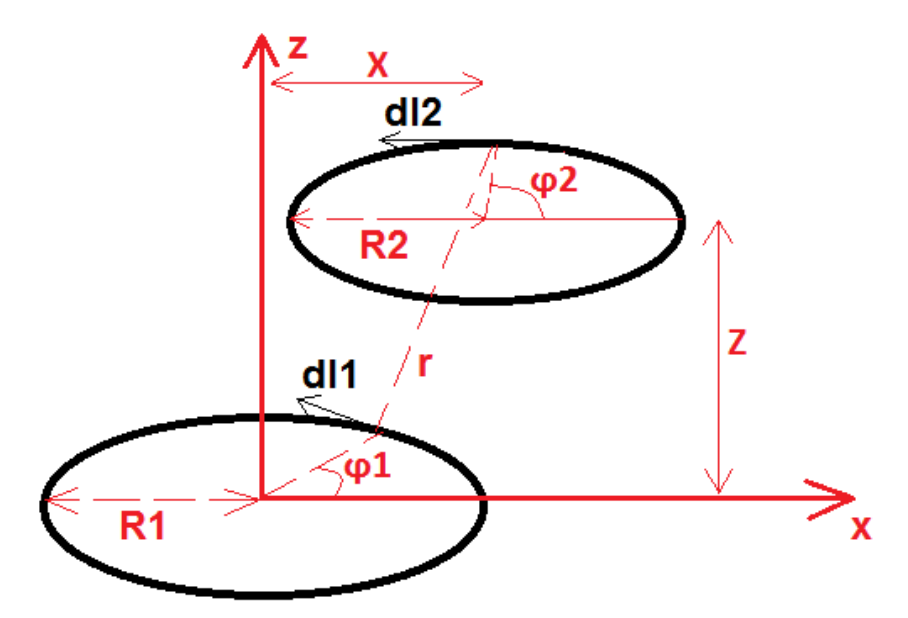

Figure 5.3: spires planaires circulaires primaire et secondaire

<span id="page-84-1"></span>- La mutuelle  $M$  s'écrit :

$$
M = \frac{\mu_0}{4 \pi} R_1 R_2 \iint \frac{\cos(\varphi_1 - \varphi_2)}{r} d\varphi_1 d\varphi_2
$$
 (5.22)  

$$
\varphi_1 \text{ et } \varphi_2: 0 \to 2\pi
$$

Avec :

 $\boldsymbol{r}$ 

$$
= \sqrt{R_1^2 + R_2^2 + Z^2 + X^2 - 2.R_1.R_2 \cdot \cos(\varphi_1 - \varphi_2) + 2.X.R_2 \cdot \cos(\varphi_2) - 2.X.R_1 \cdot \cos(\varphi_1)}
$$

L'équation de calcul de la mutuelle quand les bobinages sont composés de plusieurs spires est [\(5.12\)](#page-82-0).

- L'expression de l'inductance d'un bobinage circulaire peut se mettre sous la forme approchée suivante [\[24\]](#page-143-0) :

$$
L = \frac{\mu_0}{4\pi} \cdot \frac{N^2 \cdot R_{moy}^2}{0.00254 \cdot (8. R_{moy} + 11. \text{largeur}_{conducteurs})}
$$
(5.23)

Cette formule est correcte à 5% près quand  $largeur_{conducteurs} > 0.2$ .  $R_{mov}$ .

# 5.3.3. COMPARAISON MODÈLE ANALYTIQUE ET SIMULATIONS

Dans un premier temps, les inductances de bobinages planaires circulaires (sans ferrite et sans aluminium) et le couplage entre les bobinages ont été calculés en utilisant les équations analytiques. Les caractéristiques des mêmes bobinages ont ensuite été calculés à l'aide d'un un logiciel "Elements finis" en 3D (COMSOL). La [Figure](#page-85-0) **5**.**4** est une capture d'écran d'une simulation réalisée sous COMSOL. Elle montre l'intensité du champ magnétique crée par les bobinages planaires circulaires.

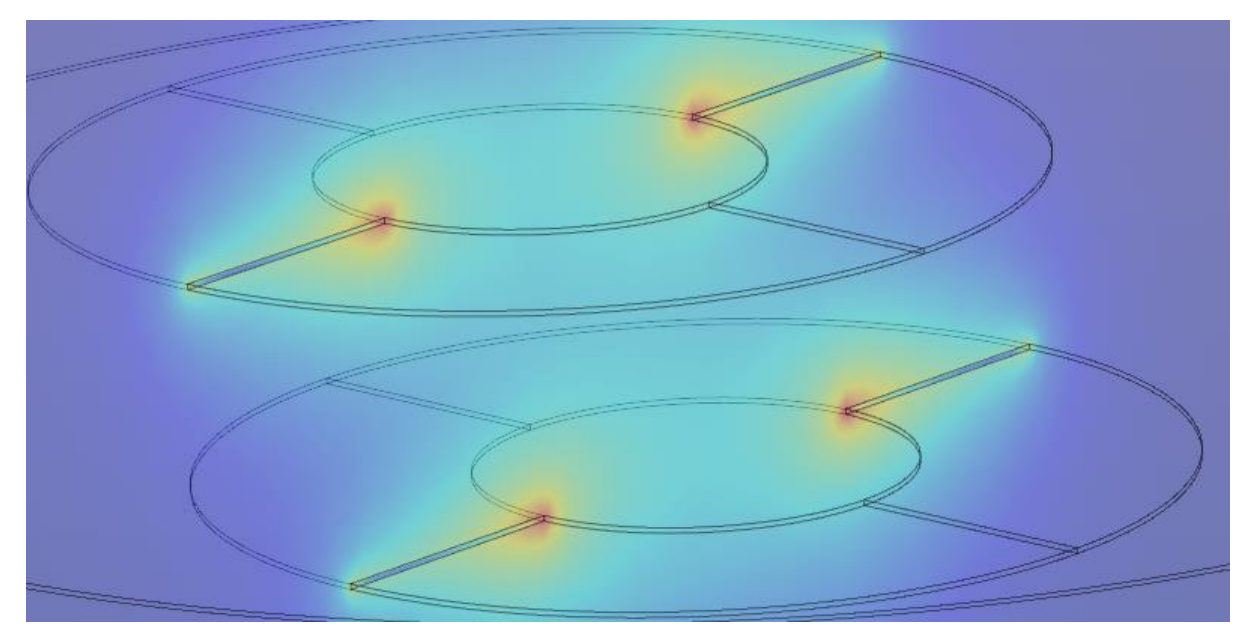

Figure 5.4: Capture d'écran d'une simulation réalisée sous COMSOL (bobinages primaire et secondaire)

<span id="page-85-0"></span>Les résultats obtenus en utilisant le modèle analytique sont très proches de ceux obtenus avec le logiciel EF (erreur relative inférieure à 7%, [Tableau](#page-86-0) **5**.**1**).

La même procédure a été suivie pour des bobinages planaires de géométrie rectangulaire. Là encore, les résultats obtenus en utilisant le modèle analytique sont très proches de ceux obtenus avec le logiciel MEF (erreur relative inférieure à 7%, [Tableau](#page-86-0) **5**.**1**). Pour obtenir ces résultats, on a fait varier :

- La distance verticale entre le primaire et le secondaire de 15 à 25cm.
- Le désalignement de 10 à 15cm.
- L'espacement entre les spires.

|                          | Géométrie circulaire |      |        |        |        |        | Géométrie<br>carrée |        |
|--------------------------|----------------------|------|--------|--------|--------|--------|---------------------|--------|
|                          |                      | M    |        | M      |        | M      |                     | M      |
| Dimensions ext [cm]      | 18                   |      | 36     |        | 72     |        | 52                  |        |
| Simulation [uH]          | 58,4                 | 1,34 | 119,6  | 9,3    | 242    | 41,35  | 447                 | 61,7   |
| Analytiquement [uH]      | 62,2                 | 1,29 | 124,4  | 9,5    | 249    | 43,55  | 465                 | 63,1   |
| <b>Erreur relative %</b> | $-6,5$               | 3,7  | $-4,0$ | $-2,2$ | $-2,9$ | $-5,3$ | $-4,0$              | $-2,3$ |

Tableau 5.1: Comparaison des résultats analytiques à ceux des simulations

# <span id="page-86-0"></span>5.4. SIMULATIONS ÉLÉMENTS FINIS POUR LA CONCEPTION

L'approche analytique ne permet pas de prendre en compte l'effet des circuits magnétiques et blindages en aluminium qu'il est utile et/ou nécessaire de rajouter dans un coupleur réel. Dans ce paragraphe nous allons donc présenter les différentes structures de bobinages que nous avons implantées dans le logiciel de simulation EF (COMSOL) et les principaux résultats obtenus. Ces structures, dont la forme générale est imposée (circulaire ou rectangulaire) mais dont toutes les caractéristiques dimensionnelles sont aisément paramétrables, seront celles utilisées par l'outil de conception des coupleurs présenté dans la suite.

Dans un premier temps les géométries circulaires sont simulées sous COMSOL en 2D axisymétrique (temps de calcul faible). Les résultats en 2D axisymétrique et en 3D sont identiques pour les géométries circulaires. La limite du 2D axisymétrique est l'impossibilité de tenir compte du désalignement. Il est donc nécessaire de compléter l'analyse par des simulations 3D pour déterminer le coefficient de couplage en cas de désalignement. De plus, les coupleurs de géométries carrées ne peuvent être simulés qu'en 3D. Afin de réduire le temps de calcul en 3D, les bobinages implantés dans COMSOL sont des bobinages homogénéisés, c'est-à-dire représentés par un conducteur massif, ce qui simplifie considérablement le processus. L'écart entre les résultats obtenus avec cette technique et ceux donnés par la représentation complète est négligeable.

Pour simuler une topologie de compensation SS sous COMSOL il suffit que les courants imposés au primaire et au secondaire soient déphasés de pi/2 (annexe [D-\)](#page-135-0). COMSOL calcule automatiquement les inductances  $L_p$  et  $L_s$  ainsi que les tensions complexes  $\underline{V}_{bob_p}$  et  $\underline{V}_{bob_s}$ aux bornes de l'inducteur et de l'induit. Pour calculer l'inductance mutuelle, il suffit de diviser la partie réelle de  $(\underline{V}_{bob_p}$  ) par  $(\omega_0.I_2)$ .

# 5.4.1. MONTAGE EXPÉRIMENTAL DE VALIDATION

A cette étape, nous avons souhaité faire une vérification expérimentale à échelle réduite des résultats obtenus par calculs et simulations.

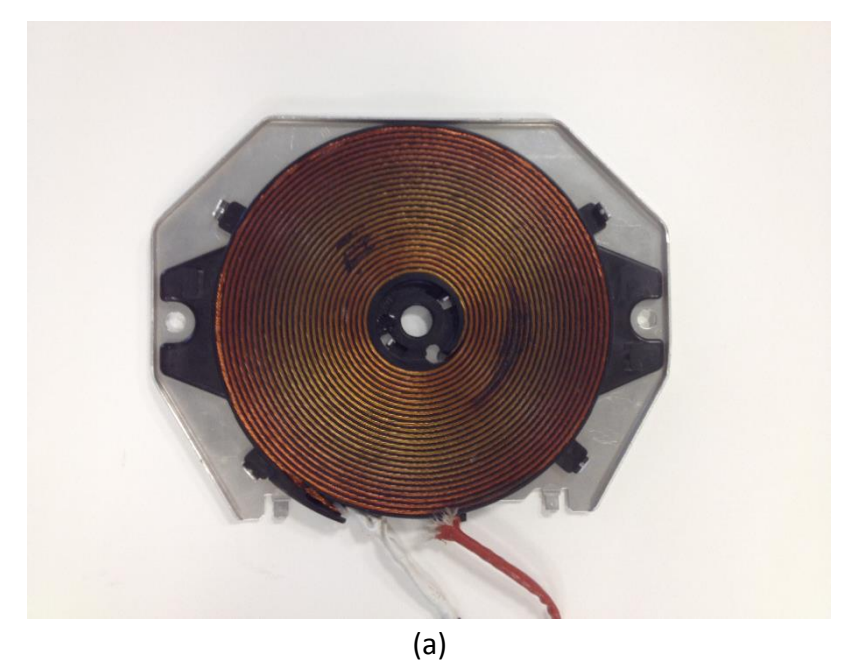

(b)

Figure 5.5: Inducteur et induit utilisés pour faire la manip

<span id="page-87-0"></span>Afin de simplifier cette première vérification expérimentale, nous avons utilisé deux inducteurs de plaques de cuisson à induction identiques placés en regard [\(Figure](#page-87-0) **5**.**5**). Le bobinage est positionné dans un support en plastique dont le diamètre extérieur est de 18cm et le nombre de spires est de 26. Ce support confère au bobinage une géométrie parfaitement maîtrisée, ce qui est intéressant vis-à-vis de la modélisation. Il inclut sur la face opposée au bobinage 5 barres de ferrite de 6,5cm x 2,3cm x 0,4cm. Enfin, une plaque d'aluminium de 1mm d'épaisseur complète l'ensemble.

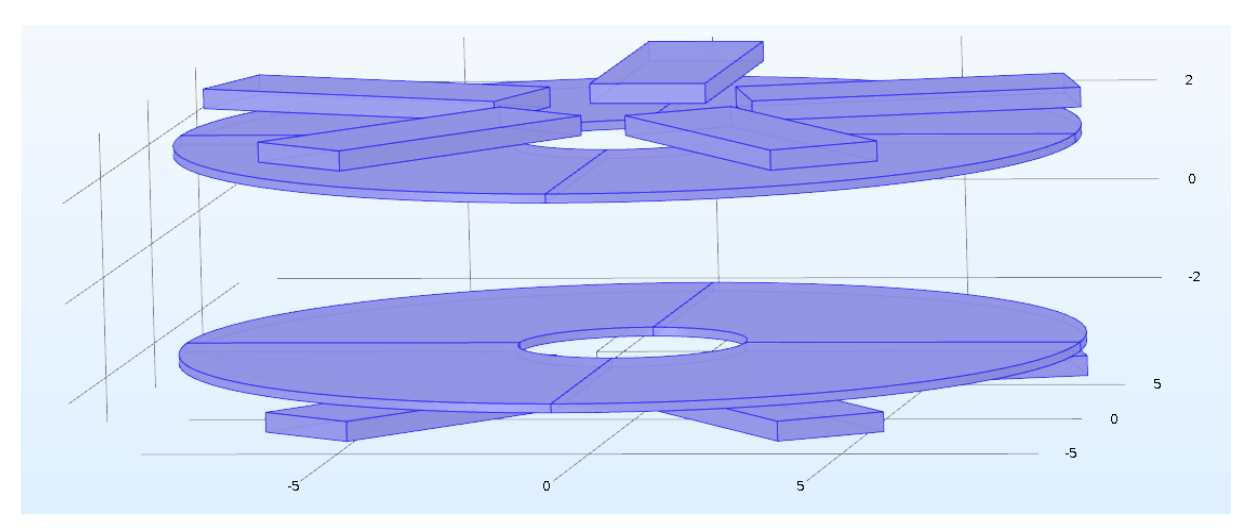

Figure 5.6: Dessin du coupleur (sans aluminium) sous COMSOL

<span id="page-88-0"></span>Ce coupleur est inclus dans le schéma de la [Figure](#page-88-0) **5**.**6**.

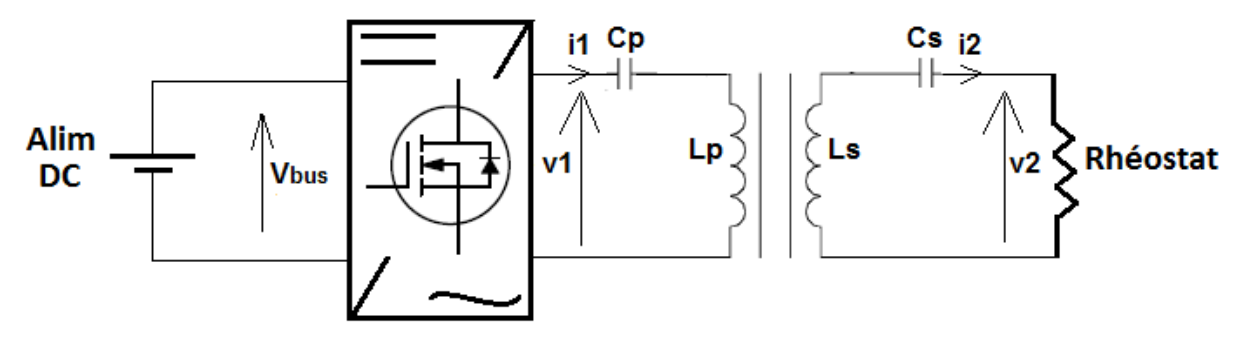

Figure 5.7: Schéma électrique équivalent de la manip

La commande de l'onduleur est une commande pleine onde à la fréquence de résonance qui est ici de 34kHz avec Cp = Cs = 220nF.

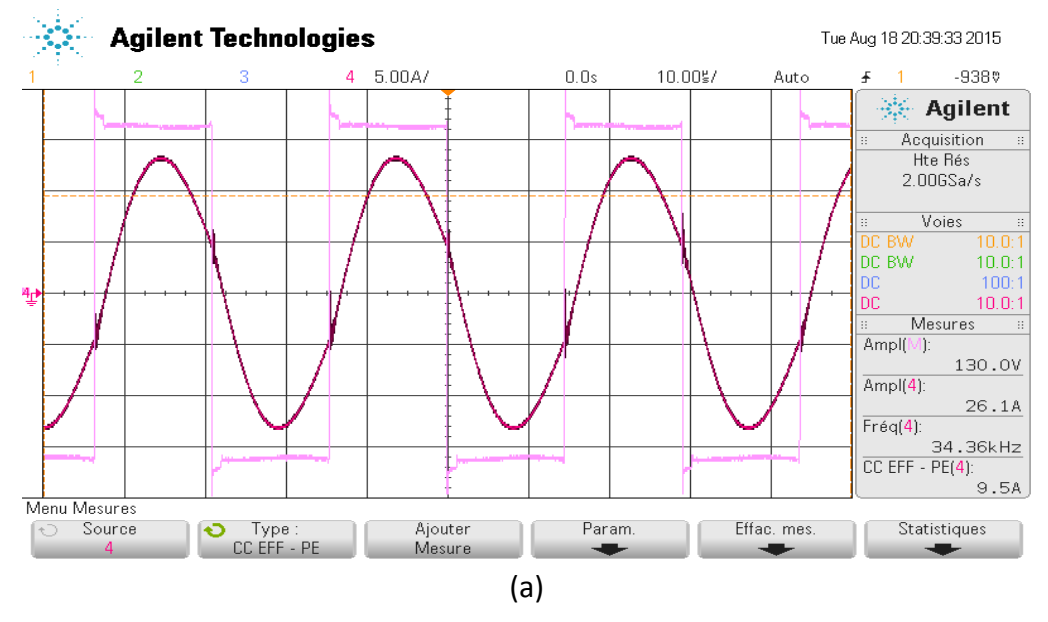

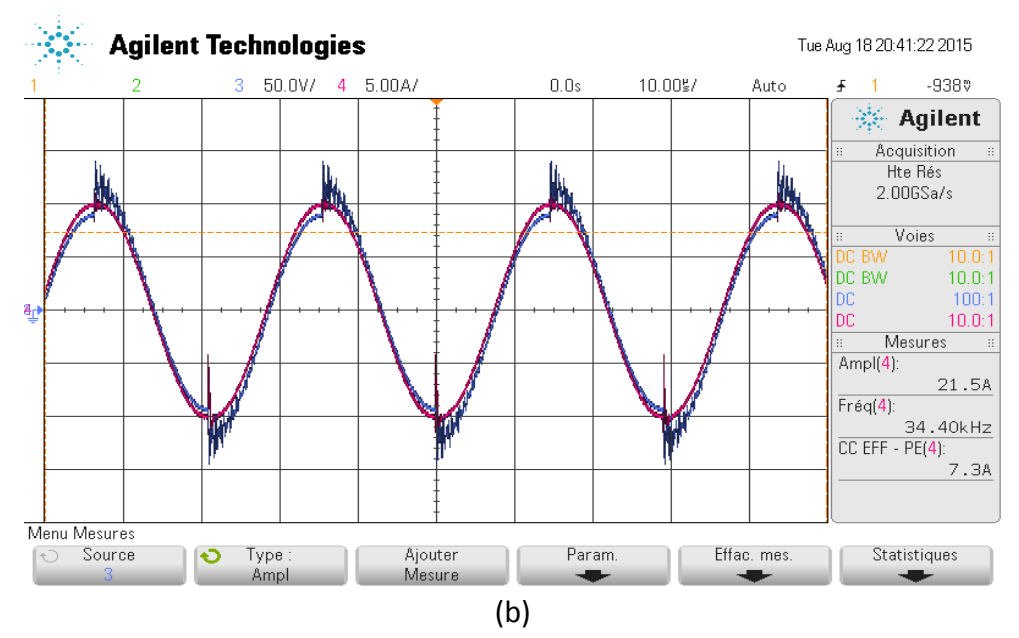

<span id="page-89-0"></span>Figure 5.8: Tension v1 et courant i1 (chaîne 4) (a) ; Tension v2 et courant i2 (chaîne4) (b)

La [Figure](#page-89-0) **5**.**8** montre les tensions et les courants mesurés au primaire et au secondaire. La tension v1 et le courant i1 sont quasiment en phase puisque la fréquence de l'onduleur est proche de la fréquence de résonance.

Le [Tableau](#page-89-1) **5**.**2** donne les différentes mesures de paramètres obtenus en comparaison des valeurs données par les simulations EF.

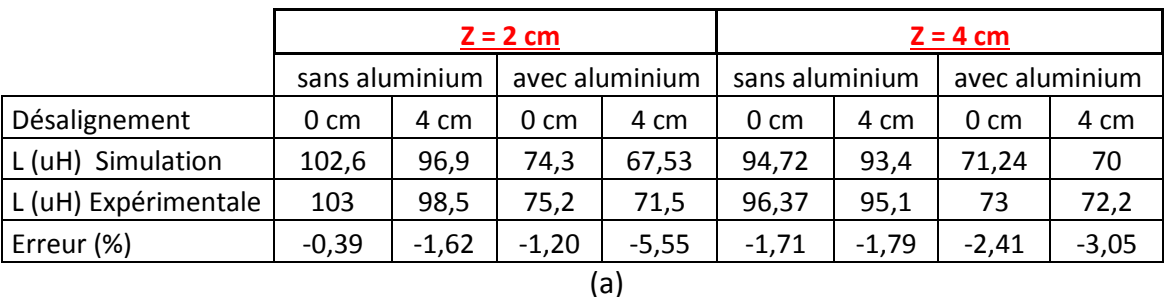

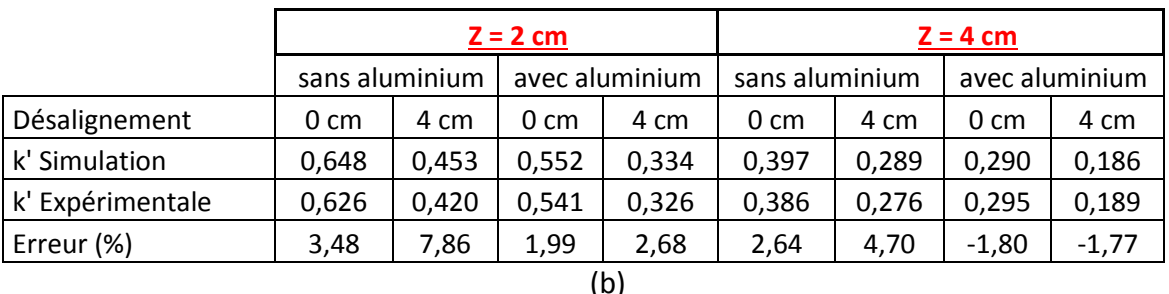

# <span id="page-89-1"></span>Tableau 5.2: Résultats expérimentaux - Inductances (a) et coefficient de couplage (b) en fonction de la distance verticale 'Z' et du désalignement

Les erreurs relatives entre les inductances et le coefficient de couplage déterminés par simulation et les valeurs expérimentales sont inférieures à 8% (**[Tableau 5.2](#page-89-1)**). Ces essais valident les paramètres de simulation implantés dans COMSOL, qui peuvent donc être utilisés pour concevoir l'inducteur et l'induit du démonstrateur.

La procédure pour mesurer les inductances et le coefficient de couplage est décrite dans l'annexe [B-.](#page-133-0)

# 5.5. CONCEPTION DU COUPLEUR ÉLECTROMAGNÉTIQUE

# 5.5.1. CHOIX DE LA GÉOMÉTRIE

La géométrie retenue pour l'inducteur comme pour l'induit est "carrée" ([Figure](#page-115-0) **5**.**23**). Son avantage par rapport à la géométrie circulaire est que, pour les mêmes dimensions, les inductances sont environ 30% fois supérieures (surface d'une spire carrée  $\frac{4}{\pi}$  fois supérieure à celle d'une spire circulaire).

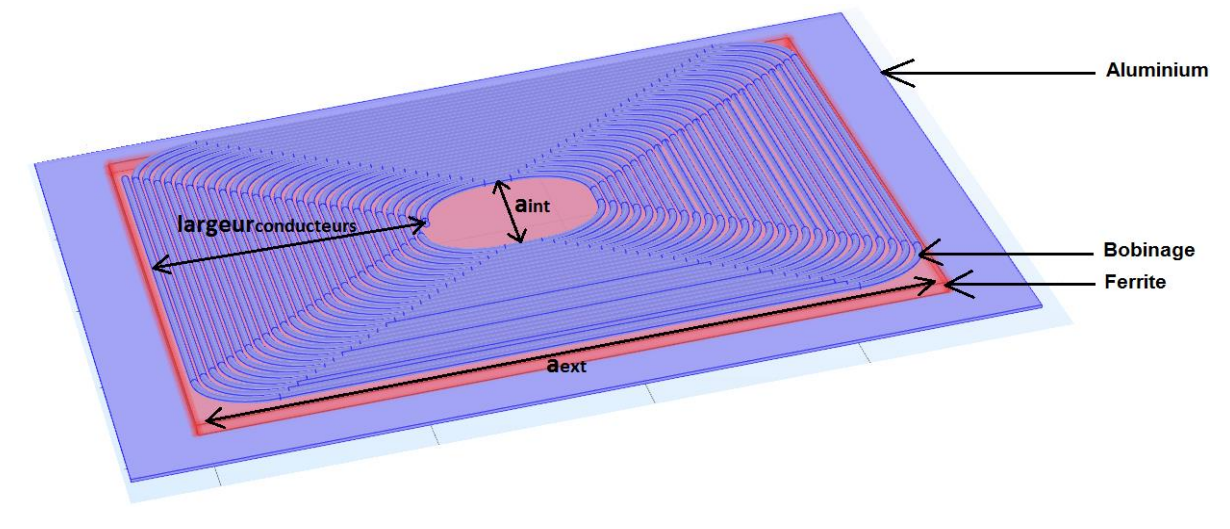

Figure 5.9: Composition d'un inducteur/induit carré

<span id="page-90-0"></span>Le fait d'avoir un inducteur et un induit de géométrie carrée a un autre avantage. Si l'on souhaite augmenter la puissance du démonstrateur dans une logique modulaire, cette forme est bien adaptée pour placer côte à côte deux inducteurs et deux induits identiques. Cela permet de constituer une géométrie DD (cf. chapitre 2) et de doubler la puissance tout en améliorant le coefficient de couplage.

<span id="page-90-1"></span>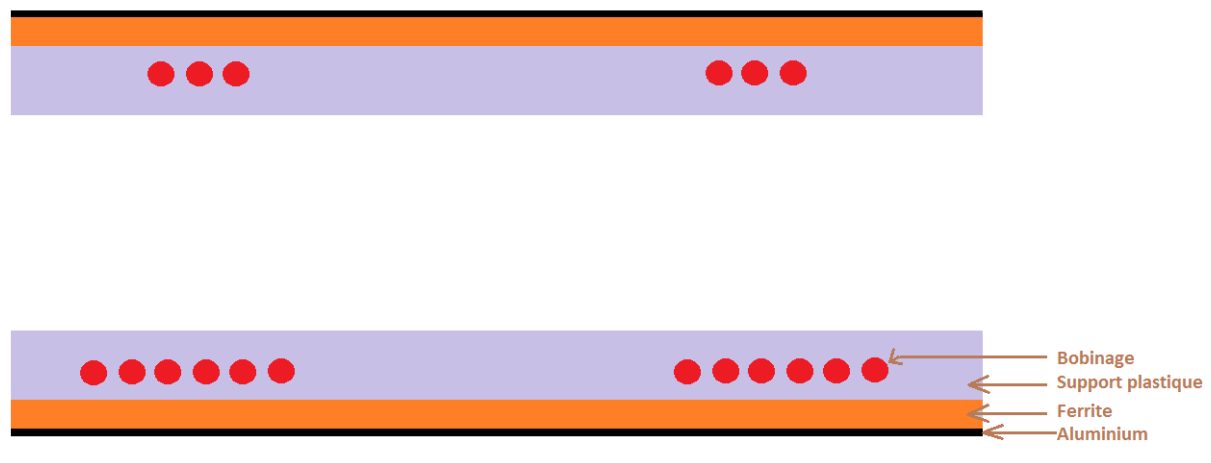

Figure 5.10: Coupe transversale d'un inducteur et d'un induit

#### 5.5.2. INDUCTANCE MUTUELLE ENTRE L'INDUCTEUR ET L'INDUIT

Nous avons vu précédemment dans le paragraphe [5.2.1](#page-78-2) que, lorsque l'inducteur et l'induit sont alignés et quand la distance verticale entre eux est minimale (distance minimale  $Z_{min}$ donnée par le cahier des charges), l'inductance mutuelle doit prendre la valeu[r \(5.1\)](#page-78-3).

Si  $M > M_{cible}$ , le courant maximum qui peut être injecté dans les batteries sera inférieur au courant maximum demandé par le cahier des charges :  $I_{batt} < I_{battmax}$ .

Si  $M < M_{cible}$ , le courant dans le bobinage primaire sera plus élevé et par conséquent le courant que l'onduleur devra fournir sera plus élevé.

### 5.5.3. OPTIMISATION DU DESIGN DU COUPLEUR – BLOC 1

Une fois que l'inductance mutuelle est calculée, il faut concevoir un coupleur dont la mutuelle est égale à  $M_{cible}$  tout en optimisant le design. La première partie de l'outil de conception (bloc1) a pour objet une première optimisation dimensionnelle permettant de respecter les éléments du cahier des charges.

Le bobinage planaire est une structure simple dans laquelle le nombre de paramètres définissant les dimensions est relativement limité, à savoir  $a_{int}$  [\(Figure](#page-90-0) 5.9), le diamètre des spires, le nombre de spires et l'espacement entre les spires. Pour expliciter la démarche globale qui sera décrite dans la suite, il est intéressant d'observer l'influence de certains de ces paramètres sur les caractéristiques du coupleur. L'approche qualitative qui suit est basée sur une géométrie circulaire, ce qui simplifie considérablement les calculs tout en donnant des tendances qui restent valables pour des bobinages "carré".

# 5.5.3.1. INFLUENCE DE L'ESPACEMENT ENTRE LES SPIRES ET DE LA DIMENSION aint

#### INFLUENCE DE L'ESPACEMENT ENTRE LES SPIRES

Pour modifier les inductances des bobinages ainsi que la mutuelle, il est possible d'agir sur le nombre de spires et/ou sur l'espacement entre les spires. Les tendances qui résultent de la modification de ces variables peuvent être mise en évidence en fixant les autres paramètres,  $a_{int}$  et le diamètre des spires. On choisit donc une configuration d'analyse pour laquelle les bobinages primaire et secondaire sont identiques, la dimension intérieure  $a_{int}$  et le diamètre des spires sont fixes.

Rappelons que les inductances associées à des bobinages primaire et secondaire identiques sont évidemment identiques et valent :

$$
L_{cible} = \frac{M_{cible}}{k} \tag{5.24}
$$

A partir de ces hypothèses, on observe l'évolution du nombre de spires, de la largeur extérieurs des bobinages  $a_{ext}$ , des inductances  $L$  et le coefficient de couplage  $k$  en fonction de la mutuelle M, pour différents espacement entre spires [\(Figure](#page-92-0) 5.11).

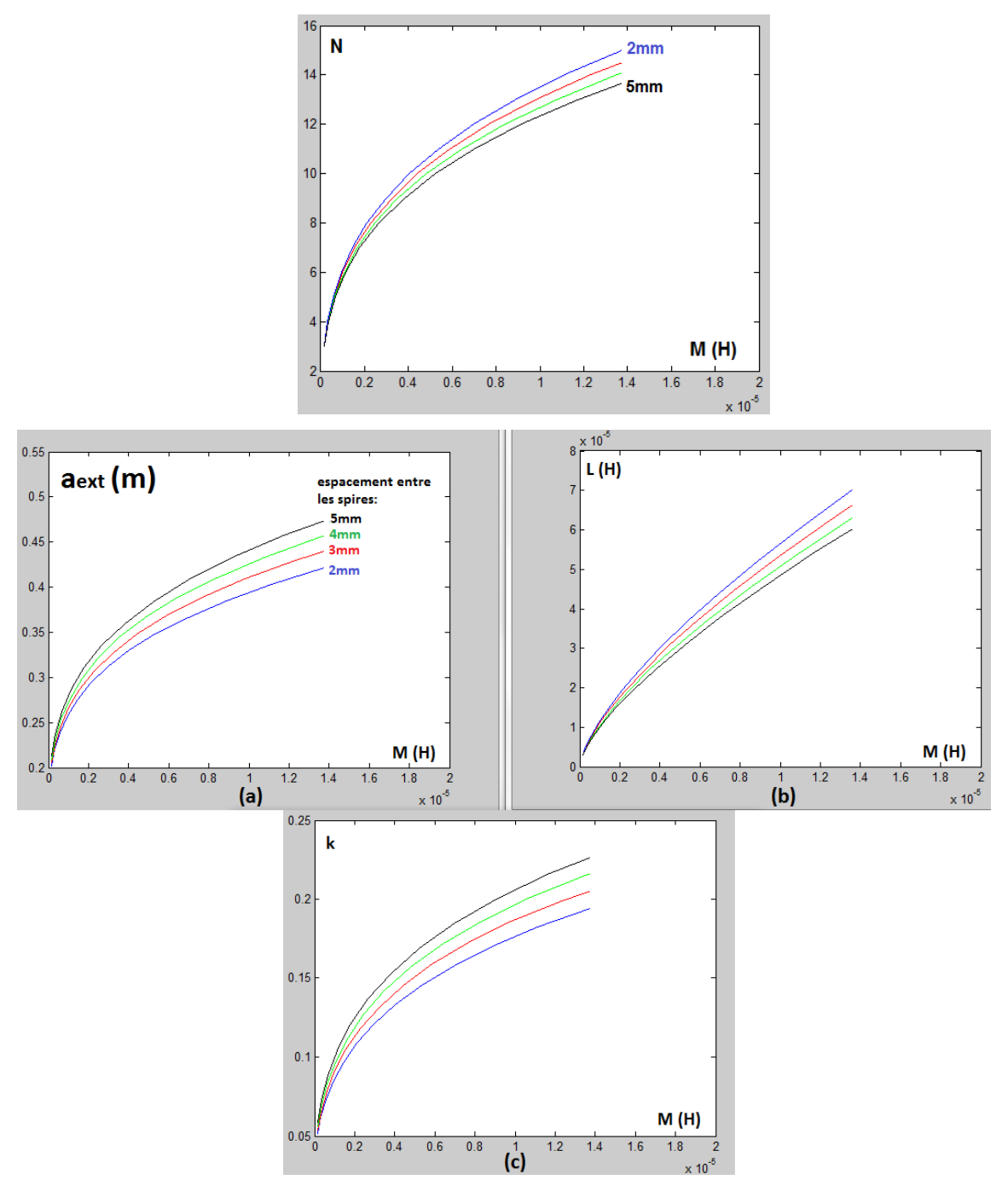

<span id="page-92-0"></span>Figure 5.11: Nombre de spires, Largeur extérieur (a), inductance (b) et coefficient de couplage (c) en fonction de la mutuelle, pour différents espacements entre spires

L'observation de ces courbes montre, qu'à valeur cible de  $M$  donnée, la minimisation de la largeur extérieure  $a_{ext}$ , passe par la minimisation de l'espacement entre les spires qui permet, de façon logique, de maximiser le facteur de remplissage en spires et donc le nombre de spires. Dans le même temps, le coefficient de couplage est plus faible [\(Figure](#page-92-0) **5**.**11**-c) mais ceci est compensé par une valeur plus élevée de [\(Figure](#page-92-0) **5**.**11**-b).

### INFLUENCE DE LA DIMENSION DU COUPLEUR

Sachant que l'on a intérêt à minimiser l'espacement entre spires à diamètre  $a_{int}$  donné, on s'intéresse maintenant aux tendances liées à des variations de  $a_{int}$  et du nombre de spires qui induiront une variation de la dimension extérieure  $a_{ext}$ . Bien entendu, l'éventuelle augmentation de  $a_{ext}$  doit conduire à des bobinages en accord avec l'insertion de l'induit dans un véhicule.

Pour mettre en évidence ces tendances, on compare les caractéristiques de quatre coupleurs de tailles différentes dont les bobinages respectifs sont toujours identiques et séparés par la même distance verticale [\(Figure](#page-93-0) **5**.**12**). La mutuelle entre bobinages alignés est la même dans les quatre cas. Les graphes de la [Figure](#page-93-1) **5**.**13** montrent l'évolution de ces caractéristiques en fonction du désalignement.

<span id="page-93-0"></span>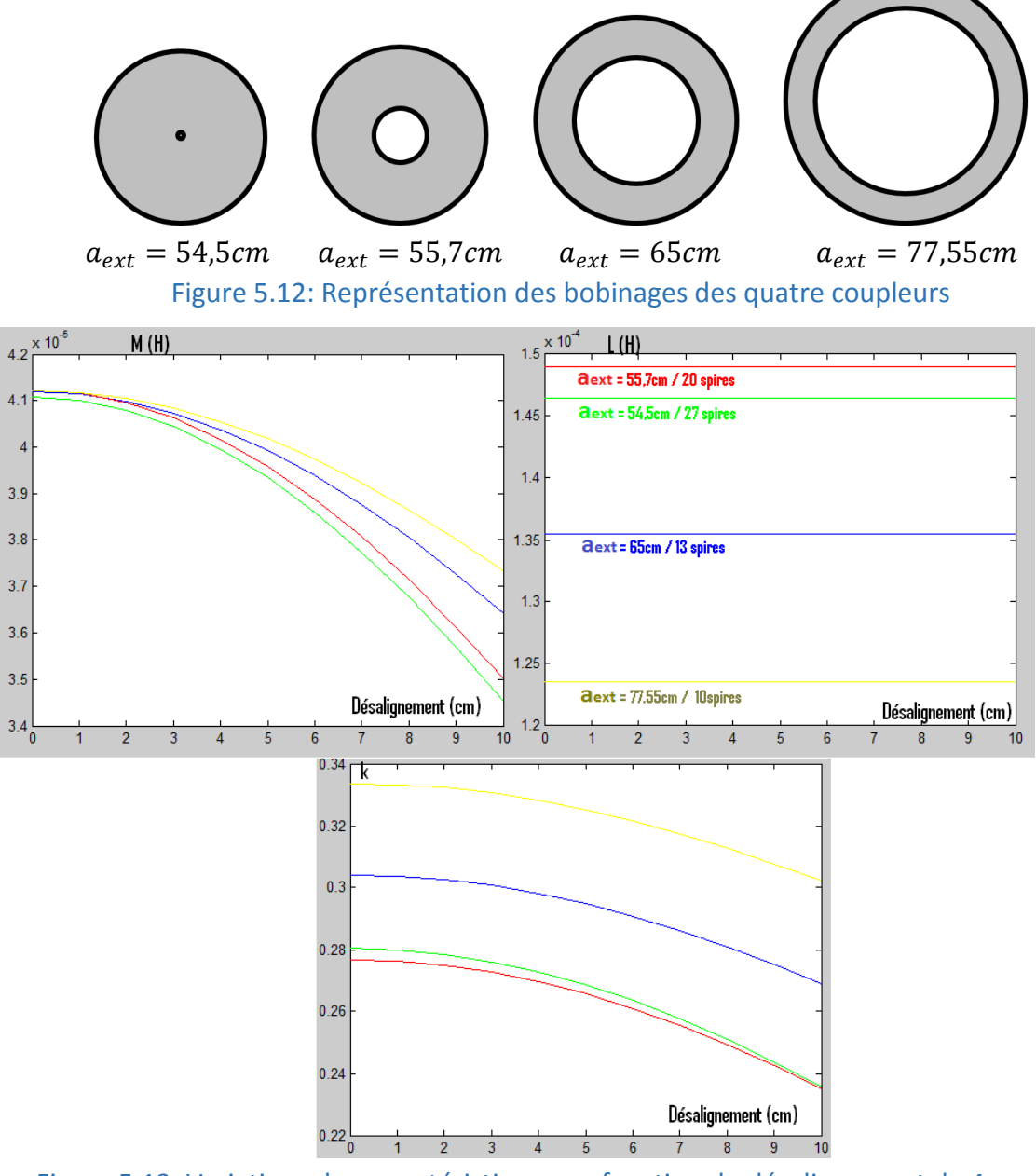

<span id="page-93-1"></span>Figure 5.13: Variations des caractéristiques en fonction du désalignement de 4 couples inducteur/induit de dimensions différentes

Précisons que la longueur du fil utilisé pour faire le bobinage est légèrement plus faible quand on augmente le diamètre extérieur des bobines :

- Longueur du fil de la bobine «  $a_{ext} = 54,5cm \times 23,24m$
- Longueur du fil de la bobine «  $a_{\text{ext}} = 55.7 \text{cm}$  » : 22,29m
- Longueur du fil de la bobine « $a_{ext} = 65$ cm » : 21,1m
- Longueur du fil de la bobine «  $a_{ext} = 77,55cm$  » : 21,1m

On observe que l'augmentation des dimensions du coupleur permet de minimiser la diminution de la valeur de la mutuelle en cas de désalignement. Rappelons que cette diminution de la mutuelle provoque un accroissement préjudiciable du courant primaire  $I_1$ . Cette diminution de la valeur de la mutuelle est inversement proportionnelle au diamètre extérieur des bobines. En effet, plus le rapport entre le diamètre des bobines et la distance verticale est grand, plus la diminution de la mutuelle en fonction du désalignement est faible.

Une autre conséquence de l'augmentation des dimensions du coupleur (tout en minimisant l'espacement entre les spires) est la diminution du nombre de spires :

- La surface des spires augmentant, la valeur des inductances augmentent également. Donc augmenter les dimensions des spires permet d'augmenter les inductances des bobinages (pour atteindre  $L_{cible}$ ) sans augmenter le nombre de spires.
- Le coefficient de couplage augmente, ce qui induit une diminution de la valeur cible des inductances, donc une diminution du nombre de spires.

La diminution du nombre de spires induit une réduction des pertes dans les bobinages, la ferrite et l'aluminium. En effet plus le nombre de spires est élevé et plus l'intensité du champ magnétique est élevée. Par conséquent :

- Les pertes dans la ferrite augmentent puisque le champ canalisé est plus élevé.
- Les pertes par courant de Foucault dans l'aluminium augmentent.
- Le rapport $\frac{R_{ac}}{R_{dc}}$  du bobinage augmente et par conséquent les pertes dans les bobinages augmentent.

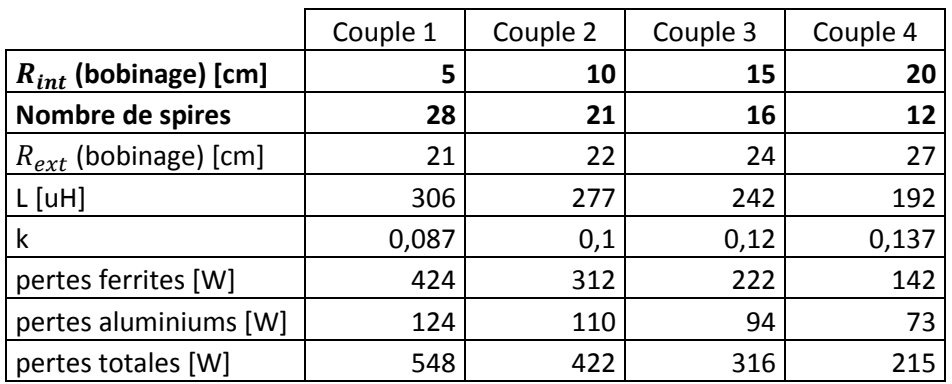

<span id="page-94-0"></span>Tableau 5.3: Evolution des pertes dans les plaques de ferrite et d'aluminium en fonction des dimensions

Pour illustrer cette tendance, on compare les pertes dans la ferrite et dans l'aluminium de quatre coupleurs différents [\(Tableau](#page-94-0) **5**.**3**). Les inductances mutuelles de ces quatre coupleurs sont identiques et égales à 27uH. Dans chaque cas, les deux bobinages sont identiques et séparés par une distance verticale de 25cm. On augmente les rayons intérieurs  $R_{int}$  des bobinages primaire et secondaire par pas de 5cm. Le nombre de spires est ensuite choisi de façon à toujours avoir une mutuelle égale à 27uH. C'est pourquoi plus les dimensions sont importantes et moins le nombre de spires est élevé. Les dimensions des plaques de ferrite et d'aluminium sont proportionnelles aux dimensions des bobinages.

On constate effectivement dans le [Tableau](#page-94-0) **5**.**3** que plus les dimensions de l'inducteur et de l'induit sont élevées et plus les pertes dans les plaques de ferrite et d'aluminium sont faibles. Ainsi, le couple 4, dont les dimensions sont supérieures de 30% au couple 1, a des pertes inférieures de 60%.

À noter que les pertes dans les bobinages du couple 4 sont inférieures à celles du couple 1 puisque le rapport $\frac{R_{ac}}{R_{dc}}$  du couple 4 est inférieur.

# <span id="page-95-0"></span>5.5.3.2. INFLUENCE DU RAPPORT ENTRE LES DIMENSIONS DES BOBINAGE ET LES DIMENSIONS DE LA FERRITE

En l'absence des plaques d'aluminium primaire et secondaire, plus les dimensions des bobinages sont grandes et plus le coefficient de couplage est élevé. Pour évaluer l'influence conjointe des plaques d'aluminium et de ferrite, on fixe leurs dimensions (les dimensions de la plaque d'aluminium sont 10% supérieures à celles de la plaque de ferrite) puis on fait varier les dimensions des bobinages primaire et secondaire, ce qui revient à faire varier le rapport  $(a_{ext}/a_{ferrite})$ . Les courbes de la [Figure](#page-96-0) 5.14 montrent l'évolution des caractéristiques du coupleur en fonction de ce rapport  $(a_{ext}/a_{ferrite})$ . On constate que le coefficient de couplage et l'inductance mutuelle passent par un maximum pour une valeur proche de 0,8 et que les pertes dans l'aluminium augmentent rapidement quand  $(a_{ext}/a_{ferrite})$  devient supérieur à 0,8, contrairement aux pertes dans les plaques de ferrite qui baissent rapidement.

Les valeurs de la [Figure](#page-96-0) **5**.**14** peuvent changer en fonction des dimensions du coupleur mais les tendances observées restent vraies quand les dimensions de l'inducteur et de l'induit sont identiques.

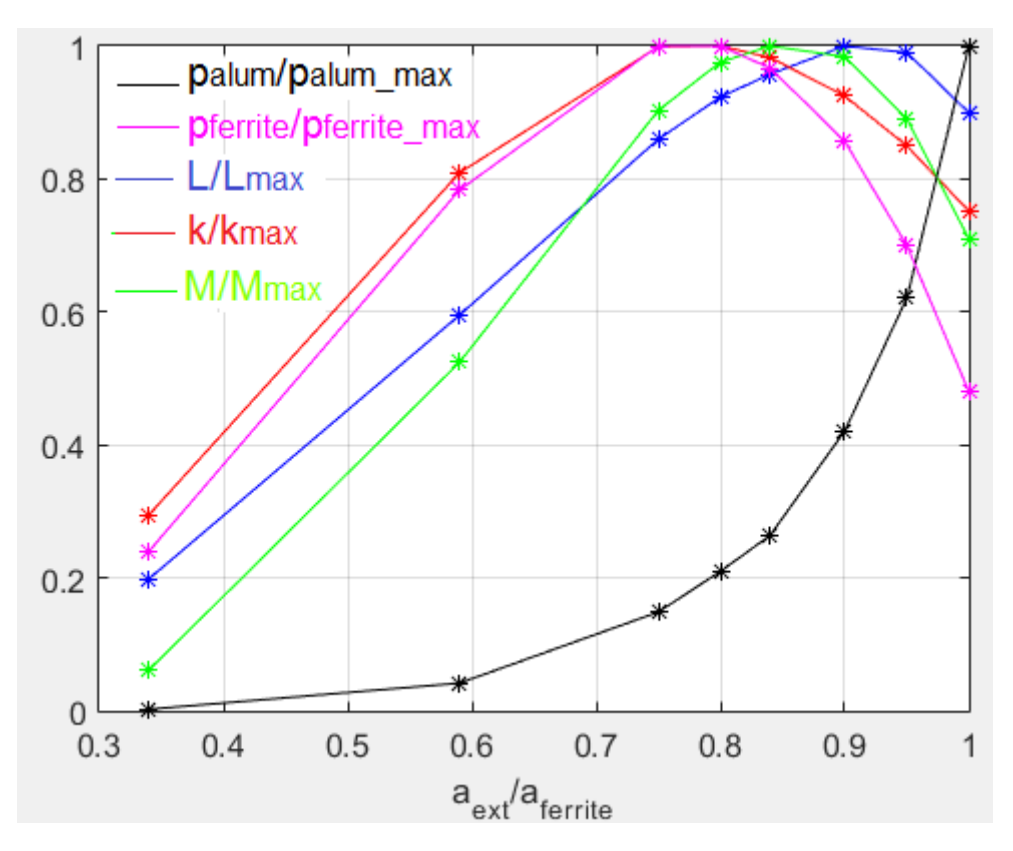

Figure 5.14 : Caractéristiques du coupleur en fonction du rapport a<sub>ext</sub>/aferrite

### <span id="page-96-0"></span>5.5.3.3. VALEURS PAR DÉFAUT AU DÉPART DE LA DÉMARCHE DE CONCEPTION

### RAPPORT LS/LP

La 1<sup>ère</sup> étape est de choisir le rapport  $\left(\frac{L_s}{L}\right)$  $\frac{L_S}{L_p}$ cible<sub>defaut</sub> . Pour minimiser les pertes dans les

bobines, nous avons vu qu'il fallait imposer la relation [\(3.32\)](#page-42-0), ce qui correspond, en supposant les facteurs de qualité des deux bobinages identiques à :

<span id="page-96-1"></span>
$$
\frac{L_s}{L_p} = \left(\frac{V_2}{V_1}\right)^2\tag{5.25}
$$

Soit, quand l'inducteur et l'induit sont alignés à la puissance maximale :

$$
\left(\frac{L_s}{L_p}\right)_{cible_{defaut}} = \left(\frac{v_{battmax}}{v_{busmax}}\right)^2
$$
\n(5.26)

# DIAMÈTRE DES SPIRES

Il est nécessaire de connaitre les diamètres des spires primaire et secondaire afin de déterminer les dimensions des bobinages, ce qui nécessite l'estimation des courants efficaces primaires et secondaires maximaux.

Le courant  $I_{1$ <sub>nominal</sub> correspond au courant dans le bobinage primaire à la puissance maximale quand l'inducteur et l'induit sont alignés et quand  $f = \frac{1}{\sqrt{1-\lambda}}$  $\frac{1}{\sqrt{L_p.C_p}} = \frac{1}{\sqrt{L_s}}$  $\frac{1}{\sqrt{L_S.C_S}}$ :

<span id="page-97-0"></span>
$$
I_{1nominal} = \frac{V_{battmax}}{\omega_0. M_{max}} \cdot \left(\frac{4}{\pi. \sqrt{2}}\right)
$$
 (5.27)

 $M_{max}$  étant la mutuelle quand l'inducteur et l'induit sont alignés (@ $Z_{min}$ ).

Le courant dans le bobinage primaire  $\omega P_{max}$  sera nécessairement plus élevé que  $I_{1nominal}$  à cause de la tolérance des condensateurs de résonance primaires et secondaires. De plus, le courant dans le bobinage primaire ne peut qu'augmenter en cas de désalignement et/ou d'augmentation de la distance verticale entre les bobinages. Par défaut, on pose arbitrairement que le courant maximal est 2 fois supérieur à  $I_{1,nominal}$ , soit :

$$
I_{1_{maxdefaut}} = 2. I_{1_{nominal}} = 2. \frac{V_{battmax}}{\omega_0. M_{max}} \cdot \left(\frac{4}{\pi. \sqrt{2}}\right)
$$
(5.28)

Le courant maximal dans le bobinage secondaire dépend de  $I_{batt_{max}}$ . :

<span id="page-97-1"></span>
$$
I_{2_{max}} = I_{batt_{max}} \cdot \left(\frac{\pi \cdot \sqrt{2}}{4}\right) \tag{5.29}
$$

La détermination du diamètre des fils suppose également de fixer les densités de courant par défaut dans les bobinages. La démarche retenue consiste à imposer un échauffement des fils noté  $\Delta T$  et en déduire une estimation approximative de ces densités de courant, en partant des hypothèses suivantes :

- En phase shift à fréquence variable, la fréquence maximale est environ 1,1 fois supérieure à la fréquence de résonance  $(f_{max}$  va dépendre en partie de la tolérance des condensateurs de résonance):

$$
f_{max} = 1.1. f_0 \tag{5.30}
$$

(Ce n'est que qu'une fois la conception terminée que la fréquence maximale pourra être déterminé avec précision).

- On suppose qu'il est possible de réduire le rapport  $\frac{R_{ac}}{R_{dc}}$  à 3 @  $f_{max}$  en dimensionnant correctement le fil de Litz (nombre de brins / diamètre d'un brin).
- On suppose que le coefficient de convection à la surface des fils est  $h_c = 5$ .

Les expressions correspondantes, dont le calcul est développé dans l'annexe [C-,](#page-134-0) sont les suivantes :

$$
J_{1_{max_{defaut}}} = \left(\frac{h_c, K_f, 2, \sqrt{\pi}, \Delta T}{\varphi_{cu_{100} \circ c} \cdot \frac{R_{ac}}{R_{dc}}}\right)^{2/3} \cdot I_{1_{max_{defaut}}} \tag{5.31}
$$

$$
J_{2max_{defaut}} = \left(\frac{h_c. K_f. 2. \sqrt{\pi}. \Delta T}{\varphi_{cu_{100} \circ c} \cdot \frac{R_{ac}}{R_{dc}}}\right)^{2/3} . I_{2max}^{-1/3}
$$
(5.32)

Le coefficient de foisonnement  $K_f$  (correspondant à  $\sqrt{S_{effective}/S_{cu}}$ ) des fils de Litz possédant quelques centaines de brins est d'environ 1,4 d'après le catalogue du fabricant.

Les bobinages sont placés dans des supports plastiques et par conséquent ils ne sont en contact direct avec l'air que sur une fraction de leur surface. L'échange de chaleur entre les bobinages et l'extérieur se fait partiellement par convection naturelle directe et partiellement par conduction puis convection via le support plastique et les plaques d'aluminium. Les plaques d'aluminium peuvent être remplacées par des dissipateurs si besoin.

Avec les différents éléments ci-dessus on peut maintenant exprimer le diamètre des spires par défaut :

Au primaire :

$$
D_{spireprim_{default}} = K_f \cdot \sqrt{I_{1max_{default}} \cdot \frac{4}{I_{1max_{default}} \cdot \pi}}
$$
 (5.33)

Au secondaire :

$$
D_{spireseconddefaut} = K_f. \sqrt{I_{2max}. \frac{4}{J_{2maxdefaut}. \pi}}
$$
 (5.34)

DIMENSIONS DU BOBINAGE PRIMAIRE

**Largeur intérieure :** 

La largeur intérieure du bobinage est calculée en se basant sur le diamètre des spires primaire. Le rayon de courbure minimum d'un fil de Litz doit être supérieur ou égale à 10 fois le diamètre du fil (d'après le fabricant du fil). Par conséquent la largeur intérieure du bobinage primaire est:

$$
a_{int_{\text{bob}_{p\_\text{def}}}} = 1,3.2. \left(10. \, D_{\text{spire}_{\text{Def}}}\right) \tag{5.35}
$$

Diamètre extérieur :

Le nombre de spires par défaut :

$$
N_{p_{defaut}} = 10 \tag{5.36}
$$

Par conséquent, le diamètre extérieur du bobinage primaire est :

$$
a_{ext_{bob}} = a_{int_{p\text{de}faut}} = a_{int_{p\text{de}faut}} \tag{5.37}
$$

$$
+ 2 \left( N_{p\text{de}faut} \cdot D_{spire_{\text{de}faut}} + \left( N_{p\text{de}faut} - 1 \right) \cdot \exp_{spires_{p\text{de}faut}} \right)
$$

 $\mathit{esp_{spires}}_{\mathit{nefaut}}$  étant l'espacements entre spires par défaut :

$$
esp_{spires_{pdefaut}} = 0.3. D_{spire_{p_{defaut}}} \tag{5.38}
$$

#### DIMENSIONS DU BOBINAGE SECONDAIRE

Diamètre extérieur :

Afin d'avoir un bon couplage entre le primaire et le secondaire il faut que le diamètre extérieur du bobinage secondaire soit proche de celui du bobinage primaire. Par défaut :

$$
a_{ext_{bob}_{s\_defaut}} \approx a_{ext_{bob}_{p\_defaut}}
$$
 (5.39)

Diamètre intérieur :

Le nombre de spires par défaut est :

$$
N_{S_{default}} = N_{p_{default}} \cdot \sqrt{\left(\frac{L_s}{L_p}\right)_{cible_{default}}}
$$
 (5.40)

Par conséquent, le diamètre intérieur du bobinage secondaire est :

$$
a_{int_{\text{bob}_{S}\_\text{def}}}\n = a_{ext_{\text{bob}_{S}\_\text{def}}}
$$
\n
$$
-2 \cdot \left(N_{\text{S}_{\text{def}}\_\text{out}}\cdot D_{\text{spire}_{\text{S}_{\text{def}}\_\text{out}}}\right)
$$
\n
$$
+ \left(N_{\text{S}_{\text{def}}\_\text{out}} - 1\right) \cdot \exp_{\text{spire}_{\text{S}_{\text{def}}\_\text{out}}}\right)
$$
\n
$$
(5.41)
$$

 $\mathit{esp_{spires}}_{\mathit{hefaut}}$ étant l'espacements entre spires par défaut :

$$
esp_{spires_{s_{defaut}}} = 0.3. D_{spire_{s_{defaut}}}
$$
\n(5.42)

#### DIMENSIONS DES PLAQUES DE FERRITE

Les dimensions des plaques de ferrite primaire et secondaire sont identiques et doivent être supérieures aux dimensions des bobinages afin d'avoir un meilleur coefficient de couplage En se plaçant au point optimum identifié au paragraphe [5.5.3.2,](#page-95-0) le rapport par défaut résultant est :

$$
a_{ferrite_{default}} = 1.25. a_{ext_{bob}}_{p\_default}
$$
\n(5.43)

En ce qui concerne l'épaisseur des plaques de ferrite, une contrainte forte est imposée par les épaisseurs des circuits magnétiques plats disponibles sur le marché qui sont de l'ordre de 4mm à 5mm.

Afin d'avoir des pertes raisonnable dans le circuit magnétique à 85kHz, il ne faut pas que l'intensité du champ magnétique maximale dépasse une valeur maximale de l'ordre de 100mT, liée aux performances des matériaux ferrite classiques utilisables dans de telles application (3C95, N87 ou autres).

L'amplitude du champ magnétique canalisé par la ferrite est maximale sous les conducteurs. Si l'intensité maximale dépasse la limite fixée dans certaines zones, il faut envisager d'y introduire localement une couche de ferrite supplémentaire. Cette couche ne modifie pas les inductances ni le couplage entre les bobines. Par défaut nous retiendrons :

$$
eps_{ferrite\_d\acute{e}faut} = 5mm \tag{5.44}
$$

# ESPACEMENT ENTRE LE CIRCUIT MAGNÉTIQUE ET LE BOBINAGE

L'épaisseur totale du support plastique est égale à :

$$
epaisseur_{support} = esp_{bobi\_ferrite} + D_{spire}
$$
\n(5.45)

L'épaisseur du support doit être suffisamment grande pour lui permettre d'avoir une rigidité mécanique correcte, c.à.d. lui permettre de supporter son propre poids. De plus il faut que l'épaisseur du support secondaire soit assez importante pour qu'il puisse supporter le poids de la ferrite et de l'aluminium placés dessus. A ce stade, les dimensions du support et les poids de la ferrite et de l'aluminium ne sont pas connus. Par défaut, nous fixerons :

$$
esp_{bob \text{L}ferrite} = 5mm \tag{5.46}
$$

# DIMENSIONS DES PLAQUES D'ALUMINIUM

Les dimensions de la plaque d'aluminium primaire sont égales aux dimensions de la plaque de ferrite :

$$
a_{alump_{defaut}} = a_{ferrite_{defaut}} \tag{5.47}
$$

La plaque d'aluminium secondaire doit être assez large pour que l'intensité du champ magnétique dans le véhicule soit inférieure à 27uT. On fixe :

$$
a_{\text{alum}_{\text{Sdefaut}}} = a_{\text{ferrite}_{\text{defaut}}} + X_{\text{max}} \tag{5.48}
$$

 $X_{max}$  étant le désalignement maximum toléré.

Influence des dimensions de la plaque d'aluminium sur le couplage :

Remarque : En faisant varier les dimensions de la plaque d'aluminium au-delà de 1,1.  $a_{ferrite}$ , la plaque n'a plus d'influence ni sur le couplage magnétique ni sur les inductances des bobines.

L'épaisseur de la plaque n'a aucune influence sur le couplage magnétique ni sur les inductances des bobines. En revanche, plus la plaque est épaisse et moins les pertes par courant de Foucault dans la plaque sont importantes. Par défaut on choisira :

$$
eps_{alum_{defaut}} = 3mm \tag{5.49}
$$

Compte tenu de l'observation précédente, si les pertes à évacuer (dans la ferrite et dans les bobinages) sont importantes, on peut envisager de remplacer les plaques d'aluminium primaire et/ou secondaire par des dissipateurs à ailettes dont la semelle remplira la fonction de blindage.

### 5.5.3.4. ORGANISATION DU BLOC 1 DE L'OUTIL DE CONCEPTION

A partir des observations précédentes et en utilisant les différentes valeurs par défauts listées précédemment, l'organisation du bloc 1 de l'outil de conception est donnée [Figure 5.15.](#page-102-0) La mise en œuvre est réalisée par une procédure Matlab. Dans cette partie, on peut utiliser soit la résolution analytique, soit la simulation numérique. Dans le premier cas, on obtiendra un résultat moins précis, puisque ne prenant pas en compte les ferrites et l'aluminium, mais avec un temps de calcul plus court. Ceci est particulièrement intéressant dans le cas des bobinages rectangulaires qui nécessitent des simulations EF 3D. On peut donc imaginer de réaliser l'essentiel des itérations en analytique puis de raffiner la résolution avec un minimum d'itérations EF.

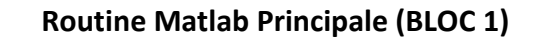

<span id="page-102-0"></span>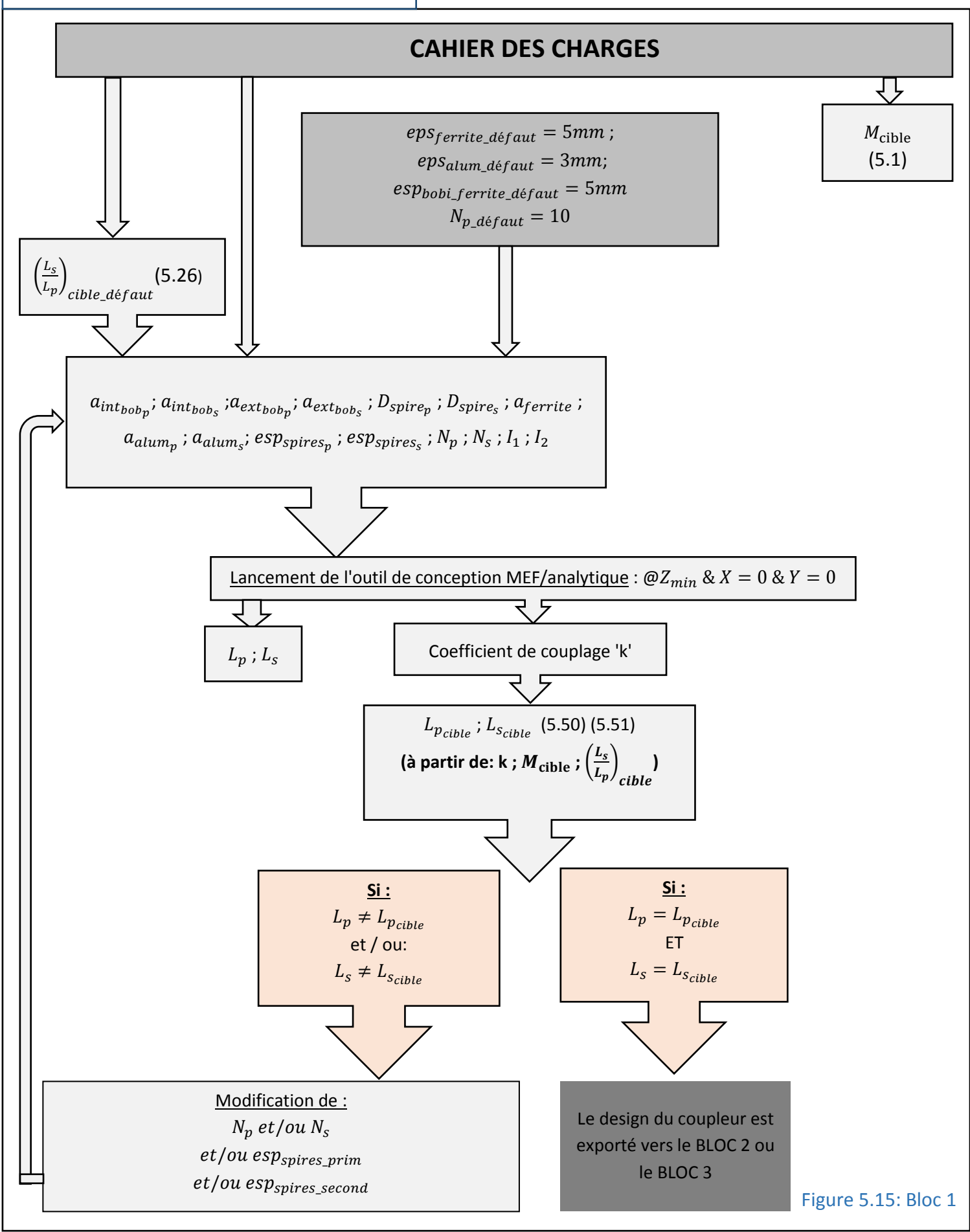

Les inductances cibles  $L_{p_{cible}}$  et  $L_{s_{cible}}$  dépendent de  $M_{cible}$  et du coefficient de couplage  $k$ :

<span id="page-103-1"></span><span id="page-103-0"></span>
$$
L_{p_{cible}} = \frac{M_{cible}}{k \cdot \sqrt{\left(\frac{L_s}{L_p}\right)_{cible}}}
$$
(5.50)  

$$
L_{s_{cible}} = \frac{M_{cible}}{k \cdot \sqrt{\left(\frac{L_s}{L_p}\right)_{cible}}}
$$
(5.51)

A chaque itération, le coefficient de couplage est déterminé. L[a Figure](#page-103-2) **5**.**16**, montre l'évolution des valeurs  $L_{p_{\textit{cible}}}$  et  $L_{s_{\textit{cible}}}$  calculée à partir des valeurs successives du coefficient de couplage au fur et à mesure des itérations.

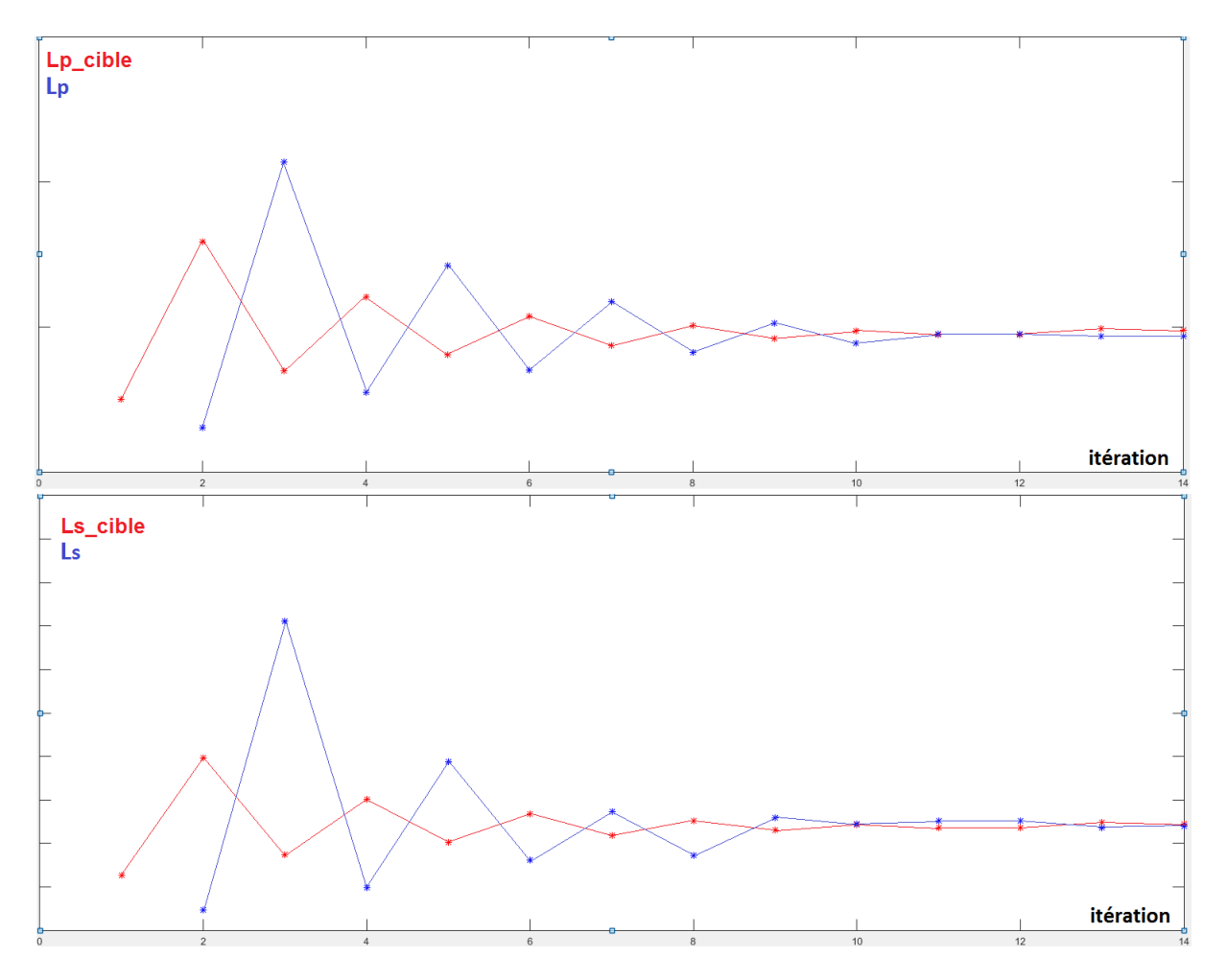

<span id="page-103-2"></span>Figure 5.16: Convergence de l'algorithme d'optimisation

### 5.5.4. OPTIMISATION DU DESIGN DE L'INDUCTEUR ET DE L'INDUIT – BLOC 2

Le coefficient de couplage est à présent connu. Jusque-là, la conception a été réalisée en utilisant le rapport  $\left(\frac{L_s}{L_s}\right)$  $\frac{L_S}{L_p}$ cible<sub>def aut</sub> [\(5.26\)](#page-96-1). Ce rapport par défaut  $\left(\frac{L_s}{L}\right)$  $\frac{L_S}{L_p}$ cible<sub>defaut</sub> est calculé de façon à minimiser les pertes dans les bobinages quand les pulsations de résonance du primaire et du secondaire sont identiques, c.à.d. quand :

$$
\frac{1}{\sqrt{L_p C_p}} = \frac{1}{\sqrt{L_s C_s}}
$$
\n(5.52)

Or dans la réalité les pulsations de résonance du primaire et du secondaire ne sont jamais parfaitement égales, principalement du fait de la tolérance des condensateurs. D'après [\(5.27\)](#page-97-0) le courant primaire  $I_1$  est indépendant du rapport  $(L_s/L_p)$  mais ceci n'est plus vrai (en phase shift à fréquence variable) lorsqu'il y a un écart entre les pulsations de résonance primaire et secondaire.

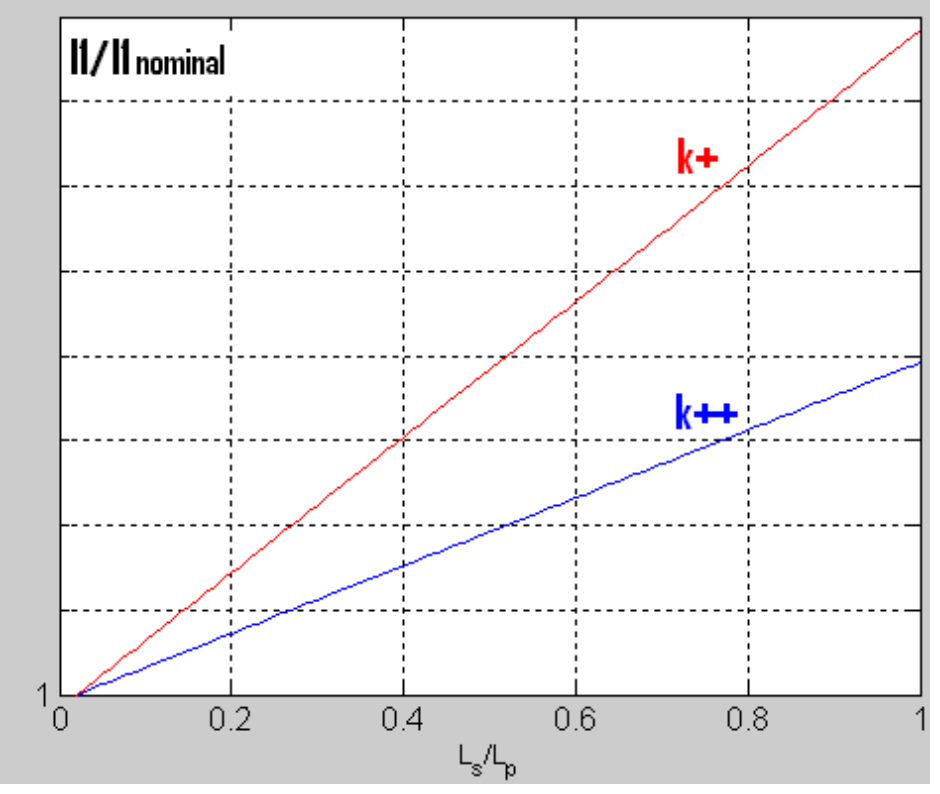

Figure 5.17: Courant primaire en fonction du rapport Ls/Lp

<span id="page-104-0"></span>Le graphe de **[Figure 5.17](#page-104-0)** montre l'évolution qualitative du rapport  $(I_1/I_{1}$ <sub>nominal</sub>) en fonction du rapport  $(L_s/L_p)$  (commande phase shift à fréquence variable) pour deux systèmes de coefficients de couplage distincts ( $k^{++}$  supérieur à  $k^+$ ). Dans les deux systèmes il existe le même écart entre les fréquences de résonance primaire et secondaire. Le courant primaire augmente donc avec le rapport  $(L_s/L_p)$  et ce d'autant plus vite que le coefficient de couplage est faible.

L'inductance  $L_{p_{cible}}$  que doit présenter l'inducteur en fonction du rapport $(L_s/L_p)$  est donnée dans [\(5.50\)](#page-103-0). À mutuelle donnée et en supposant le coefficient de couplage  $k$  quasi invariant lorsque le rapport  $(L_s/L_p)$  varie, on considère que  $L_{p_{cible}}$  varie en $\frac{1}{\sqrt{\frac{L_s}{L_s}}}$  [\(Figure](#page-105-0) 5.18).

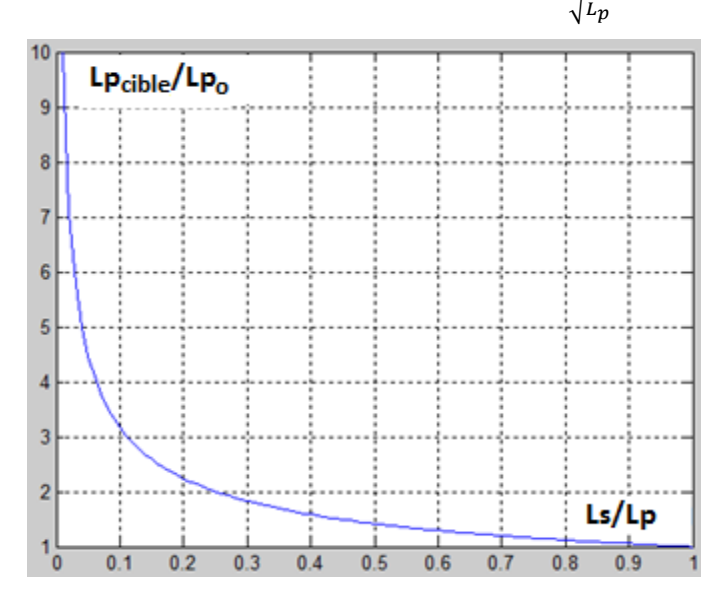

Figure 5.18: L'inductance que doit avoir l'inducteur en fonction du rapport Ls/Lp

<span id="page-105-0"></span> $L_{p_0}$  étant la valeur de  $L_p$  cible pour  $(L_s/L_p)=1$ .

La taille de l'inducteur est croissante avec Lp croissant donc plus le rapport  $(L_s/L_p)$  est faible plus l'inducteur est grand.

Le choix du rapport  $(L_s/L_p)$  est donc un compromis. Plus  $(L_s/L_p)$  est proche de 1 et plus le courant  $I_1$  est élevé et il faut surdimensionner l'onduleur et les conducteurs. Plus  $(L_s/L_p)$  est faible et plus l'inducteur est grand.

Le rapport  $(I_1/I_{1<sub>nominal</sub>})$  en fonction  $(L_s/L_p)$  peut être tracé en utilisant les équations de l'annexe [A-](#page-131-0) ou en utilisant un logiciel de simulation.

Il faut insister sur le fait que le traitement de cette partie ne peut être automatique. Le concepteur doit décider du compromis en fonction du contexte de développement du coupleur. Nous verrons dans la suite des données plus concrètes obtenues dans le dimensionnement de notre démonstrateur et le choix qui en a résulté.

En réalité, l'algorithme calcule  $(I_1/I_{1_{max}})$  au lieu $(I_1/I_{1_{nominal}})$ ,  $I_{1_{max}}$  étant le courant primaire quand le désalignement est maximum et quand les fréquences de résonance du primaire et du secondaire sont égales. C'est une approche plus réaliste en terme de contraintes et qui ne remet pas en cause le principe proposé.

 $I_{1_{max}}$  s'écrit (à partir de [\(5.27\)](#page-97-0) :

<span id="page-105-1"></span>
$$
I_{1_{max}} = \frac{V_{batt_{max}}}{\omega_0 M_{min}} \cdot \left(\frac{4}{\pi \cdot \sqrt{2}}\right)
$$
(5.53)

 $M_{min}$  est la mutuelle quand le désalignement entre l'induit et l'inducteur est maximum (@  $X_{max}$ ,  $Y_{max}$  et @  $Z_{max}$ ).

La structure du bloc 2 est donnée [Figure 5.19.](#page-106-0)

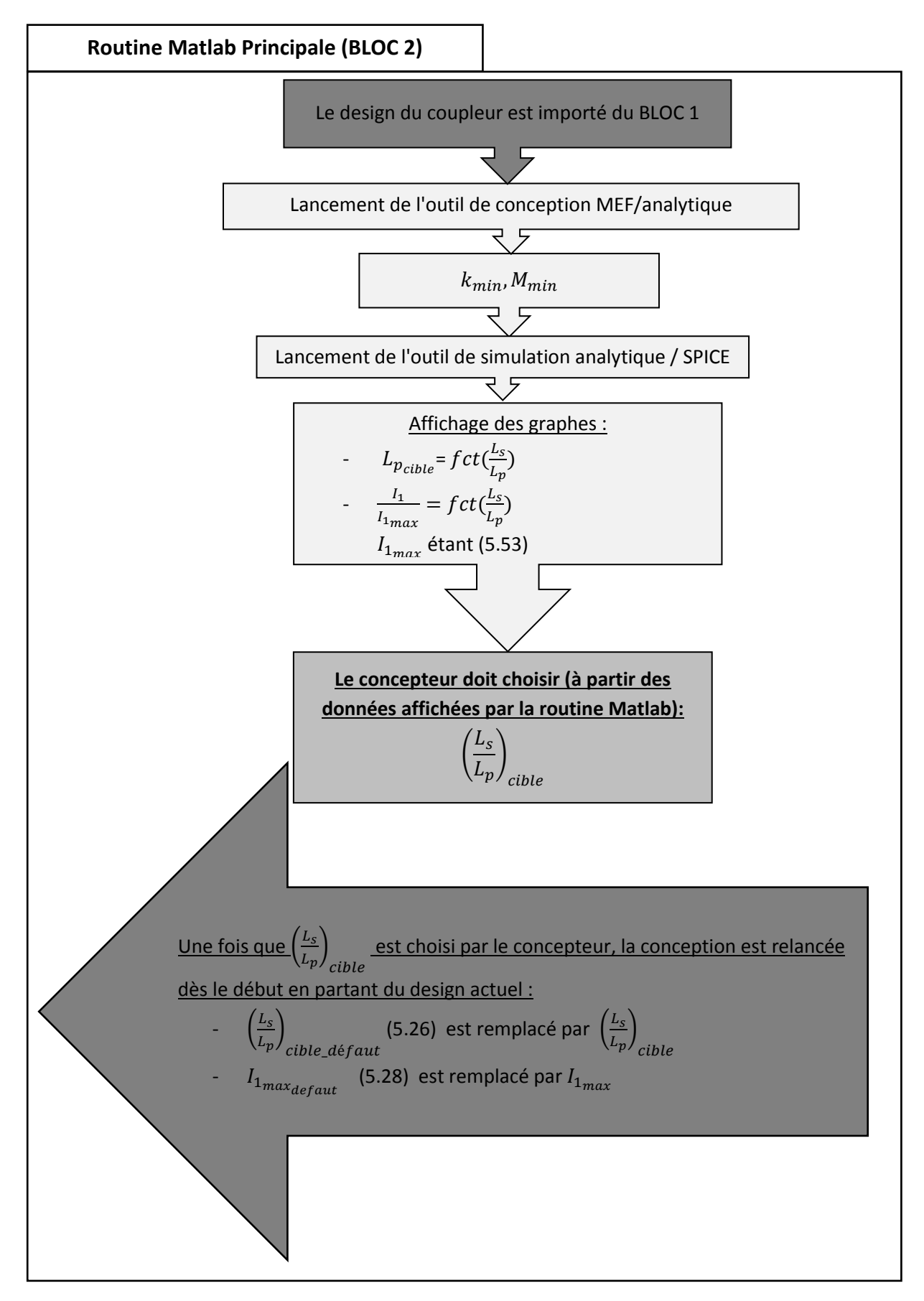

<span id="page-106-0"></span>Figure 5.19: Bloc 2

Ce bloc 2 est donc un simple bloc de calcul qui nécessite l'intervention du concepteur avant de revenir au BLOC1. Il ne s'exécute qu'une seule fois. Lors de la deuxième exécution, il est court-circuité et l'algorithme passe directement du bloc 1 au bloc 3.

# 5.5.5. OPTIMISATION DU DESIGN DE L'INDUCTEUR ET DE L'INDUIT – BLOC 3

# 5.5.5.1. FONCTION DU BLOC 3

Le troisième bloc a pour fonction de calculer les pertes et le rendement pour permettre ensuite l'atteinte d'un objectif en rendement en repassant éventuellement par le bloc1. Ce troisième bloc permet en particulier d'optimiser la définition du fil de Litz, caractérisé par le nombre de brins et le diamètre des brins.

Dans l'inducteur et l'induit les pertes sont générées par le bobinage, la ferrite et l'aluminium. Dans un premier temps il faut déterminer les pertes (et le rendement), puis calculer les résistances thermiques nécessaires pour limiter les échauffements, ce qui peut impliquer l'introduction d'échangeurs.

Les pertes sont maximales dans la situation suivante :

- $\omega P_{max}(\omega I_{batt\_max}$  et  $V_{batt\_max})$
- @Désalignement maximum ( $X_{max}$  et  $Y_{max}$  et  $\omega Z_{max}$ )

Les pertes dans les bobinages sont calculées en utilisant l'outil analytique (chapitre 4). Les pertes dans les ferrites sont calculées en utilisant la datasheet des ferrites et le logiciel MEF (voir l'explication dans la suite).

Les pertes par courant de Foucault dans les dissipateurs/les plaques d'aluminiums sont directement déterminées par le logiciel MEF.

Le rendement de la topologie de compensation s'écrit :

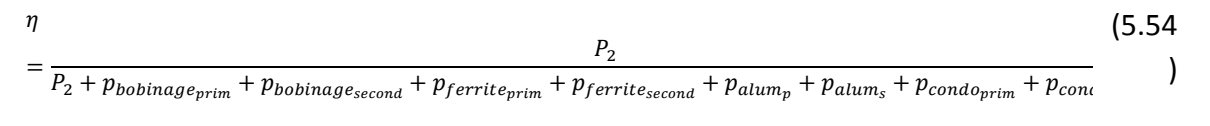

# 5.5.5.2. ESPACEMENT ENTRE LES SPIRES

Nous avons vu dans le chapitre 4 que les pertes dans les bobinages restent constantes tant que les dimensions du coupleur et les nombres de spires restent fixes. Ainsi, pour que les pertes dans les bobinages restent constantes lorsque l'on fait varier le diamètre des spires, il faut modifier simultanément l'espacement entre les spires de façon à ce que les dimensions des bobinages restent fixes.

A dimensions et nombres de spires invariants, les valeurs des inductances et de la mutuelle restent également constantes.
Remarque : Une fois que les caractéristiques du fil de Litz sont déterminées, il faut mettre à jour les paramètres  $D_{spire\_p}$ ,  $D_{spire\_s}$ ,  $esp_{spires\_p}$ ,  $esp_{spires\_s}$ .dans le logiciel MEF.

## 5.5.5.3. PERTES DANS LES FERRITES

Pour déterminer les pertes dans les ferrites on utilise le logiciel EF auquel on fournit une expression des pertes volumiques fonction de l'amplitude du champ magnétique déduite de la datasheet du matériau utilisé. Le logiciel calcule l'amplitude du champ magnétique dans tout le volume puis les pertes totales par intégration de la puissance volumique.

Afin de déterminer l'équation des pertes volumiques dans la ferrite en fonction du champ magnétique à partir de la datasheet : il faut interpoler la droite logarithmique des pertes volumique (en  $W/m^3$ ) en fonction de l'intensité du champ.

$$
log(pertes_ferrite_{volume}) = K1. \log(\hat{B}) + K2
$$
\n(5.55)

Soit donc :

$$
pertes_ferrite_{volume} = \hat{B}^{K1} \cdot e^{K2 \cdot \ln(10)} \tag{5.56}
$$

pertes\_ferrite $_{volume}$  [W / $m^3$ ].

 $\widehat{B}$  [T] (valeur maximale).

### 5.5.5.4. RÉSISTANCES THERMIQUES DES DISSIPATEURS

Lorsque l'ensemble des pertes sont estimées, une simulation thermique est réalisée avec le logiciel EF. Les températures des plaques d'aluminium dans la simulation thermique sont fixées de façon à ce que les températures de la ferrite et du bobinage soient inférieures aux températures maximales tolérées.

Une fois que la température maximale que le dissipateur peut avoir est déterminée, la résistance thermique maximale que le dissipateur peut avoir est calculée :

$$
R_{th\_dissipateur\_max} = \frac{T_{dissipateur} - T_{ambiante}}{Flux de chaleur dissipé par l'aluminium}
$$
\n(5.57)

« Flux de chaleur dissipé par l'aluminium » est calculé par le logiciel MEF.

### 5.5.5.5. ORGANISATION DU BLOC 3 DE L'OUTIL DE CONCEPTION

L'organisation du bloc 3 est donnée [Figure 5.20.](#page-109-0)

<span id="page-109-0"></span>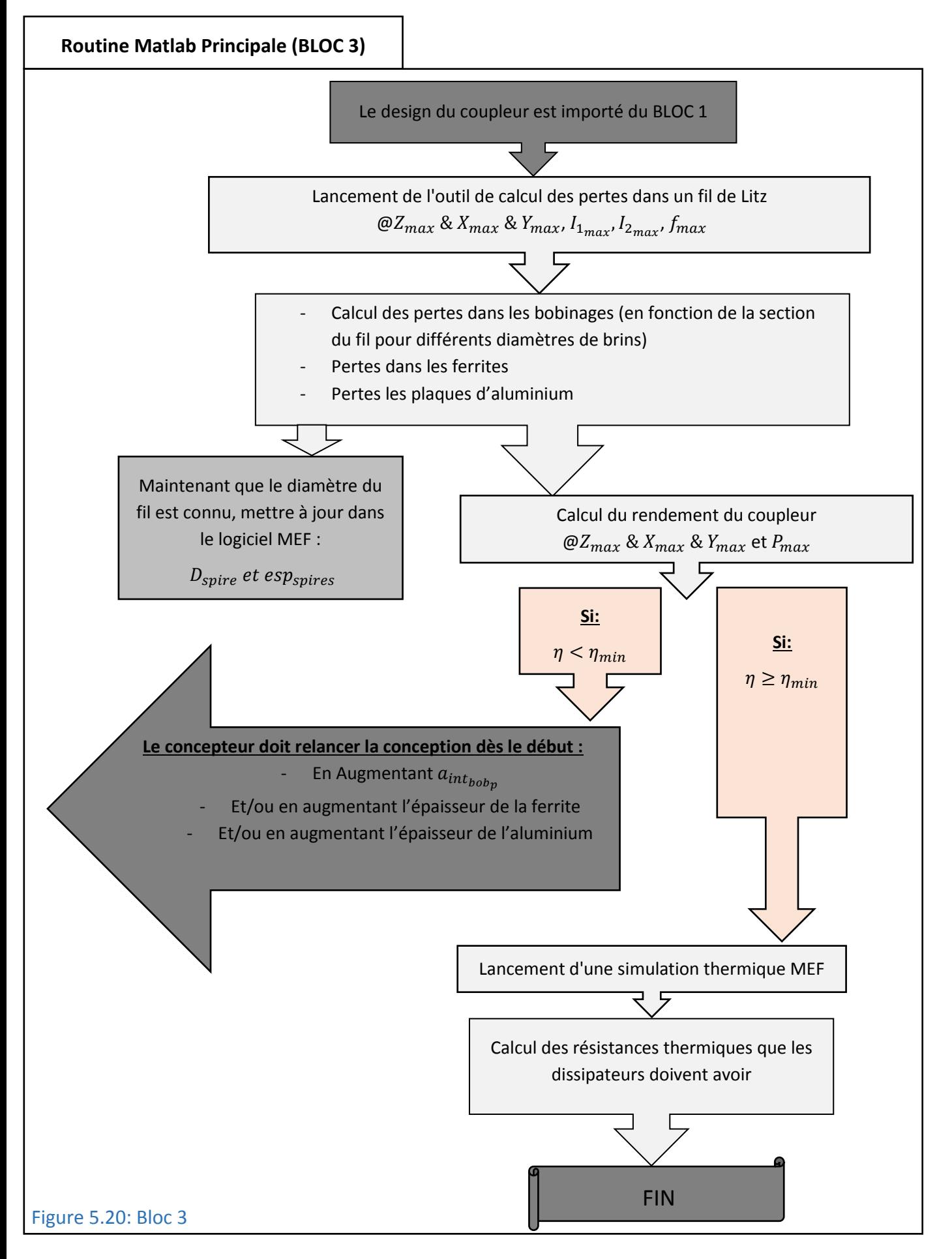

### 5.6. CONCEPTION ET TEST DU DÉMONSTRATEUR

Dans ce paragraphe, nous allons tout d'abord présenter quelques points clé du travail de conception relatif au coupleur du démonstrateur, qui a été mené en utilisant l'outil précédent. Ce coupleur a ensuite été réalisé puis inséré dans un système complet basé sur l'architecture présentée dans le chapitre 3, qui sera rapidement décrit. La présentation des résultats des essais conclura ce chapitre.

# 5.6.1. CONCEPTION DU COUPLEUR

## 5.6.1.1. CHOIX DU RAPPORT LS/LP

Dans la première étape du bloc 2 le coefficient de couplage minimum  $k_{min}$  a été déterminé @  $Z_{max}$ ,  $X_{max}$  et  $Y_{max}$  et  $\left(\frac{L_s}{L}\right)$  $\frac{L_S}{L_p}$ cible\_défaut . L'inductance mutuelle ayant préalablement été calculée dans le bloc 1. Les principales valeurs obtenues sont données dans le [Tableau](#page-110-0) **5**.**4**.

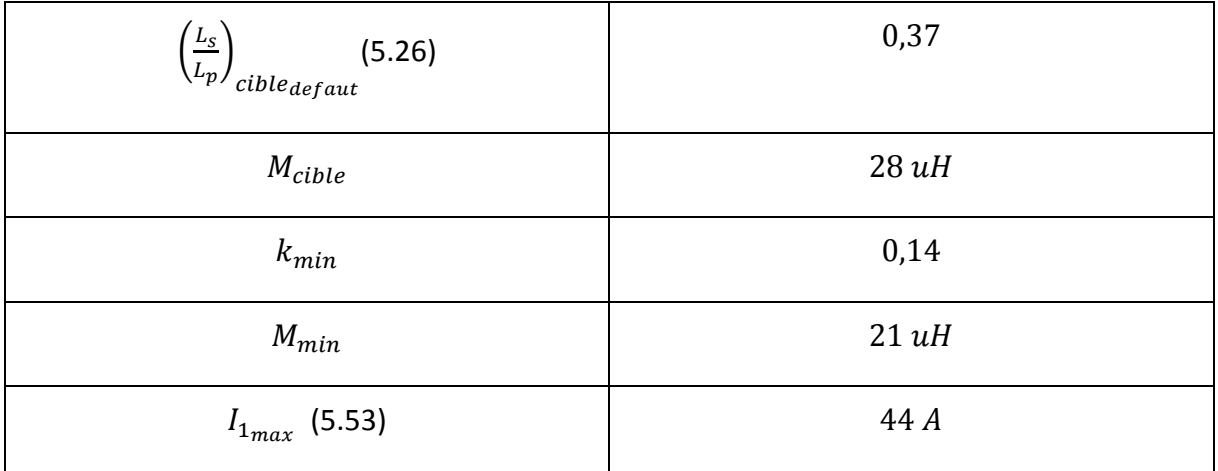

#### Tableau 5.4: La mutuelle et le coefficient de couplage du démonstrateur

<span id="page-110-0"></span>La valeur de  $M_{cible}$  donnée dans ce tableau a été calculée en utilisant l'équation [\(5.1\)](#page-78-0) puis réduite de 20% afin de tenir compte de la tolérance des condensateurs de résonance. Cette réduction permet d'avoir une marge sur le courant secondaire qui évolue en raison inverse de la mutuelle.

Il faut ensuite choisir le rapport  $\left(\frac{L_s}{L}\right)$  $\frac{L_S}{L_p}$ cible en utilisant la procédure décrite dans le bloc 2.

Il existe sur le marché des condensateurs adaptés à l'application (Polypropylène) qui ont des tolérances de +/-5%. Afin de prendre une marge permettant d'anticiper un éventuel vieillissement des condensateurs, nous avons fait le dimensionnement en supposant que les tolérances des condensateurs étaient de +/-8%. Nous avons également supposé que les tolérances des inductances du coupleur étaient du même ordre.

De fait, dans le pire cas, l'écart entre les fréquences de résonance peut donc être de 16%, valeur que nous avons retenue pour effectuer le calcul du rapport  $\frac{I_1}{I_{1max}}$ .

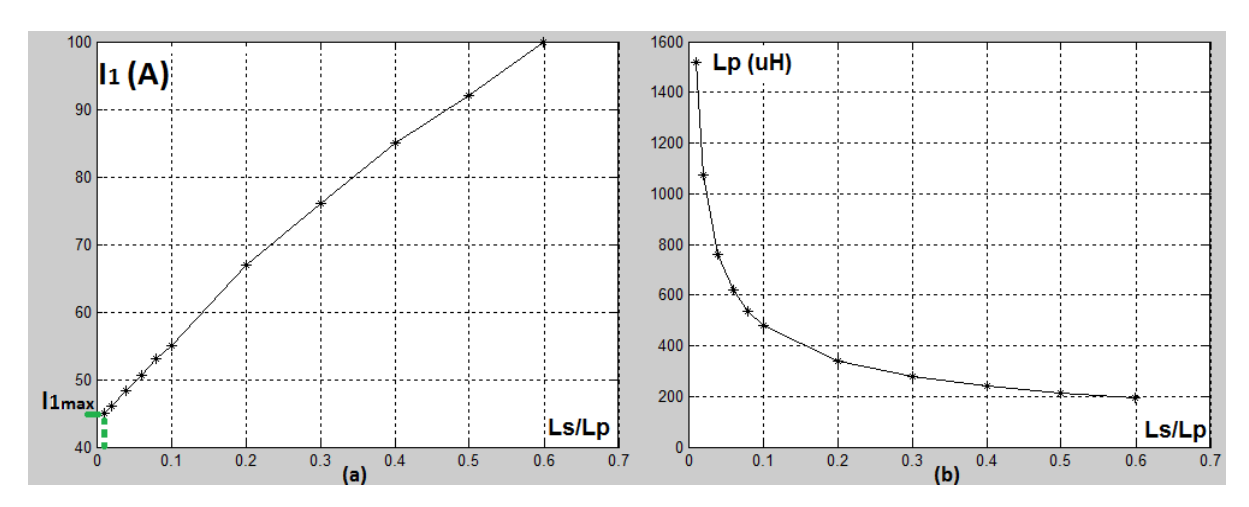

<span id="page-111-0"></span>Figure 5.21: Le courant I1 (a) et l'inductance consigne de l'inducteur (b) en fonction de Ls/Lp

Conformément à ce qui a été dit dans paragraphe (Bloc2), il faut maintenant faire un compromis sur le choix du rapport  $(L_s/L_p)$  qui joue de façon opposée sur le courant primaire et sur la taille de l'inducteur. La **[Figure 5.21](#page-111-0)** présente les courbes d'évolution correspondantes tracées pour les paramètres et la tolérance donnés plus haut. Le courant  $I_{1_{max}}$  correspond au courant primaire maximum quand les pulsations de résonance primaire et secondaire sont identiques [\(5.53\).](#page-105-0)  $L_p$  est calculée en utilisant [\(5.50\)](#page-103-0).

Ce choix, à la charge du concepteur, présente obligatoirement un caractère partiellement arbitraire. Pour l'effectuer en meilleure connaissance de cause, nous avons calculé les caractéristiques de trois solutions basées sur un échantillonnage de rapports  $(L_s/L_p)$  compris entre 0,04 et 0,2 [\(Tableau](#page-112-0) **5**.**5**).

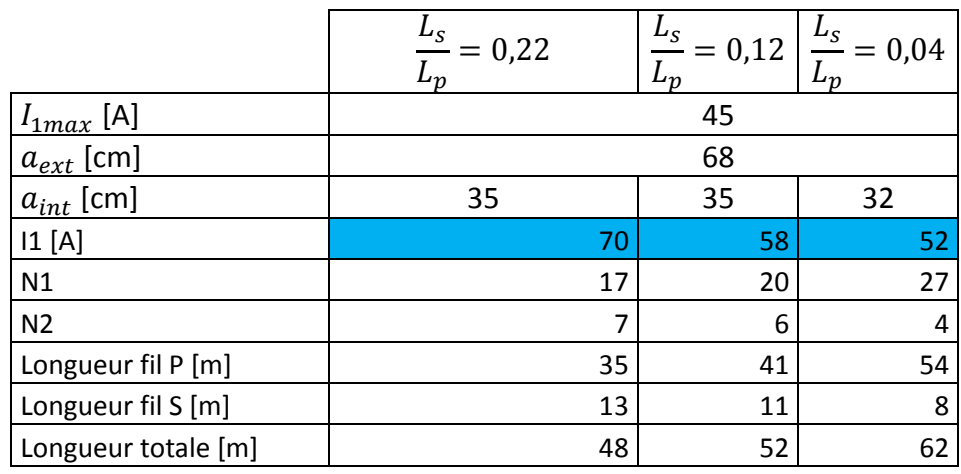

|                       | Pertes (W) |      |      |
|-----------------------|------------|------|------|
| <b>Bobinage P</b>     | 1801       | 1448 | 1533 |
| Ferrite P             | 191        | 170  | 260  |
| Condensateurs P       | 106        | 101  | 136  |
| Aluminium P           | 160        | 143  | 200  |
| <b>Bobinage S</b>     | 171        | 145  | 105  |
| Ferrite S             | 60         | 48   | 51   |
| Condensateurs S       | 10         | 7    | 5    |
| Aluminium S           | 30         | 24   | 30   |
| <b>Pertes Totales</b> | 2529       | 2086 | 2321 |
| Rendement topo SS %   | 89,7       | 91,3 | 90,5 |

Tableau 5.5: Caractéristiques comparées de trois coupleurs 22kW

<span id="page-112-0"></span>Le courant  $I_1$  et les pertes sont déterminés dans les conditions suivantes :

- $P_2 = 22kW$ .
- Le désalignement est maximum ( $X = Y = 10cm$ ) et  $Z = 25cm$ .
- L'écart entre les pulsations de résonance primaire et secondaire est maximum (16%).
- Les pertes dans les bobinages primaire et secondaire affichées dans l[e Tableau](#page-112-0) **5**.**5** sont calculées en se basant sur les résistances linéiques primaire et secondaire **mesurées** du démonstrateur. Le fil utilisé étant un Litz 3360x0,071. Les résistances linéiques des trois bobinages primaires du [Tableau](#page-112-0) **5**.**5** sont supposées identiques tout comme les résistances linéiques des trois bobinages secondaires (on n'a pas tenu compte de l'augmentation du rapport $\frac{R_{ac}}{R_{dc}}$  quand le nombre de spires augmente).

Compte tenu des résultats de cette analyse, le rapport  $(L_s/L_p)$  du démonstrateur sera égal à 0,22.

### 5.6.1.2. CARACTÉRISTIQUES FINALES DU COUPLEUR

L'architecture générale du coupleur est rappelée [Figure](#page-113-0) **5**.**22**.

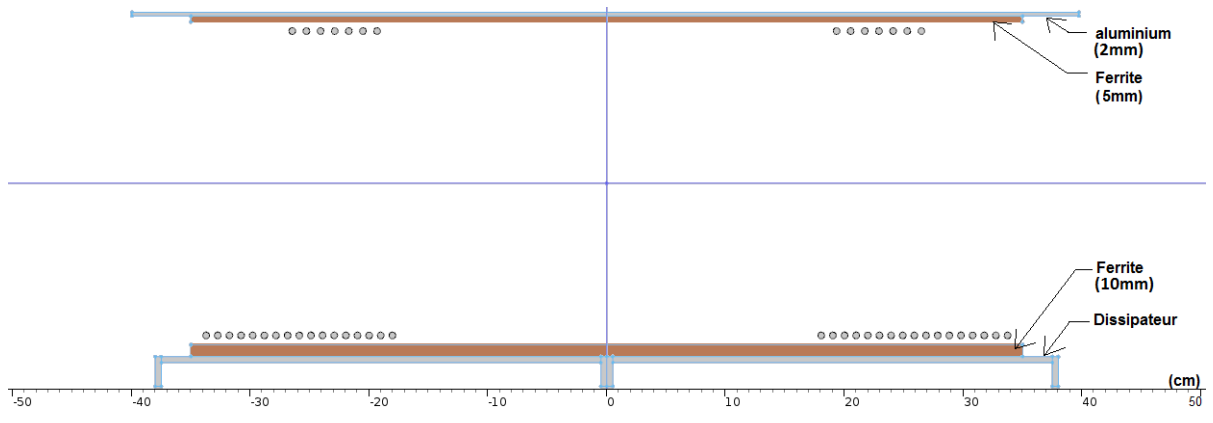

<span id="page-113-0"></span>Figure 5.22: Coupe transversale de l'inducteur et de l'induit du démonstrateur

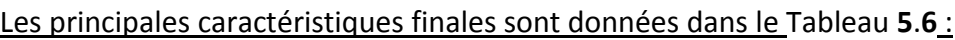

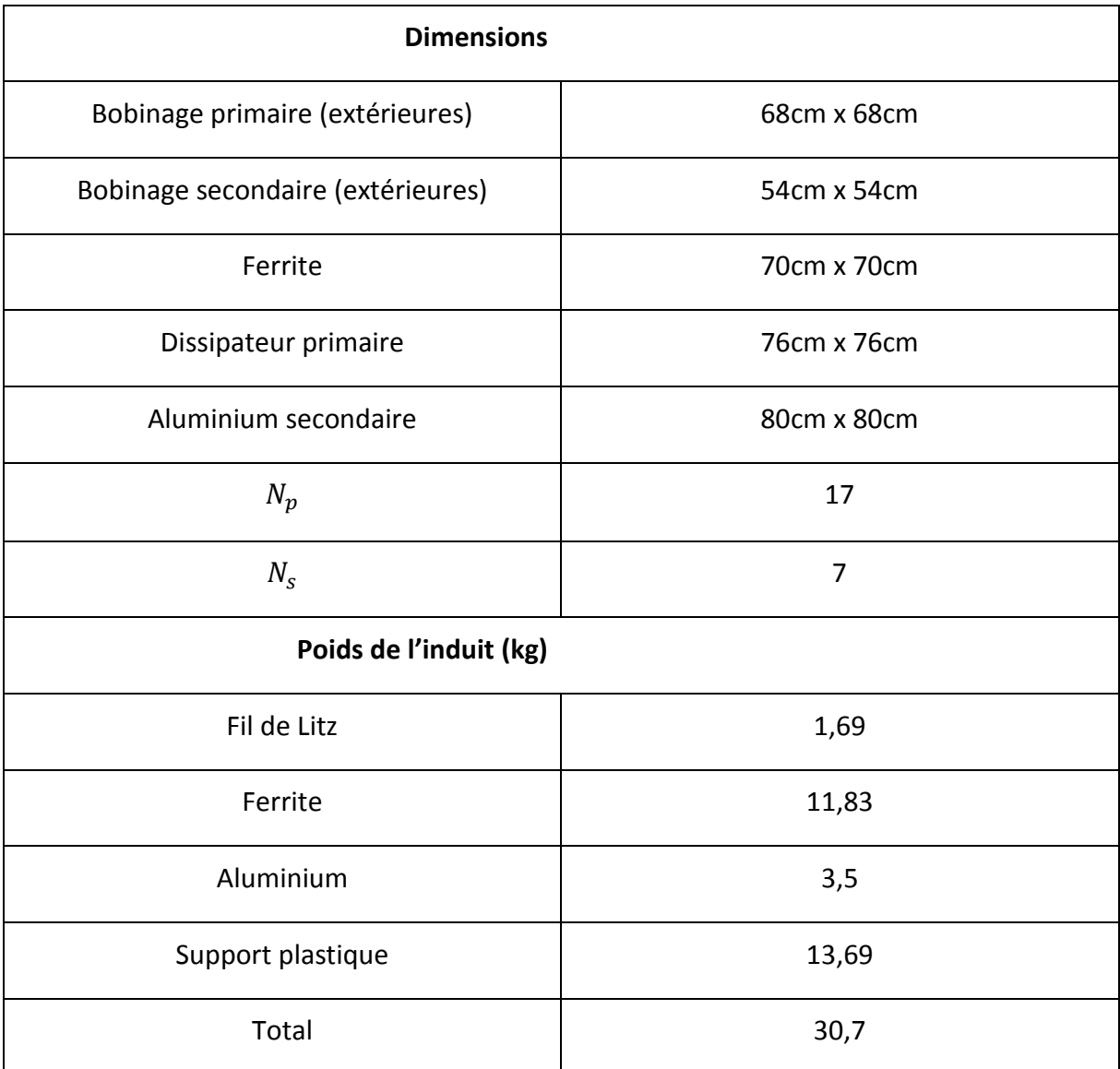

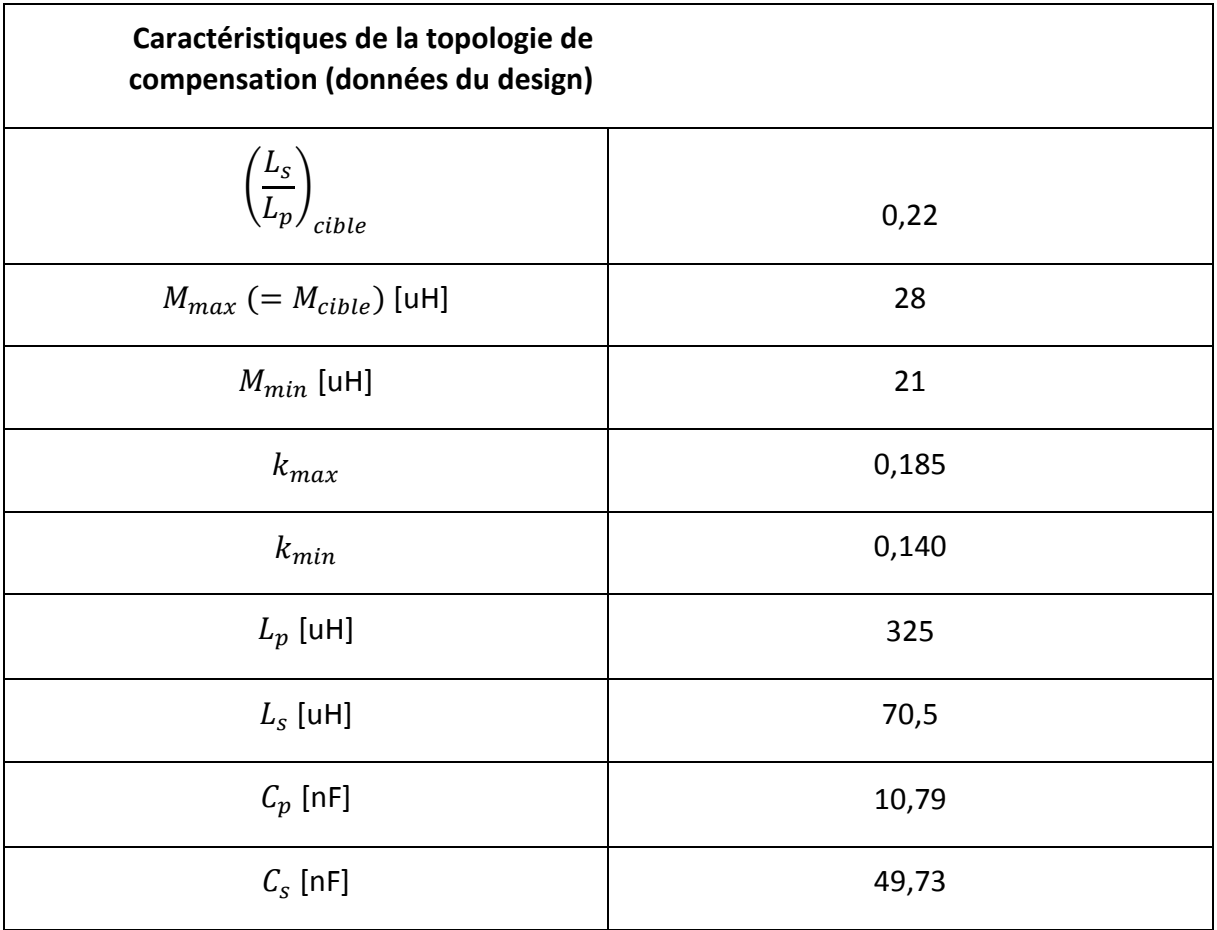

#### Tableau 5.6: caractéristiques du démonstrateur

<span id="page-114-0"></span>Un dissipateur à ailettes [\(Figure](#page-115-0) **5**.**23**-a) a été utilisé au primaire pour évacuer les pertes dans le bobinage et dans la ferrite. Au secondaire, l'échange thermique au niveau de l'assemblage est suffisant pour assurer une température de fonctionnement correcte, les pertes dans l'induit étant bien inférieures aux pertes dans l'inducteur.

# 5.6.2. RÉALISATION DU COUPLEUR

Les vues de la [Figure](#page-115-0) **5**.**23** montrent le coupleur réalisé à partir des éléments précédents. Les bobinages sont portés par des supports en Téflon (260°C, 20kV/mm) dans lesquelles une gorge a été usinée pour maintenir et positionner parfaitement les conducteurs. Il en résulte une bonne maitrise des paramètres du coupleur comme en témoigne les caractérisations présentées plus loin.

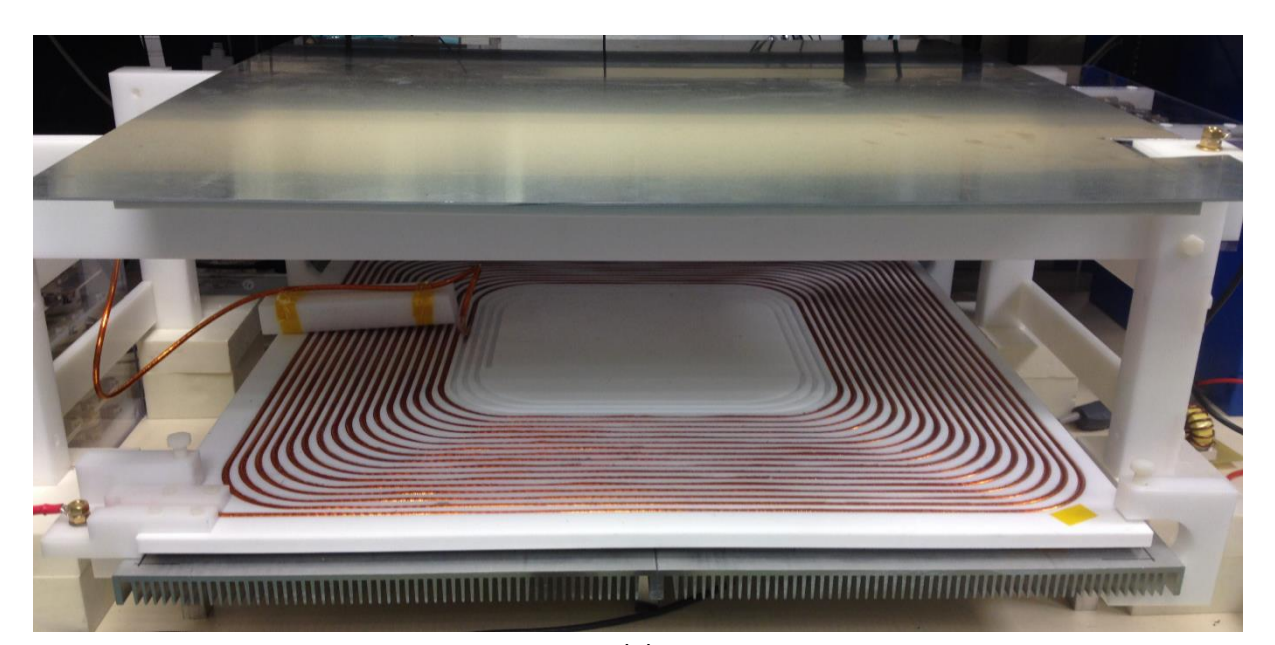

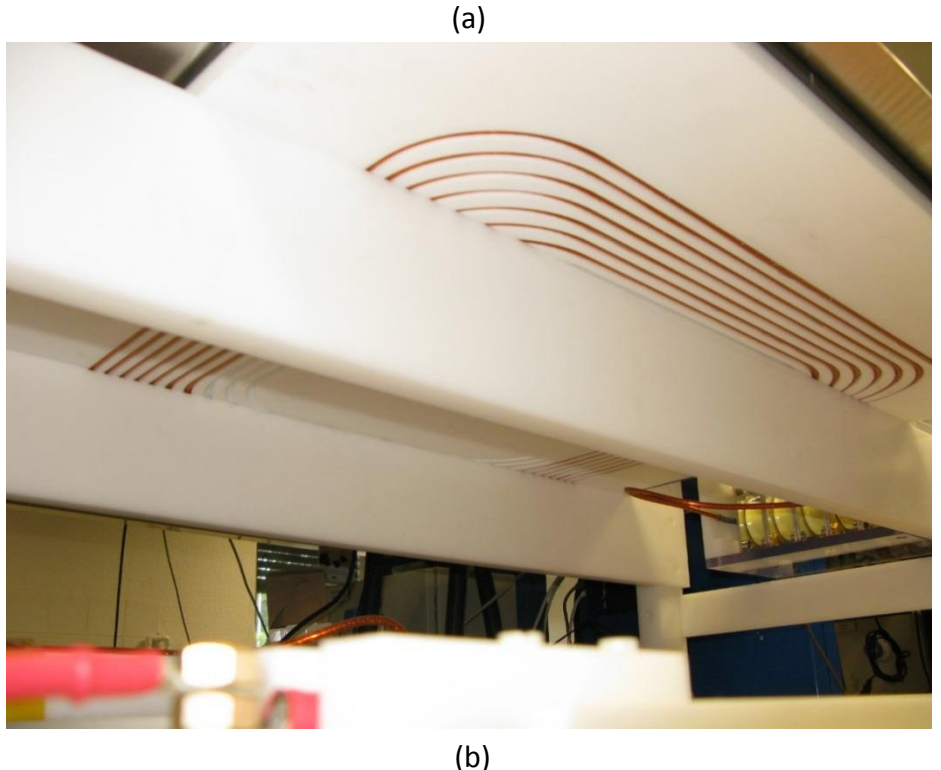

Figure 5.23: L'inducteur et l'induit du démonstrateur (a) et l'induit seul (b)

### <span id="page-115-0"></span>5.6.3. MESURES ET ESSAIS DU SYSTÈME COMPLET

### 5.6.3.1. CARACTÉRISATION PRÉLIMINAIRE

Les différents paramètres magnétiques du coupleur ainsi que les valeurs des capacités des condensateurs de résonance ont été préalablement mesurés avec un pont d'impédance et/ou en utilisant le fonctionnement à vide du coupleur, alimenté par l'onduleur utilisé dans la suite.

Le [Tableau](#page-116-0) **5**.**7** présente les différents résultats en regard des valeurs prévues par le design. On peut noter l'excellente concordance de ces résultats.

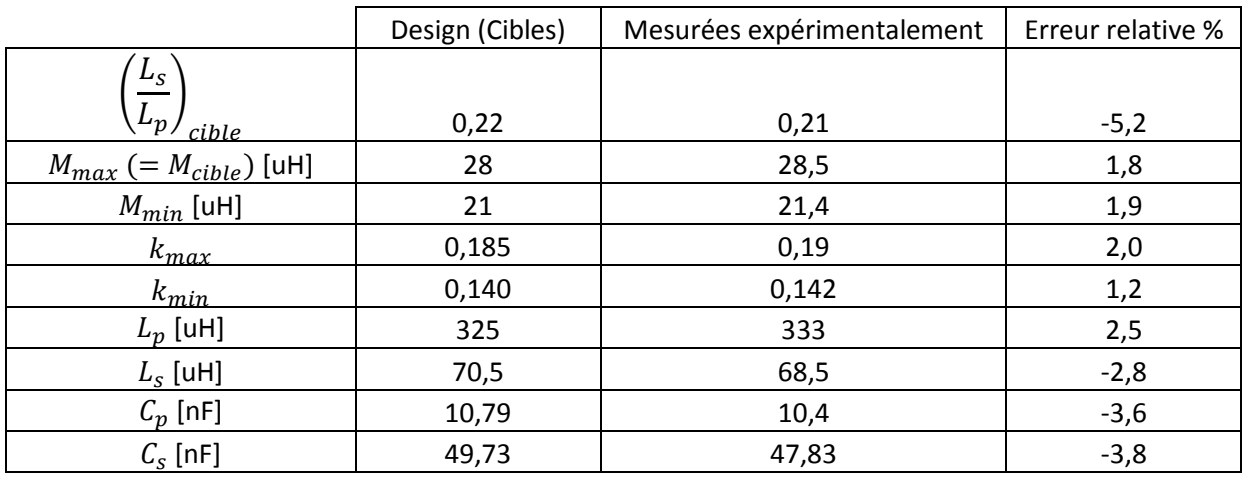

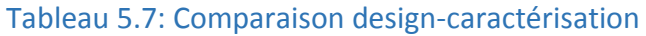

## <span id="page-116-0"></span>5.6.3.2. ÉSSAIS DU SYSTÈME COMPLET

Les essais du système complet ont été réalisés en utilisant la configuration de la [Figure](#page-116-1) **5**.**24**, qui utilise un onduleur et un pont de diodes. L'onduleur est connecté à des alimentations DC régulées ( $V_{bus}$ ) et la puissance de sortie (après redressement) est injectée dans des charges actives programmées pour avoir un comportement de source de tension  $(V_{batt})$  et simuler ainsi la batterie [\(Figure](#page-117-0) **5**.**25**). Ces charges actives réinjectent la puissance sur le réseau.

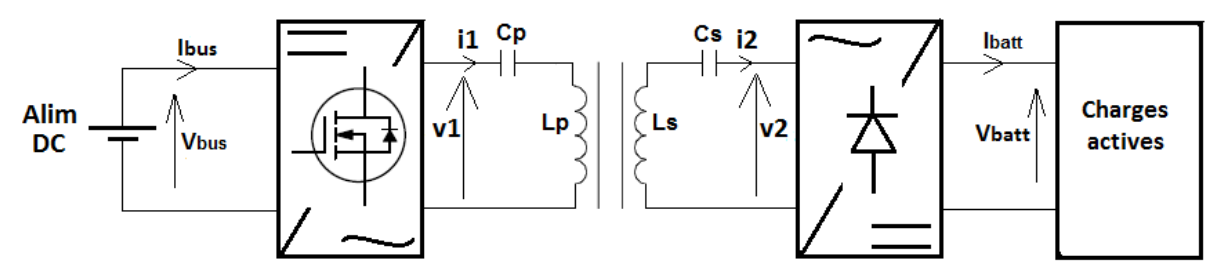

<span id="page-116-1"></span>Figure 5.24: Schéma électrique équivalent du montage mis en place pour réaliser les essais

L'onduleur ([Figure](#page-118-0) **5**.**27**) utilise des composants MOS SiC 1200V et peut supporter des tensions d'entrée jusqu'à 900V. Le pont de diodes est réalisé à partir de diodes PIN ultrafast IXYS DSEI2X61-10B.

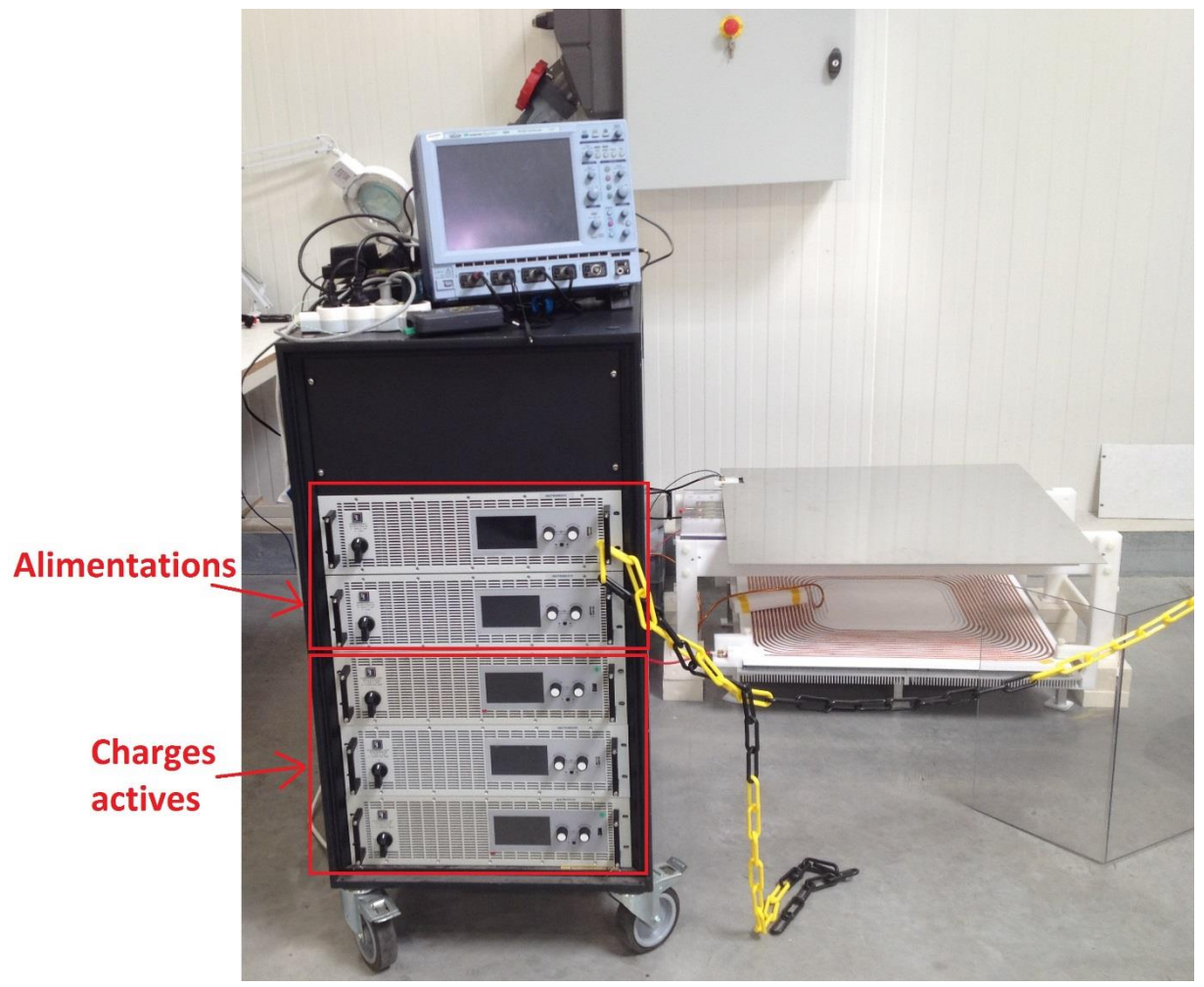

Figure 5.25: Photo du montage d'essai

<span id="page-117-0"></span>Les condensateurs de résonance utilisés sont des ILLINOIS 250nF/700Vac/1,2mΩ ([Figure](#page-117-1) **5**.**26**).

<span id="page-117-1"></span>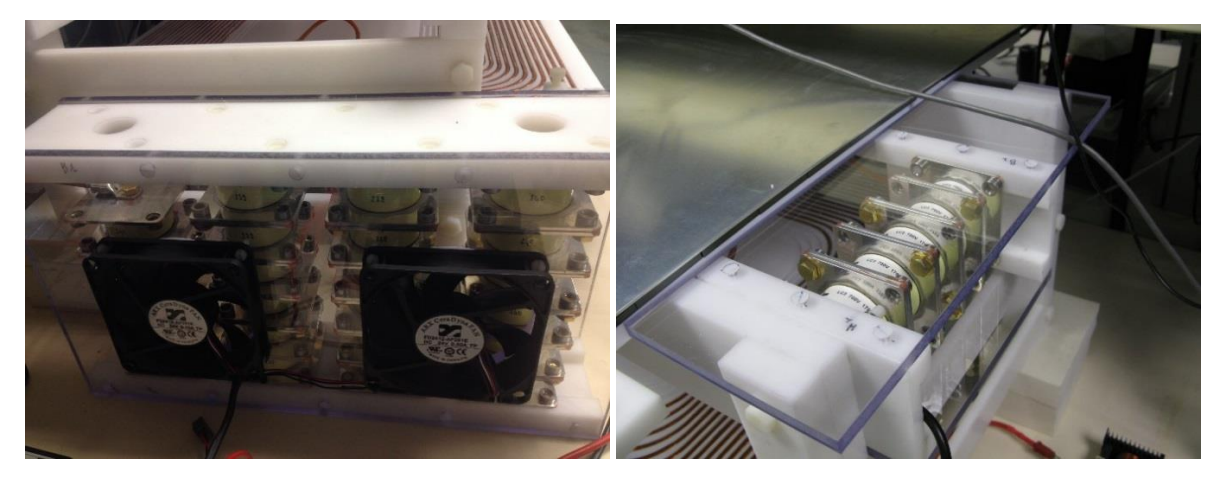

Figure 5.26: Banc de condensateurs de résonance primaire (a) et secondaire (b)

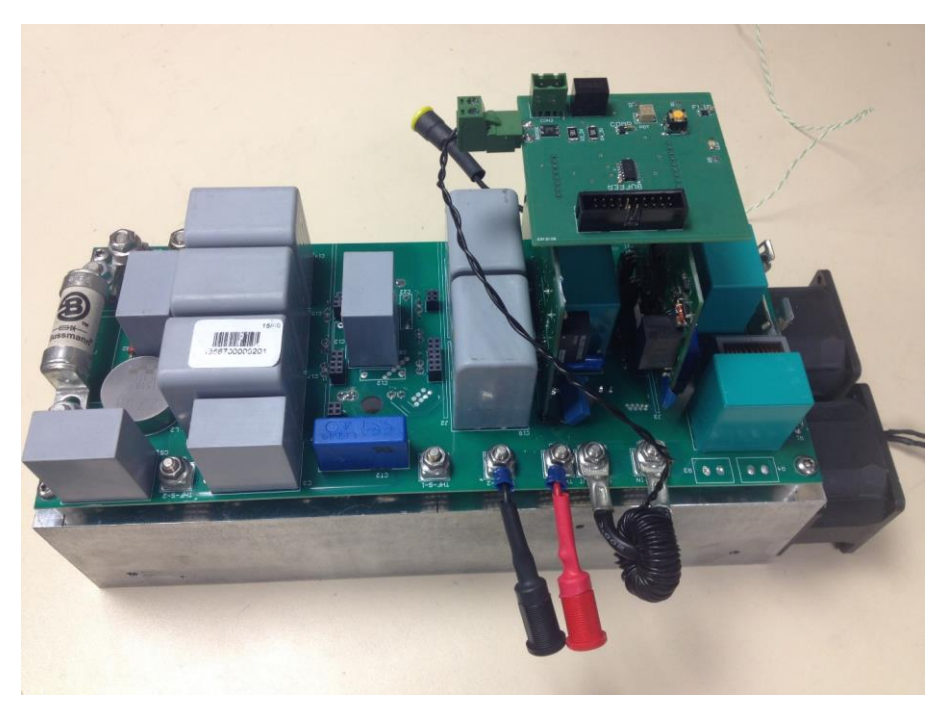

Figure 5.27: Onduleur du prototype

<span id="page-118-0"></span>Les résultats de quelques essais significatifs sont indiqués dans le [Tableau](#page-118-1) **5**.**8**. Les oscillogrammes associés montrant les tensions et courants sont présentés [Figure](#page-119-0) **5**.**28** à [Figure](#page-120-0)  **5**.**[30](#page-120-0)**.

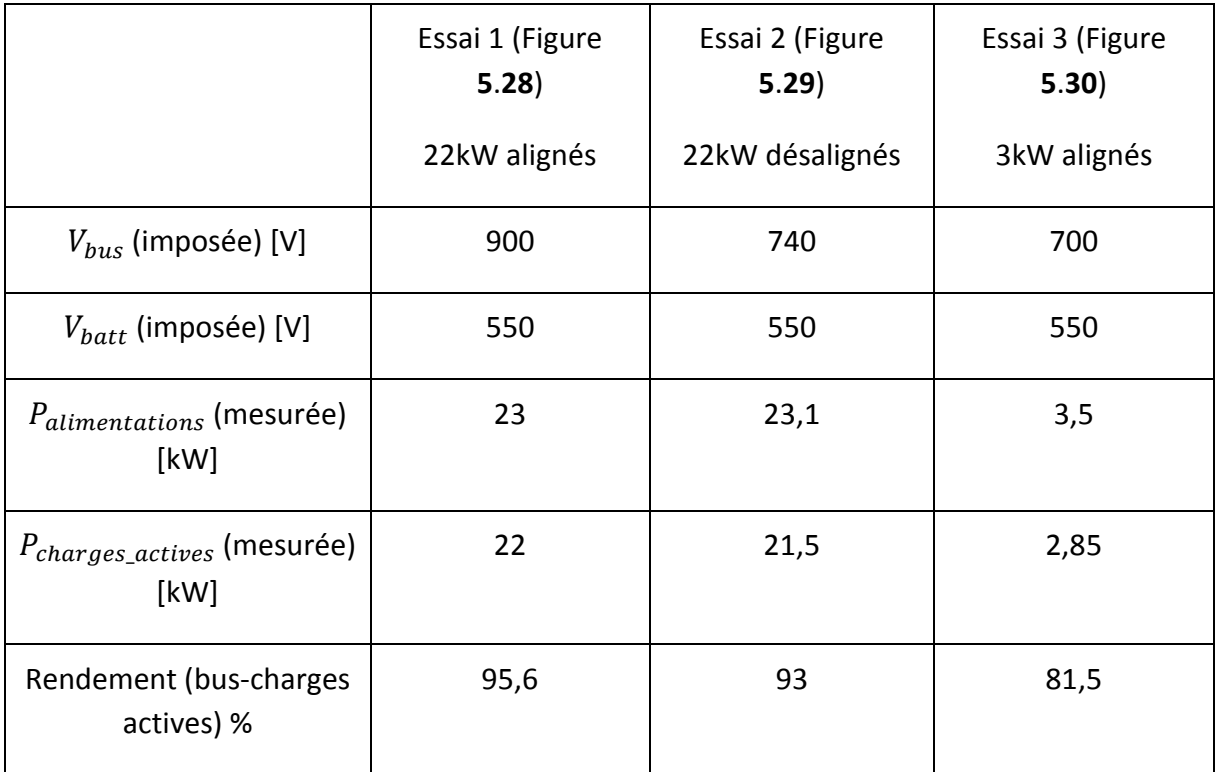

Tableau 5.8: Mesures expérimentales du rendement du démonstrateur

<span id="page-118-1"></span>On peut remarquer que les tensions d'entrée sont élevées et varient de 700V à 900V. Dans tous les chargeurs de puissance réalisés par la société IES, un convertisseur PFC triphasé est placé en entrée. La gamme de tension ci-dessus correspond en réalité aux caractéristiques

d'un tel PFC, qui serait introduit de la même manière en cas de développement d'une solution industrielle de charge par induction.

<span id="page-119-0"></span>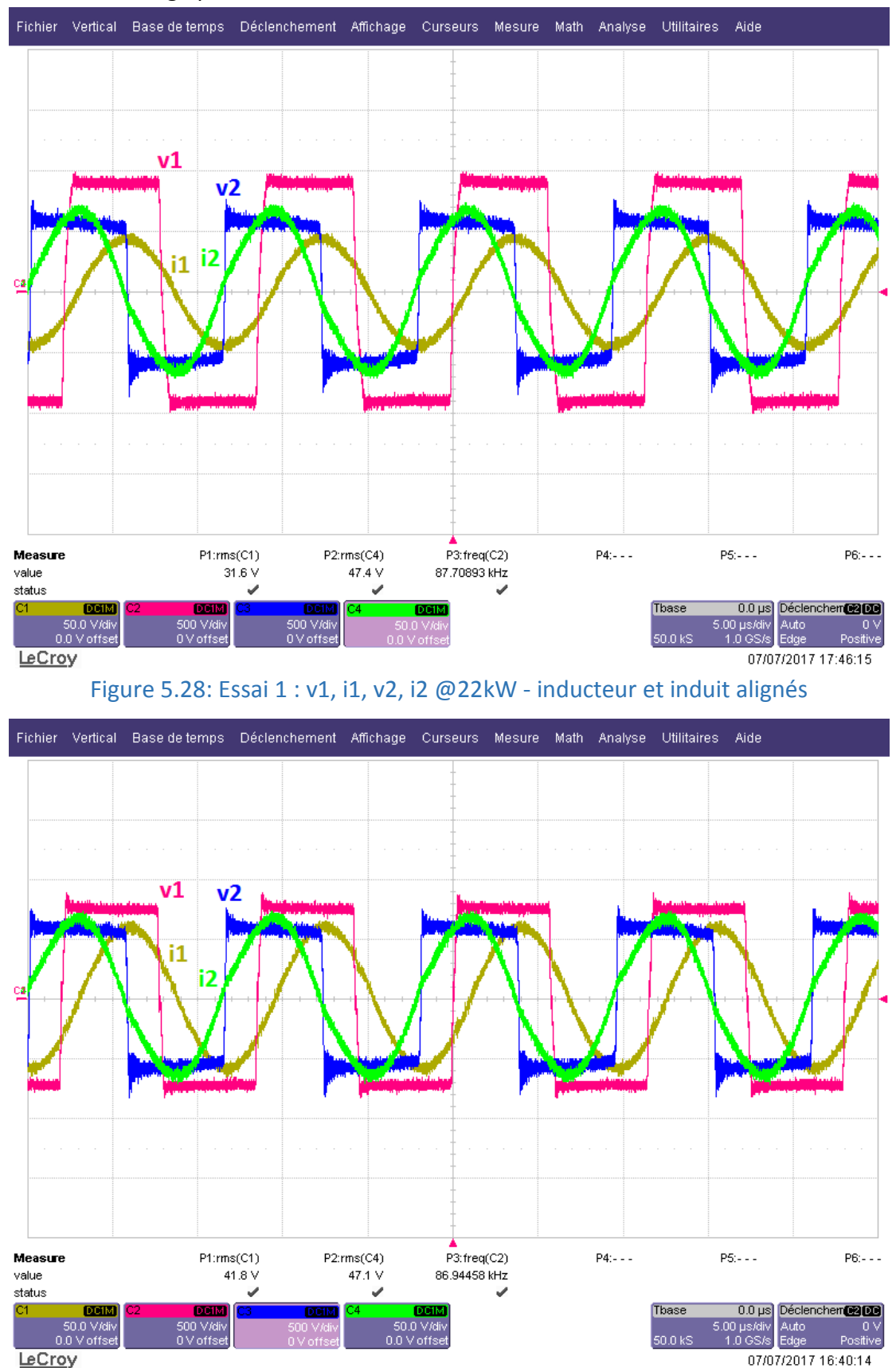

<span id="page-119-1"></span>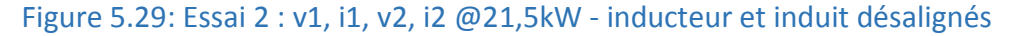

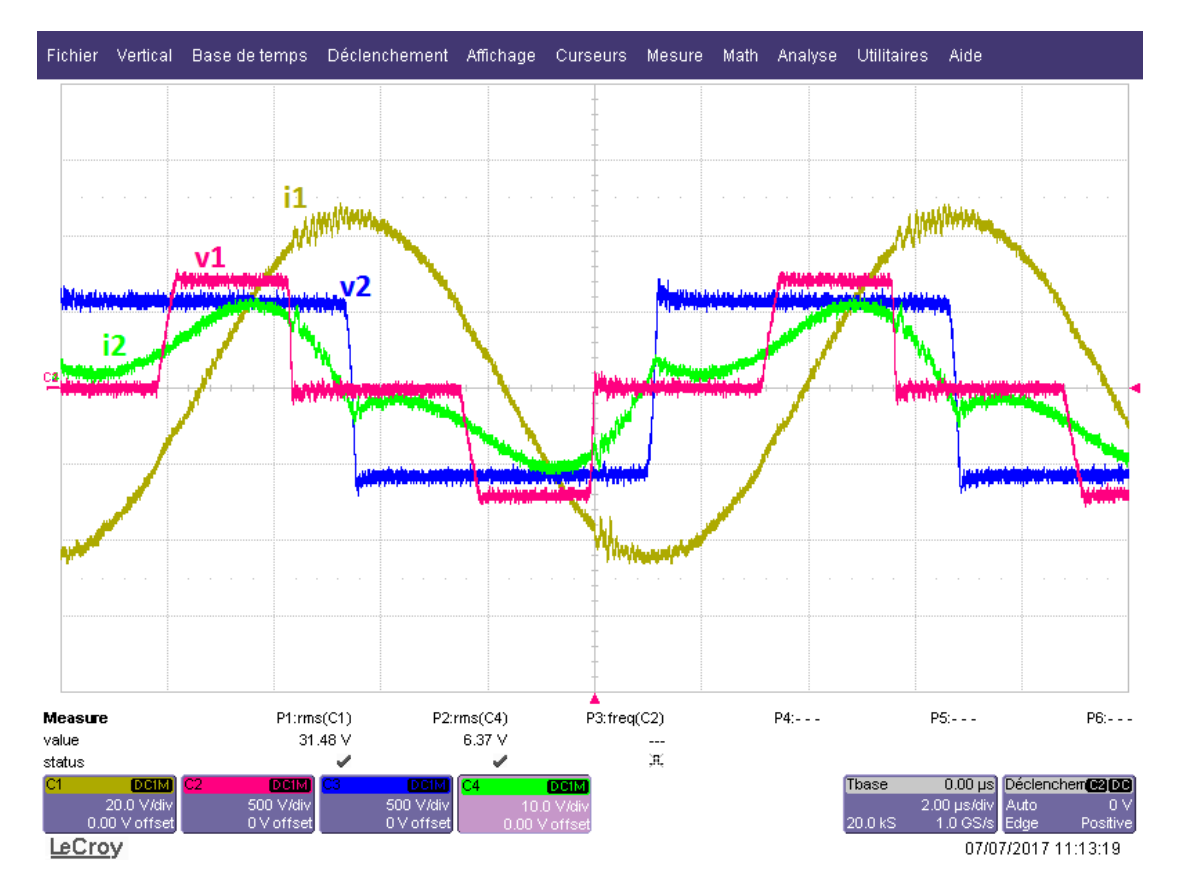

Figure 5.30: Essai 3 : v1, i1, v2, i2 @2,9kW (phase shift) - inducteur et induit alignés

<span id="page-120-0"></span>On observe dans le **[Tableau 5.8](#page-118-1)** que le rendement passe de 95,6% à 93% quand on désaligne l'inducteur et l'induit (@22kW). Cette chute du rendement s'explique par le fait que le courant <sup>1</sup> passe de 31,6A à 41,8A quand on désaligne l'inducteur et l'induit ([Figure](#page-119-0) **5**.**28**[&Figure](#page-119-1) **5**.**29**).

Dans l'essai 3 ([Figure](#page-120-0) **5**.**30**) la commande phase shift est utilisée pour réduire la puissance. La commande phase shift permet de réduire la valeur du fondamental de  $v_1(t)$  et la puissance. Le courant  $I_1$  reste constant quand la puissance diminue, ce qui explique la chute du rendement correspondante [\(Tableau](#page-118-1) **5**.**8**).

Globalement, les valeurs de rendement sont bien meilleures que celles données dans la partie conception. Ceci s'explique par le fait que les tolérances réelles sur les valeurs des paramètres magnétiques et condensateurs de résonance sont beaucoup plus faibles que celle utilisées dans les calculs.

#### 5.6.3.3. LES PERTES DANS LE COUPLEUR

Le courant primaire  $I_1$  dépend des tolérances des condensateurs, de l'inducteur et de l'induit. Une fois que les capacités et que les inductances du démonstrateur ont été mesurées expérimentalement [\(Tableau](#page-116-0) 5.7) le courant  $I_1$  a été recalculé puis a été comparé au courant mesuré expérimentalement dans le [Tableau](#page-121-0) **5**.**9**.

|                                                                          | Calculé | Mesuré (Figure 5.28 &<br><b>Figure 5.29)</b> | Erreur relative % |
|--------------------------------------------------------------------------|---------|----------------------------------------------|-------------------|
| $I_1 \quad \omega \quad Z = 25 \, \text{cm} \; ; X =$<br>$0:Y=0$         | 32A     | 31,6A                                        | $-1,25$           |
| $I_1 \quad \omega \quad Z = 25 \, \text{cm} \; ; X =$<br>$14cm; Y = 0cm$ | 43A     | 41,8A                                        | $-2,8$            |

Tableau 5.9: Courant primaire du démonstrateur @22kW

<span id="page-121-0"></span>Étant donné que les erreurs entre les valeurs théoriques et expérimentales des capacités et des inductances du démonstrateur sont bien inférieures au pire cas étudié dans le [Tableau](#page-112-0)  **[5](#page-112-0).5**, le courant  $I_1$  mesuré est bien inférieur au courant calculé dans le [Tableau](#page-112-0) 5.5. Le bilan de pertes obtenues sur le démonstrateur est donné dans le [Tableau](#page-121-1) **5**.**10**.

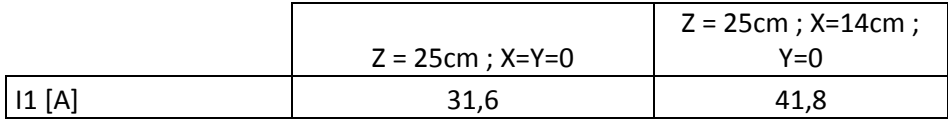

|                       | Pertes(W) |      |  |
|-----------------------|-----------|------|--|
| <b>Bobinage P</b>     | 376       | 680  |  |
| Ferrite P             | 21        | 52   |  |
| Condensateurs P       | 28        | 51   |  |
| Dissipateur P         | 60        | 105  |  |
| <b>Bobinage S</b>     | 171       | 171  |  |
| <b>Ferrite S</b>      | 25        | 33   |  |
| Condensateurs S       | 12        | 12   |  |
| Aluminium S           | 15        | 18   |  |
| <b>Pertes Totales</b> | 709       | 1122 |  |
| Rendement topo SS %   | 96,9      | 95,1 |  |

Tableau 5.10: Pertes et rendement du démonstrateur @22kW

<span id="page-121-1"></span>Les pertes dans les bobinages ont été mesurées expérimentalement. Conformément à ce qui a été indiqué dans la partie précédente, Les pertes dans les ferrites ont été déterminées à l'aide du logiciel MEF ([Figure](#page-122-0) **5**.**31**).et en utilisant la datasheet du matériau choisi, à savoir le Ferroxcube 3C95.

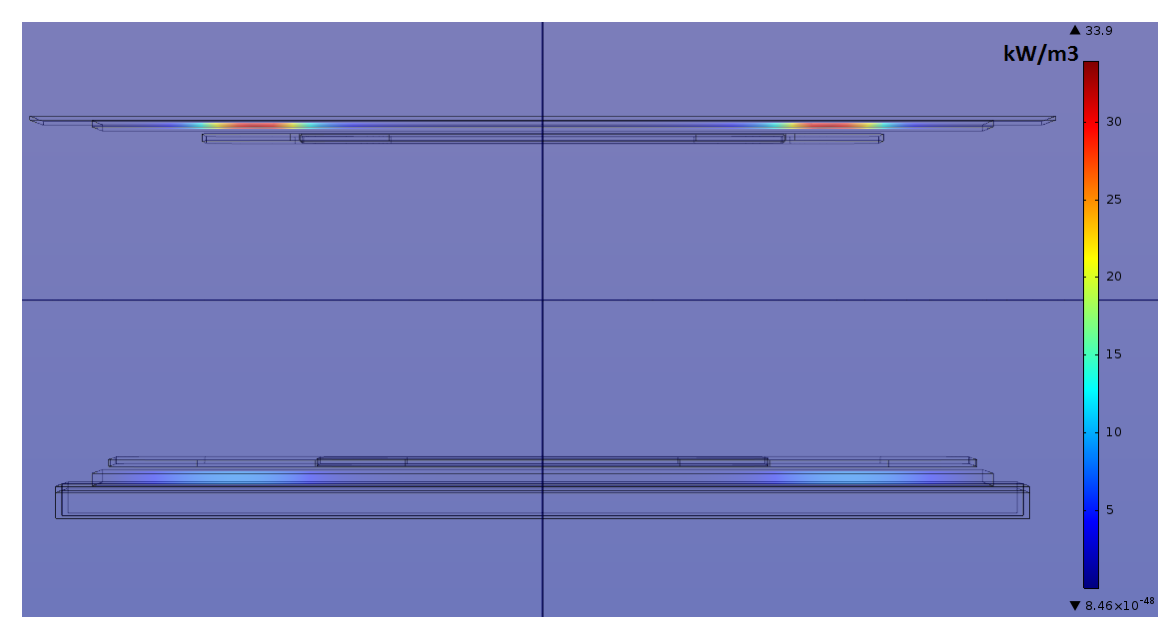

<span id="page-122-0"></span>Figure 5.31: Pertes dans les plaques de ferrite primaire et secondaire du démonstrateur

Les pertes volumiques dans les plaques de ferrite de la [Figure](#page-122-0) **5**.**31** ont été déterminées dans les conditions suivantes :

- L'inducteur et l'induit sont alignés.
- La puissance transférée est de 22kW.

L'équation des pertes volumique déduite des datasheet pour le 3C95 @100kHz est :

$$
p_{ferrite_{W/m^3}} = 2.83e^7 \cdot \hat{B}^{2.83} \tag{5.58}
$$

 $p_{ferrite_{W/m^3}}$ étant les pertes volumiques dans la ferrite et  $\widehat{B}$  l'intensité maximale du champ magnétique en Tesla (déterminée par le logiciel MEF).

Les pertes dans le dissipateur et dans la plaque d'aluminium secondaire ont également été déterminées en utilisant le logiciel MEF.

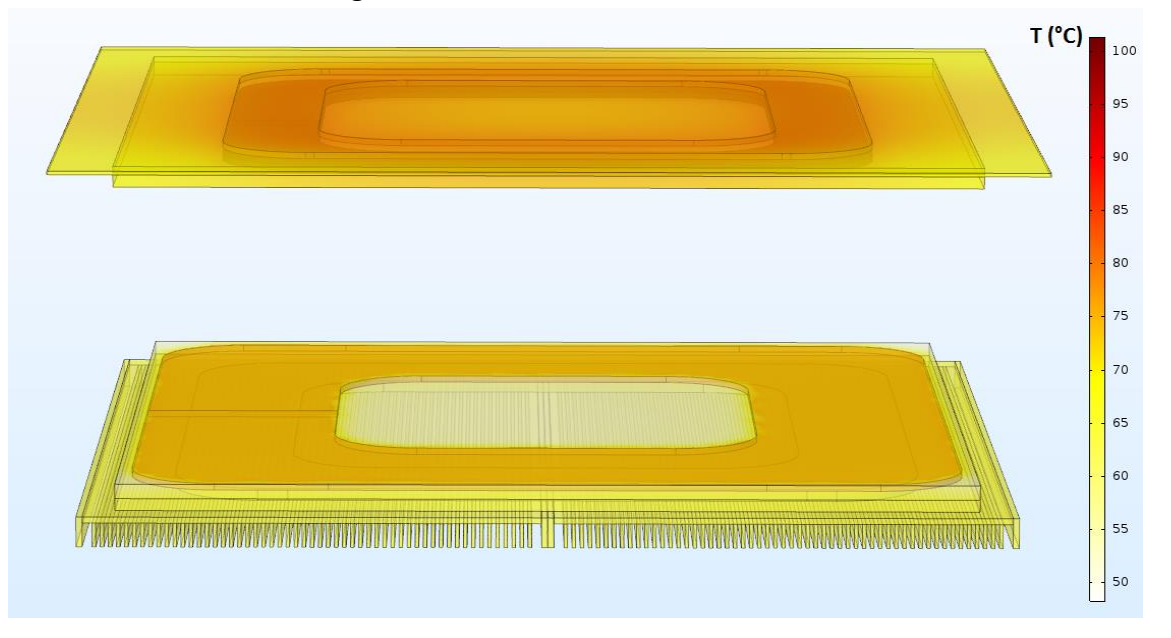

<span id="page-122-1"></span>Figure 5.32: Echauffement de l'inducteur et de l'induit (régime permanent)

La [Figure](#page-122-1) **5**.**32** montre les températures de l'inducteur et de l'induit du démonstrateur en régime permanant @22kW quand l'inducteur et l'induit sont alignés (pour une température ambiante de 30°C). Les résistances thermiques de chacun des deux dissipateurs primaire sont de 0,3°C/W.

D'après la [Figure](#page-122-1) **5**.**32** la température de l'inducteur n'excède pas 75°C et la température de l'induit n'excède pas 100°C. Les matériaux utilisés (l'isolant du fil de Litz, la ferrite et le téflon) sont tout à fait capables de tenir ces températures.

# 5.6.4. RAYONNEMENT DU DÉMONSTRATEUR

Le rayonnement du démonstrateur n'a pu être mesuré. Nous proposons donc ici quelques résultats à nouveau obtenus par simulation EF.

La **[Figure 5.33](#page-124-0)** montre le rayonnement magnétique simulé du démonstrateur dans les conditions suivantes :

- L'inducteur et l'induit sont alignés.
- La puissance transférée est de 22kW.

D'après la SAE le grand public ne doit pas être exposé à un champ magnétique d'intensité supérieure à 27uT. Sur la [Figure](#page-124-0) **5**.**33** l'intensité du champ magnétique devient inférieure à  $27uT$ 

- À 73cm du centre des bobines sur l'axe horizontal médian du coupleur : L'intensité du champ magnétique est donc supérieure à 27uT dans un périmètre circulaire de 1,5 mètre autours de l'axe vertical du coupleur. La plupart des véhicules sur le marché ont une largeur supérieure à 1,5 mètre.
- 25cm au-dessus de l'induit (verticalement).

Dans cette première simulation, la plaque d'aluminium secondaire mesure 80cm x 80cm. Afin de réduire d'avantage l'intensité du champ magnétique rayonné dans l'axe verticale, il suffit d'augmenter les dimensions de cette plaque. C'est ce qui est fait dans la simulation de l[a Figure](#page-124-1)  **5**.**[34](#page-124-1)** ou la plaque d'aluminium mesure maintenant 100cm x 100cm. Dans ce cas, l'intensité du champ magnétique devient inférieure à 27uT à 12cm au-dessus de l'induit (contre 25cm dans la [Figure](#page-124-0) **5**.**33**).

Remarque : Dans les deux simulations, le champ proche du coupleur a une amplitude bien supérieure à celle de l'échelle de couleur latérale choisie et le logiciel impose alors une couleur unique dans cette zone.

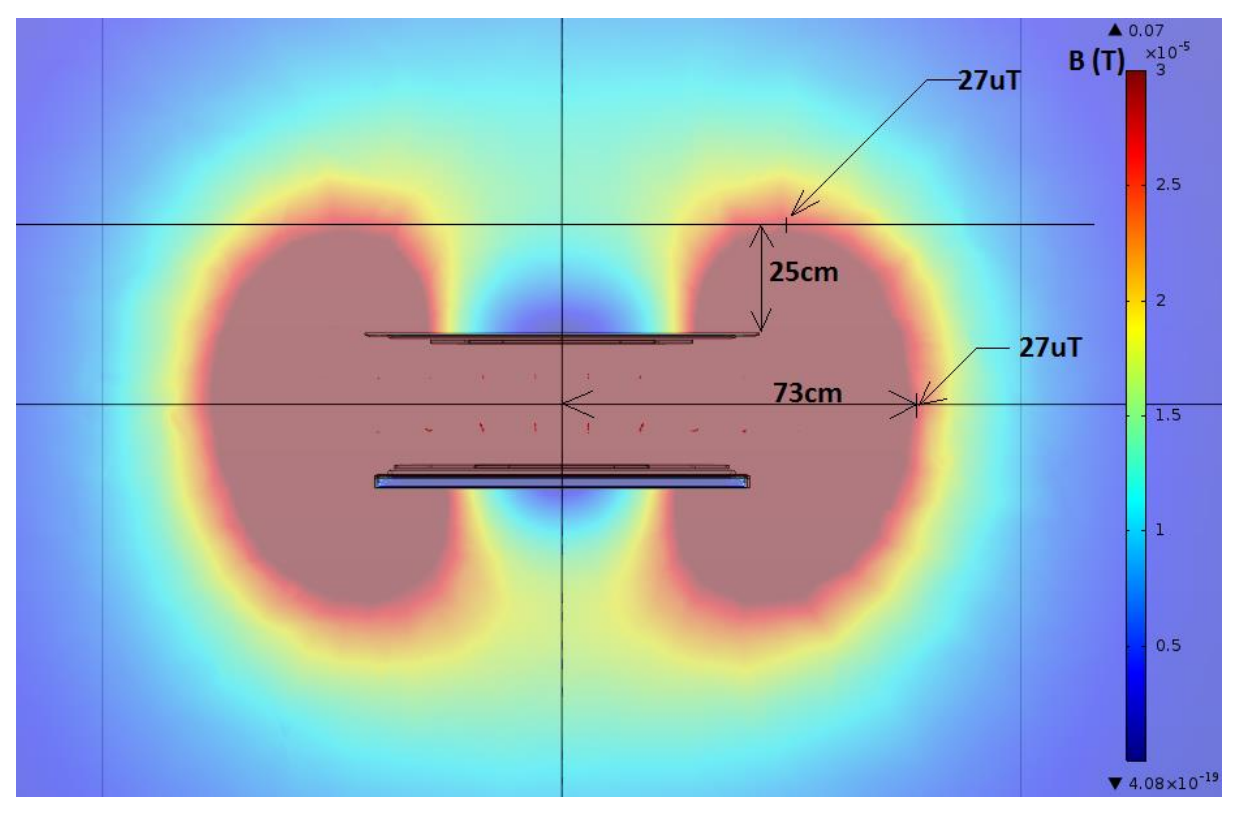

<span id="page-124-0"></span>Figure 5.33: Rayonnement magnétique du démonstrateur (coupe transversale)

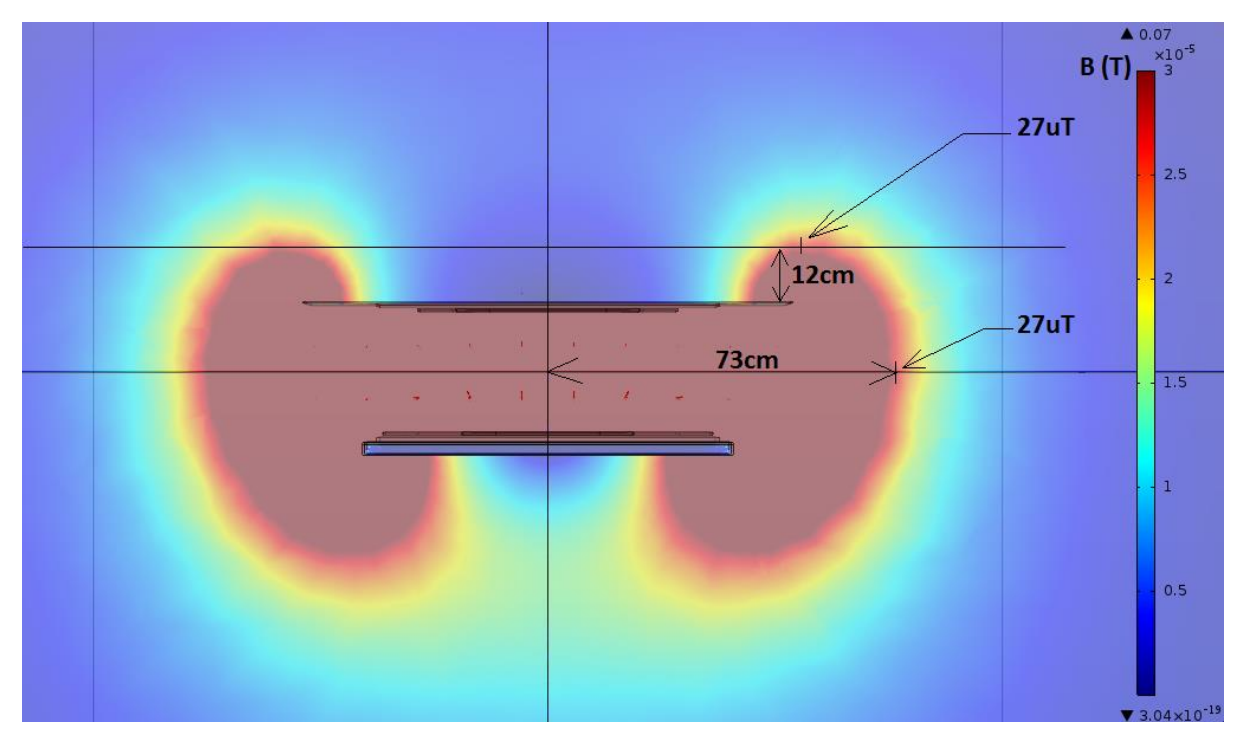

<span id="page-124-1"></span>Figure 5.34: Rayonnement magnétique en remplaçant la plaque d'aluminium secondaire par une plaque plus grande (coupe transversale)

### 5.7. CONCLUSION DU CHAPITRE

Dans ce chapitre, un outil d'aide à la conception globale de coupleurs magnétiques complets (bobinages, ferrites, blindage aluminium) a d'abord été mis en place. Le concepteur saisit les paramètres du coupleur tels que les dimensions, le nombre de spires et la distance entre l'inducteur et l'induit. À partir de ces paramètres, l'outil calcule les inductances, la mutuelle et le coefficient de couplage. Il est basé sur un modèle analytique mais fait aussi appel à un logiciel EF. En effet, les équations du modèle analytique ne peuvent prendre compte la ferrite et de l'aluminium. Le modèle analytique est particulièrement intéressant dans le cas des bobinages rectangulaires qui nécessitent des simulations EF 3D très chronophages. On peut donc imaginer de réaliser l'essentiel des itérations en analytique puis de raffiner la résolution avec un minimum d'itérations EF.

Un montage expérimental de validation a été ensuite réalisé à partir d'un coupleur circulaire à échelle réduite et a permis de valider cet outil de conception.

Dans une seconde phase, les relations entre les différents paramètres du coupleur et ses performances ont été étudiées, ce qui a permis d'identifier les tendances suivantes :

- La minimisation de l'espacement entre les spires permet de minimiser les dimensions du coupleur.
- Le fait d'augmenter les dimensions extérieures du coupleur (tout en minimisant l'espacement entre les spires) permet de réduire les pertes dans ce dernier et d'améliorer donc le rendement. Cela permet également de limiter la chute du couplage en cas de désalignement, ce qui limite l'augmentation du courant primaire et améliore donc le rendement en cas de désalignement.
- Du fait de la tolérance éventuelle des condensateurs de résonance, le courant primaire est dépendant du rapport  $(L_s/L_p)$ . Le fait de réduire ce rapport permet de réduire le courant primaire et évite donc un surdimensionnement de l'onduleur. L'inconvénient est que les dimensions de l'inducteur sont inversement proportionnelles à  $(L_s/L_n)$ .
- Le rapport entre les dimensions des bobinages et celles de la ferrite a un impact direct sur les performances du coupleur. Le coefficient de couplage et les inductances sont proportionnels à ce rapport quand il est bien inférieur à 1. ils deviennent ensuite inversement proportionnels à ce rapport et diminuent fortement lorsqu'il tend vers 1.

Sur la base de ces éléments un algorithme d'optimisation a été mis en place pour concevoir le coupleur à partir du cahier des charges. Il est divisé en trois blocs.

Le premier bloc permet de concevoir le coupleur à partir d'un choix de  $(L_s/L_p)$  (valeur initiale par défaut  $\left(L_s/L_p\right)_{cible\_d\acute{e}faut}$ ). Le second bloc calcul et affiche tous les éléments permettant au concepteur de choisir le rapport  $\bigl(L_s/L_p\bigr)_{cible}$  en connaissance de cause. Enfin, le dernier bloc calcul les pertes et le rendement du coupleur en fonction de la section du fil de Litz et du

diamètre des brins. Ce bloc permet donc théoriquement de choisir le fil de Litz permettant de minimiser les pertes dans les bobinages. Nous avons vu dans le chapitre précédent qu'il existait des écarts importants entre les valeurs données par les modèles et l'expérience. Ceci ne remet pas en cause la construction de cette partie mais des études/mesures complémentaires doivent être réalisées pour introduire des facteurs correctifs.

Finalement, un démonstrateur de 22kW transmettant la puissance sur une distance de 25cm a été réalisé et testé. La puissance nominale a été transférée avec succès et le rendement est de 95% entre le bus DC et les charges actives (au secondaire) quand l'inducteur et l'induit sont alignés. Pour la même puissance, le rendement baisse de 2% si le désalignement est de 15cm. Enfin, le démonstrateur a également été testé à puissance réduite et une puissance de 4kW a été transférée, validant ainsi l'usage d'une commande phase shift.

# 6. CONCLUSION

Les deux principaux objectifs de cette thèse étaient, d'une part, de développer des outils d'aide à la conception de coupleurs électromagnétiques pour la charge par induction, d'autre part, de réaliser un démonstrateur validant les outils en question et montrant la faisabilité d'un système de transfert à grand entrefer. Les spécifications de ce démonstrateur ont été établies en s'inspirant de la norme J2954 en cours de rédaction par la SAE, dont la finalité est de standardiser les systèmes de charge par induction d'une puissance allant jusqu'à 22kW et dont la distance verticale (entre l'inducteur et l'induit) atteint 25cm. Ces deux valeurs caractéristiques sont donc celles qui ont été retenues.

La première étape de la conception de tels systèmes est le choix de la topologie de compensation qui doit être obligatoirement associée au coupleur. Les quatre topologies principales ont été comparées et la structure Série-Série (SS) a été adoptée pour les raisons suivantes :

- La puissance réactive reste compensée en cas de désalignement ou quand la distance verticale entre l'inducteur et l'induit varie. Cet avantage est très important puisque la baisse du couplage magnétique peut dépasser 50% en cas de désalignement et/ou quand la distance verticale augmente.
- Le secondaire de la topologie SS se comporte comme une source de courant, ce qui est bien adaptée pour recharger des batteries. De plus, le primaire de cette topologie peut être alimenté par un onduleur de tension ce qui n'est pas le cas des topologies PS et PP.
- Du fait de la résonance en tension, les courants dans les bobinages de la topologie SS sont inférieurs à ceux des trois autres topologies (notamment à ceux de la topologie PP).

Une fois la topologie de compensation choisie, différentes architectures d'électronique de puissance ont été comparées. La régulation du courant, la complexité de l'architecture (nombre et types de convertisseurs) et les pertes dans le coupleur magnétique ont été étudiées pour chacune des architectures. Pour notre démonstrateur, nous avons souhaité réguler la puissance tout en simplifiant au maximum l'électronique de puissance (notamment l'électronique de puissance intégré au véhicule). Nous avons donc utilisé un onduleur au primaire et un simple pont de diode au secondaire. La commande phase shift à fréquence variable de l'onduleur permet de réguler la puissance tout en veillant à ce que le l'onduleur fonctionne en ZVS sur toute la plage de puissance.

L'étape suivante a consisté à mettre en place les outils de conception et de calcul des pertes dans les différents éléments du coupleur.

Dans un premier temps, un outil de calcul des pertes dans le fil de Litz a été développé, son objectif étant de calculer les pertes dans les bobinages en fonction de la section du fil et du diamètre des brins pour faciliter le choix de la combinaison "section de fil,/diamètre de brins" permettant de minimiser les pertes dans le coupleur magnétique. Cet outil est basé sur l'exploitation de formulations analytiques et de simulations par éléments finis. Un montage expérimental à échelle réduite a été réalisé pour comparer les pertes calculées aux pertes mesurées. Les pertes dans le fil ont été mesurées par une méthode calorimétrique puis comparées aux pertes calculées. L'écart entre les pertes mesurées et les pertes calculées est inférieur à 10%.

Des mesures de pertes dans des fils de Litz contenant un nombre de brins beaucoup plus élevé ont également été réalisées. Les écarts entre les pertes mesurées dans des fils de 216, 729 et 3360 brins et les pertes calculées s'avèrent beaucoup plus élevés. A ce stade, l'explication qui peut être donnée est une imperfection croissante du toronnage avec le nombre de brins, ce qui conduirait à un déséquilibre croissant des courants de brin. Cette hypothèse doit être vérifiée et un processus de correction des équations analytiques doit être trouvé pour que ce module "pertes Joule" soit fiable et puisse être véritablement utilisé dans la procédure d'optimisation. Ceci peut certainement constituer une perspective de ce travail.

Dans un second temps, un outil de conception magnétique a été mis en place. Il s'appuie sur une description analytique du coupleur simplifié et sur l'usage de simulations EF complémentaires pour prendre en compte le circuit magnétique et le blindage en aluminium. L'ensemble permet de calculer les inductances, la mutuelle et le coefficient de couplage à partir des paramètres d'entrée tels que les dimensions des bobinages et le nombre de spires. Sur cette base, les principales tendances reliant les performances du coupleur à l'évolution des différents paramètres ont été analysées :

- La minimisation de l'espacement entre les spires permet de minimiser les dimensions du coupleur.
- Le fait d'augmenter les dimensions extérieures du coupleur (tout en minimisant l'espacement entre les spires) permet de réduire les pertes dans ce dernier et d'améliorer donc le rendement. Cela permet également de limiter l'affaiblissement du couplage et d'augmenter le rendement en cas de désalignement.
- Du fait de la tolérance des condensateurs de résonance, le courant primaire est dépendant du rapport  $(L_s/L_p)$ . Le fait de réduire ce rapport permet de réduire le courant primaire et évite donc de surdimensionner l'onduleur. L'inconvénient est que les dimensions de l'inducteur sont inversement proportionnelles à  $(L_s/L_p)$ .
- Le rapport entre les dimensions des bobinages et celles de la ferrite a un impact direct sur les performances du coupleur. Le coefficient de couplage et les inductances sont proportionnels à ce rapport quand il est très inférieur à 1 puis diminuent rapidement quand il tend vers 1.

Les outils précédents ont ensuite été insérés dans un algorithme d'optimisation pour aider à la conception du coupleur à partir du cahier des charges. Il est divisé en trois blocs.

Le premier bloc a pour tâche de réaliser un premier dimensionnement du coupleur en utilisant le rapport par défaut  $\left(L_s/L_p\right)_{cible\_d\acute{e}faut}$ . Le second bloc calcule et affiche tous les éléments permettant au concepteur de choisir le rapport  $(L_s/L_p)_{cible}$  en connaissance de cause et correspond donc à une partie du processus ou l'expertise du concepteur est nécessaire. Enfin, le dernier bloc calcule les pertes et le rendement du coupleur en fonction de la section du fil de Litz et du diamètre des brins et aboutit au choix du fil de Litz permettant de minimiser les pertes dans les bobinages.

Un démonstrateur de 22kW transmettant la puissance sur une distance de 25cm a finalement été réalisé et testé. La puissance nominale a été transférée avec succès et le rendement est de 95% entre le bus DC et les charges actives placées au secondaire, quand l'inducteur et l'induit sont alignés. À la même puissance, le rendement ne baisse que de 2% pour un désalignement de 15 cm entre inducteur et induit.

Globalement, on peut donc estimer que les deux objectifs principaux rappelés au début de cette conclusion ont été atteints. Les résultats consignés dans ce mémoire démontrent à la fois le bon fonctionnement des outils mis en place pour la conception et la faisabilité d'un système à "grand entrefer" présentant un bon rendement. Le développement de véritables systèmes industriels basés sur ce principe nécessitera de résoudre quelques problèmes d'ordre technologique (matériaux, isolement, refroidissement…) mais l'accès à des puissances de l'ordre de 50kW pour des véhicules de tourisme paraît tout à fait envisageable.

# A- MODÉLISATION DE LA TOPOLOGIE SS – COMMANDE PHASE SHIFT A FRÉQUENCE VARIABLE

- Déterminer la fréquence de fonctionnement en phase shift à fréquence variable :

Afin de déterminer analytiquement la fréquence de fonctionnement du système (commande phase shift à fréquence variable) il faut déterminer l'impédance d'entrée  $\underline{Z_1}$  en fonction de la fréquence à tensions  $V_1$  et  $V_2$  fixes. Rappelons que  $V_1$  en phase shift est donné par [\(A.1\)](#page-131-0) et que  $V_2$  est imposée par la batterie [\(A.2\)](#page-131-1) :

$$
V_1 = V_{bus} \cdot \left(\frac{2.\sqrt{2}}{\pi}\right) \cdot \cos\left(\frac{\Delta \varphi_{ps}}{2}\right) \tag{A.1}
$$

<span id="page-131-1"></span><span id="page-131-0"></span>
$$
V_2 = V_{batt} \cdot \left(\frac{2.\sqrt{2}}{\pi}\right) \tag{A.2}
$$

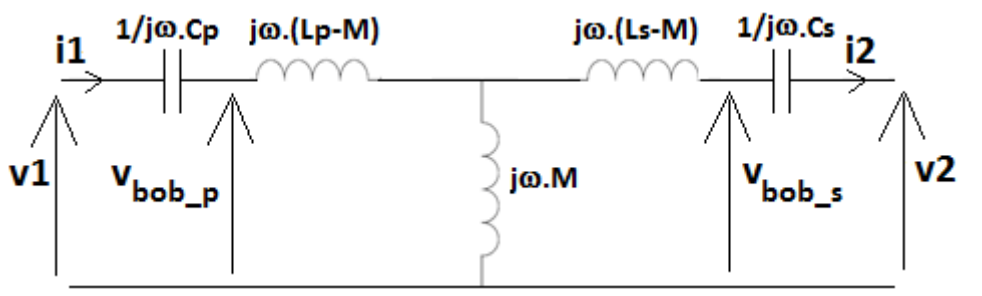

Figure A.1: Schéma électrique équivalent de la topologie SS

<span id="page-131-5"></span>L'impédance d'entrée  $Z_1$  s'écrit :

<span id="page-131-4"></span><span id="page-131-2"></span>
$$
Z_{1} = \frac{V_{1}}{I_{1}}
$$
 (A.3)

Or (en supposant que l'impédance de sortie est purement résistive):

$$
\frac{I_1}{I_2} = \frac{V_1}{\frac{1}{j.\omega.C_p} + j.\omega.(L_p - M) + j.\omega.M. \frac{j.\omega.(L_s - M) + \frac{1}{j.\omega.C_s} + \frac{V_2}{I_2}}{j.\omega.L_s + \frac{1}{j.\omega.C_s} + \frac{V_2}{I_2}}}
$$
(A.4)

 $I_2$  s'écrit :

<span id="page-131-3"></span>
$$
I_2 = \frac{\int j. \omega M}{\int j. \omega L_s + \frac{1}{j. \omega C_s} + \frac{V_2}{I_2}} \cdot \frac{I_1}{I_2}
$$
 (A.5)

En injectant [\(A.4\)](#page-131-2) dans [\(A.5\)](#page-131-3) puis en calculant le module de [\(A.5\)](#page-131-3) :

<span id="page-132-0"></span>(A.6)

$$
I_2
$$

$$
= \frac{\sqrt{(\omega.M.V_1)^2 - V_2^2 \cdot (\omega.L_p - \frac{1}{\omega.C_p})^2}}{-\omega.M.\left[\omega.(L_s - M) - \frac{1}{\omega.C_s}\right] - \left(\omega.L_s - \frac{1}{\omega.C_s}\right) \cdot \left(\omega.(L_p - M) - \frac{1}{\omega.C_p}\right)}
$$

À présent il suffit d'injecter [\(A.6\)](#page-132-0) dans [\(A.4\)](#page-131-2) puis (A.4) dans [\(A.3\)](#page-131-4) pour tracer  $\Delta\varphi_1 =$ argument  $(Z_1)$  en fonction de la fréquence. La fréquence de fonctionnement  $f_{zvs}$ correspond tout simplement à la fréquence à partir de laquelle  $\varDelta\varphi_1$  devient supérieur à  $\frac{\Delta\varphi_{ps}}{2}$ .

- Le courant primaire  $I_1$  :

Maintenant que la fréquence de fonctionnement  $f_{zvs}$  est connue, pour calculer le courant  $I_1$  il suffit d'injecter  $f_{zvs}$  dans l'équation [\(A.4\)](#page-131-2).

# B-PROCÉDURE POUR MESURER LES INDUCTANCES DE L'INDUCTEUR ET DE L'INDUIT AINSI QUE LE COEFFICIENT DE COUPLAGE

1- Mesure de l'inductance de l'inducteur en présence de l'induit (l'induit est placé en face de l'inducteur)

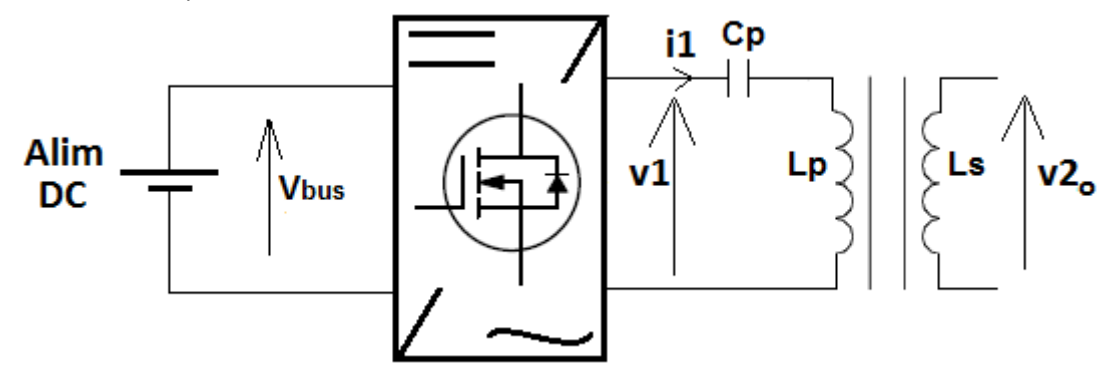

### Figure B.1: Montage pour mesurer l'inductance de l'inducteur et la mutuelle

<span id="page-133-0"></span>Le montage pour mesurer l'inductance de l'inducteur est celui de la [Figure](#page-133-0) **B**.**1**. La tension est de quelques volts (étant donné que le courant dans la bobine primaire n'est limité que par les résistances parasites).

A présent il faut faire varier la fréquence tout en surveillant le courant  $I_1$  dans le bobinage primaire. Il faut trouver la fréquence  $f_0$  à laquelle le courant dans le bobinage primaire atteint son maximum. L'inductance de l'induit s'écrit :

$$
L_p = \frac{1}{(2\pi \cdot f_0)^2 \cdot C_p} \tag{B.1}
$$

2- Mesure de l'inductance de l'induit :

La même procédure s'applique pour mesurer l'inductance  $L_s$ .

3- Mesure de la mutuelle :

Le montage pour mesurer la mutuelle est celui de la [Figure](#page-133-0) B.1. La tension  $V_{bus}$  est de quelques volts (étant donné que le courant dans le bobinage primaire n'est limité que par les résistances parasites).

Quelle que soit la fréquence de fonctionnement (elle peut être différente de la fréquence de résonance), la mutuelle s'écrit :

$$
M = \frac{V_{2_0}}{\omega I_1}
$$
 (B.2)

4- Le coefficient de couplage s'écrit :

$$
k = \frac{M}{\sqrt{L_p L_s}} = \frac{V_{2_0}}{\omega L_1 \sqrt{L_p L_s}}
$$
 (B.3)

# C-CALCUL DE LA DENSITÉ DE COURANT MAXIMALE POUR LIMITER L'ECHAUFFEMENT DU FIL

Calcul de la densité de courant à avoir dans un fil de Litz afin de limiter l'élévation de la température du fil à  $\Delta T_{max}$ :

<span id="page-134-1"></span>
$$
\Delta T = \frac{R_{ac/m}}{2 \cdot \pi \cdot R_{fil} \cdot h_c} \cdot I^2
$$
 (C.1)

 $h_c$  étant le coefficient de convection et  $I$  le courant efficace.

$$
\Delta T = \frac{\frac{\rho_{cu}}{S_{cu}} \cdot \frac{R_{ac}}{R_{dc}}}{2 \cdot \pi \cdot R_{fil} \cdot h_c} \cdot I^2
$$
 (C.2)

Or  

$$
D_{fil} = K_f \cdot \sqrt{n b r_{brin}} \cdot d_0
$$
 (C.3)

$$
I = D_{fil}^2 = K_f^2 \cdot n b r_{brin} \cdot {d_0}^2
$$
 (C.4)

$$
S = D_{fil}^2 = K_f^2 \cdot S_{cu} \cdot \frac{4}{\pi}
$$
 (C.5)

$$
l = \frac{1}{2} R_{fil} = \frac{1}{2} K_f \sqrt{S_{cu} \cdot \frac{4}{\pi}}
$$
 (C.6)

En injectant [\(C.6\)](#page-134-0) dans [\(C.1\)](#page-134-1):

$$
\Delta T = \frac{\rho_{cu} \cdot \frac{R_{ac}}{R_{dc}}}{h_c \cdot K_f \cdot 2 \cdot \sqrt{\pi} \cdot S_{cu}^{3/2}} \cdot I^2
$$
 (C.7)

<span id="page-134-0"></span>Or  

$$
S_{cu} = \frac{I}{J}
$$
 (C.8)

$$
I = \frac{\rho \cdot \frac{R_{ac}}{R_{dc}}}{h_c \cdot K_f \cdot 2 \cdot \sqrt{\pi}} \cdot J^{3/2} \cdot I^{1/2}
$$
 (C.9)

La densité de courant maximale  $J_{max}$  dans un fil de Litz à ne pas dépasser afin de limiter l'élévation de la température du fil à  $\Delta T_{max} \otimes I_{max}$ :

$$
J_{max} = \left(\frac{h_c. K_f. 2. \sqrt{\pi}. \Delta T_{max}}{\rho_{cu} \cdot \frac{R_{ac}}{R_{dc}}}\right)^{2/3} . I_{max}^{-1/3}
$$
 (C.10)

Remarque :

Le foisonnement des fils de Litz LGM possédant quelques centaines de brins est d'environ 1,4 (voir le catalogue LGM).

# D- LA TOPOLOGIE DE COMPENSATION SS SOUS COMSOL (OUTIL DE CONCEPTION MEF)

Avec une topologie SS, <mark>à la fréquence de résonance</mark>, le courant i2 est déphasé de  $\frac{\pi}{2}$  par rapport à i1 puisque d'après le schéma électriqu[e Figure](#page-41-0) **3**.**4** :

$$
\frac{I_2}{I_1} = j \cdot \frac{\omega_0 \cdot M}{R_{charge}}
$$
 (D.1)

 $R_{charge}$  étant l'impédance de sortie purement résistive.

C'est pourquoi pour simuler le comportement de la topologie SS sous COMSOL il suffit de dessiner, dans la physique « Magnetic Fields (mf) », un couple inducteur/induit et d'alimenter l'induit avec un courant i2 déphasé de pi/2 par rapport à i1. Il faut donc écrire dans COMSOL :

$$
\underline{I}_{1_{COMSOL}} = I_1 \cdot \sqrt{2} \tag{D.2}
$$

$$
\underline{I}_{2\text{consol}} = -\big(\underline{I}_2 \cdot \sqrt{2}\big).j\tag{D.3}
$$

Les tensions aux bornes des bobinages primaire et secondaire affichées par COMSOL correspondent aux tensions  $\underline{V}_{bob_p}$  et  $\underline{V}_{bob_s}$  de la [Figure](#page-131-5) **A.1** (les tensions aux bornes des bobinages primaire et secondaire). Or :

$$
\underline{V}_{bob_p} = \underline{V_1} - \frac{1}{j. \omega_0. C_p} \cdot \underline{I_1}
$$
 (D.4)

Etant donné que le circuit est résonant:

$$
\frac{1}{j.\omega_0.\mathcal{C}_p} + j.\omega_0.L_p = 0
$$
 (D.5)

$$
\underline{V}_{bob_p} = V_1 + j.\omega_0. L_p. I_1
$$
 (D.6)

Par conséquent la partie réelle de la tension affichée par COMSOL correspond à la tension  $V_1$ . Pour calculer la mutuelle à partir du  $\underline{V}_{bob_p}$ :

$$
M = \frac{real(\underline{V}_{bob_p})}{\omega_0.I_2} \tag{D.7}
$$

De même la tension aux bornes du bobinage secondaire :

$$
\underline{V}_{bob_S} = \underline{V}_2 + \frac{1}{j. \omega_0. C_S} \cdot \underline{I}_2
$$
 (D.8)

Etant donné que le circuit est résonant :

$$
\frac{1}{j.\omega_0.\mathcal{C}_s} + j.\omega_0.L_s = 0
$$
 (D.9)

Donc :  
\n
$$
\underline{V}_{bob_s} = \underline{V_2} - j.\ \omega_0.\ L_s.\underline{I_2}
$$
\n(D.10)

# E- EMPLACEMENT DE LA THERMISTANCE

Un support plastique est utilisé pour guider le bobinage [\(Figure](#page-137-0) **E**.**2**). La température du support n'est pas homogène en régime transitoire (à cause de la capacité thermique du plastique). De plus, étant donné que l'intensité du champ magnétique augmente en allant de l'extrémité du bobinage vers le centre, les pertes linéiques dans les spires en AC augmentent en allant vers le centre du bobinage. En revanche en DC les pertes linéiques sont identiques dans toutes les spires. Le thermocouple doit être placé à un endroit où la température mesurée est l'image des pertes totales dans le bobinage. Concrètement on cherche à placer le thermocouple à un endroit où la courbe  $\frac{dT}{dt}(T)$  mesurée grâce au thermocouple dépendra uniquement de la puissance totale dissipée.

L'idéal pour que la température mesurée soit l'image des pertes totales dans le bobinage est de placer le thermocouple le plus loin possible du bobinage (de la source de chaleur). Le problème est que si on éloigne trop le thermocouple du bobinage, la température du bobinage risque de devenir très élevée avant que la température mesurée commence à augmenter. Si on rapproche beaucoup le thermocouple des spires alors la température mesurée ne sera plus l'image des pertes totales.

Afin de trouver un emplacement « correct » du thermocouple nous avons réalisé des simulations thermiques du bobinage avec le support plastique sous un logiciel MEF. À des emplacements différents, nous avons comparé l'évolution de la température en fonction du temps **à pertes totales fixes** en régime DC à l'évolution de la température en AC.

Pour simuler le régime DC, les pertes linéiques imposées dans les spires (dans le modèle thermique du logiciel MEF) sont identiques. Pour simuler le régime AC, les pertes linéiques imposées dans les spires augmentent en allant vers le centre du bobinage.

La [Figure](#page-137-1) **E**.**1** montre l'évolution de la température en fonction du temps déterminée par le logiciel MEF à l'endroit indiqué dans la [Figure](#page-137-0) **E**.**2**. Les 2 courbes sont à pertes totales identiques. La courbe bleue correspond au régime DC (les pertes linéiques sont identiques dans les différentes spires). La courbe orange correspond au régime AC.

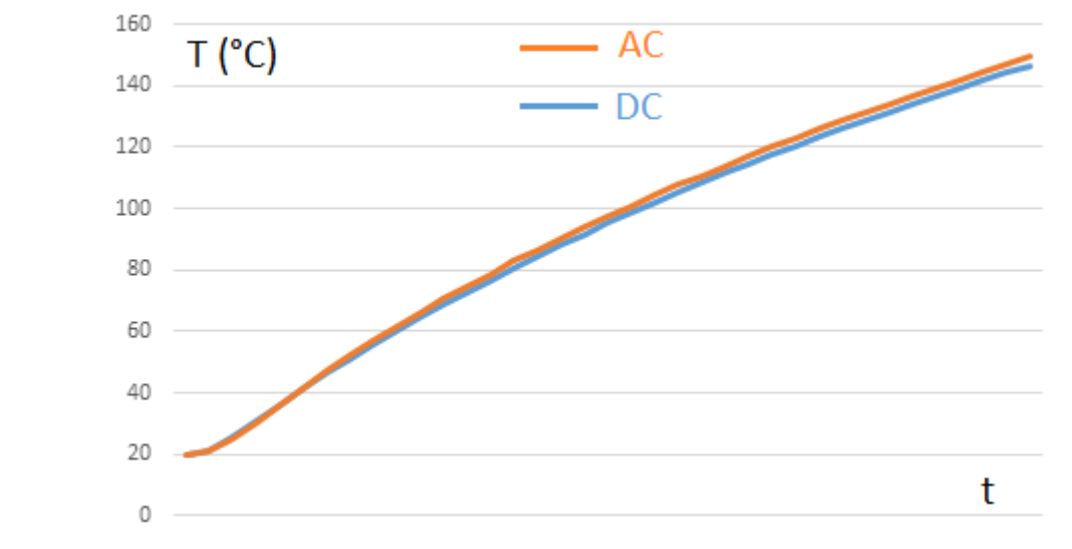

<span id="page-137-1"></span>Figure E.1: Température en fonction du temps déterminée par le logiciel MEF en régime DC et AC

La [Figure](#page-137-1) **E**.**1** montre que la température mesurée par le thermocouple de la [Figure](#page-137-0) **E**.**2** est l'image des pertes totales dans le bobinage (indépendamment du régime). Par conséquent cet endroit est adapté pour placer le thermocouple.

<span id="page-137-0"></span>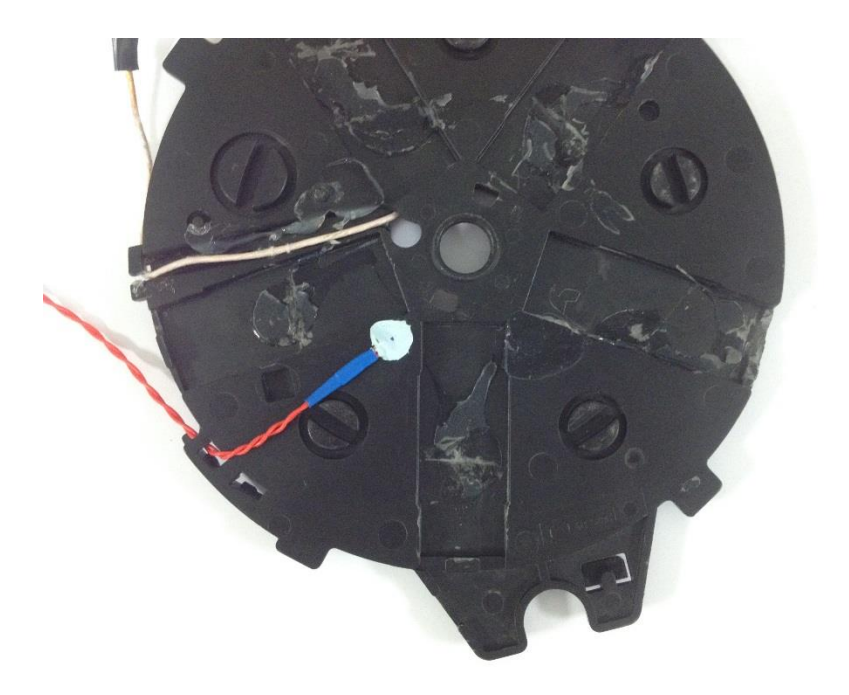

Figure E.2: Le thermocouple(en rouge et bleu) fixé sur le support

# F- MÉTHODE DE MESURE DES PERTES DANS L'ONDULEUR

Cette méthode consiste à déterminer indirectement les pertes dans le module de puissance de l'onduleur en mesurant la température du module de puissance en fonction du temps.

1- La première étape consiste à déterminer expérimentalement la capacité thermique  $C_{th\ on d}$  du dissipateur de l'onduleur. Les pertes dans le module de puissance en fonction de la température :

$$
p_{ond} = C_{th\_ond} \cdot \frac{d(T)}{dt} + \frac{1}{R_{th\_conv}} \cdot \Delta T
$$
 (F.1)

Pendant les deux premières minutes de la mise sous tension de l'onduleur  $\frac{1}{R_{th\_conv}}$ .  $\varDelta T$  est négligeable par rapport à  $C_{th\_ond}$ .  $\frac{d(T)}{dt}$  $\frac{\partial U}{\partial t}$ . Par conséquent pendant les deux premières minutes :

<span id="page-138-0"></span>
$$
C_{th\_ond} \approx \frac{p_{ond}}{\frac{dT}{dt}}
$$
 (F.2)

Pour déterminer expérimentalement  $C_{th \ on d}$  il faut dans un premier temps fermer les quatre transistors du module de puissance (mettre les deux bras du module en court-circuit). Ensuite il faut alimenter en DC le module de puissance à une puissance fixe et relever la température en fonction du temps pendant les deux premières minutes. À présent il suffit utiliser l'équation [\(F.2\)](#page-138-0) pour déterminer expérimentalement  $C_{th, ond}$  (la puissance dissipée correspond tout simplement à la puissance en sortie de l'alimentation).

#### 2- Mesure des pertes dans le module de puissance en AC :

Maintenant que  $C_{th\_ond}$  est connu, pour mesurer les pertes dans le module de puissance en AC il faut mesurer la température en fonction du temps pendant les deux premières minutes après la mise sous tension de l'onduleur. Les pertes dans le module de puissance sont ensuite calculées en utilisant l'équation [\(F.3\)](#page-138-1) :

<span id="page-138-1"></span>
$$
p_{ond} = C_{th\_ond} \cdot \frac{dT}{dt}
$$
 (F.3)

# NOMENCLATURE

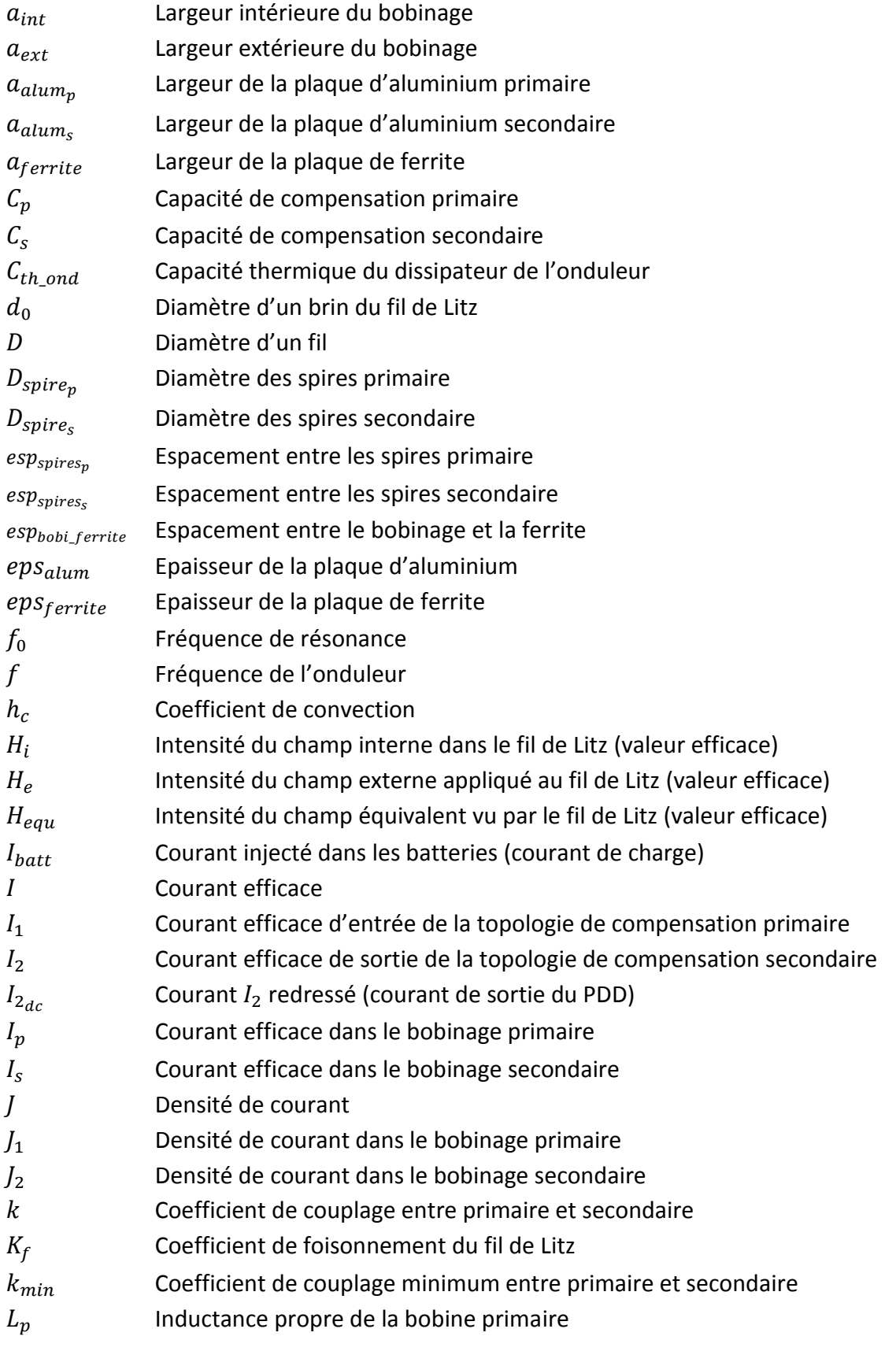

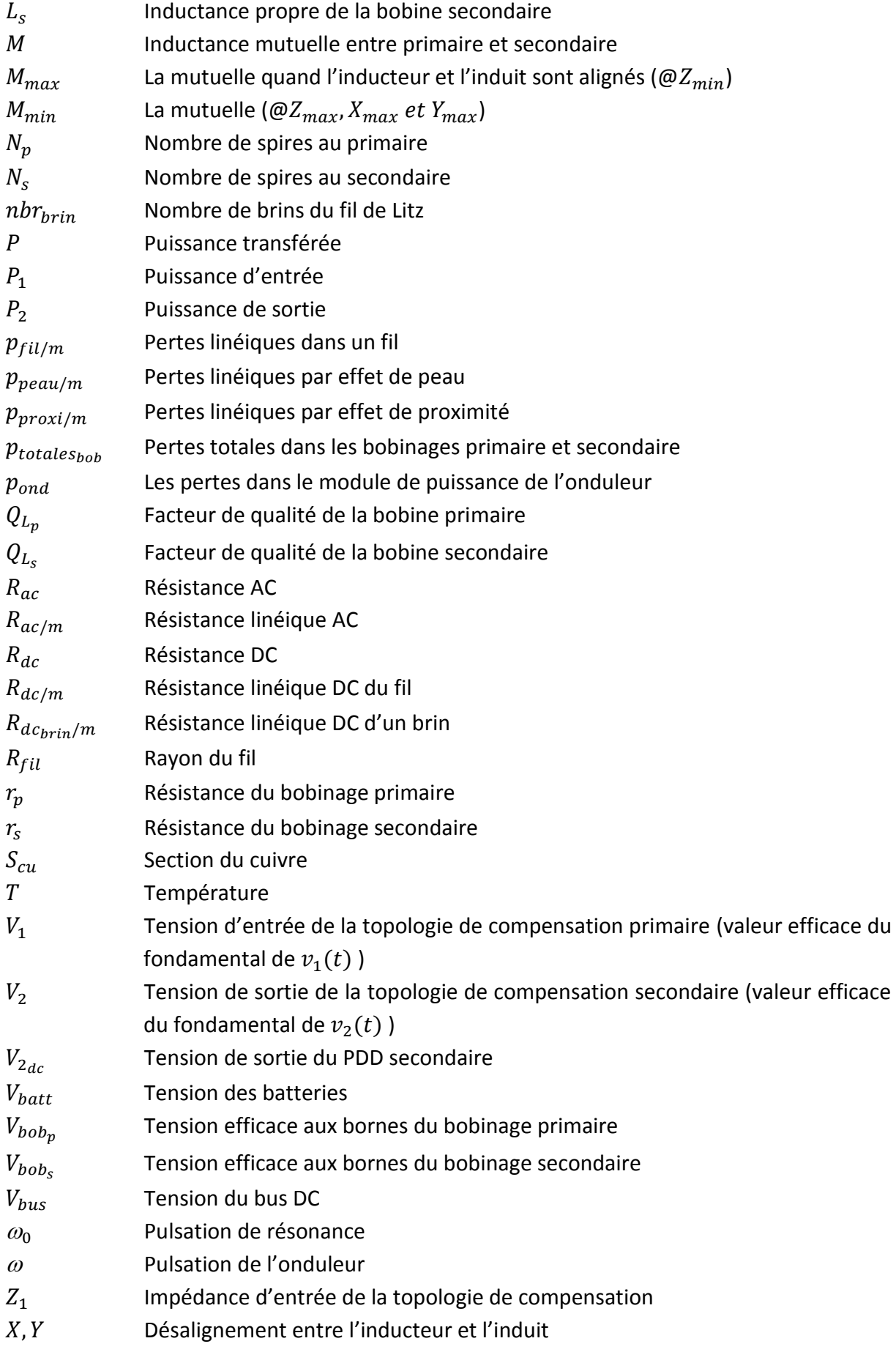

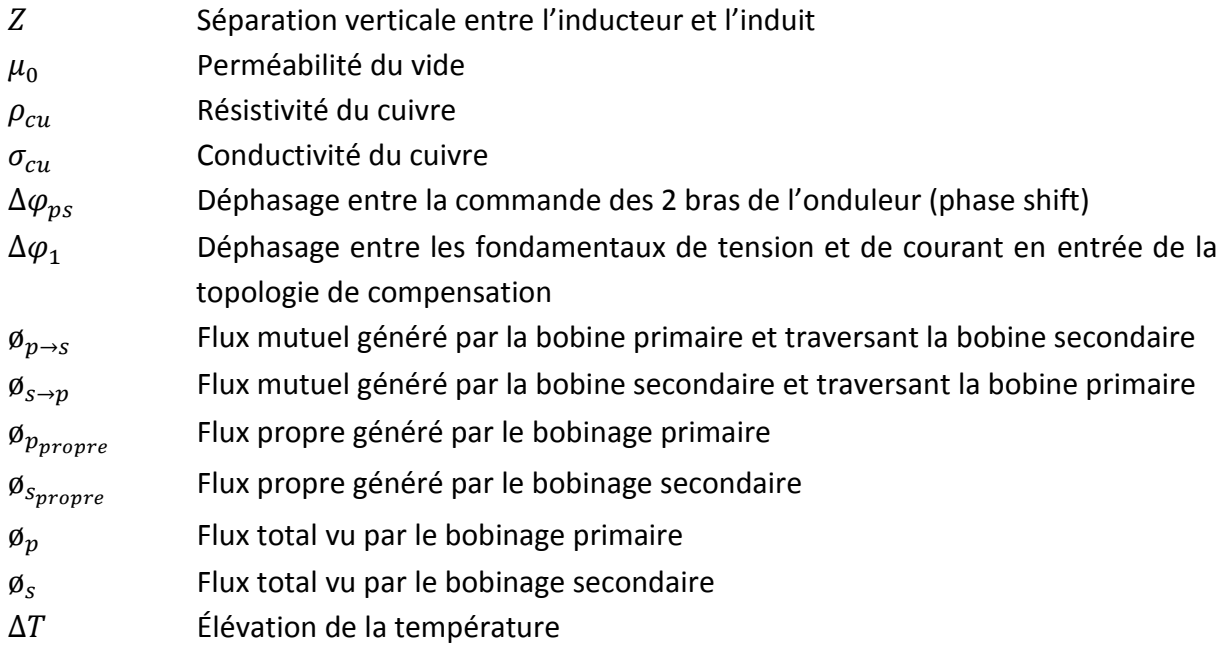

# BIBLIOGRAPHIE

- [1] C. Mi, «High Power Capacitive Power Transfer for Electric Vehicle Charging,» *IEEE Xplore,* 04 février 2016.
- [2] «Wireless Power Transfer for Light-Duty Plug-In/Electric Vehicles and Alignment Methodology J2954,» *SAE,* mai 2016.
- [3] «ICNIRP Guidelines for limiting exposure to time-varying electric and magnetic fields (1Hz-100kHz),» *International Commission on Non-Ionizing Radiation Protection,* p. 827, 2010.
- [4] EVATRAN, «2nd generation plugless technical specifications,» 2017. [En ligne]. Available: https://www.pluglesspower.com/gen2-tech-specs/. [Accès le juillet 2017].
- [5] Qualcomm, «From wireless to dynamic electric vehicle charging: The evolution of Qualcomm Halo,» 18 mai 2017. [En ligne]. Available: https://www.qualcomm.com/news/onq/2017/05/18/wireless-dynamicev-charging-evolution-qualcomm-halo. [Accès le 18 juillet 2017].
- [6] CNET, «Qualcomm's inductive charging road could pave the way to new EVs,» 18 mai 2017. [En ligne]. Available: https://www.cnet.com/roadshow/news/qualcomms-inductive-charging-road-could-changethe-way-we-build-evs/. [Accès le 18 juillet 2017].
- [7] «DRIVE 11 Evaluation System Wireless charging for EV & PHEV Platforms,» 04 janvier 2017. [En ligne]. Available: http://witricity.com/wp-content/uploads/2017/01/DRIVE\_11\_20170104-1.pdf. [Accès le 18 juillet 2017].
- [8] R.Bosshard, U.Iruretagoyena et J.W.Kolar, «Comprehensive Evaluation of Rectangular and Double-D Coil Geometry for 50 kW/85 kHz IPT System,» *IEEE Journal of Emerging and Selected Topics on Power Electronics (JESTPE),* pp. 1406-1415, décembre 2016.
- [9] «KAIST OLEV Transport System,» KAIST Wireless Power Transmission Research Center, [En ligne]. Available: http://www.smfir.co.kr/20120323/sub02/KAIST\_OLEV\_en.pdf. [Accès le 18 juillet 2017].
- [10] S.Ahn, J.Y.Lee, D.H.Cho et J.Kim, «Magnetic Field Design for Low EMF and High Efficiency Wireless Power Transfer,» chez *CIRP Design Conference*, Corée, pp. 233-239, 2011.
- [11] «Recharger les véhicules électriques à chaque opportunité,» Bombardier Primove, 2017. [En ligne]. Available: http://primove.bombardier.com/fr/produits/recharge.html. [Accès le 18 juillet 2017].
- [12] «Bombardier Primove: la recarga inductiva para autobuses,» movilidad electrica, 24 janvier 2017. [En ligne]. Available: http://movilidadelectrica.com/bombardier-primove-induccion-autobuses/. [Accès le 18 juillet 2017].
- [13] «VISEON PRIMOVE: a study on power line-free electric mobility for public service buses,» Passenger transport - Bulgarian Federation for Passenger Transport, [En ligne]. Available: http://www.passengertransport.bg/en/viseon-primove-a-study-on-power-line-free-electric-mobility-forpublic-service-buses/. [Accès le 18 juillet 2017].
- [14] T. Nindl, Écrivain, *Qualcomm Halo™ WEVC Interoperability Multi-coil resonant magnetic induction.*  [Performance]. Qualcomm, 21 juillet 2014.
- [15] J.T.Boys et G.A.Covic, «IPT Fact Sheet Series: No. 2 Magnetic Circuits for Powering Electric Vehicles,» Department of Electrical and Computer Engineering, The University of Auckland, Auckland.
- [16] S. Raju, R. Wu, M. Chan et C. P. Yue, «Modeling of mutual coupling between planar inductors in wireless power applications,» *IEEE TRANSACTIONS ON POWER ELECTRONICS, VOL. 29, NO. 1, JANUARY 2014,*  janvier 2014.
- [17] C. B. AUVIGNE, «Electrical and Magnetical Modeling of Inductive Coupled Power Transfer Systems,» Thèse, École Polytechnique Fédérale de Lausanne, Lausanne, 2015.
- [18] J. Muhlethaler, «Modeling and multi-objective optimization of inductive power components,» Thèse, ETH Zurich, Zurich, 2012.
- [19] J. Biela, «Optimierung des elektromagnetisch integrierten Serien-Parallel- resonanzkonverters mit eingepragtem ausgangsstrom,» Zurich, Thèse, ETH Zurich, 2005, pp. 242-245.
- [20] D. Flumian, «Caractérisation des pertes dans les composants magnétiques mise en oeuvre d'une méthode calorimétrique,» Insitut National Polytechnique de Toulouse, Université de Toulouse, Toulouse, 2011.
- [21] M. Kesler, «Highly Resonant Wireless Power Transfer: Safe, Efficient, and over Distance,» WiTricity Corporation, 2013.
- [22] E. B. Rosa, *The self and mutual inductances of linear conductors,* U.S. Dept. of Commerce and Labor, Bureau of Standards, 1908.
- [23] E. B. Rosa, *On the geometrical mean distances of rectangular areas and the calculation of self-inductance,*  1907.
- [24] H.A.Wheeler (Hazeltine Corporation), «Simple inductance formulas for radio coils,» New Jersey, 1928, pp. 1398-1400.
- [25] J. Acero, C. Carretero, I. Lope, R. Alonso, Ó. Lucía et J. M. Burdio, «Analysis of the Mutual Inductance of Planar-Lumped Inductive Power Transfer Systems,» *IEEE TRANSACTIONS ON INDUSTRIAL ELECTRONICS,*  pp. 410-420, janvier 2013.
- [26] M. Budhia, J. T. Boys, G. A. Covic et C.-Y. Huang, «Development of a Single-Sided Flux Magnetic Coupler for Electric Vehicle IPT Charging Systems,» *IEEE TRANSACTIONS ON INDUSTRIAL ELECTRONICS,* pp. 318- 328, janvier 2013.
- [27] J. Sallán, J. L. Villa, A. Llombart et J. F. Sanz, «Optimal Design of ICPT Systems Applied to Electric Vehicle Battery Charge,» *IEEE TRANSACTIONS ON INDUSTRIAL ELECTRONICS,* pp. 2140-2149, juin 2009.
- [28] G. A. J. Elliott, S. Raabe, G. A. Covic et J. T. Boys, «Multiphase Pickups for Large Lateral Tolerance Contactless Power-Transfer Systems,» *IEEE TRANSACTIONS ON INDUSTRIAL ELECTRONICS, VOL. 57, NO. 5,*  pp. 1590-1598, mai 2010.
- [29] R. Bosshard, U. Badstübner, J. Kolar et I. Stevanovic, «Comparative Evaluation of Control Methods for Inductive Power Transfer,» chez *Proceedings of the International Conference on Renewable Energy Research and Applications (ICRERA 2012)*, Nagasaki, Novembre 11-14, 2012.
- [30] K. Aditya et S. S. Williamson, «Comparative Study of Series-Series and Series-Parallel Compensation Topologies for Electric Vehicle Charging,» IEEE, 2014.
- [31] O. Knecht et J. W. Kolar, «Comparative Evaluation of IPT Resonant Circuit Topologies for Wireless Power Supplies of Implantable Mechanical Circulatory Support Systems,» IEEE, 2017.
- [32] W. Zhang, S.-C. Wong, C. K. Tse et Q. Chen, «Design for Efficiency Optimization and Voltage Controllability of Series–Series Compensated Inductive Power Transfer Systems,» *IEEE TRANSACTIONS ON POWER ELECTRONICS, VOL. 29, NO. 1,* pp. 191-200, janvier 2014.
- [33] C.-S. Wang, O. H. Stielau et G. A. Covic, «Design Considerations for a Contactless Electric Vehicle Battery Charger,» IEEE TRANSACTIONS ON INDUSTRIAL ELECTRONICS, VOL. 52, NO. 5, pp. 1308-1314, octobre 2005.
- [34] I. Nam, R. Dougal et E. Santi, «Optimal Design Method to Achieve Both Good Robustness and Efficiency in Loosely-coupled Wireless Charging System Employing Series-Parallel Resonant Tank with Asymmetrical Magnetic,» IEEE, 2013.
- [35] W. Zhang, S.-C. Wong, C. K. Tse et Q. Chen, «Analysis and Comparison of Secondary Series- and Parallel-Compensated Inductive Power Transfer Systems Operating for Optimal Efficiency and Load-Independent Voltage-Transfer Ratio,» IEEE, 2013.
- [36] Z. N. Low, R. A. Chinga, R. Tseng et J. Lin, «Design and Test of a High-Power High-Efficiency Loosely Coupled Planar Wireless Power Transfer System,» *IEEE TRANSACTIONS ON INDUSTRIAL ELECTRONICS, VOL. 56, NO. 5,* pp. 1801-1812, mai 2009.
- [37] G. A. Covic, J. T. Boys, M. L. G. Kissin et H. G. Lu, «A Three-Phase Inductive Power Transfer System for Roadway-Powered Vehicles,» IEEE TRANSACTIONS ON INDUSTRIAL ELECTRONICS, VOL. 54, NO. 6, pp. 3370-3378, décembre 2007.
- [38] H. Matsumoto, Y. Neba, K. Ishizaka et R. Itoh, «Model for a Three-Phase Contactless Power Transfer System,» *IEEE TRANSACTIONS ON POWER ELECTRONICS, VOL. 26, NO. 9,* pp. 2676-2687, septembre 2011.
- [39] H. Matsumoto, Y. Neba, K. Ishizaka et R. Itoh, «Comparison of Characteristics on Planar Contactless Power Transfer Systems,» IEEE TRANSACTIONS ON POWER ELECTRONICS, VOL. 27, NO. 6, pp. 2980-2993, juin 2012.
- [40] J.-R. SIBUE, «Conception de systèmes d'alimentation sans contact pour la traction ferroviaire,» Université de Grenoble, thèse soutenue le 13 décembre 2011.
- [41] C. R. Sullivan, «Optimal Choice for Number of Strands in a Litz-Wire Transformer Winding,» *IEEE TRANSACTIONS ON POWER ELECTRONICS, VOL. 14, NO. 2,* pp. 283-291, mars 1999.
- [42] X. Nan et C. R. Sullivan, «An Improved Calculation of Proximity-Effect Loss in High-Frequency Windings of Round Conductors,» IEEE, 2003.
- [43] F. E. Terman, Radio engineers' handbook, New York and London: McGRAW-HILL BOOK COMPANY, 1943.
- [44] M. L. G. Kissin, C.-Y. Huang, G. A. Covic et J. T. Boys, «Detection of the Tuned Point of a Fixed-Frequency LCL Resonant Power Supply,» *IEEE TRANSACTIONS ON POWER ELECTRONICS, VOL. 24, NO. 4, pp. 1140-*1143, avril 2009.
- [45] C. S. Tang, Y. Sun, Y. G. Su, S. K. Nguang et A. P. Hu, «Determining Multiple Steady-State ZCS Operating Points of a Switch-Mode Contactless Power Transfer System,» *IEEE TRANSACTIONS ON POWER ELECTRONICS, VOL. 24, NO. 2,* pp. 416-425, février 2009.
- [46] C.-S. Wang, G. A. Covic et O. H. Stielau, «Investigating an LCL Load Resonant Inverter for Inductive Power Transfer Applications,» *IEEE TRANSACTIONS ON POWER ELECTRONICS, VOL. 19, NO. 4,* pp. 995-1002, juillet 2004.
- [47] W. Fu, B. Zhang et D. Qiu, «Study on Frequency-tracking Wireless Power Transfer System by Resonant Coupling,» IEEE, 2009.
- [48] T.-S. Chan et C.-L. Chen, «A Primary Side Control Method for Wireless Energy Transmission System,» *IEEE TRANSACTIONS ON CIRCUITS AND SYSTEMS—I: REGULAR PAPERS, VOL. 59, NO. 8,* pp. 1805-1814, août 2012.
- [49] Z. Pantic, S. Bai et S. M. Lukic, «ZCS LCC-Compensated Resonant Inverter for Inductive-Power-Transfer Application,» *IEEE TRANSACTIONS ON INDUSTRIAL ELECTRONICS, VOL. 58, NO. 8,* pp. 3500-3510, août 2011.
- [50] J.-U. W. Hsu, A. P. Hu et A. Swain, «A Wireless Power Pickup Based on Directional Tuning Control of Magnetic Amplifier,» *IEEE TRANSACTIONS ON INDUSTRIAL ELECTRONICS, VOL. 56, NO. 7,* pp. 2771-2781, juillet 2009.

[51] N. A. Keeling, G. A. Covic et J. T. Boys, «A Unity-Power-Factor IPT Pickup for High-Power Applications,» *IEEE TRANSACTIONS ON INDUSTRIAL ELECTRONICS, VOL. 57, NO. 2,* pp. 744-751, février 2010.